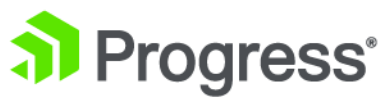

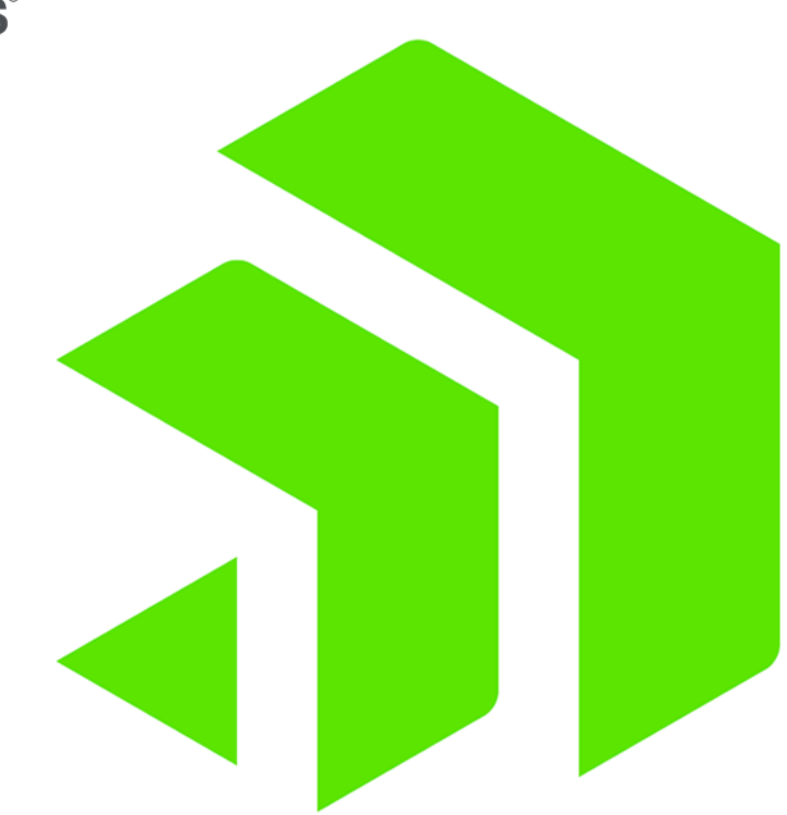

# **Corticon Rule Language**

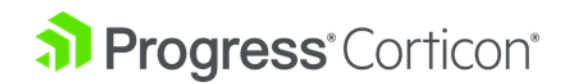

# **Copyright**

© 2019 Progress Software Corporation and/or one of its subsidiaries or affiliates. All rights reserved.

These materials and all Progress® software products are copyrighted and all rights are reserved by Progress Software Corporation. The information in these materials is subject to change without notice, and Progress Software Corporation assumes no responsibility for any errors that may appear therein. The references in these materials to specific platforms supported are subject to change.

Corticon, DataDirect (and design), DataDirect Cloud, DataDirect Connect, DataDirect Connect64, DataDirect XML Converters, DataDirect XQuery, DataRPM, Deliver More Than Expected, Icenium, Kendo UI, Kinvey, NativeScript, OpenEdge, Powered by Progress, Progress, Progress Software Developers Network, Rollbase, SequeLink, Sitefinity (and Design), Sitefinity, SpeedScript, Stylus Studio, TeamPulse, Telerik, Telerik (and Design), Test Studio, and WebSpeed are registered trademarks of Progress Software Corporation or one of its affiliates or subsidiaries in the U.S. and/or other countries. Analytics360, AppServer, BusinessEdge, DataDirect Autonomous REST Connector, DataDirect Spy, SupportLink, DevCraft, Fiddler, JustAssembly, JustDecompile, JustMock, NativeChat, NativeScript Sidekick, OpenAccess, ProDataSet, Progress Results, Progress Software, ProVision, PSE Pro, SmartBrowser, SmartComponent, SmartDataBrowser, SmartDataObjects, SmartDataView, SmartDialog, SmartFolder, SmartFrame, SmartObjects, SmartPanel, SmartQuery, SmartViewer, SmartWindow, and WebClient are trademarks or service marks of Progress Software Corporation and/or its subsidiaries or affiliates in the U.S. and other countries. Java is a registered trademark of Oracle and/or its affiliates. Any other marks contained herein may be trademarks of their respective owners.

**Updated: 2019/07/31**

# **Table of Contents**

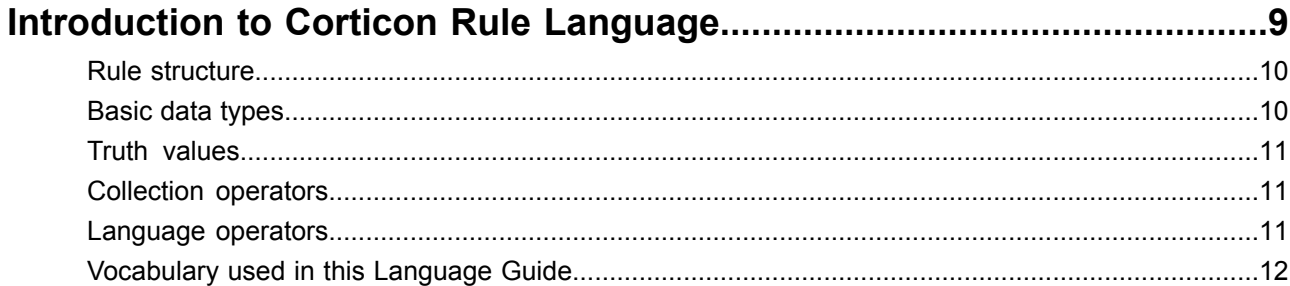

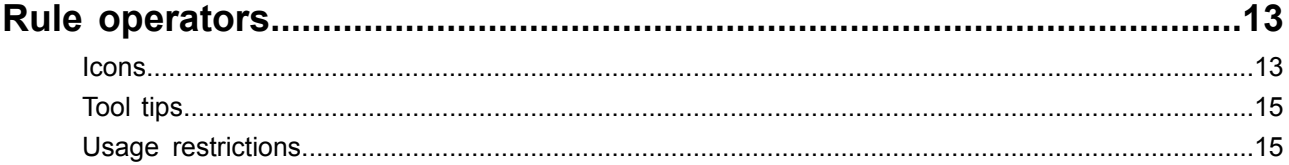

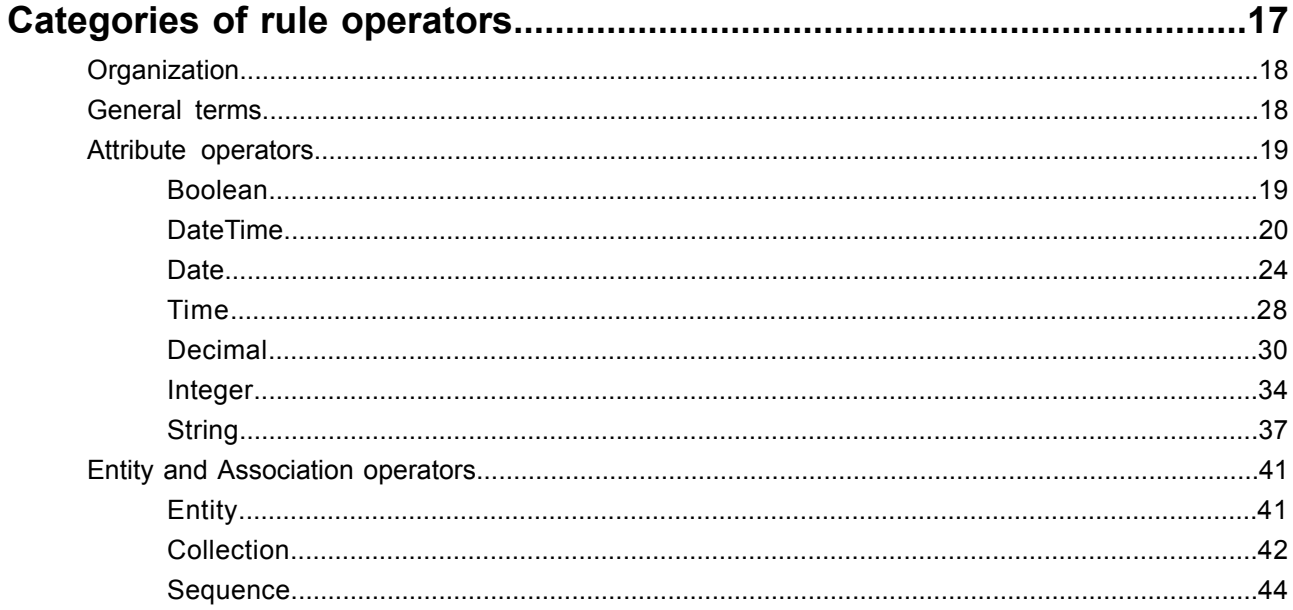

#### 

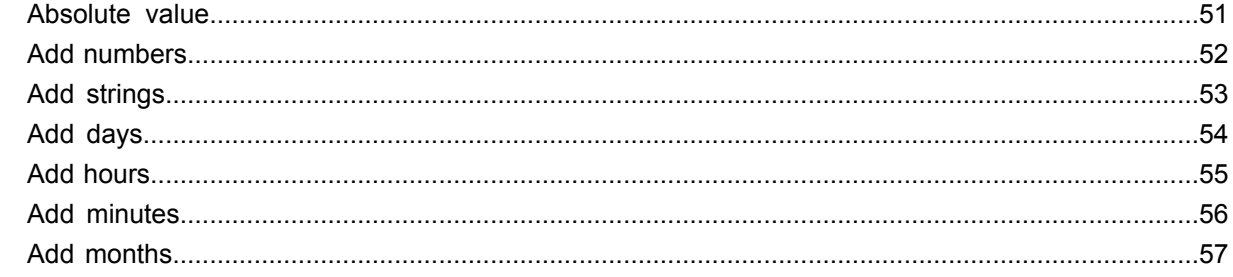

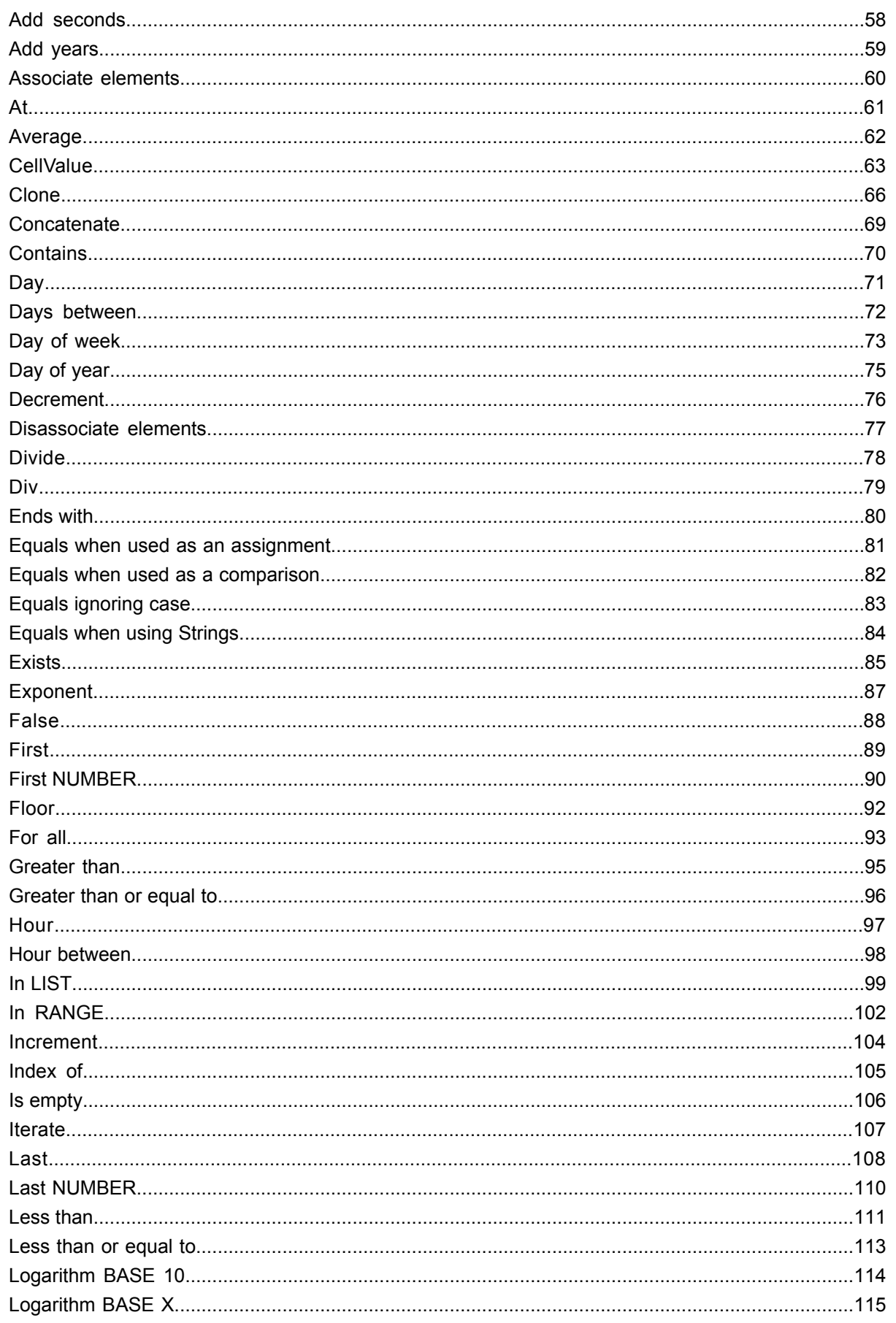

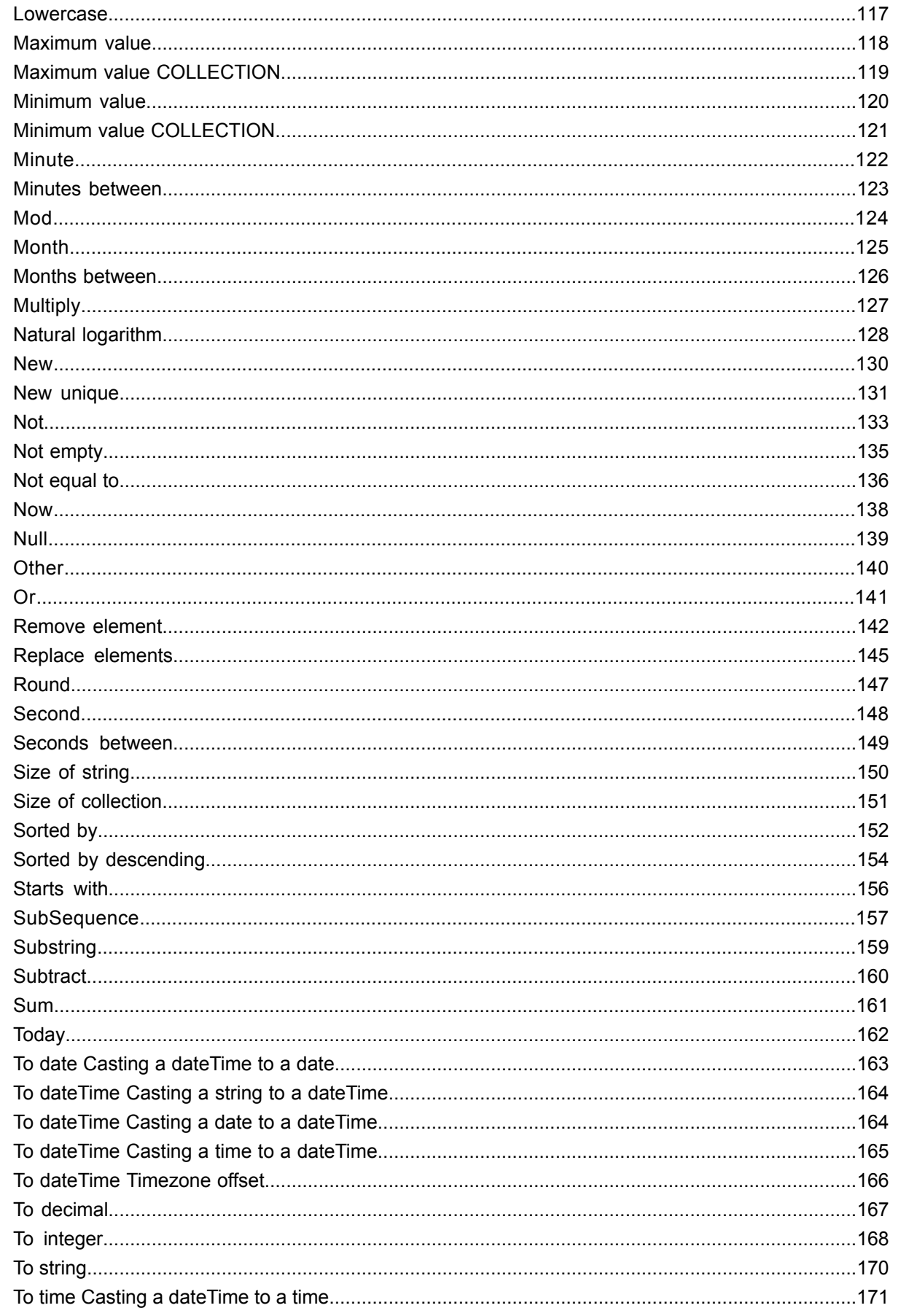

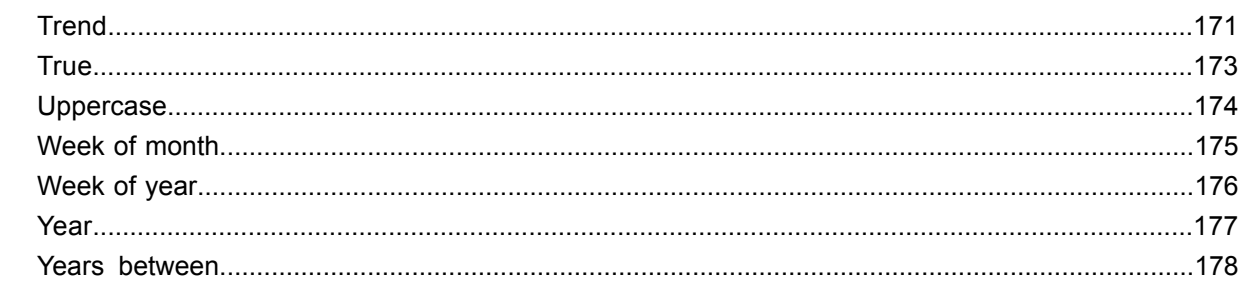

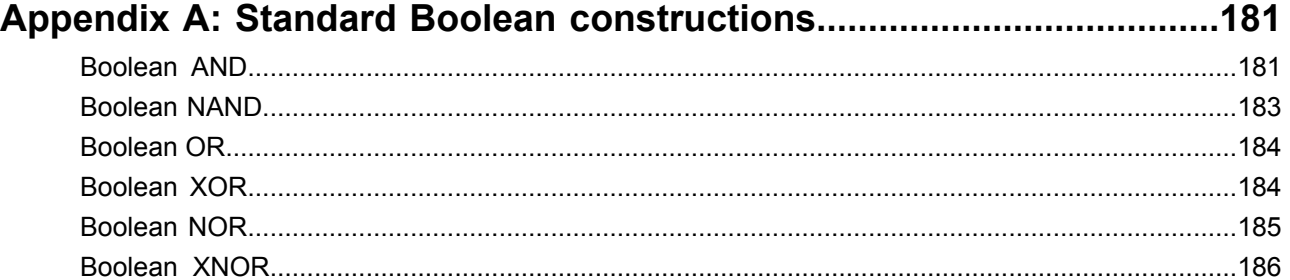

#### Appendix B: Character precedence in Unicode and Java Collator....... 187

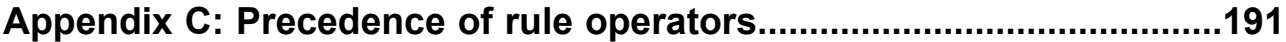

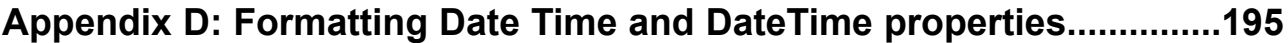

# <span id="page-8-0"></span>**Introduction to Corticon Rule Language**

Graphical modeling languages and tools (UML, ER, ORM, for example) are not sufficiently precise for specifications. Additional constraints on the objects in the model must also be defined. While natural languages are easily used by individuals without a programming background, they are often ambiguous. On the other hand, formal programming languages are precise, but not easily used by business analysts and other non-programmers.

The Corticon Rule Language has been developed to resolve this dilemma. Based on the Object Constraint Language (OCL, an extension of the Universal Modeling Language specification 1.1), the *Corticon Rule Language* (CRL) is designed to enable non-programmers to express rules clearly and precisely without the use of procedural programming languages. More information on OCL may be found at [www.uml.org.](http://www.uml.org/)

For details, see the following topics:

- Rule [structure](#page-9-0)
- [Basic](#page-9-1) data types
- **Truth [values](#page-10-0)**
- [Collection](#page-10-1) operators
- **[Language](#page-10-2) operators**
- [Vocabulary](#page-11-0) used in this Language Guide

## <span id="page-9-0"></span>**Rule structure**

In traditional programming languages (or logic systems), most rules are expressed via IF/THEN structures. The IF clause contains a conditional expression and the THEN clause contains actions the rule should perform if all conditions have been met. This IF/THEN structure is expressed as Conditions and Actions in the Rulesheet user interface of Corticon Studio. For more information on building and organizing rules in Corticon Studio, see the *Corticon Studio Tutorial: Basic Rule Modeling*.

# <span id="page-9-1"></span>**Basic data types**

The proper expression and execution of rules in Corticon rules is dependent on the type of data involved. Each attribute in the Corticon Vocabulary has a data type, meaning that it has restrictions on the type of data it can contain. Corticon standard data types are as follows:

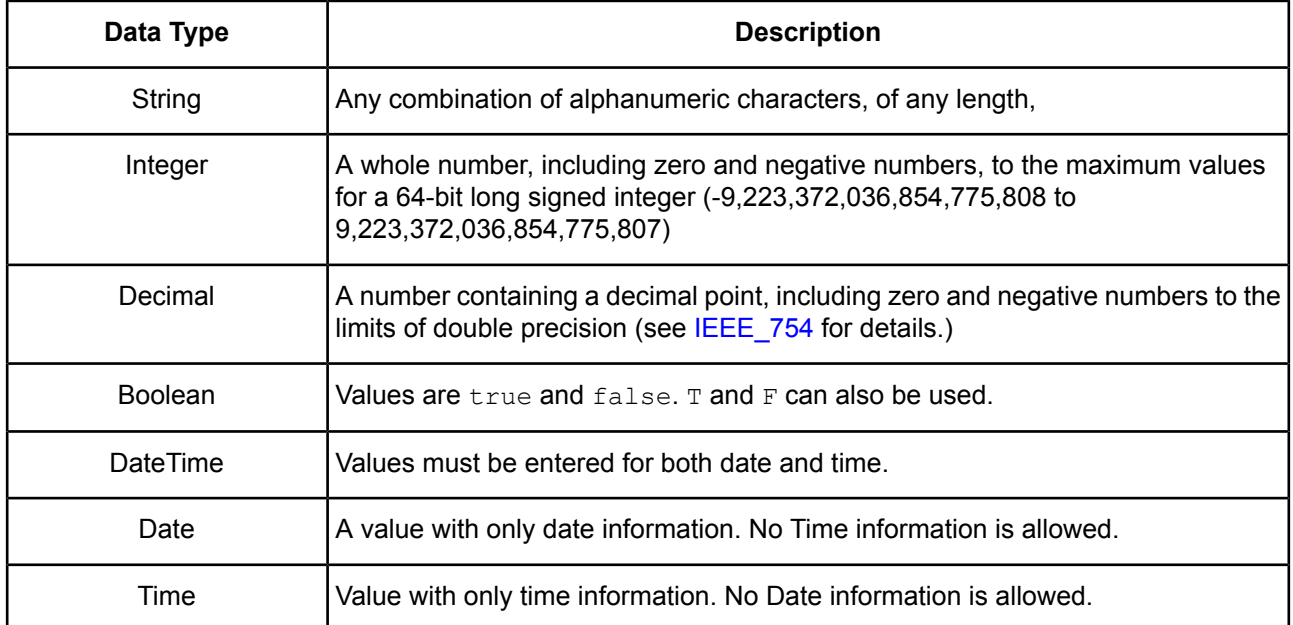

In this guide, the data types Integer and Decimal are often referred to by the generic term <Number>. Wherever <Number> is used, either Integer or Decimal data types may be used.

Syntax such as  $\leq$   $\text{Lip}$  indicates that data must conform to the data type shown in angle brackets (<..>). For this example, you might enter  $9/13/2013$  2:00:00 PM EST. Do not type the angle brackets themselves.

See [Formatting](#page-194-0) Date Time and DateTime properties on page 195 for further details on formatting DateTime, Date, and Time information.

#### <span id="page-10-0"></span>**Truth values**

This guide uses the notation  $\leq$   $\leq$   $\leq$   $\leq$   $\leq$   $\leq$  to refer to some combination of terms from the Vocabulary that resolves or evaluates to a single "truth value". A truth value is the Boolean value (true or false) assigned to an expression upon evaluation by the rule engine. For example, the expression Patient.name='John' has a truth value of true whenever the patient's name is John. If it is not John, then the truth value of this expression is false.

## <span id="page-10-1"></span>**Collection operators**

Many of the operators provided in the Corticon Rule Language deal exclusively with collections of entities. When using collection operators, the expression **must** use aliases to represent the collection(s) operated on by the collection operator(s). A complete discussion of aliases is included in the *Rule Modeling Guide*. Reminders are included throughout this manual wherever collection operators are referenced.

## <span id="page-10-2"></span>**Language operators**

The Corticon Rule Language operators can be grouped into various classifications as shown in [Categories](#page-16-0) of rule [operators](#page-16-0). Each operator is subsequently described in detail in the Rule operator details and [examples](#page-46-0) section of this document. That section includes a detailed description of the operator, its syntax, usage restrictions, and an example in a Corticon Rulesheet and Ruletest.

## <span id="page-11-0"></span>**Vocabulary used in this Language Guide**

This guide uses a generic Vocabulary in all its examples. The Vocabulary contains four entities, each of which contains the same attribute names and types. Attribute names reflect their data types. For example, integer1 has a data type of Integer. This generic Vocabulary provides sufficient flexibility to create examples using all operators and functions in the Corticon Rule Language. Entity1 is shown expanded in the following figure:

**Figure 1: Vocabulary used in Corticon Language Guide examples**

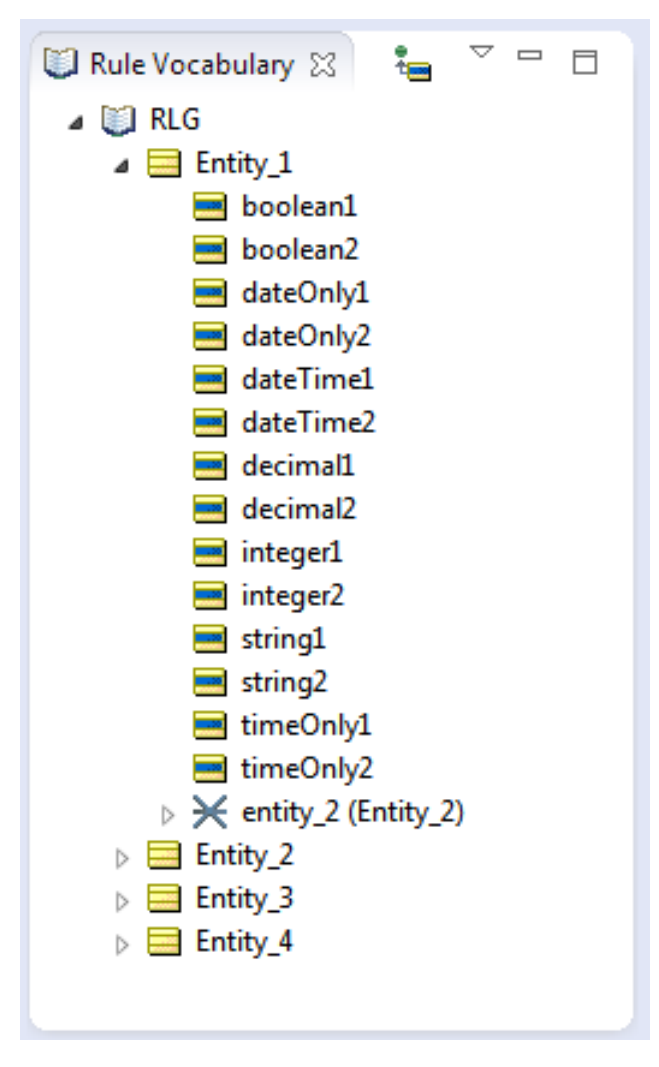

# <span id="page-12-0"></span>**Rule operators**

This chapter describes the toolset for accessing and using operators.

For details, see the following topics:

- [Icons](#page-12-1)
- [Tool](#page-14-0) tips
- <span id="page-12-1"></span>• Usage [restrictions](#page-14-1)

### **Icons**

Rule Operators are assigned icons which provide the user with information about their usage. The following table describes these icons:

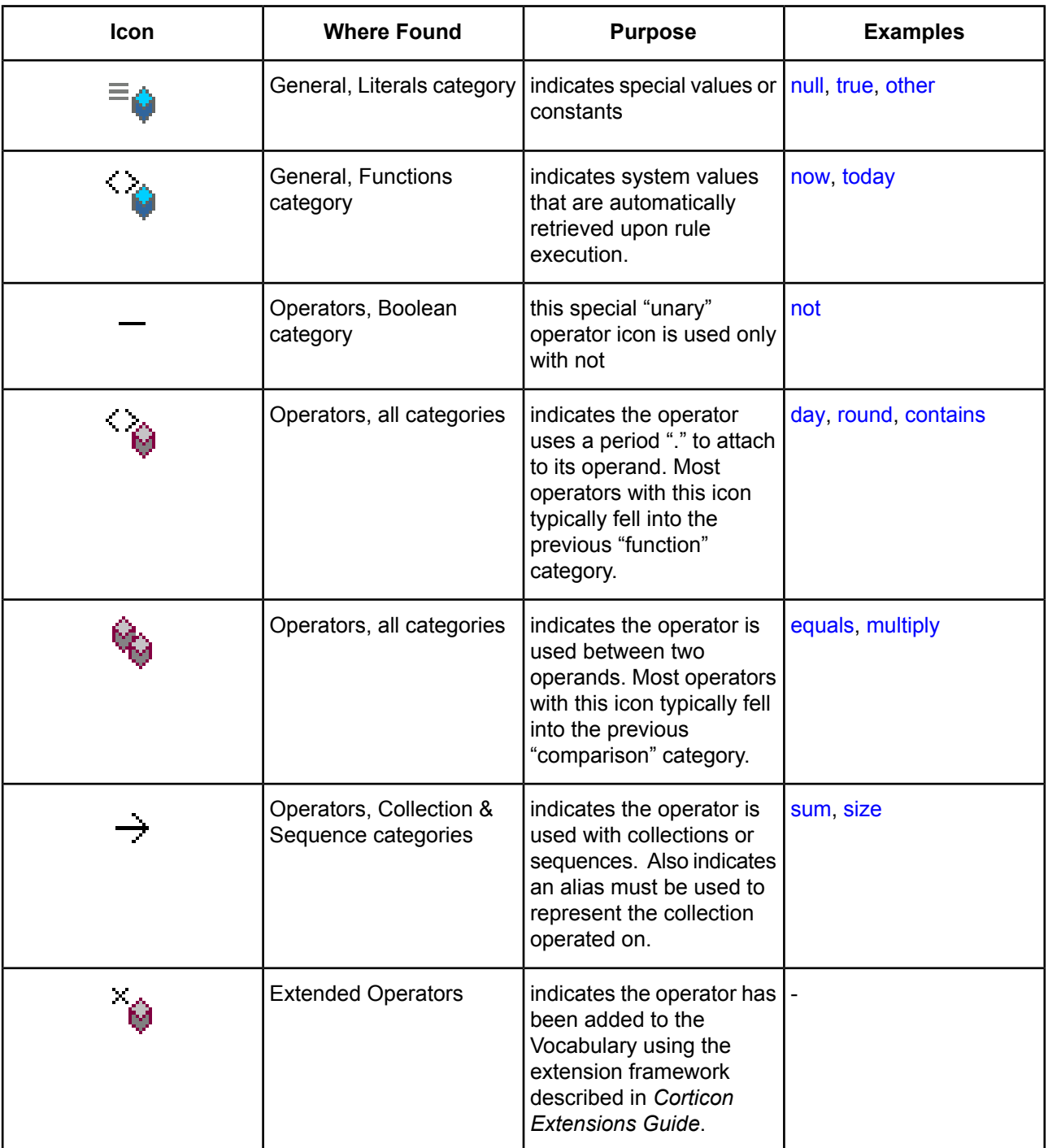

## <span id="page-14-0"></span>**Tool tips**

In Corticon Studio, moving the mouse over a Vocabulary operator and pausing, or "hovering" for a moment, will cause a dynamic "tool tip" text box to display. This tool tip contains information about operator syntax, return data type, and description, all of which are supplied in more detail in this Guide. For questions not answered by the tool tip, refer to the detailed operator descriptions in this Guide. The following figure shows a typical tool tip for the date operator . monthsBetween:

#### **Figure 2: Typical Rule Operator Tool Tip**

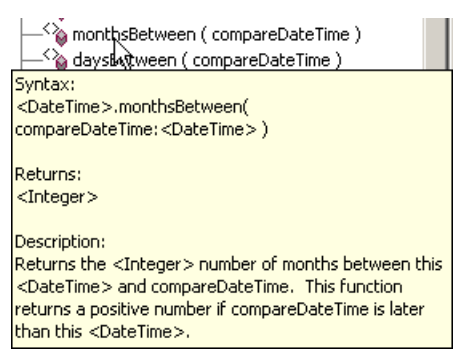

### <span id="page-14-1"></span>**Usage restrictions**

The following illustrations show the general usage restrictions for the various types of Vocabulary terms depending on where they are used in a Rulesheet. This table indicates, for example, that entities (terms from the Vocabulary) may be used in any section of the Rulesheet. Rule Operators, however, are restricted to only three sections.

**Note:** Some operators have specific restrictions that vary from this general table – see each operator's usage restrictions for details of these exceptions.

| <b>Rulesheet Section</b><br><b>Name</b> |              | <b>Scope</b> | <b>Filter Rows</b> | <b>Condition</b><br><b>Rows</b> | <b>Condition</b><br>Cells | <b>Actions</b><br><b>Rows</b> | <b>Action</b><br><b>Cells</b> | <b>Rule</b><br><b>Statements</b> |
|-----------------------------------------|--------------|--------------|--------------------|---------------------------------|---------------------------|-------------------------------|-------------------------------|----------------------------------|
| <b>Rulesheet Section #</b>              |              | 1            | $\overline{2}$     | 3                               | 4                         | 5                             | $\mathbf 6$                   | 7                                |
| <b>Literals</b>                         |              |              | ✔                  |                                 | ⊻                         |                               |                               |                                  |
| <b>Functions</b>                        |              |              | ✓                  |                                 | ✓                         |                               | $\checkmark$                  |                                  |
| <b>Operators</b>                        |              |              | ✓                  |                                 |                           |                               |                               |                                  |
| Data                                    | Values       |              | ⊻                  |                                 | ✓                         | ✓                             | ✓                             | ✓                                |
|                                         | <b>Terms</b> | ✓            |                    |                                 | ✓                         |                               |                               |                                  |

**Figure 3: Vocabulary usage restrictions in Rulesheet sections**

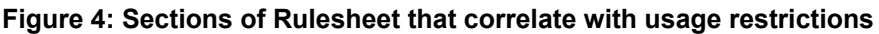

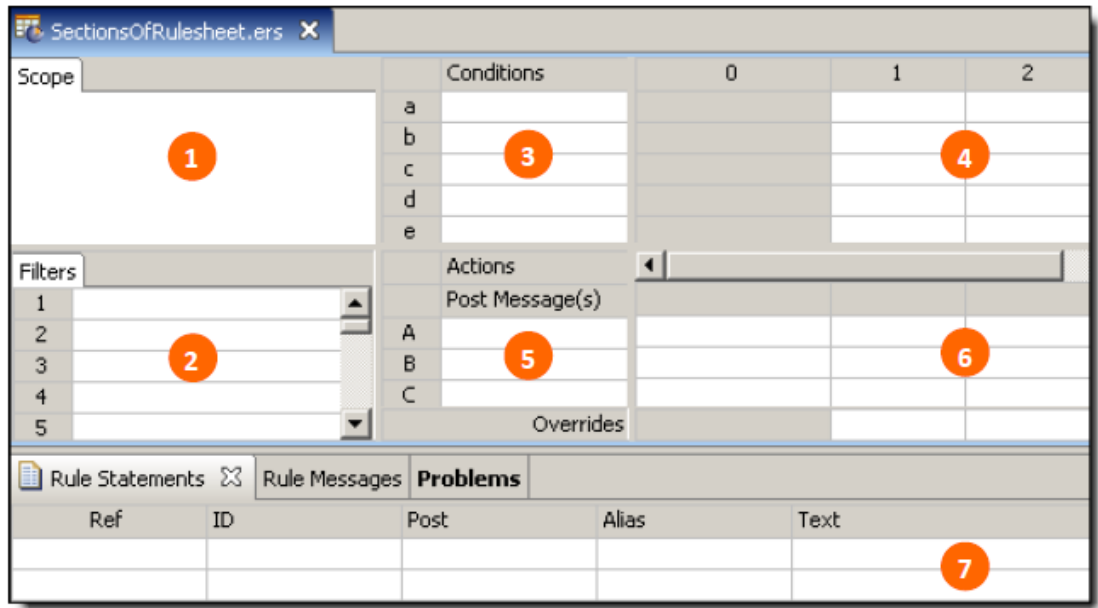

# <span id="page-16-0"></span>**Categories of rule operators**

Corticon Studio presents its rule operators in logical groups.

For details, see the following topics:

- [Organization](#page-17-0)
- [General](#page-17-1) terms
- Attribute [operators](#page-18-0)
- Entity and [Association](#page-40-0) operators

# <span id="page-17-0"></span>**Organization**

Rule Operators are classified based on the data type(s) of the terms *to which the operator may be applied* (known as the "operand"), as shown:

#### **Figure 5: Rule Operator categories**

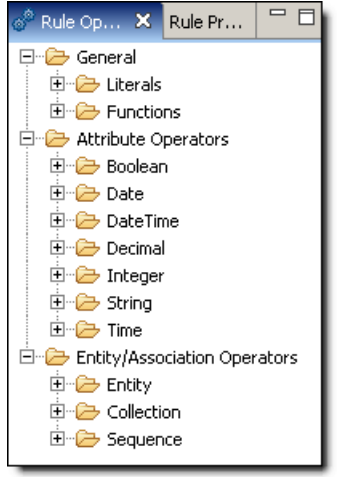

### <span id="page-17-1"></span>**General terms**

Corticon's **General** operators are categorized as **Literals** and **Functions**.

#### **Literals**

Literal Terms can be used in any section of the Rulesheet, except **Scope** and **Rule Statements**. Exceptions to this general statement exist – see individual literals for detailed usage restrictions.

Corticon's **Literals** operators are as follows:

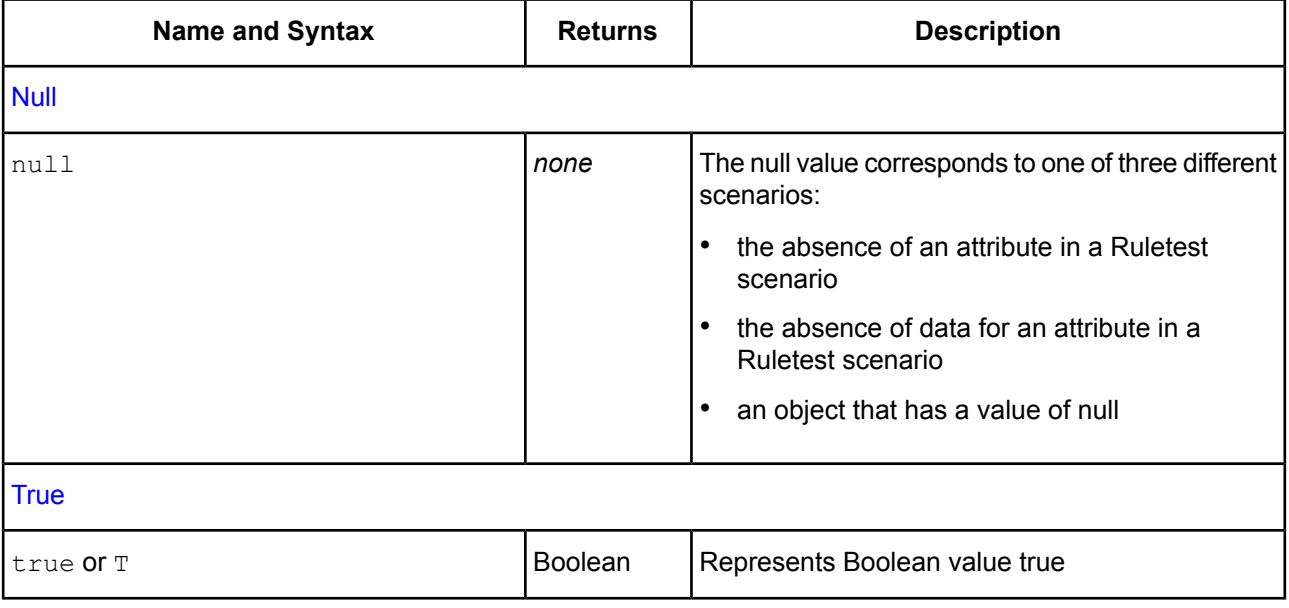

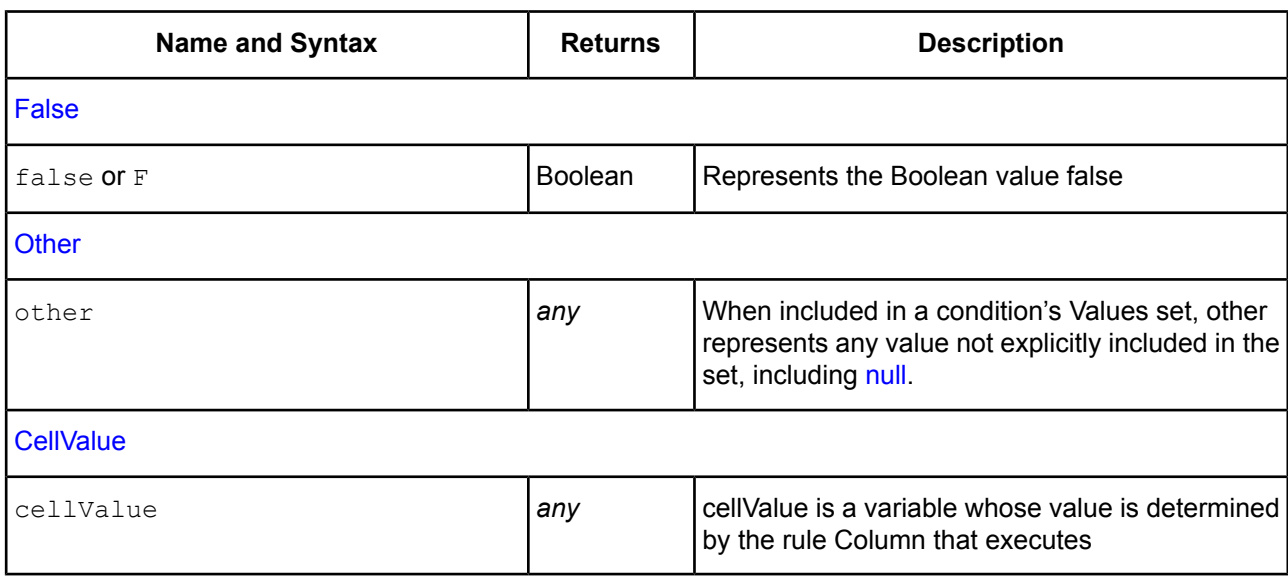

#### **Functions**

Corticon's Functions operators are as follows:

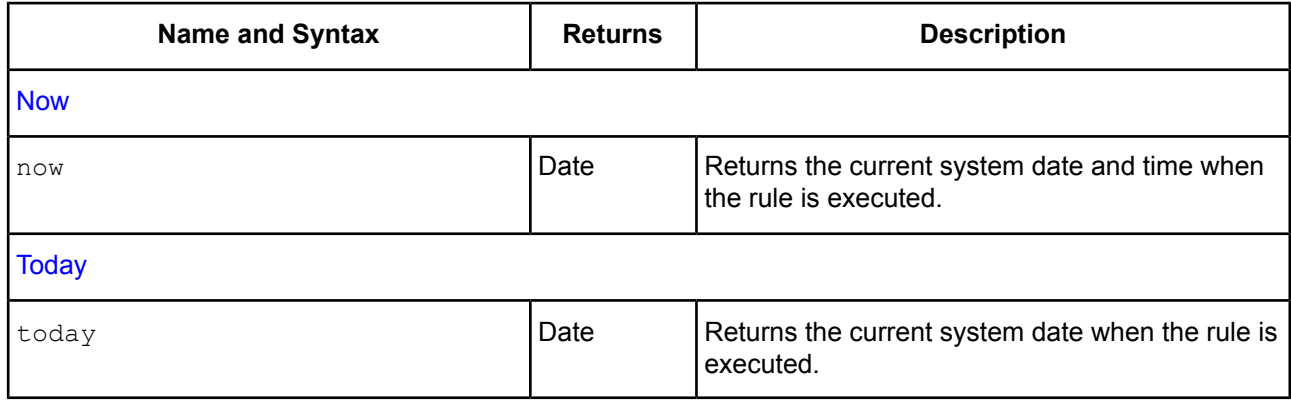

## <span id="page-18-1"></span><span id="page-18-0"></span>**Attribute operators**

The Corticon Rule Language supports attribute operators categorized as Boolean, DateTime, Date, Time, Decimal, Integer, and String.

#### **Boolean**

Corticon's **Boolean** attribute operators are as follows:

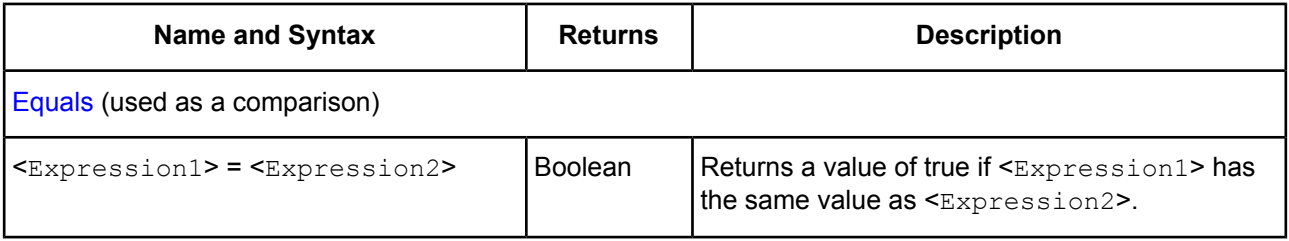

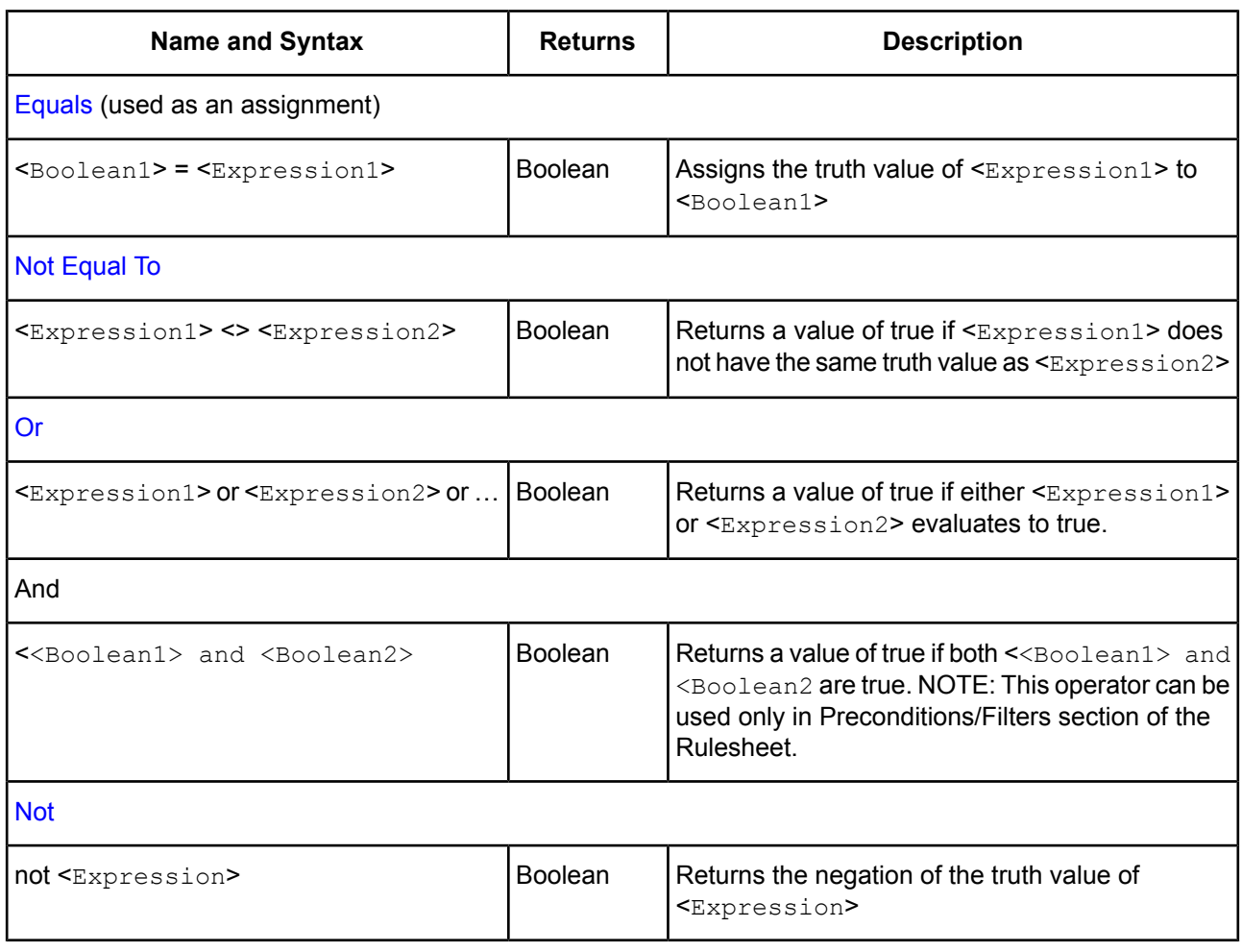

<span id="page-19-0"></span>**Note:** See also related information in the topics [Precedence](#page-190-0) of rule operators on page 191 and [Standard](#page-180-0) Boolean [constructions](#page-180-0) on page 181..

#### **DateTime**

**Note:** A DateTime data type **must contain both** date information **and** time information. Applying a DateTime operator to a DateTime attribute should always produce a result. Be sure to use the data type that suits your needs.

Corticon's **DateTime** attribute operators are as follows:

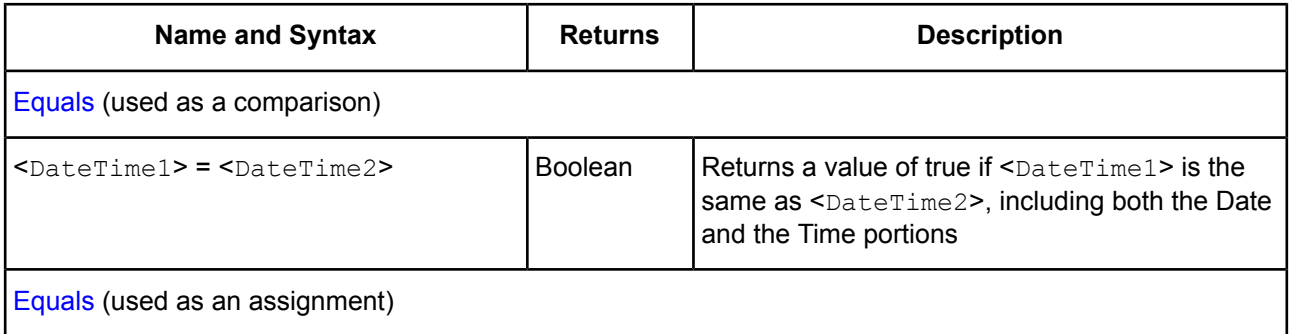

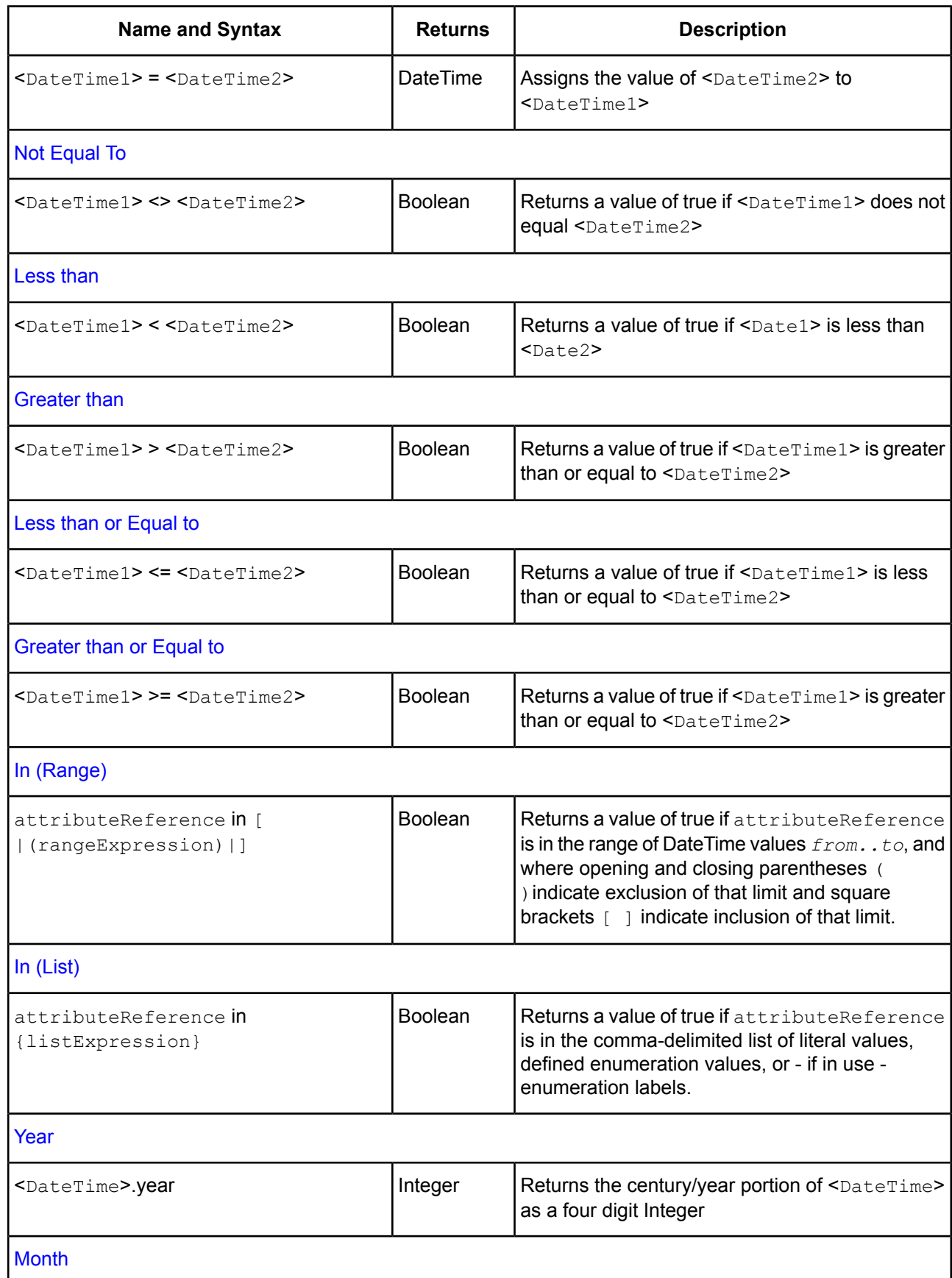

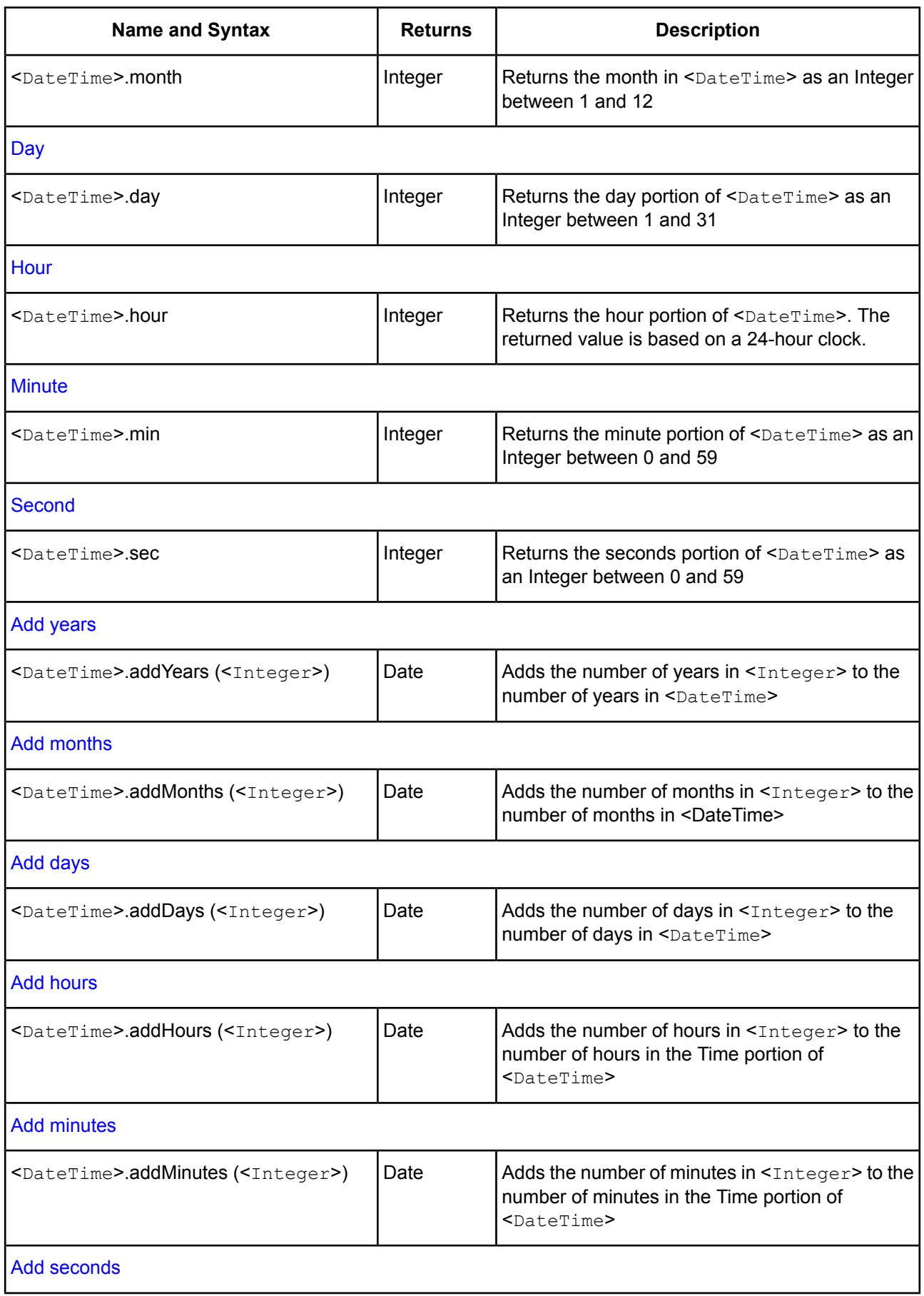

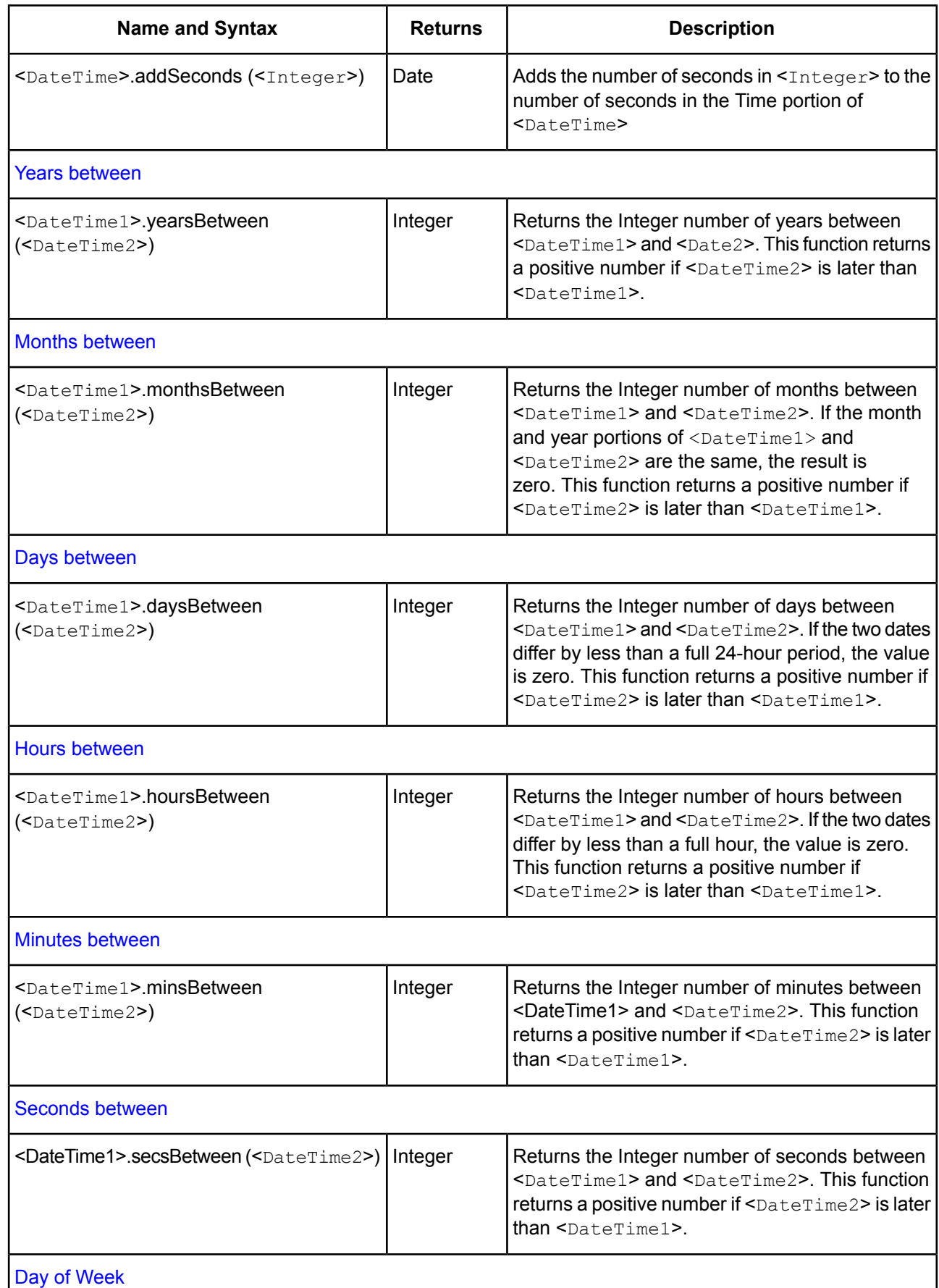

I

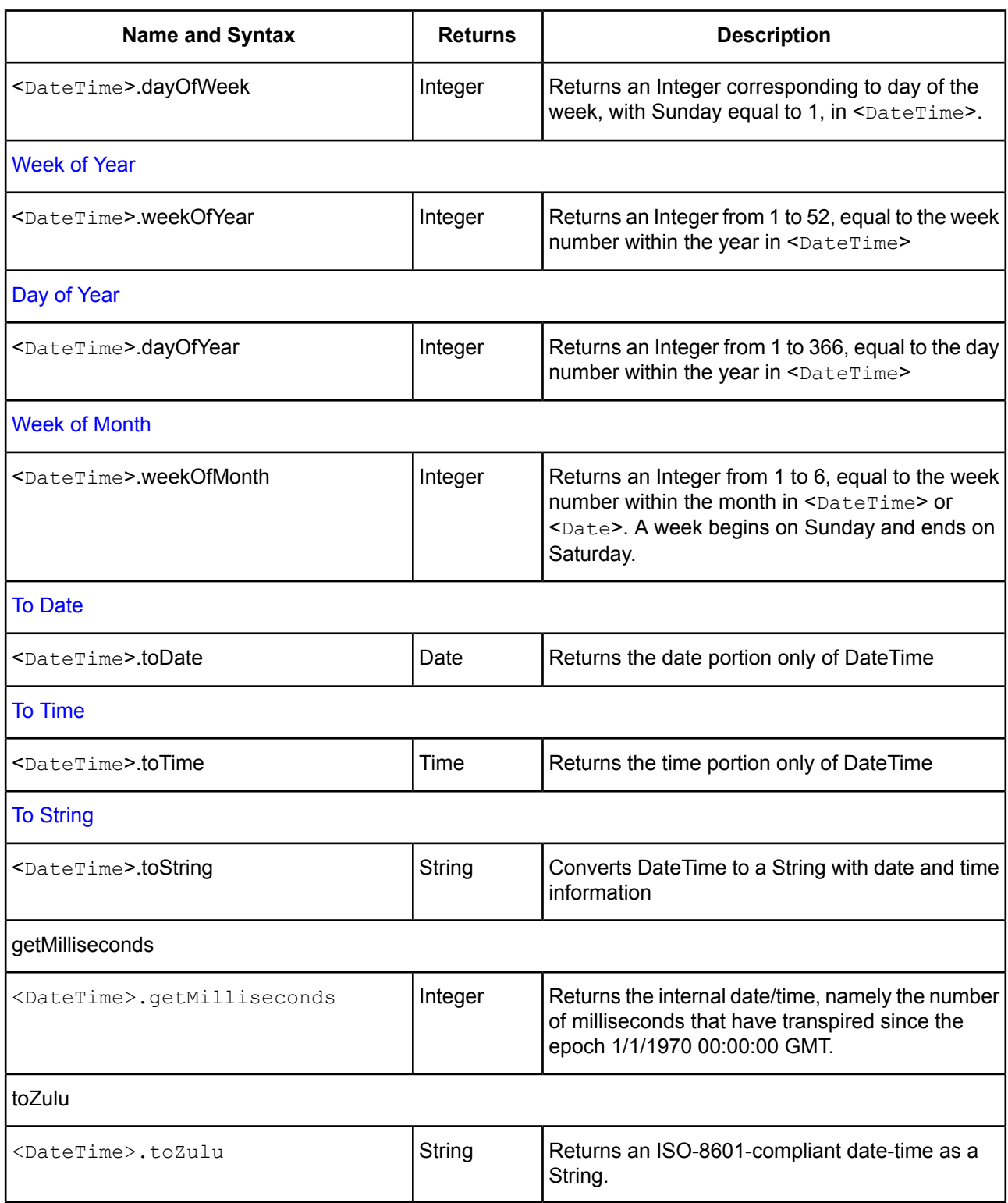

#### <span id="page-23-0"></span>**Date**

Corticon's **Date** attribute operators are as follows:

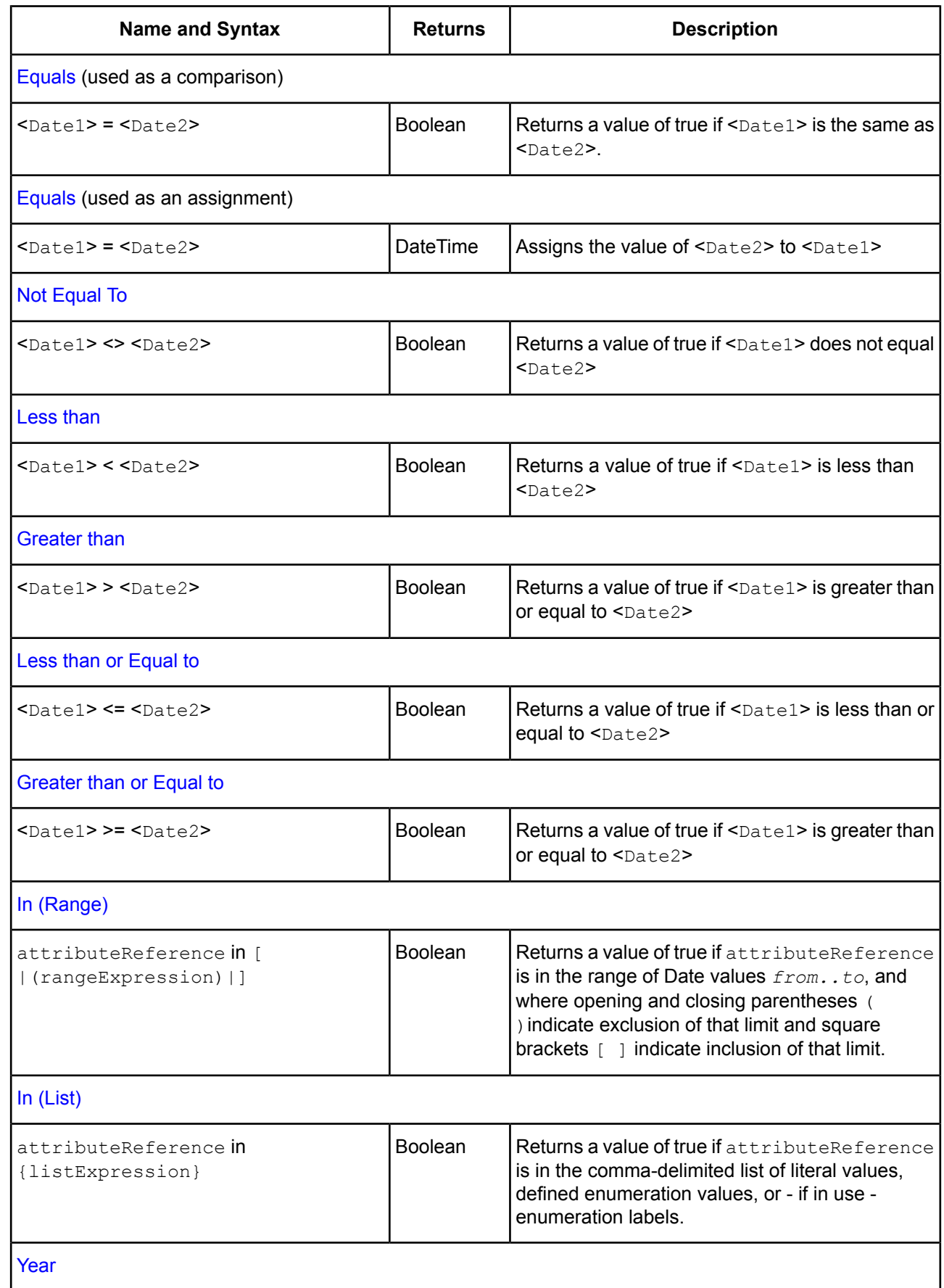

I

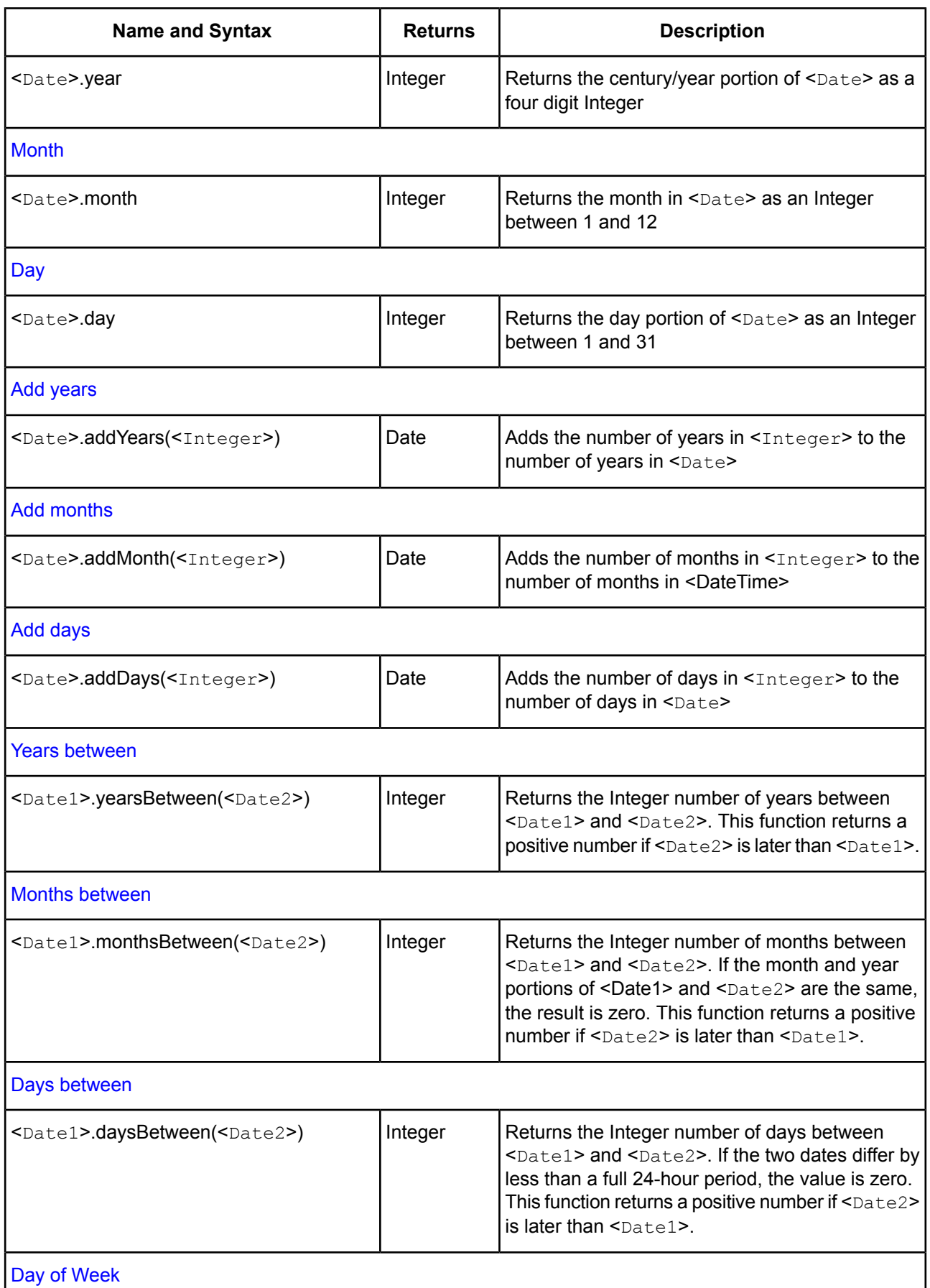

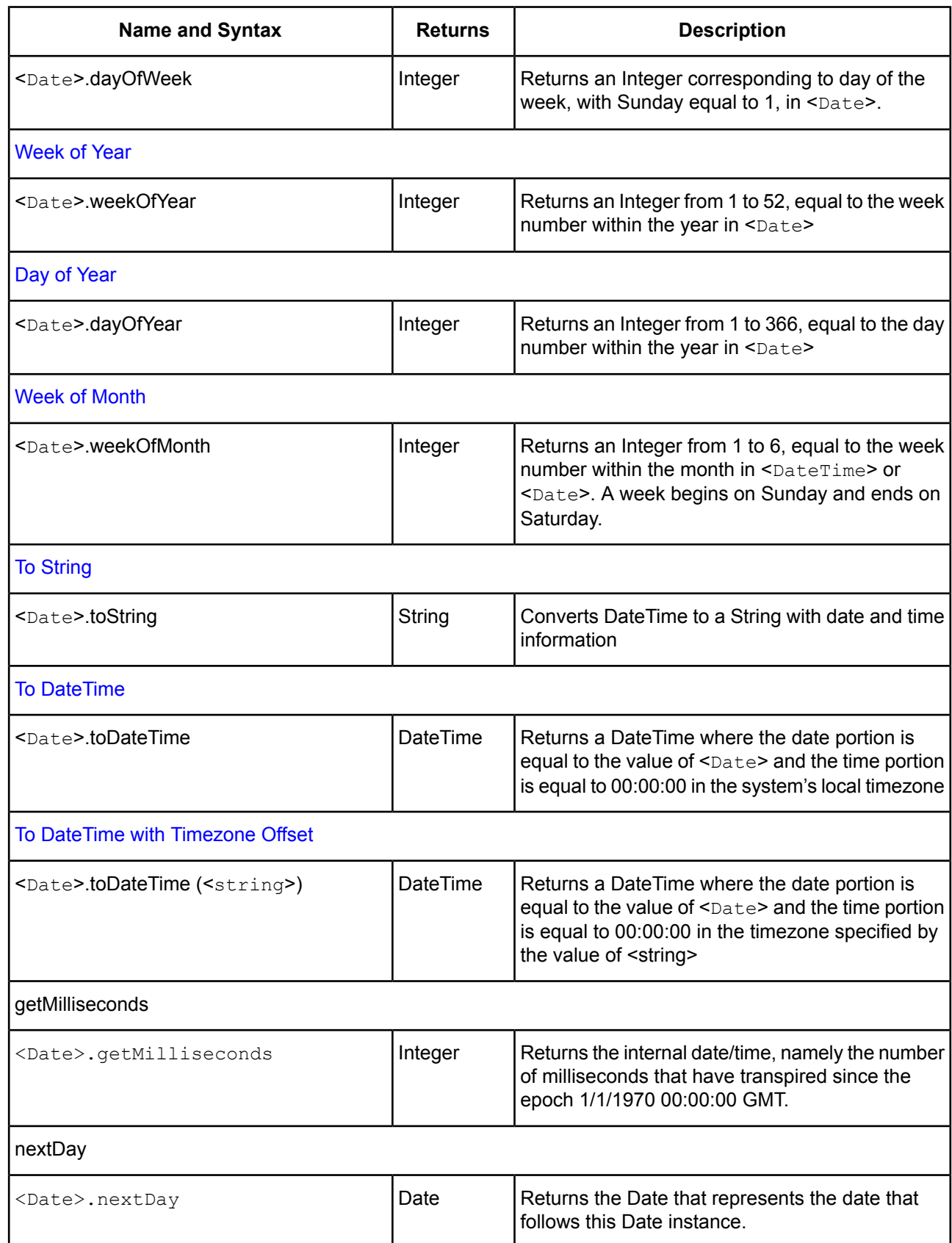

#### <span id="page-27-0"></span>**Time**

Corticon's **Time** attribute operators are as follows:

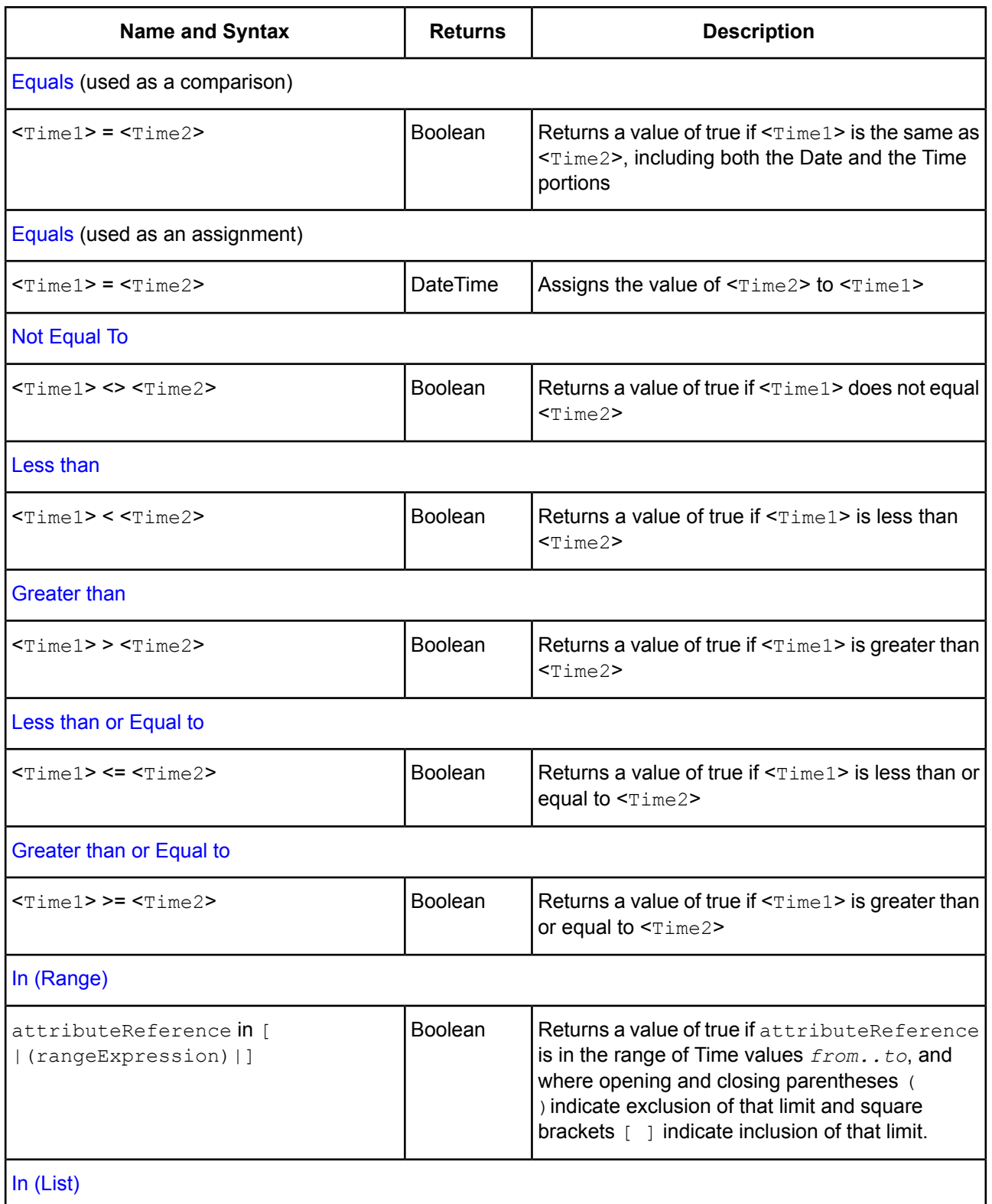

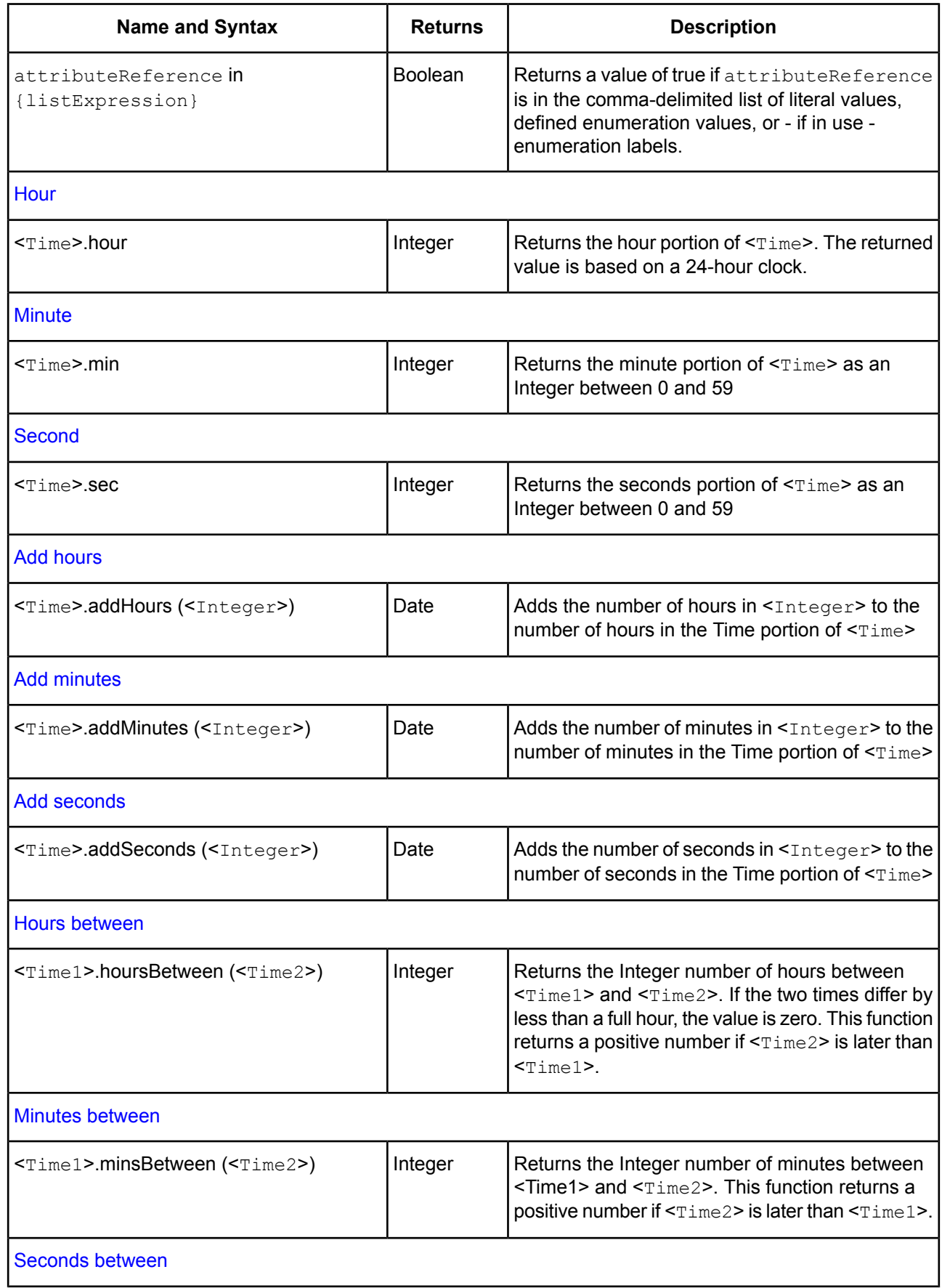

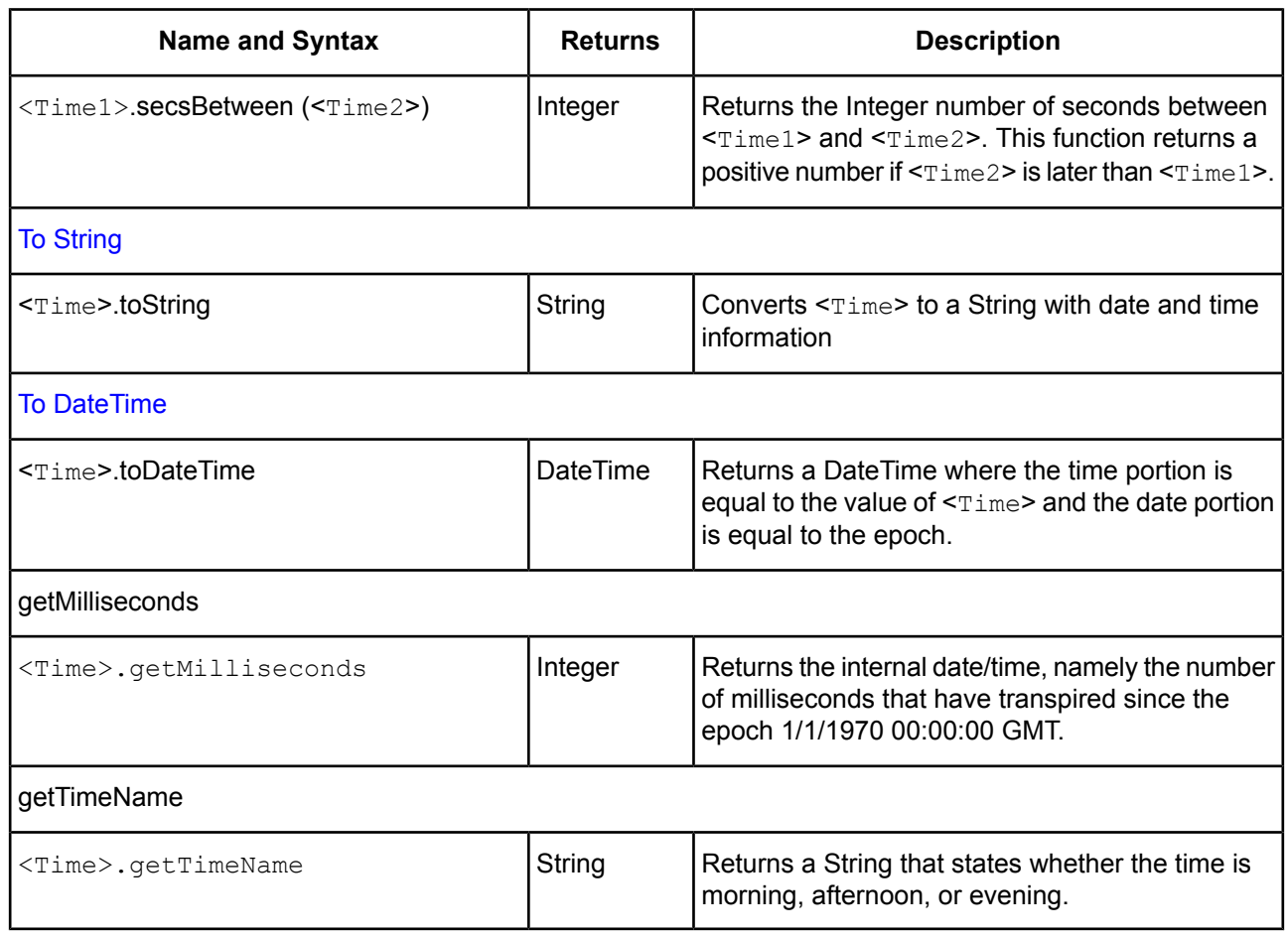

#### <span id="page-29-0"></span>**Decimal**

In this section, wherever the syntax includes <Number>, either Integer or Decimal data types may be used. Corticon's **Decimal** attribute operators are as follows:

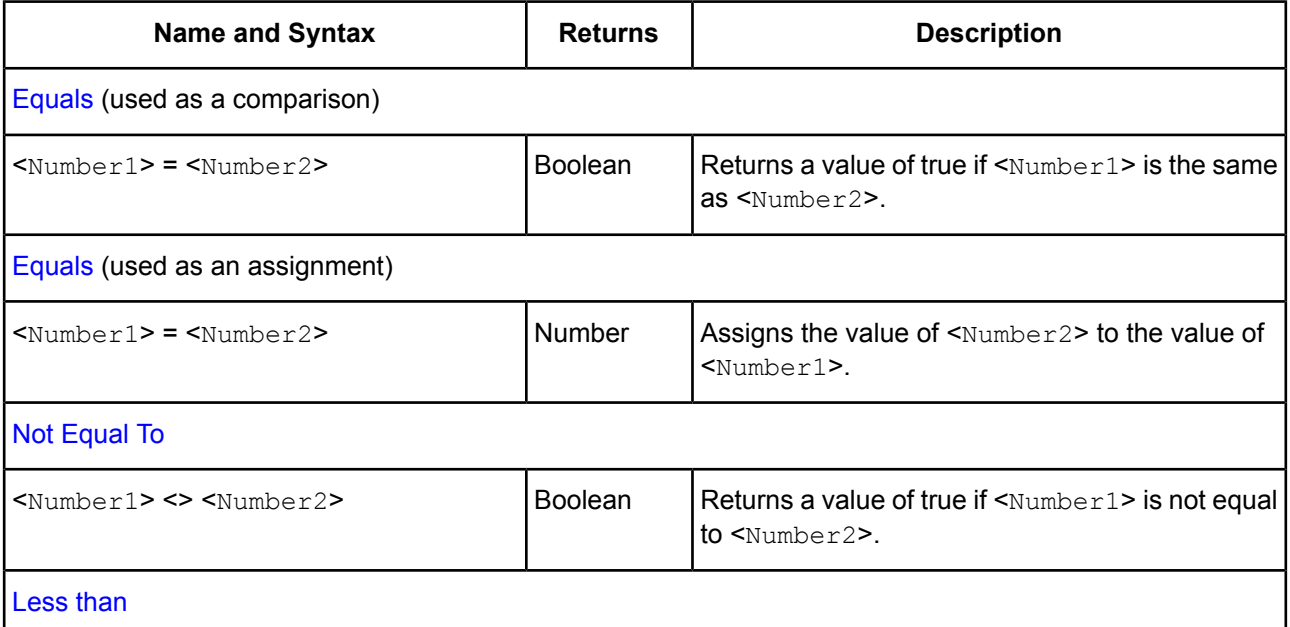

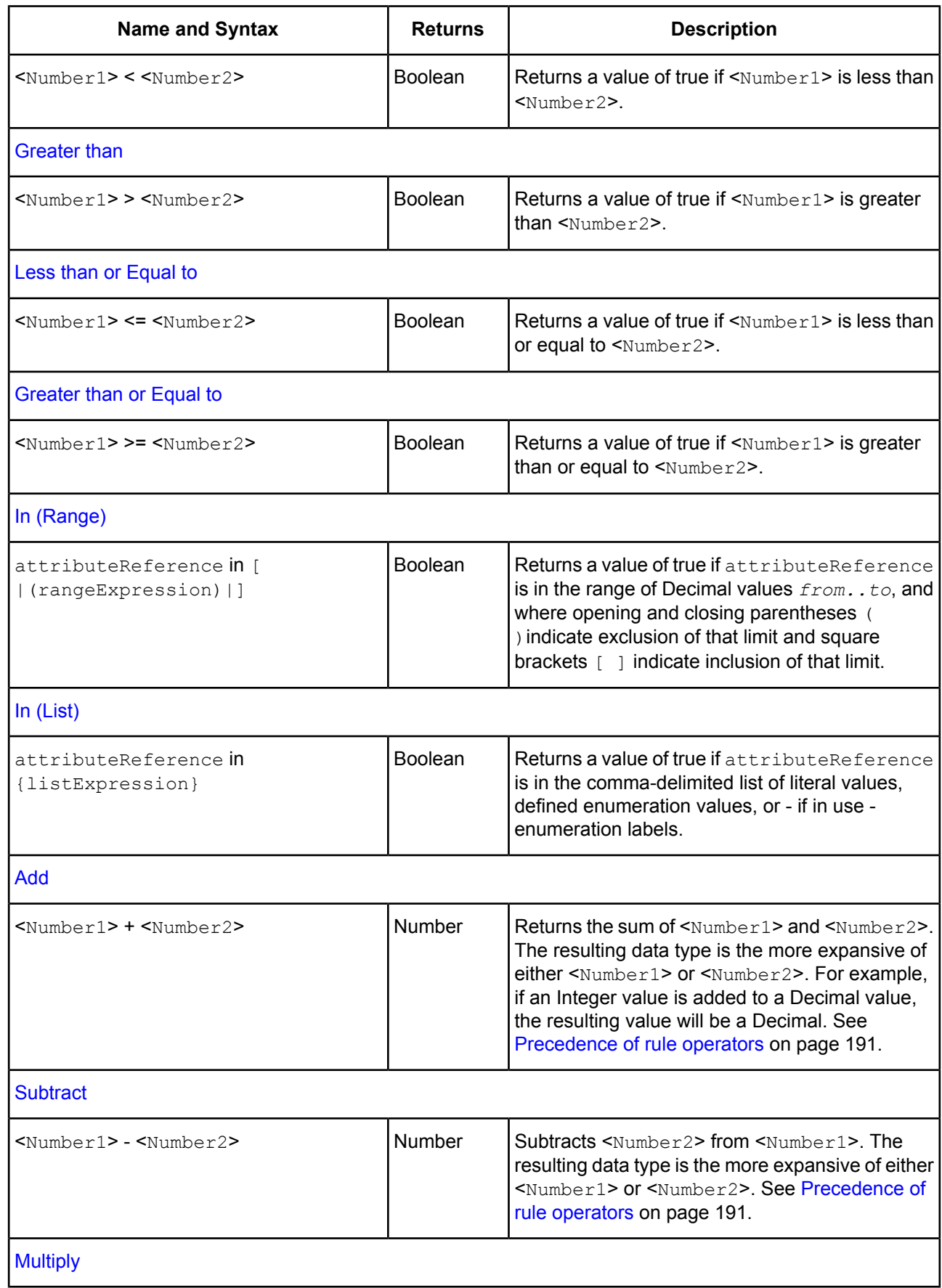

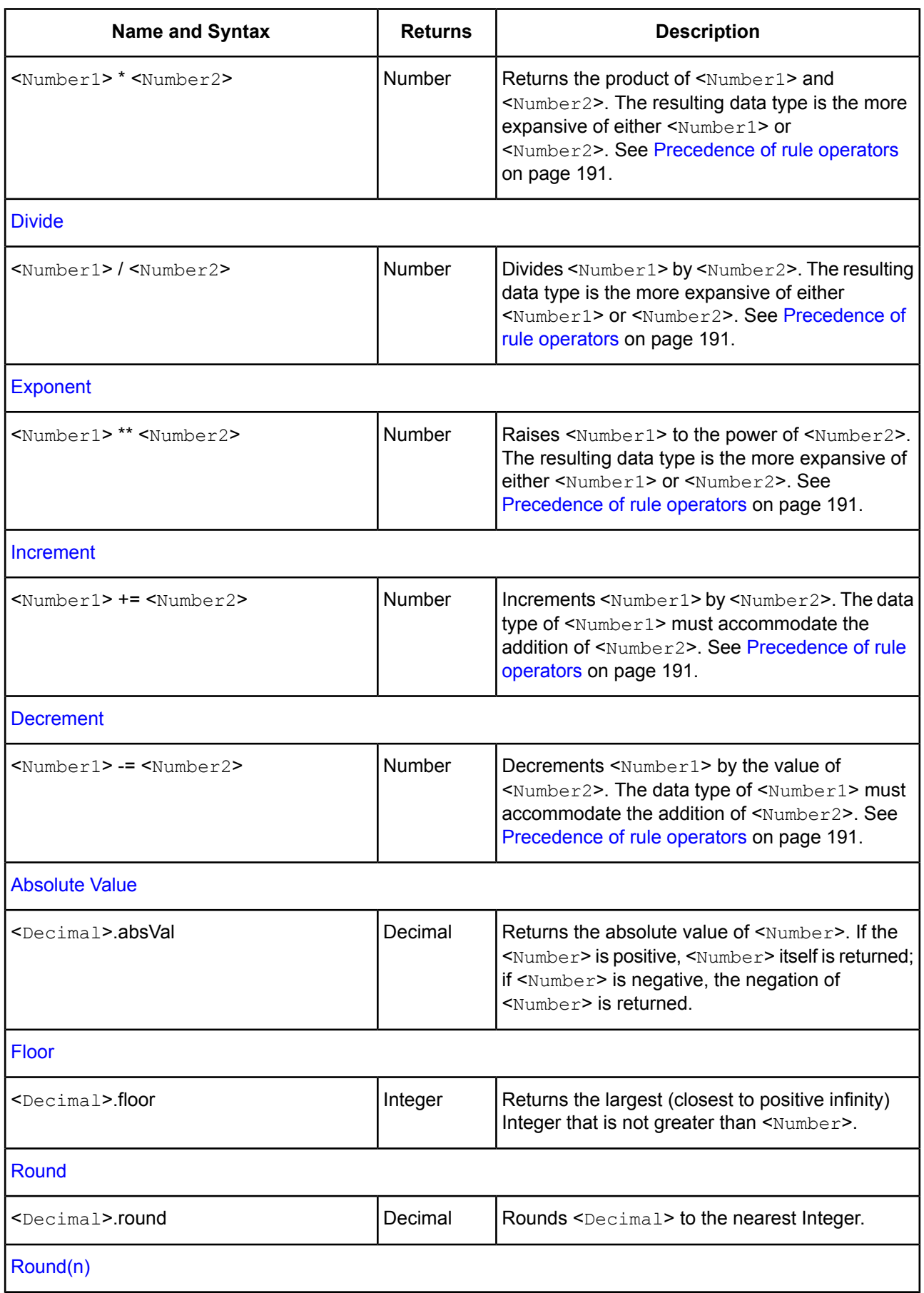

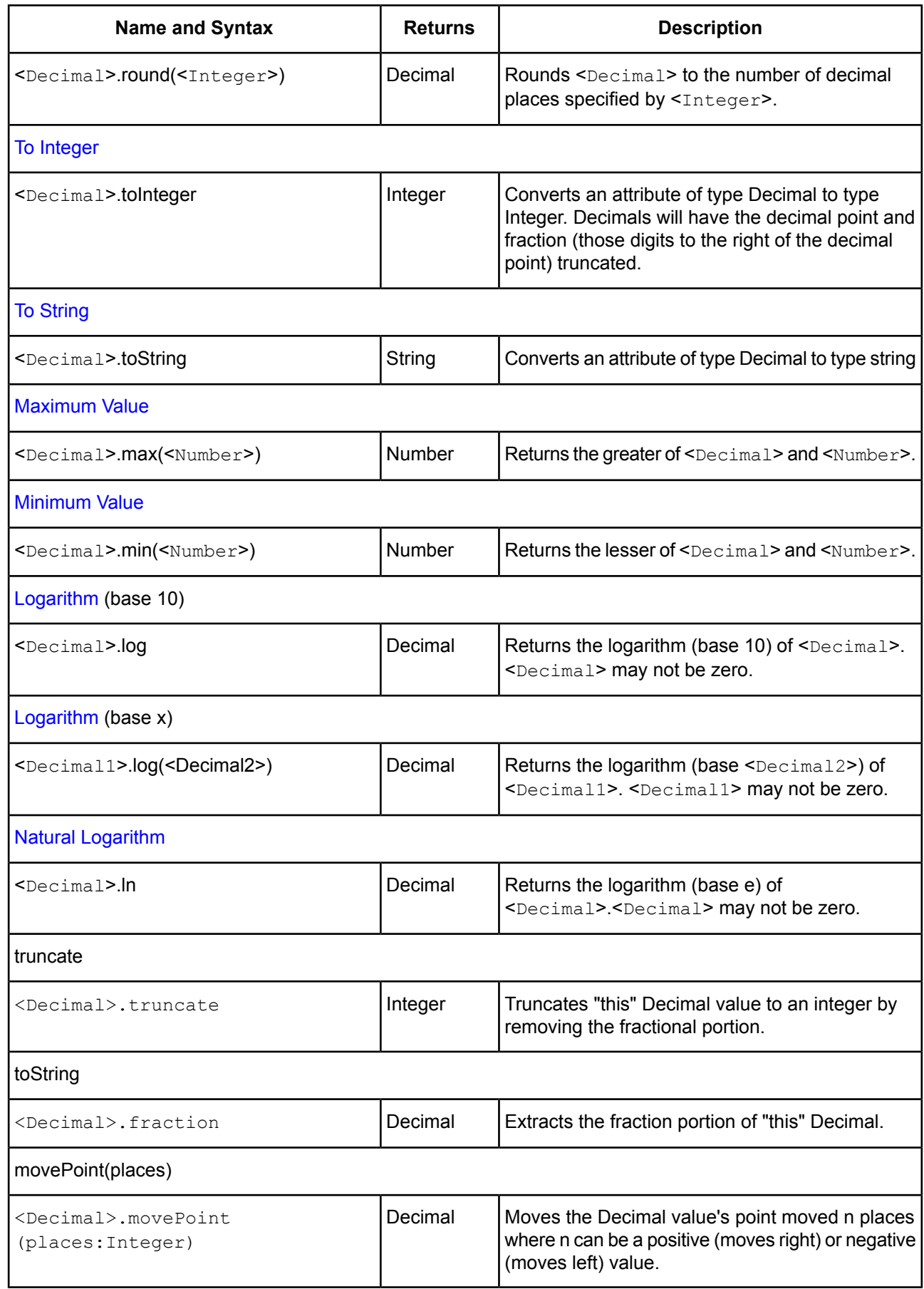

#### <span id="page-33-0"></span>**Integer**

In this section, wherever the syntax includes <Number>, either Integer or Decimal data types may be used.

Corticon's **Integer** attribute operators are as follows:

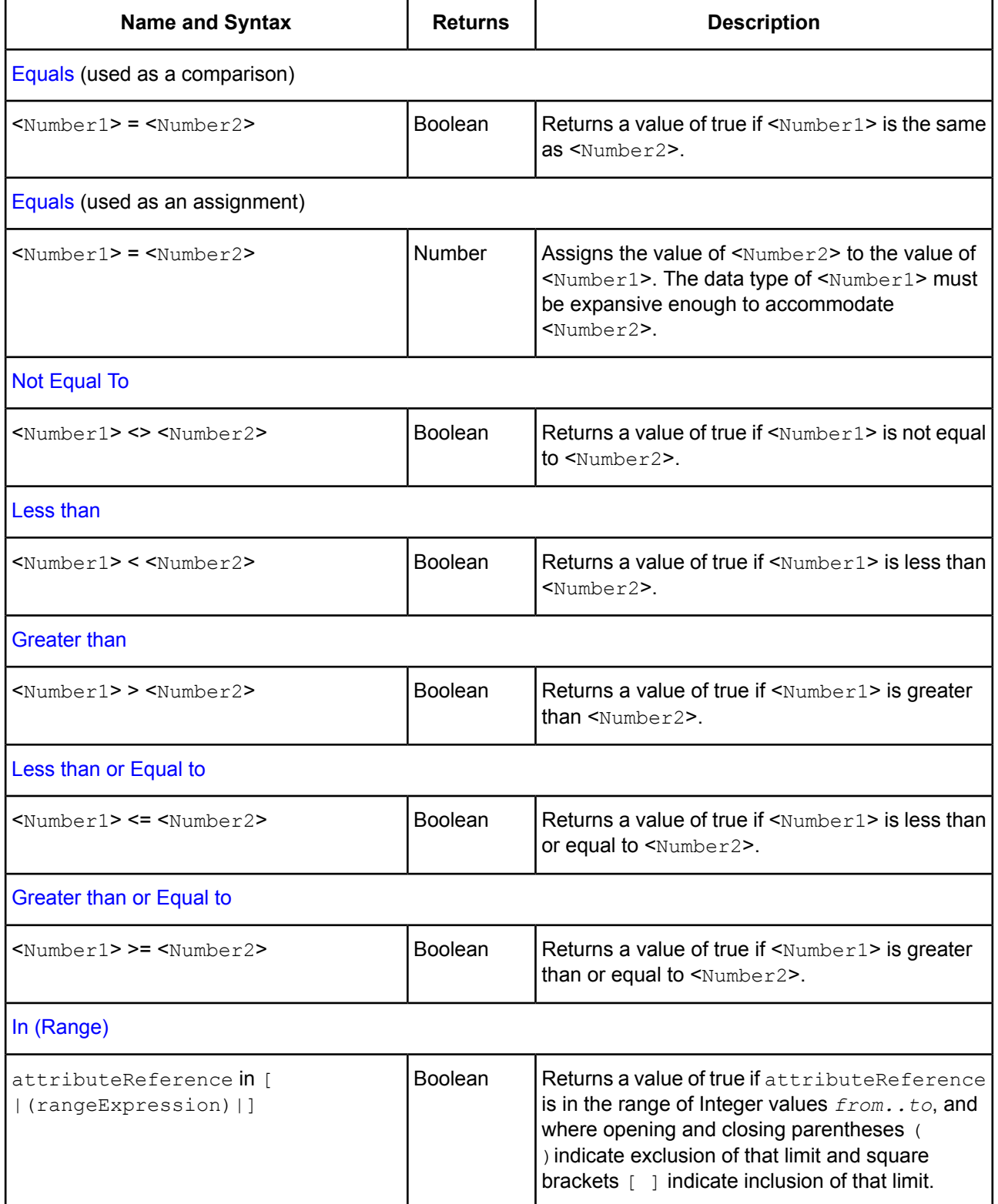

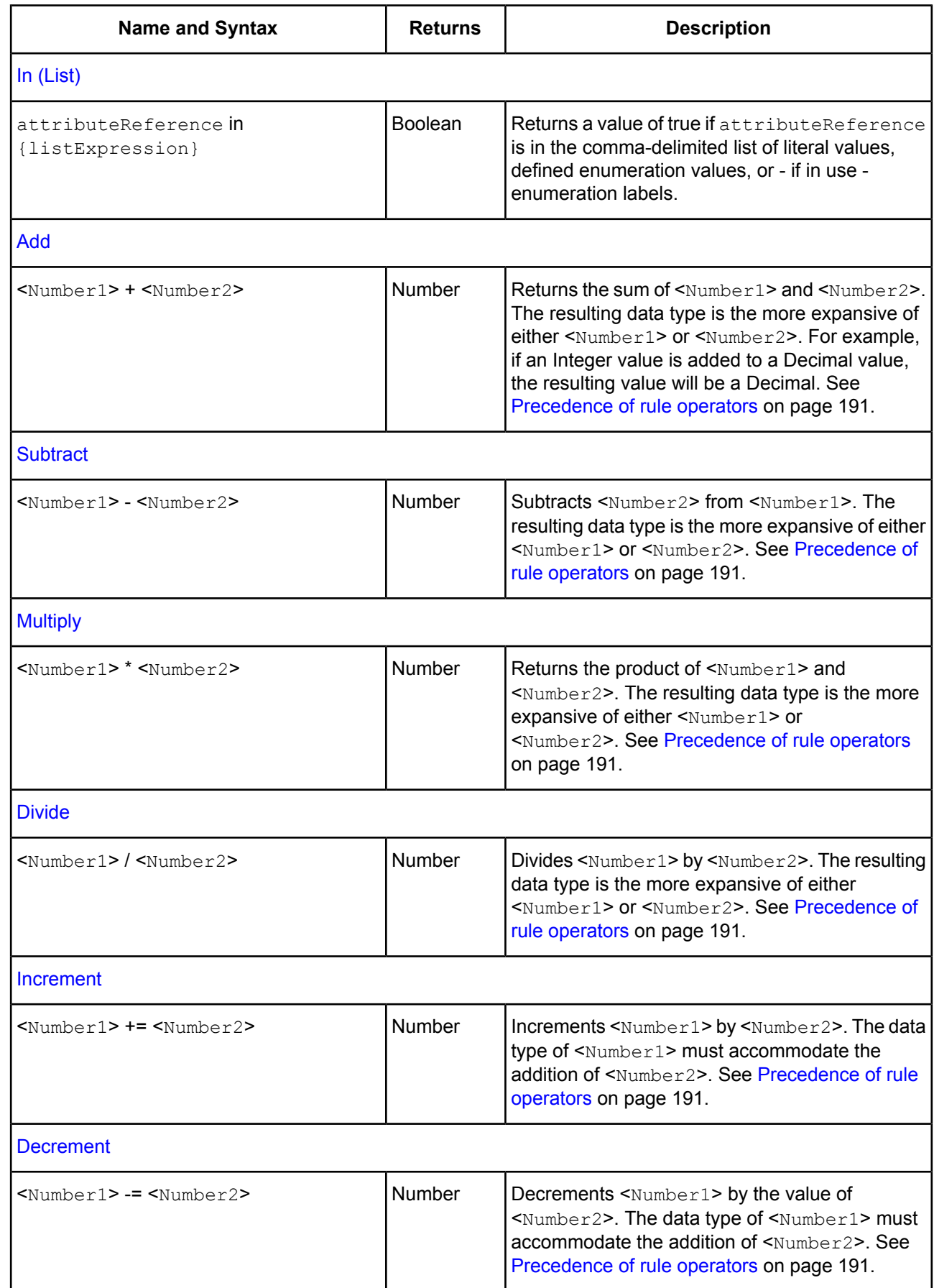

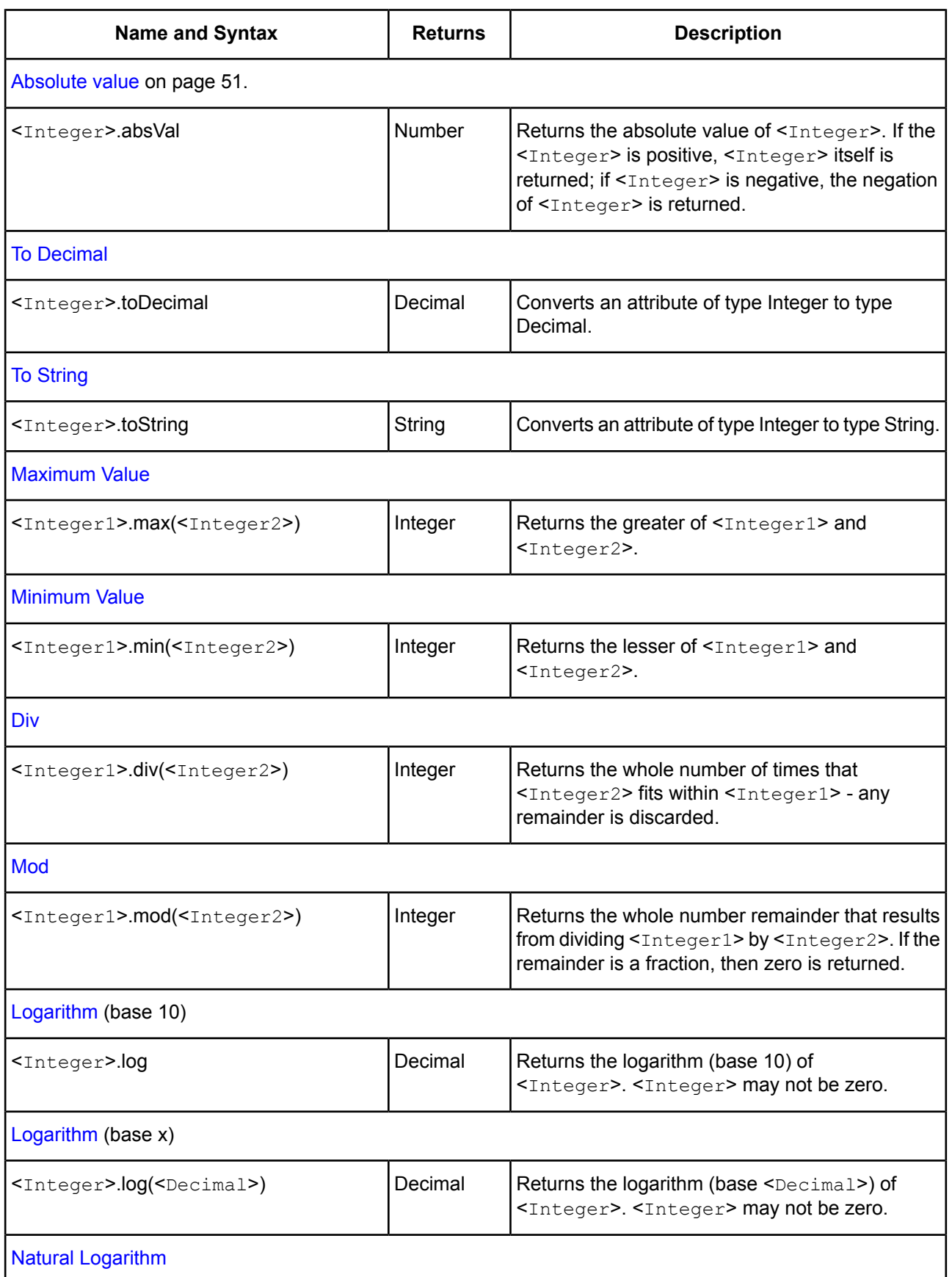
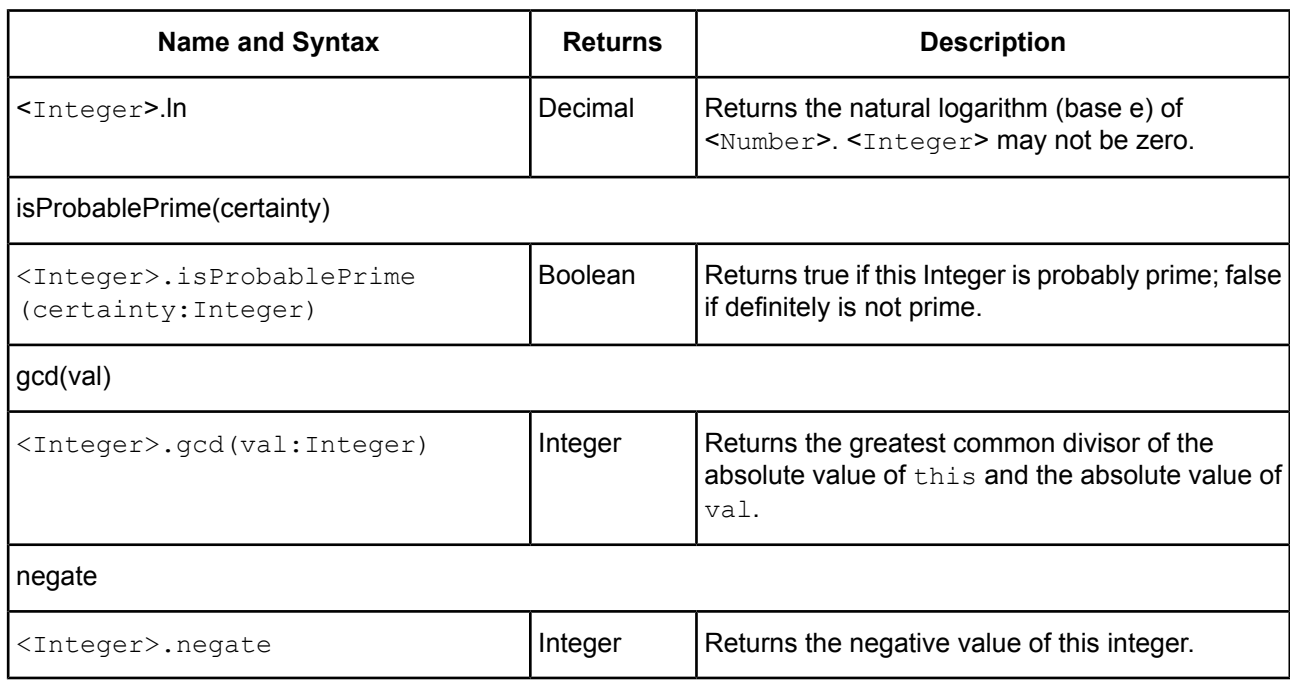

# **String**

Corticon's **String** attribute operators are as follows:

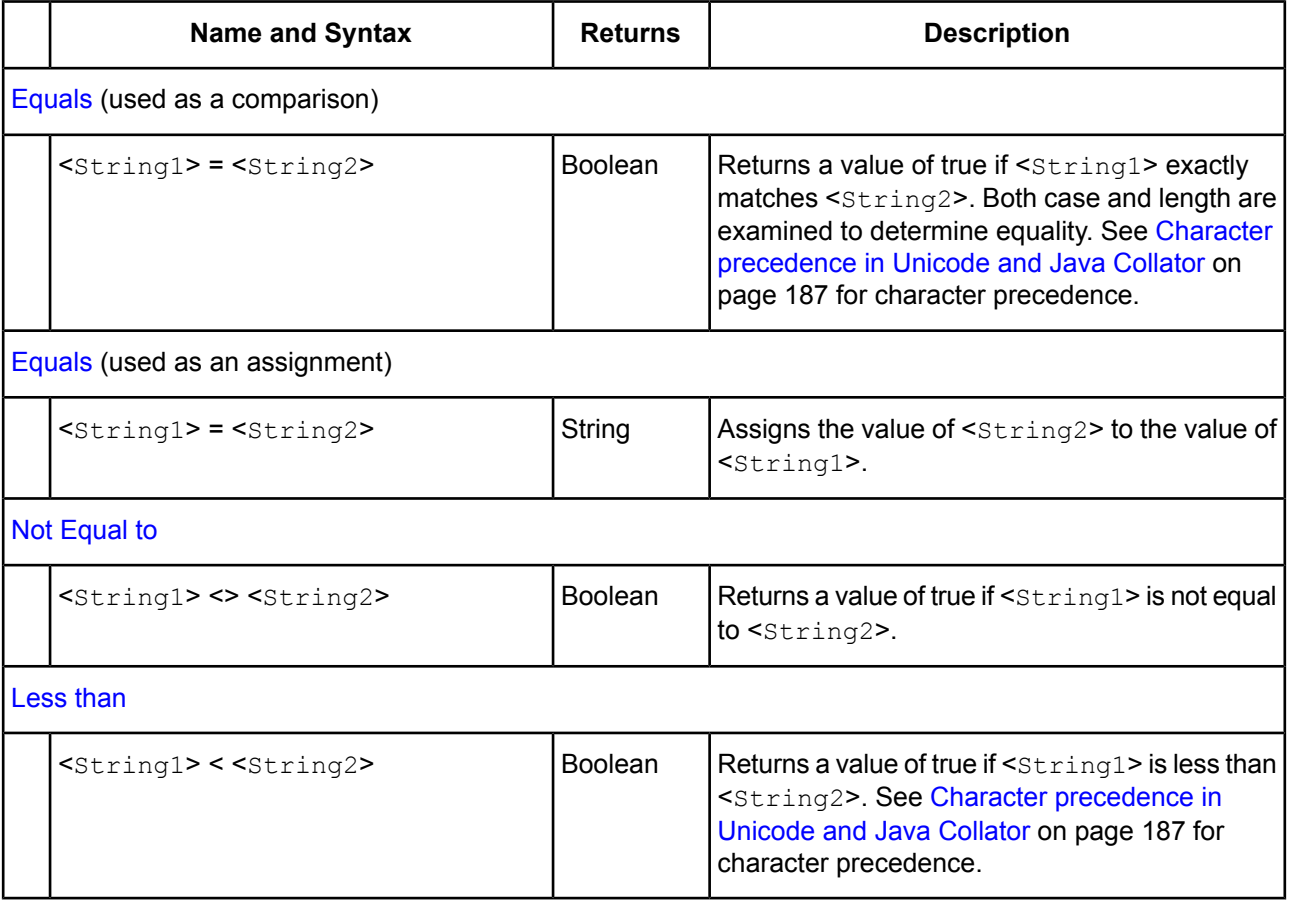

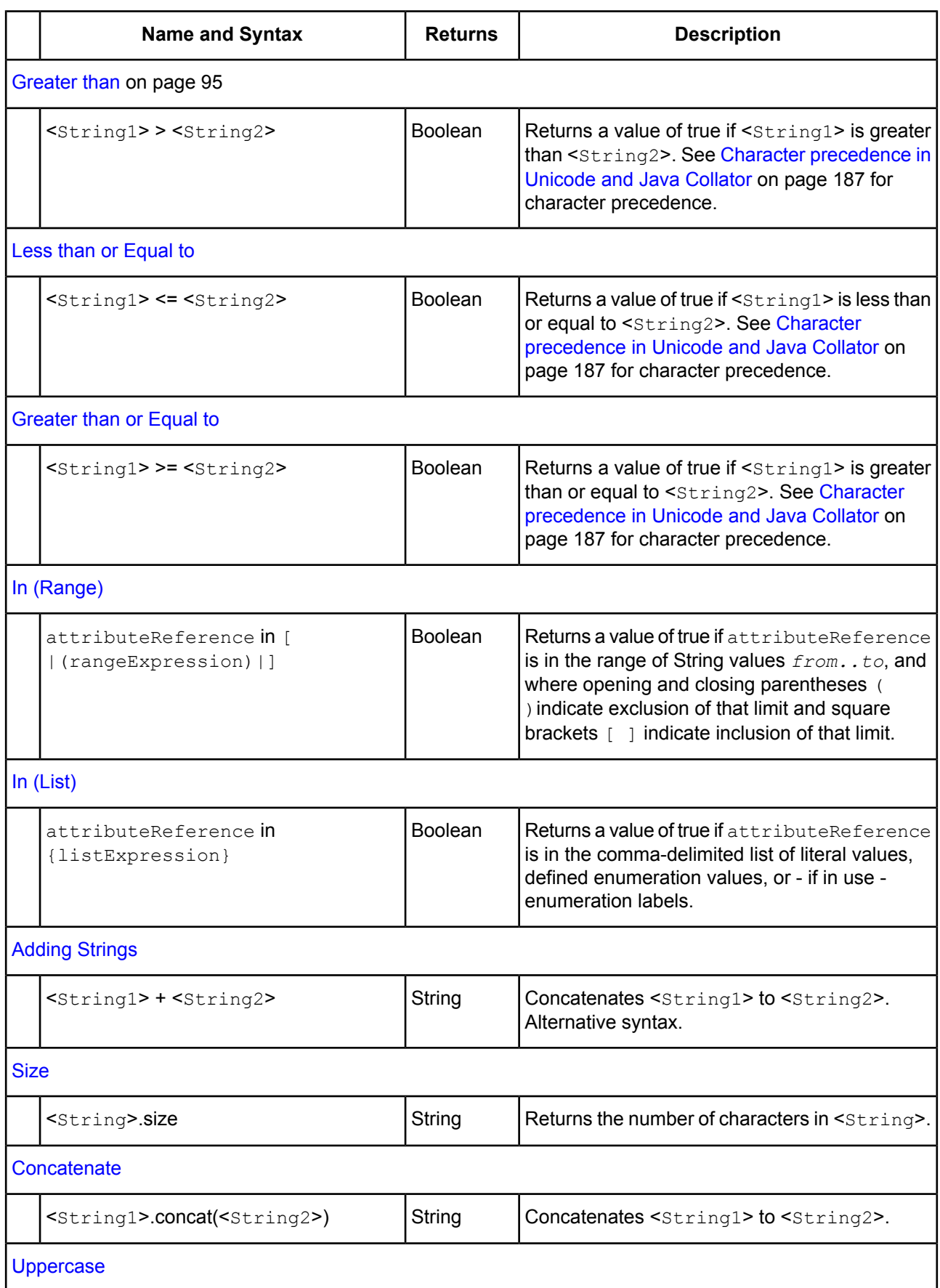

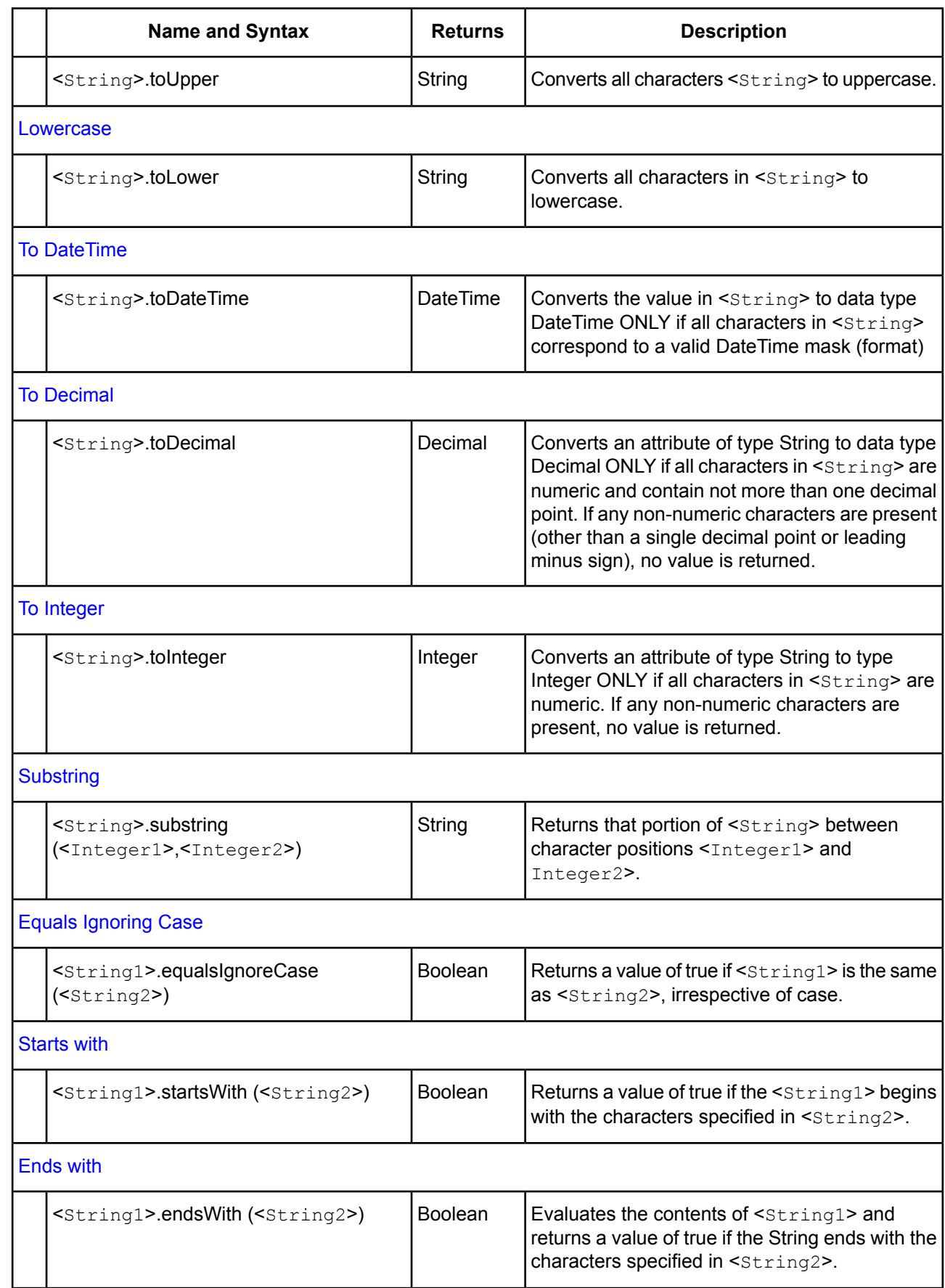

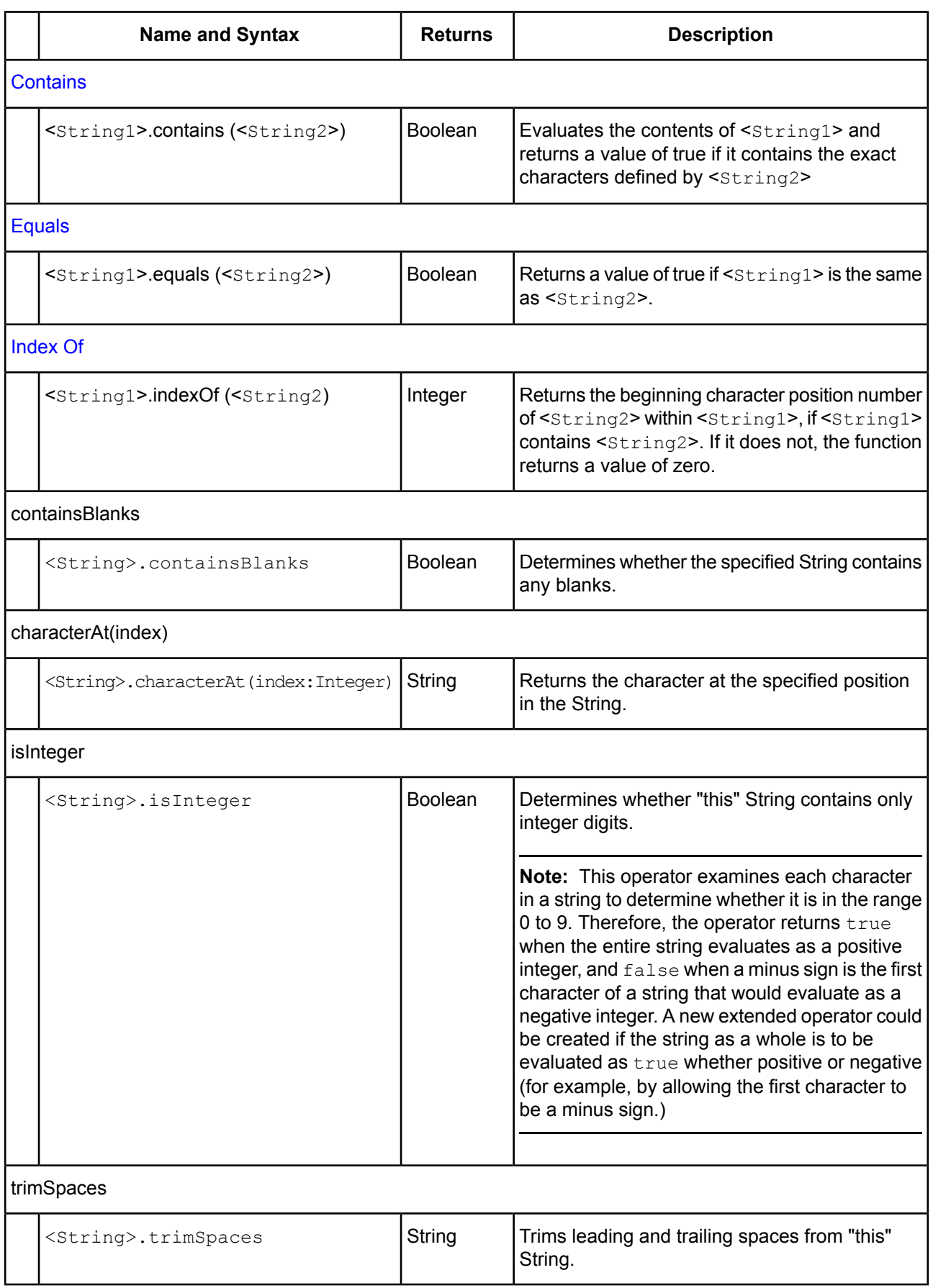

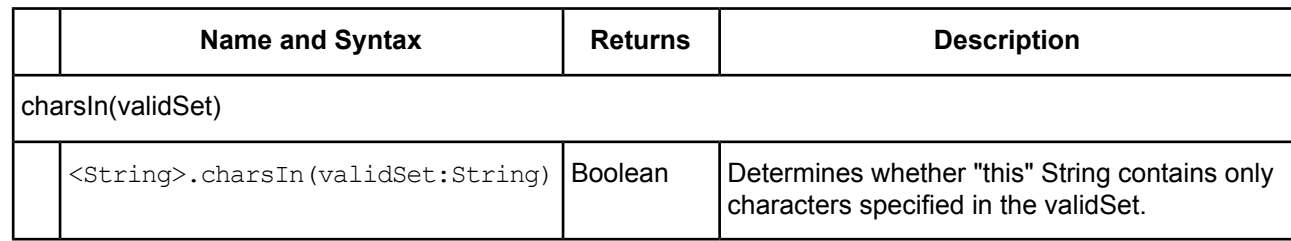

# **Entity and Association operators**

The Corticon rule language supports Entity and Association operators categorized as Entity, Collection, and Sequence.

## **Entity**

Corticon's **Entity** operators are as follows:

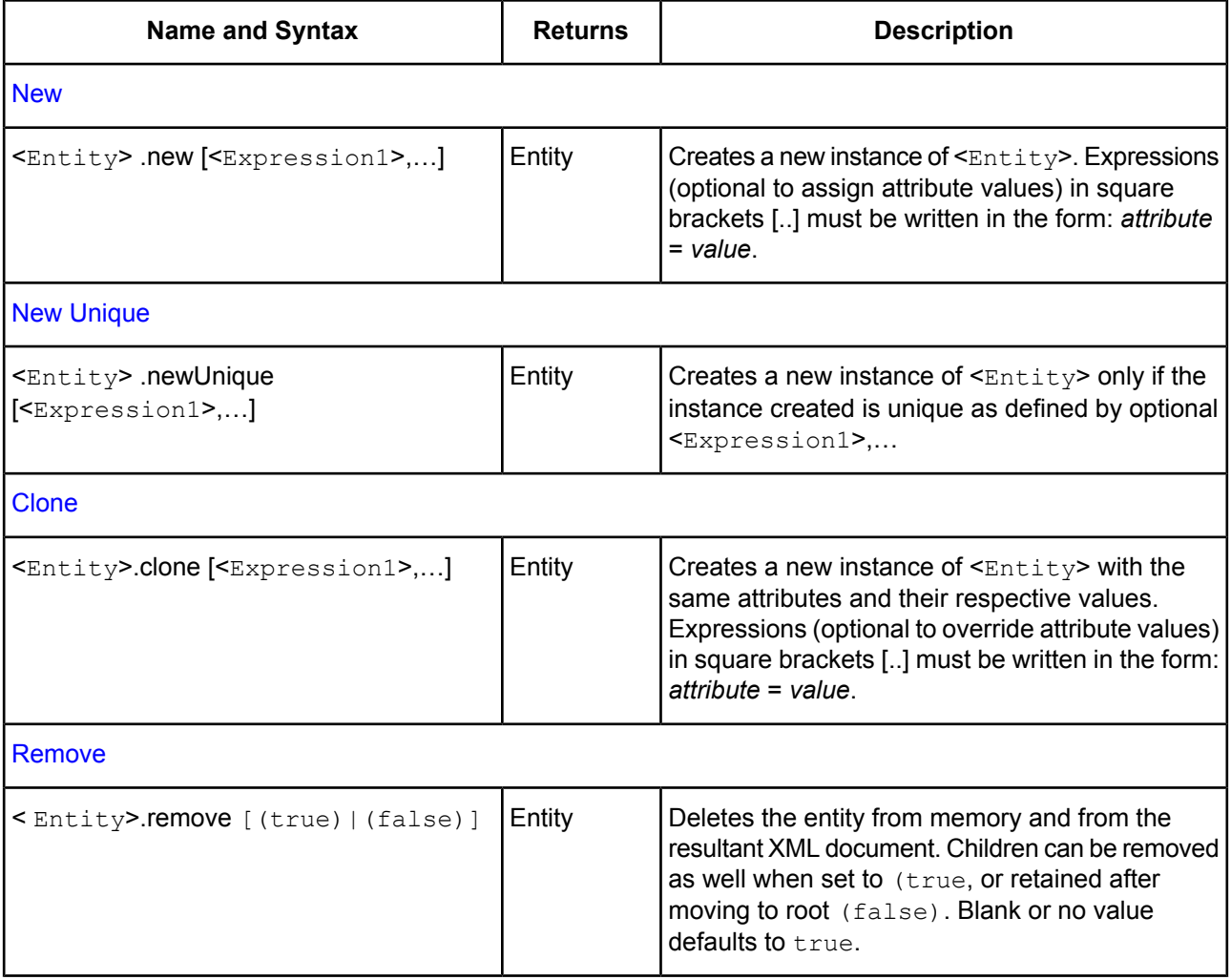

# **Collection**

Corticon's **Collection** operators are as follows:

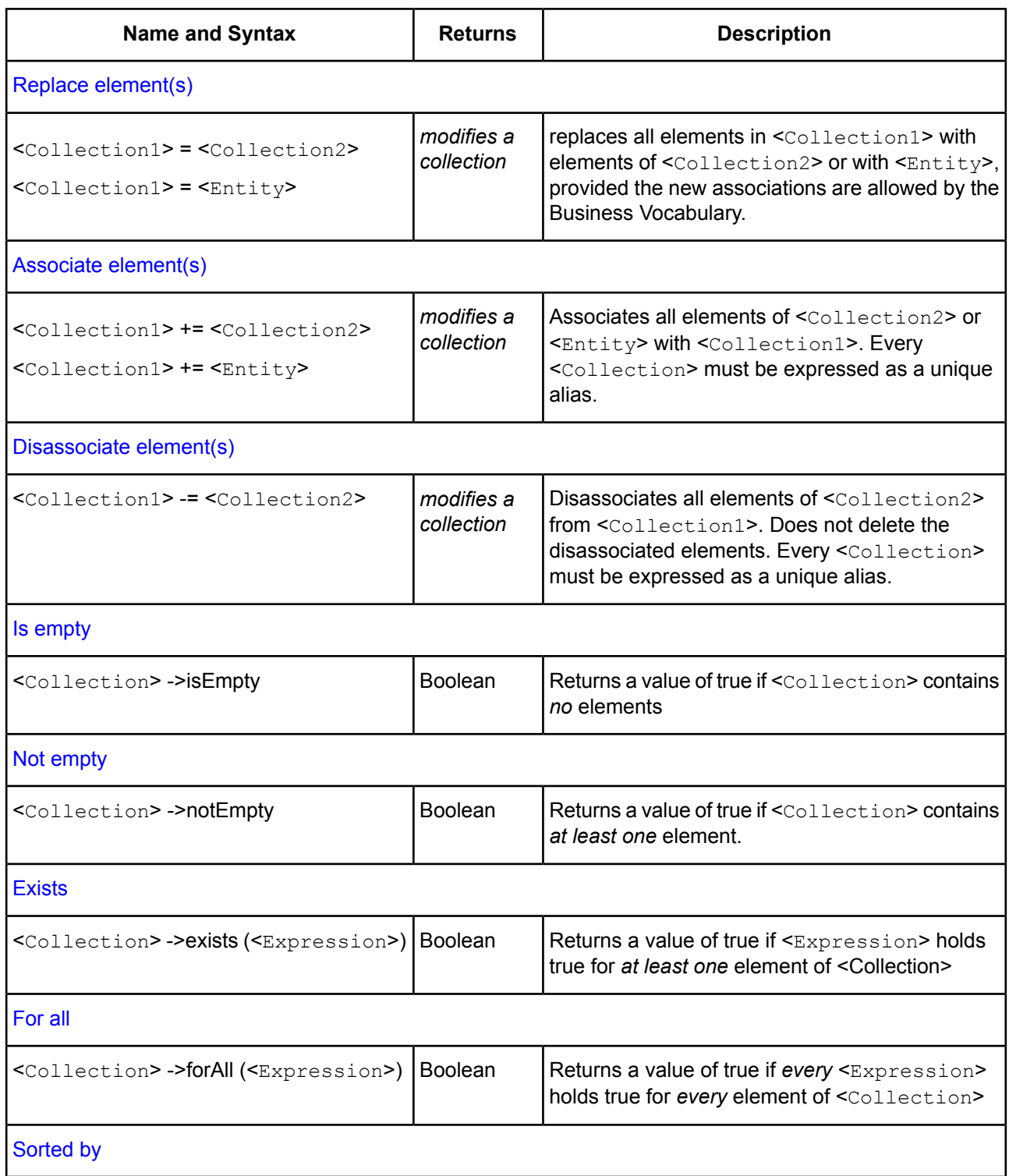

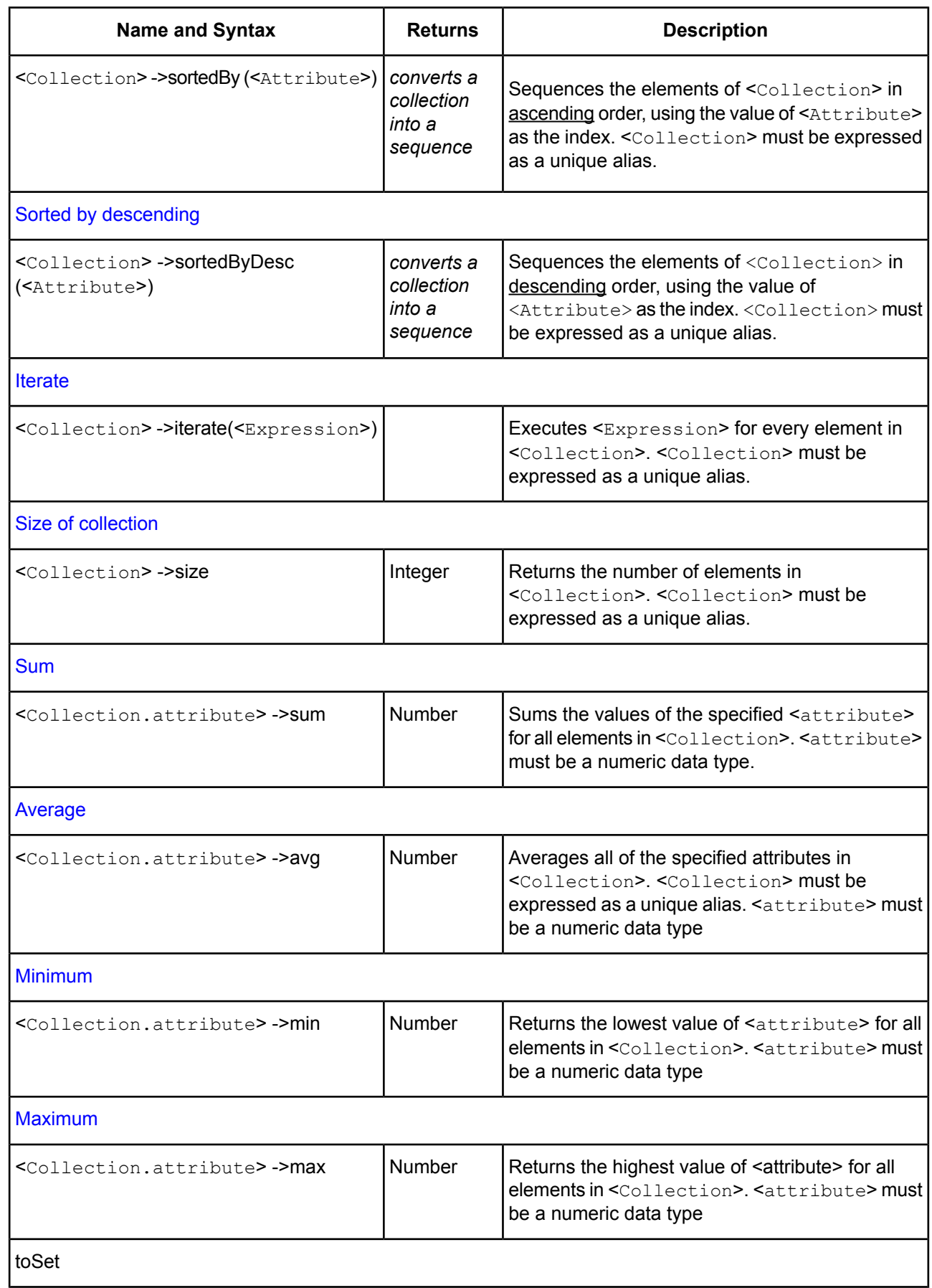

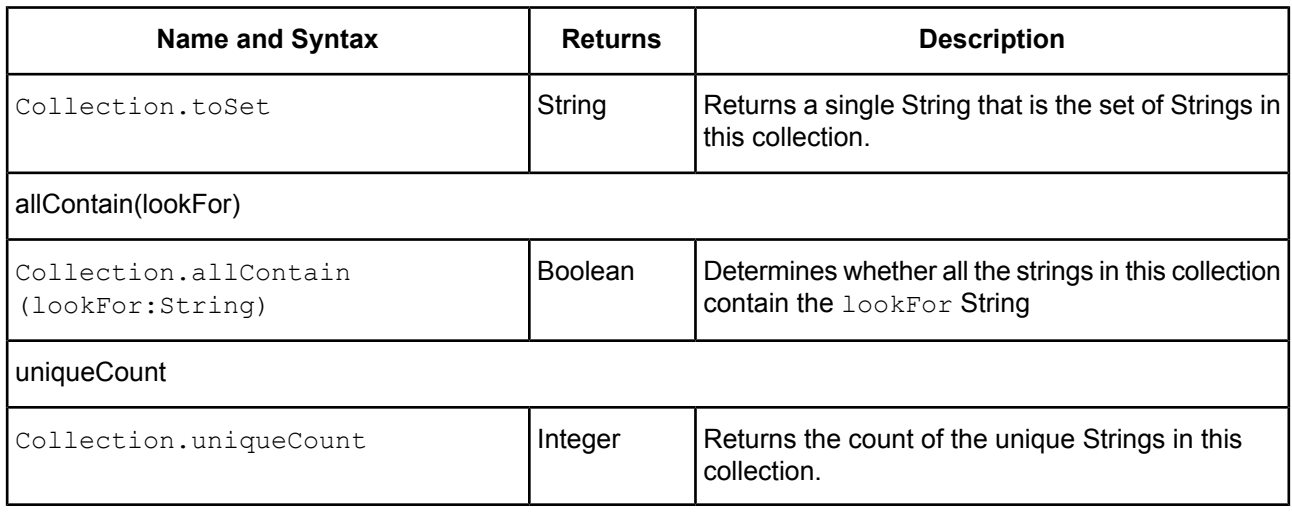

## **Sequence**

Sequence operators act on collections that have *already* been ordered by a sorting operator (see [sortedBy](#page-151-0) and [sortedByDesc](#page-153-0)). In other words, sequence operators operate on collections that have been turned into sequences. The notation <sequence> used below, is shorthand for a completed sorting operation. For example:

<Collection> -> sortedBy(<Attribute>)

produces a <Sequence>, in this case the elements of <Collection> arranged in ascending order using <Attribute> as the index. This <Sequence> can then be used with one of the sequence operators described below. The design of the Object Constraint Language (upon which the Corticon Rule Language is based), allows for the "chaining" of operators, so a collection operator and a sequence operator can be used in the same expression to produce a sequence and identify a particular element of that sequence in the same step. For example:

<Entity.attribute1> = <Collection> ->sortedBy(<Attribute3>) ->first.<Attribute2>

performs the following:

- **1.** Sorts <Collection> in ascending order according to <Attribute3>, turning it into a <Sequence>
- **2.** Locates the first element of <sequence>
- **3.** Reads the value of <Attribute2> of the first element
- **4.** Assigns the value of <Attribute2> of the first element to <Entity.attribute1>

Corticon's **Sequence** operators are as follows:

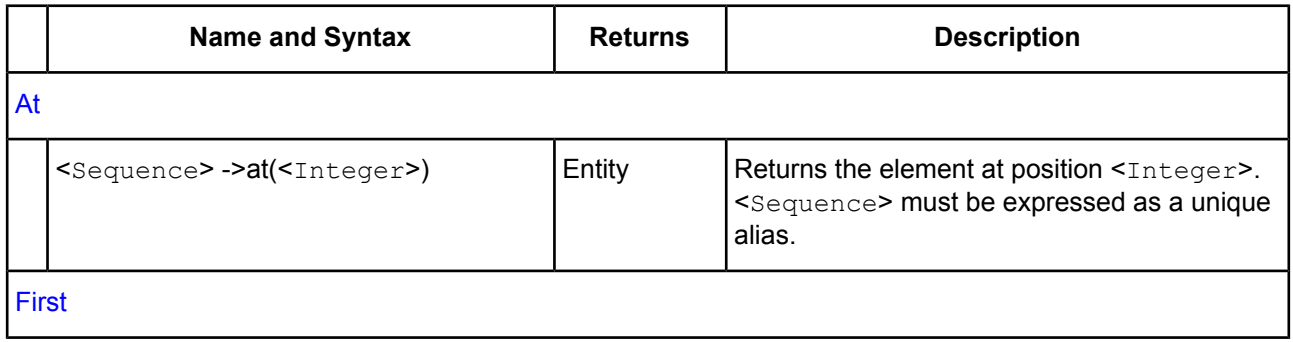

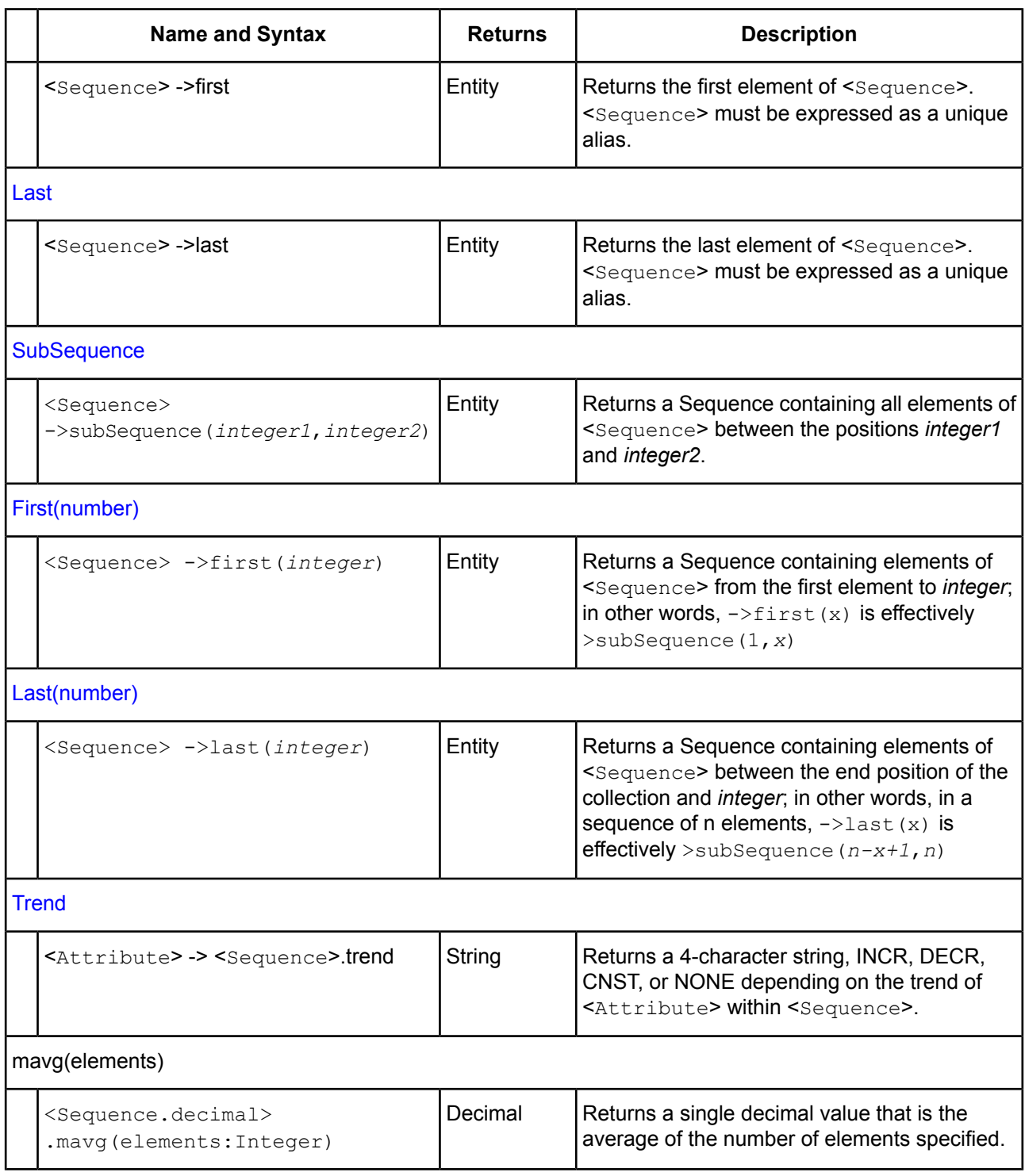

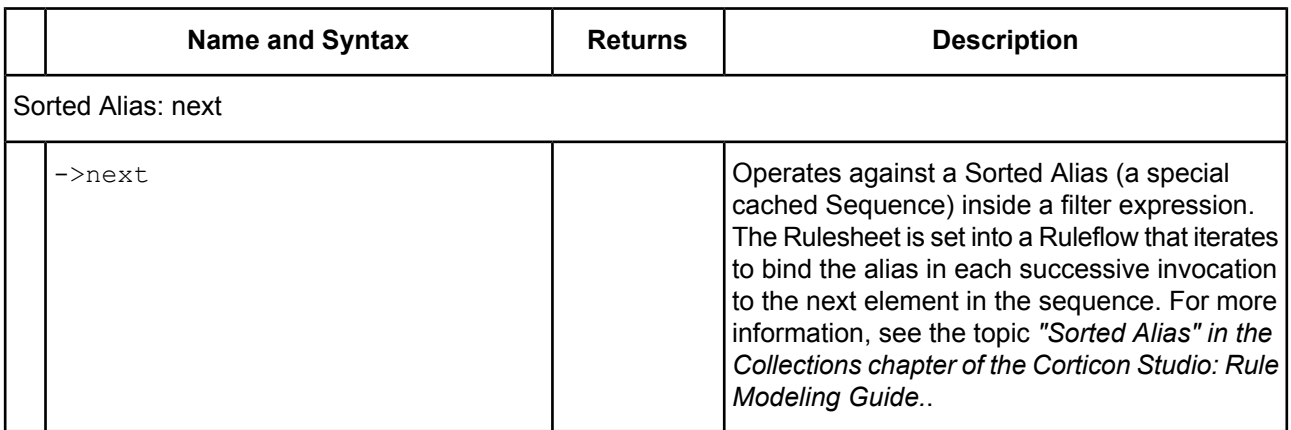

# **Rule operator details and examples**

The following pages describe each operator in greater detail. Each Rule Operator has the following sections

- **1. Syntax** Describes the standard syntax used with this operator. In this section, as in the previous summary tables, the angle bracket convention  $\langle . . \rangle$  is used to indicate what types of terms and their data types can be used with the operator. When using the operator with real terms from the Vocabulary, do not include the angle brackets.
- **2. Description** Provides a plain-language description of the operator's purpose and details of its use. Important reminders, tips, or cautions are included in this section.
- **3. Usage Restrictions** Describes what limitations exist for this operator, and where an operator may not be used in a Rulesheet. Such limitations are rare, but important to a good understanding of Corticon Studio.
- **4. Example** Shows an example of each operator in a Rulesheet. A screenshot of the example Rulesheet is provided, with portions of the Rulesheet not used by the example collapsed or truncated for clarity. The example also includes sample input and output data for Ruletest scenarios run against the Rulesheet.

The entire list of operators is presented in alphabetic order.

For details, see the following topics:

- [Absolute](#page-50-0) value
- Add [numbers](#page-51-0)
- **Add [strings](#page-52-0)**
- Add [days](#page-53-0)
- **Add [hours](#page-54-0)**
- **Add [minutes](#page-55-0)**
- Add [months](#page-56-0)
- Add [seconds](#page-57-0)
- Add [years](#page-58-0)
- [Associate](#page-59-0) elements
- [At](#page-60-0)
- [Average](#page-61-0)
- [CellValue](#page-62-0)
- [Clone](#page-65-0)
- [Concatenate](#page-68-0)
- [Contains](#page-69-0)
- [Day](#page-70-0)
- Days [between](#page-71-0)
- Day of [week](#page-72-0)
- Day of [year](#page-74-0)
- [Decrement](#page-75-0)
- [Disassociate](#page-76-0) elements
- [Divide](#page-77-0)
- [Div](#page-78-0)
- [Ends](#page-79-0) with
- Equals when used as an [assignment](#page-80-0)
- Equals when used as a [comparison](#page-81-0)
- Equals [ignoring](#page-82-0) case
- Equals when using [Strings](#page-83-0)
- [Exists](#page-84-0)
- [Exponent](#page-86-0)
- [False](#page-87-0)
- [First](#page-88-0)
- First [NUMBER](#page-89-0)
- [Floor](#page-91-0)
- [For](#page-92-0) all
- [Greater](#page-94-0) than
- [Greater](#page-95-0) than or equal to
- [Hour](#page-96-0)
- Hour [between](#page-97-0)
- In [LIST](#page-98-0)
- In [RANGE](#page-101-0)
- [Increment](#page-103-0)
- [Index](#page-104-0) of
- Is [empty](#page-105-0)
- [Iterate](#page-106-0)
- [Last](#page-107-0)
- Last [NUMBER](#page-109-0)
- [Less](#page-110-0) than
- Less than or [equal](#page-112-0) to
- [Logarithm](#page-113-0) BASE 10
- [Logarithm](#page-114-0) BASE X
- [Lowercase](#page-116-0)
- [Maximum](#page-117-0) value
- Maximum value [COLLECTION](#page-118-0)
- [Minimum](#page-119-0) value
- Minimum value [COLLECTION](#page-120-0)
- [Minute](#page-121-0)
- Minutes [between](#page-122-0)
- [Mod](#page-123-0)
- [Month](#page-124-0)
- Months [between](#page-125-0)
- [Multiply](#page-126-0)
- Natural [logarithm](#page-127-0)
- [New](#page-129-0)
- New [unique](#page-130-0)
- [Not](#page-132-0)
- Not [empty](#page-134-0)
- Not [equal](#page-135-0) to
- [Now](#page-137-0)
- [Null](#page-138-0)
- [Other](#page-139-0)
- [Or](#page-140-0)
- [Remove](#page-141-0) element
- Replace [elements](#page-144-0)
- [Round](#page-146-0)
- [Second](#page-147-0)
- [Seconds](#page-148-0) between
- Size of [string](#page-149-0)
- Size of [collection](#page-150-0)
- [Sorted](#page-151-0) by
- Sorted by [descending](#page-153-0)
- [Starts](#page-155-0) with
- [SubSequence](#page-156-0)
- [Substring](#page-158-0)
- [Subtract](#page-159-0)
- [Sum](#page-160-0)
- [Today](#page-161-0)
- To date Casting a [dateTime](#page-162-0) to a date
- To [dateTime](#page-163-0) Casting a string to a dateTime
- To [dateTime](#page-163-1) Casting a date to a dateTime
- To [dateTime](#page-164-0) Casting a time to a dateTime
- To dateTime [Timezone](#page-165-0) offset
- To [decimal](#page-166-0)
- To [integer](#page-167-0)
- To [string](#page-169-0)
- To time Casting a [dateTime](#page-170-1) to a time
- [Trend](#page-170-0)
- [True](#page-172-0)
- [Uppercase](#page-173-0)
- Week of [month](#page-174-0)
- [Week](#page-175-0) of year
- [Year](#page-176-0)
- Years [between](#page-177-0)

# <span id="page-50-0"></span>**Absolute value**

#### **SYNTAX**

<Number>.absVal

#### **DESCRIPTION**

Returns the absolute value of  $\leq Number\geq$ . If the  $\leq Number\geq$  is positive,  $\leq Number\geq$  itself is returned; if  $\leq Number\geq$ is negative, the negation of  $\leq$ Number> is returned.

#### **USAGE RESTRICTIONS**

The Operators row in the table of Summary Table of [Vocabulary](#page-15-0) Usage Restriction applies. No special exceptions.

#### **RULESHEET EXAMPLE**

This sample Rulesheet uses **.absVal** to produce the absolute value of decimal2 and assign it to decimal1

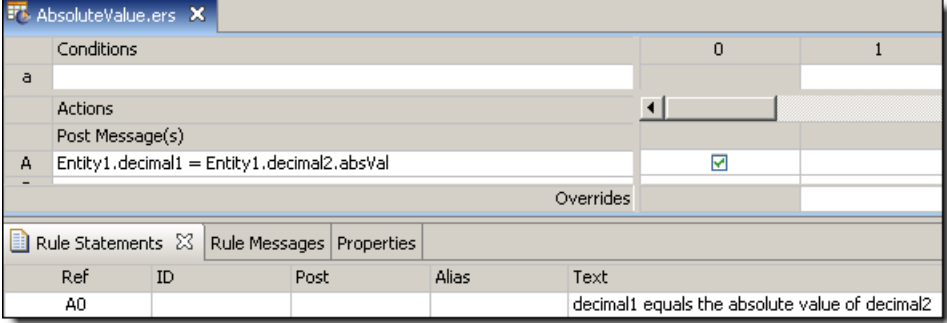

#### **SAMPLE RULETEST**

A sample Ruletest provides decimal2 values for three different scenarios of Entity1. Input and Output panels are shown below.

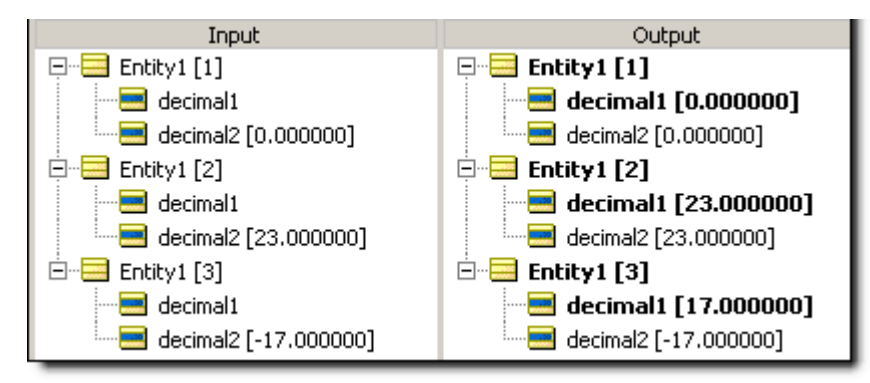

# <span id="page-51-0"></span>**Add numbers**

#### **SYNTAX**

<Number1> + <Number2>

#### **DESCRIPTION**

Adds  $\leq$ Number1> to  $\leq$ Number2>. The resulting data type is the more expansive of those of  $\leq$ Number1> and <Number2>. For example, if you are adding an Integer value and a Decimal value, the resulting value will be a Decimal. See [Precedence](#page-190-0) of rule operators on page 191.

#### **USAGE RESTRICTIONS**

The Operators row of the table in Summary Table of [Vocabulary](#page-15-0) Usage Restriction applies. No special exceptions.

#### **RULESHEET EXAMPLE**

This sample Rulesheet uses the **add numbers** operation to add the value of decimal2 to the value of integer1 and assign the result to decimal1

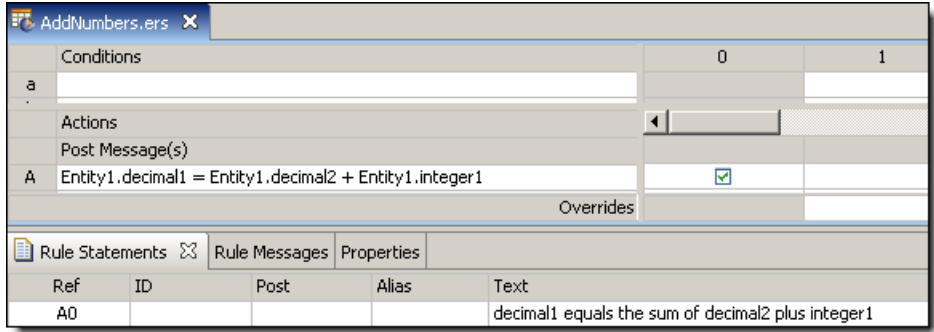

## **SAMPLE RULETEST**

A sample Ruletest provides an integer1 value of 300 which is added to the value of decimal2 and assigned to the value of decimal1 for three instances of Entity1. Input and Output panels are shown below.

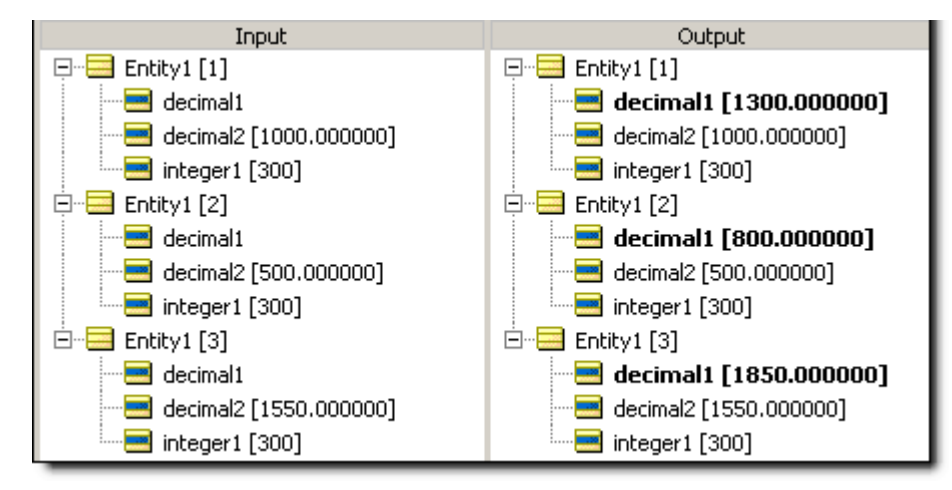

# <span id="page-52-0"></span>**Add strings**

#### **SYNTAX**

<String1> + <String2>

### **DESCRIPTION**

Adds <String1> to <String2>. This has the same effect as using the [.concat](#page-68-0) operator. However, the "+" syntax permits concatenation of more than two String values without nesting, as shown in the example below.

#### **USAGE RESTRICTIONS**

The Operators row of the table in Summary Table of [Vocabulary](#page-15-0) Usage Restriction applies. No special exceptions.

#### **RULESHEET EXAMPLE**

This sample Rulesheet uses **add strings** operation to add the String AAA to string2 to ZZZ and assign the result to string1

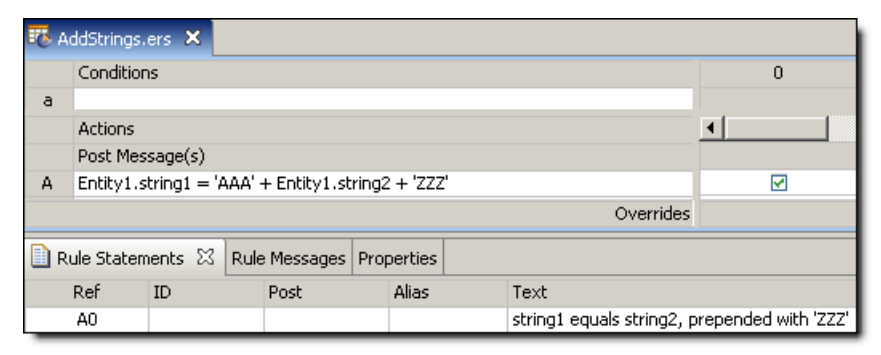

## **SAMPLE RULETEST**

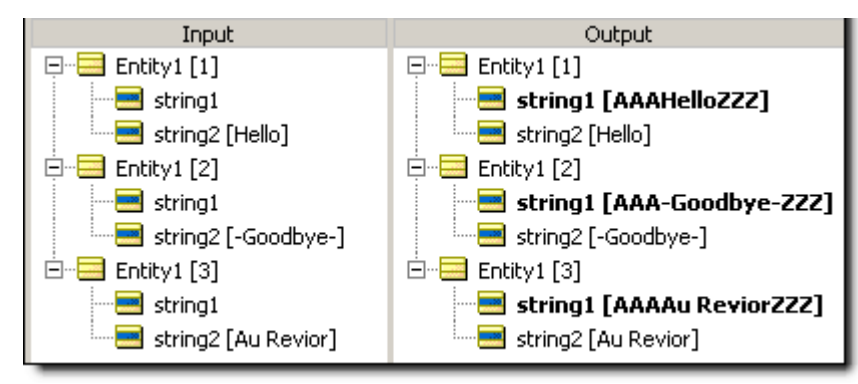

# <span id="page-53-0"></span>**Add days**

#### **SYNTAX**

```
<DateTime>.addDays(<Integer>)
<Date>.addDays(<Integer>)
```
#### **DESCRIPTION**

Adds the number of days in <Integer> to the number of days in <DateTime> or <Date>.

#### **USAGE RESTRICTIONS**

The Operators row of the table in Summary Table of [Vocabulary](#page-15-0) Usage Restriction applies. No special exceptions.

#### **RULESHEET EXAMPLE**

This sample Rulesheet uses **.addDays** to add 45 days to the value of dateTime2 and assign the result to dateTime1.

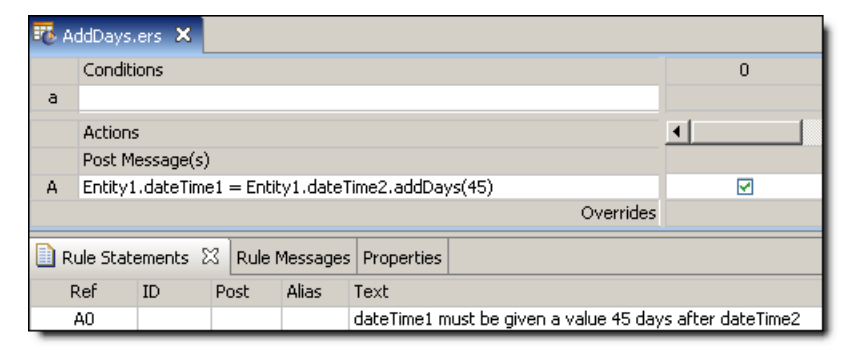

## **SAMPLE RULETEST**

A sample Ruletest provides values of dateTime2 for three instances of Entity1. Input and Output panels are shown below. Notice the month portion of  $\text{dateTime1}$  also changes accordingly.

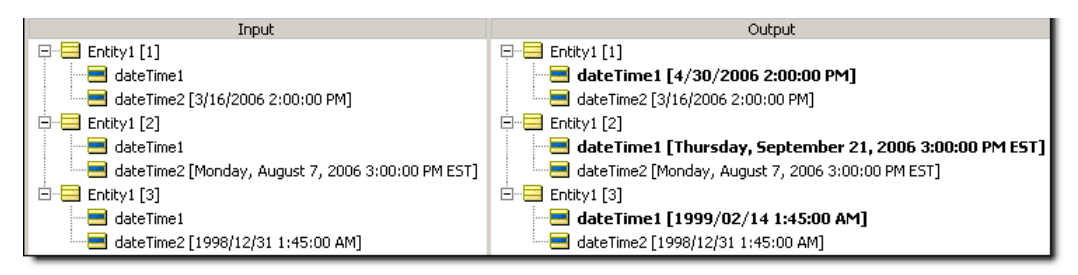

# <span id="page-54-0"></span>**Add hours**

### **SYNTAX**

```
<DateTime>.addHours(<Integer>)
```

```
<Time>.addHours(<Integer>)
```
### **DESCRIPTION**

Adds the number of hours in  $\text{Pinterior} > \text{to}$  to the number of hours in the Time portion of  $\text{Pinterior} > \text{or} \text{Pinterior}$ .

### **USAGE RESTRICTIONS**

The Operators row of the table in Summary Table of [Vocabulary](#page-15-0) Usage Restriction applies. No special exceptions.

### **RULESHEET EXAMPLE**

This sample Rulesheet uses the **. addHours** to add 30 hours to the value of dateTime2 and assign the result to dateTime1.

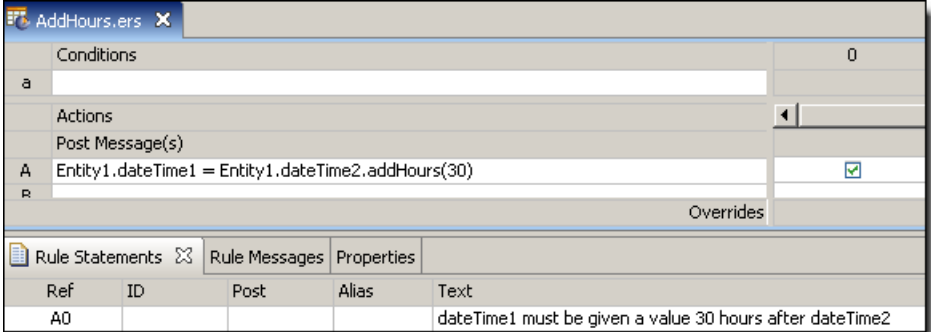

## **SAMPLE RULETEST**

A sample Ruletest provides values of dateTime2 for three instances of Entity1. Input and Output panels are shown below.

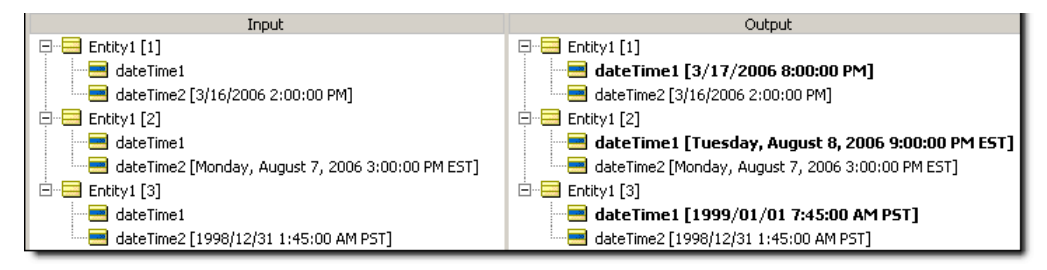

# <span id="page-55-0"></span>**Add minutes**

#### **SYNTAX**

```
<DateTime>.addMinutes(<Integer>)
```

```
<Time>.addMinutes(<Integer>)
```
#### **DESCRIPTION**

Adds the number of minutes in  $\text{PInteger}$  to the number of minutes in the Time portion of  $\text{Pnterime}$  or  $<$ Time $>$ .

#### **USAGE RESTRICTIONS**

The Operators row of the table in Summary Table of [Vocabulary](#page-15-0) Usage Restriction applies. No special exceptions.

#### **RULESHEET EXAMPLE**

This sample Rulesheet uses the **. addMinutes** add 90 minutes to the value of dateTime2 and assign the result to dateTime1.

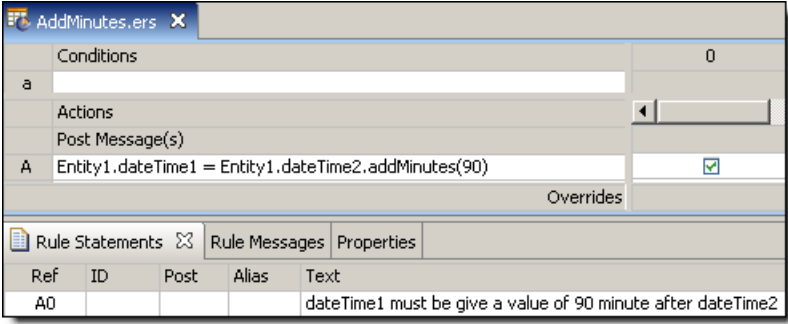

## **SAMPLE RULETEST**

A sample Ruletest provides values of dateTime2 for three instances of Entity1. Input and Output panels are shown below.

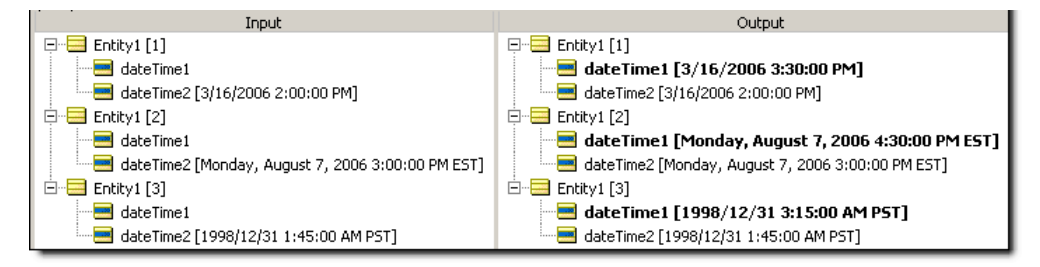

# <span id="page-56-0"></span>**Add months**

### **SYNTAX**

```
<DateTime>.addMonths(<Integer>)
```

```
<Date>.addMonths(<Integer>)
```
### **DESCRIPTION**

Adds the number of months in  $\text{Pinterior} > \text{to}$  to the number of months in  $\text{Pacterime} > \text{or} \text{Pinter}$ .

### **USAGE RESTRICTIONS**

The Operators row of the table in Summary Table of [Vocabulary](#page-15-0) Usage Restriction applies. No special exceptions.

#### **RULESHEET EXAMPLE**

This sample Rulesheet uses **. addMonths** in a Nonconditional rule to add 10 months to the value of dateTime2 and assign the result to dateTime1.

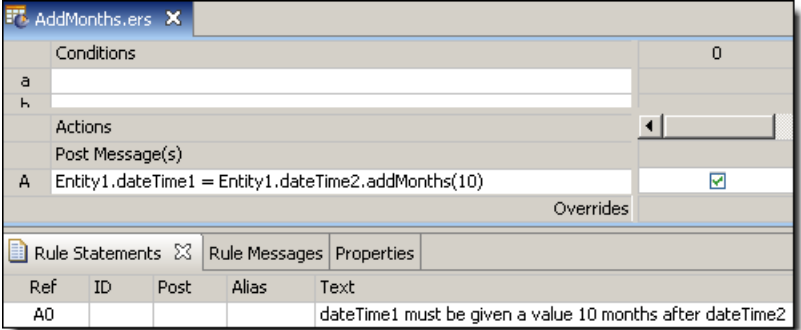

## **SAMPLE RULETEST**

A sample Ruletest provides values of dateTime2 for three instances of Entity1. Input and Output panels are shown below. Notice the year portion of dateTime1 also changes accordingly.

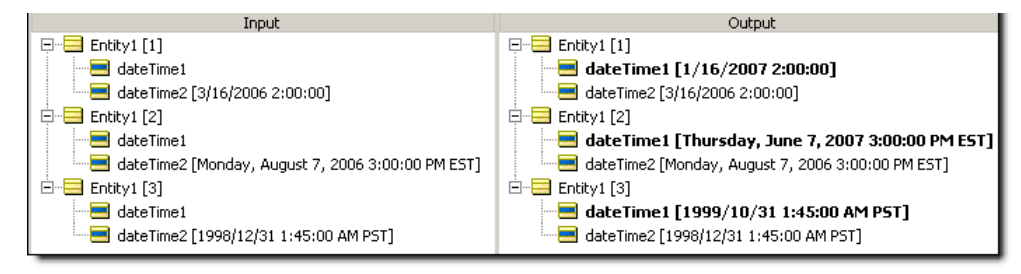

# <span id="page-57-0"></span>**Add seconds**

#### **SYNTAX**

<DateTime>.addSeconds(<Integer>)

```
<Time>.addSeconds(<Integer>)
```
#### **DESCRIPTION**

Adds the number of seconds in  $\text{strages}$  to the number of seconds in the Time portion of  $\text{8D}$   $\text{6D}$  or  $<$ Time $>$ .

#### **USAGE RESTRICTIONS**

The Operators row of the table in Summary Table of [Vocabulary](#page-15-0) Usage Restriction applies. No special exceptions.

#### **RULESHEET EXAMPLE**

This sample Rulesheet uses **.addSeconds** in a Nonconditional rule to add 90 seconds to the value of timeOnly2 and assign the result to timeOnly1.

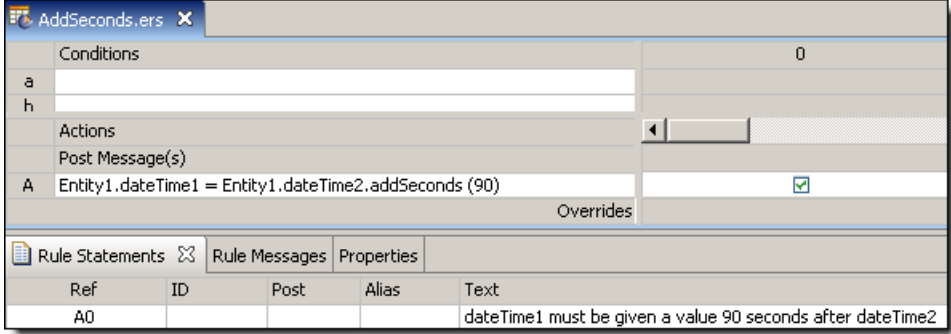

#### **SAMPLE RULETEST**

A sample Ruletest provides values of  $timeOnly2$  for three instances of  $Entity1$ . Input and Output panels are shown below. Notice how the time "wraps" around to the beginning of the day, even though Time data type does not include date information.

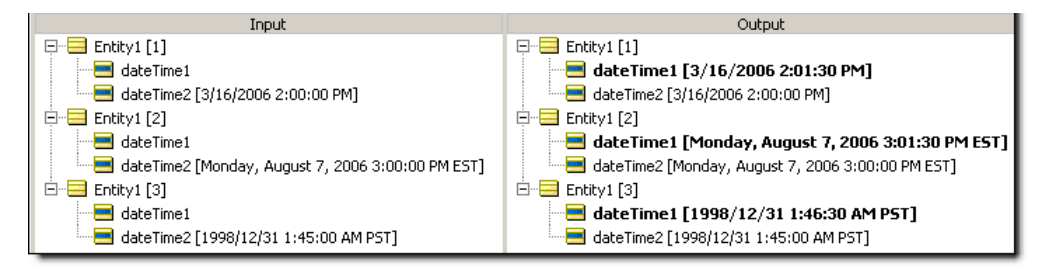

# <span id="page-58-0"></span>**Add years**

### **SYNTAX**

```
<DateTime>.addYears(<Integer>)
<Date>.addYears(<Integer>)
```
#### **DESCRIPTION**

Adds the number of years in  $\text{Pinterior}$  to the number of years in the Date portion of  $\text{Pinterior}$  or  $\text{Pinterior}$ .

#### **USAGE RESTRICTIONS**

The Operators row of the table in Summary Table of [Vocabulary](#page-15-0) Usage Restriction applies. No special exceptions.

#### **RULESHEET EXAMPLE**

This sample Rulesheet uses **.addYears** in a Nonconditional rule to add 10 years to the value of dateOnly2 and assign the result to dateOnly1.

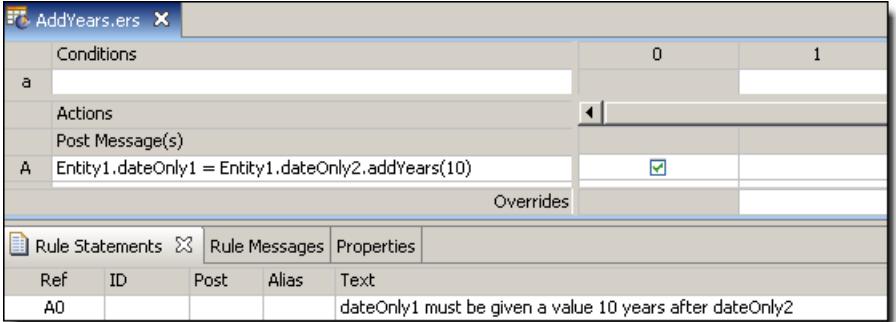

## **SAMPLE RULETEST**

A sample Ruletest provides values of dateOnly2 for three instances of Entity1. Input and Output panels are shown below.

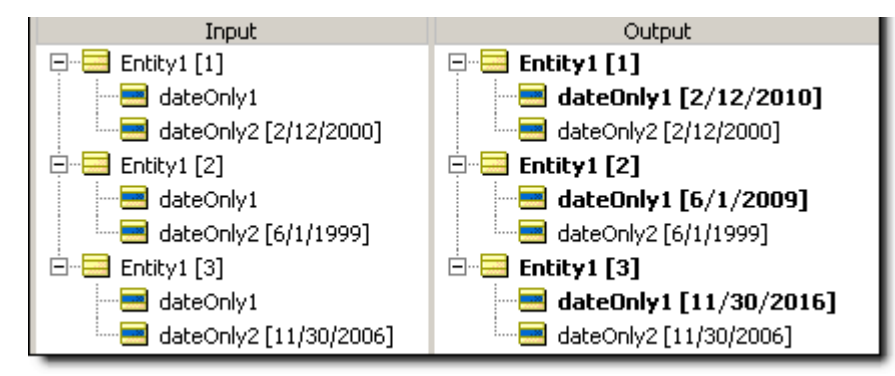

# <span id="page-59-0"></span>**Associate elements**

#### **SYNTAX**

<Collection1> += <Collection2>

```
<Collection1> += <Entity>
```
#### **DESCRIPTION**

Associates all elements of <Collection2> or a single element named <Entity> with <Collection1>, provided such an association is allowed by the Vocabulary. Every collection must be uniquely identified with an alias or role.

If the cardinality of the association between the parent entity of <Collection> and the <Entity> being added is "one-to-one" (a straight line icon beside the association in the Rule Vocabulary), then this **associate element** syntax is not used. Instead, replace [element](#page-144-0) syntax is used, since the collection can contain only one element, and any element present will be replaced by the new element.

#### **USAGE RESTRICTIONS**

The Operators row of the table in [Vocabulary](#page-15-0) usage restrictions does not apply. Special exceptions: **associate element** may only be used in Action Rows (section 5 in Sections of [Rulesheet](#page-15-1) that correlate with usage [restrictions](#page-15-1)).

#### **RULESHEET EXAMPLE**

The following Rulesheet uses **associate element** to associate an element of collection2 to collection1 when boolean1 value of any element in collection2 is true. Note that the Action is not associating all elements in collection2 with collection1, *only* those elements within collection2 that satisfy the condition.

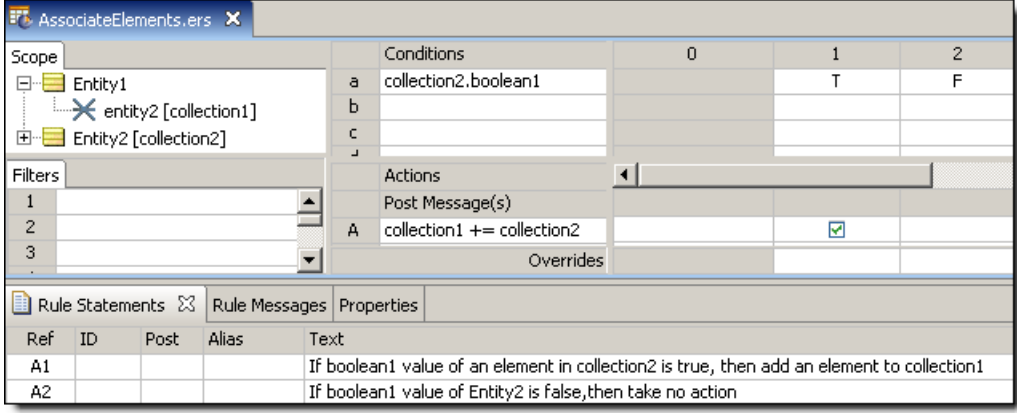

#### **SAMPLE RULETEST**

A sample Ruletest provides two examples of Entity2 with boolean1 values, and a single Entity1. Input and Output panels are described below:

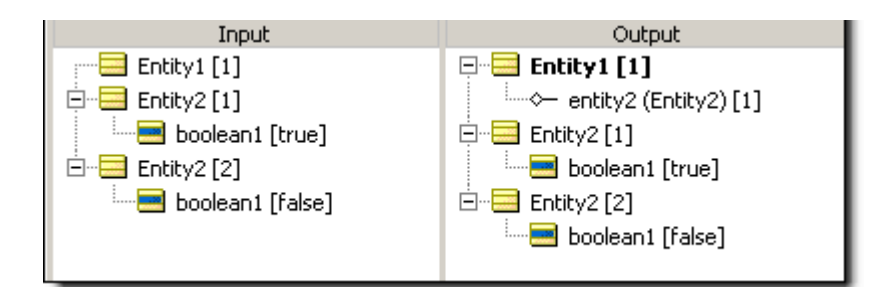

# <span id="page-60-0"></span>**At**

### **SYNTAX**

<Sequence> ->at(<Integer>).<Attribute1>

## **DESCRIPTION**

Returns the value of <Attribute1> for the element at position <Integer>in <Sequence>. Another operator, such as [->sortedBy](#page-151-0), must be used to transform a <Collection> into a <Sequence> before **->at** may be used. <Sequence> must be expressed as a unique alias. See *"Advanced collection sorting syntax" in the Rule Modeling Guide* for more examples of usage.

<Attribute1> may be of any data type.

## **USAGE RESTRICTIONS**

The Operators row of the table in Summary Table of [Vocabulary](#page-15-0) Usage Restriction applies. No special exceptions.

#### **RULESHEET EXAMPLE**

This sample Rulesheet uses ->at(2) to identify the second element of the sequence created by applying [sortedBy](#page-151-0) to collection1. Once identified, the value of the string1 attribute belonging to this second element is evaluated. If the value of string1 is Joe, then boolean1 attribute of Entity1 is assigned the value of true.

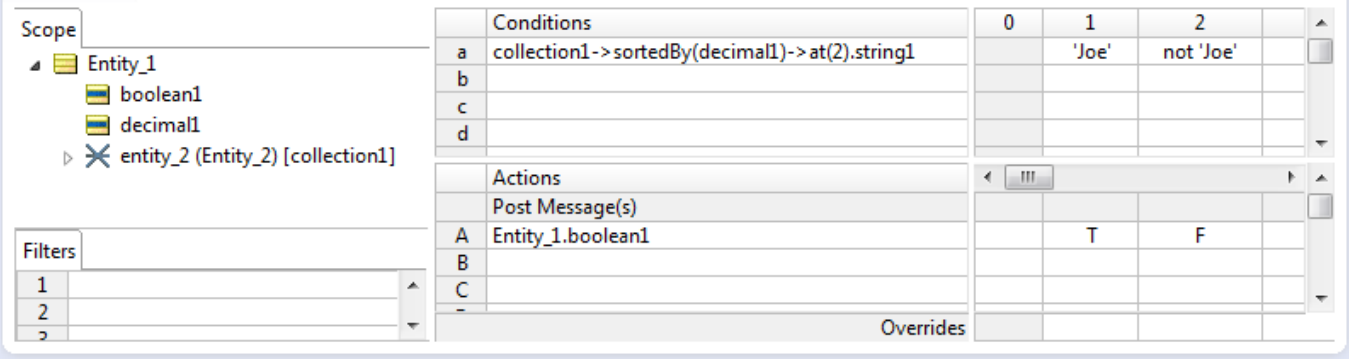

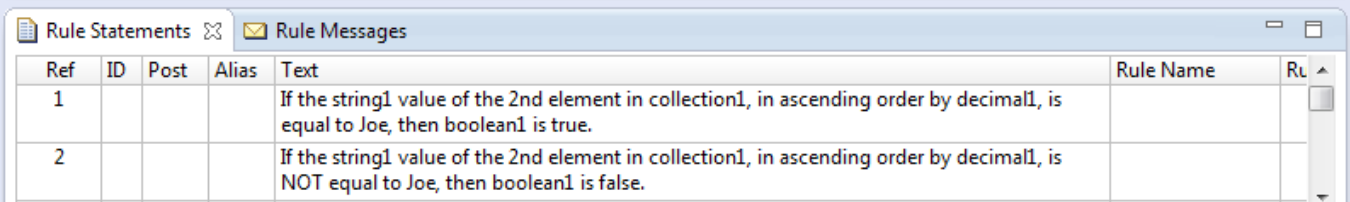

A sample Ruletest provides a collection of three elements, each with a decimal1 value. Input and Output panels are shown below.

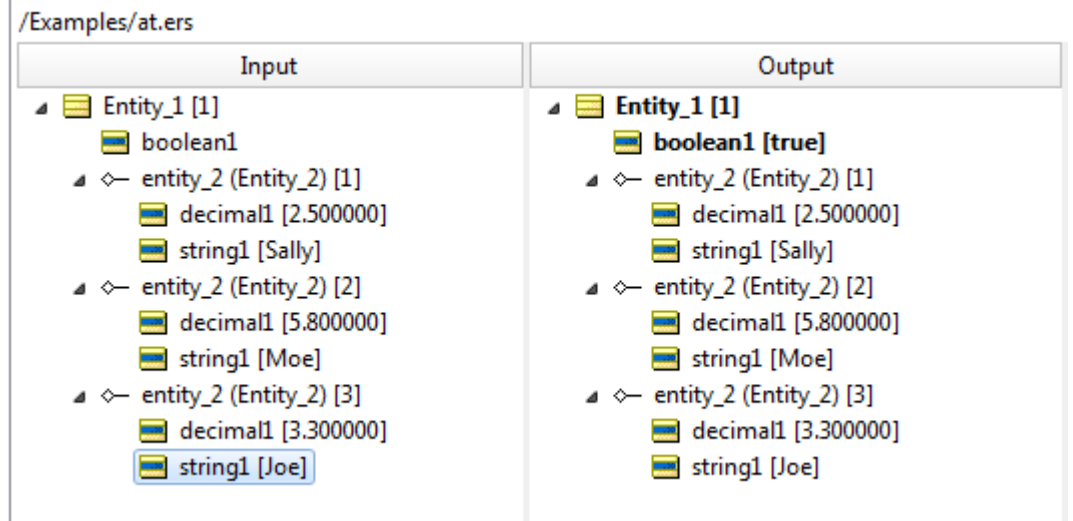

# <span id="page-61-0"></span>**Average**

### **SYNTAX**

<Collection.attribute> ->avg

#### **DESCRIPTION**

Averages the values of all of the specified attributes in <collection>. <collection> must be expressed as a unique alias.  $\leq$ attribute> must be a numeric data type.

#### **USAGE RESTRICTIONS**

The Operators row of the table in Summary Table of [Vocabulary](#page-15-0) Usage Restriction applies. No special exceptions.

#### **RULESHEET EXAMPLE**

This sample Rulesheet uses **->avg** to average the integer1 values of all elements in collection2, then assigns the resulting value to decimal1 in Entity1. Note the use of the alias collection2 to represent the collection of Entity2 elements associated with Entity1.

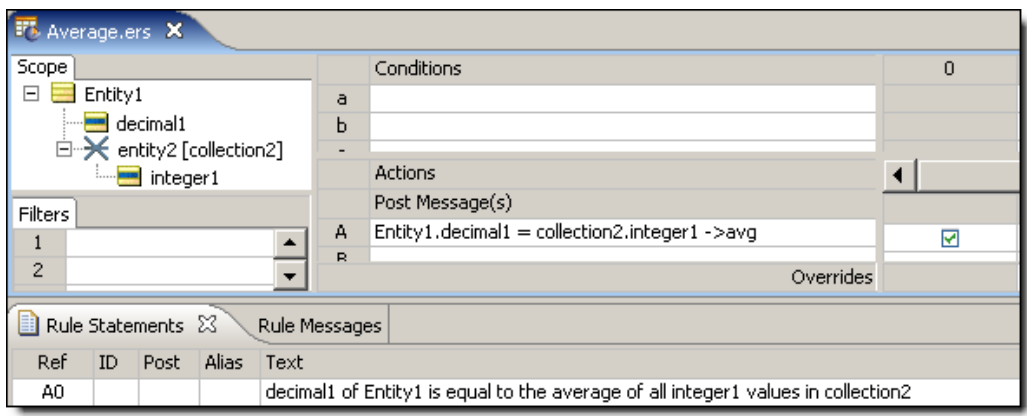

A sample Ruletest provides integer1 values for three elements in collection2. The following illustration shows Input and Output panels:

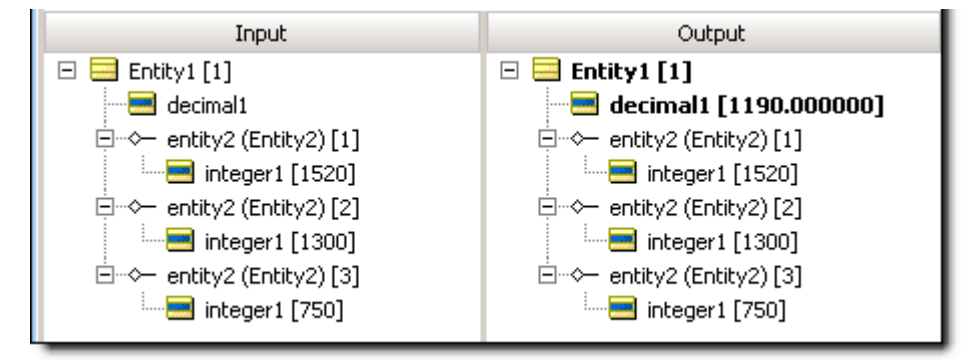

# <span id="page-62-0"></span>**CellValue**

#### **SYNTAX**

Various, see Examples below

#### **DESCRIPTION**

When used in an expression, **cellValue** performs text replacement where the value is determined by the rule Column that executes. Using **cellValue** in a Condition or Action expression eliminates the need for multiple, separate Rows to express the same logic.

#### **USAGE RESTRICTIONS**

The Operators row of the table in [Vocabulary](#page-15-0) usage restrictions does not apply. Special exceptions: **cellValue** may only be used in Condition and Action Rows (sections 3 and 5 in Sections of [Rulesheet](#page-15-1) that correlate with usage [restrictions](#page-15-1)).

#### **RULESHEET EXAMPLE 1**

This sample Rulesheet uses **cellValue** to increment integer1 by the amount in the Action Cell of the rule Column that fires. An equivalent Rulesheet which does not use cellValue is also shown for comparison purposes.

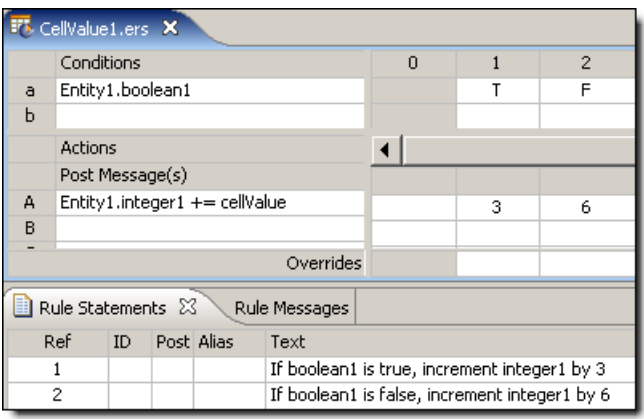

Equivalent Rulesheet without using **cellValue**:

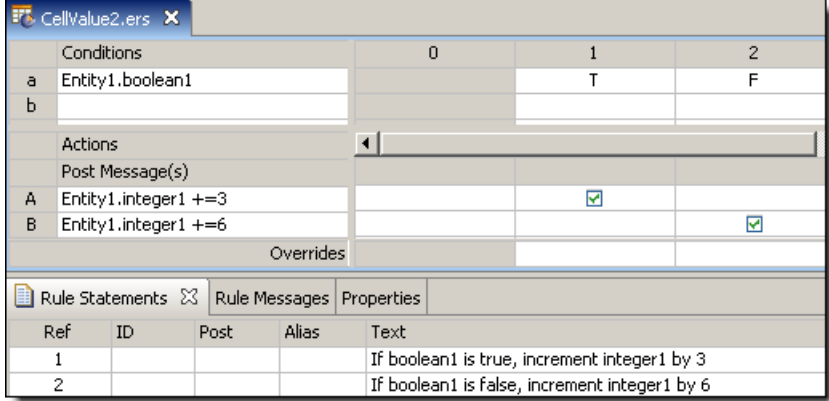

#### **SAMPLE RULETEST 1**

A sample Ruletest provides two examples of boolean1. The following table shows Input and Output panels.

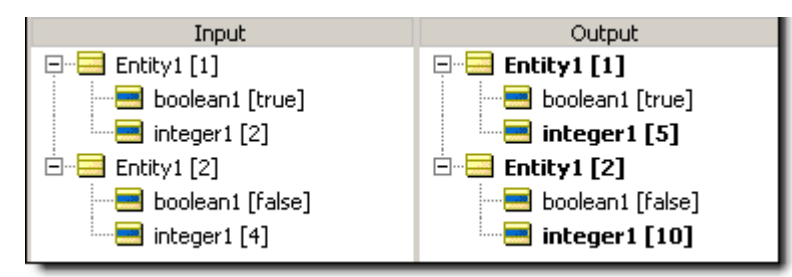

#### **RULESHEET EXAMPLE 2**

The following Rulesheet uses **cellValue** to evaluate whether collection1 includes at least one member with a string1 value of the entry in the Conditions Cell of the rule Column.

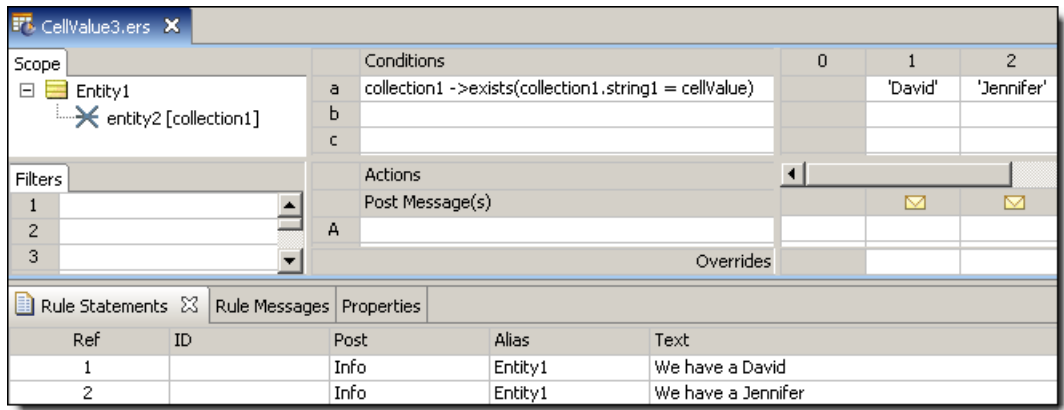

A sample Ruletest provides three examples of collection1 – each member has a string1 value. Input and Output panels are shown below.

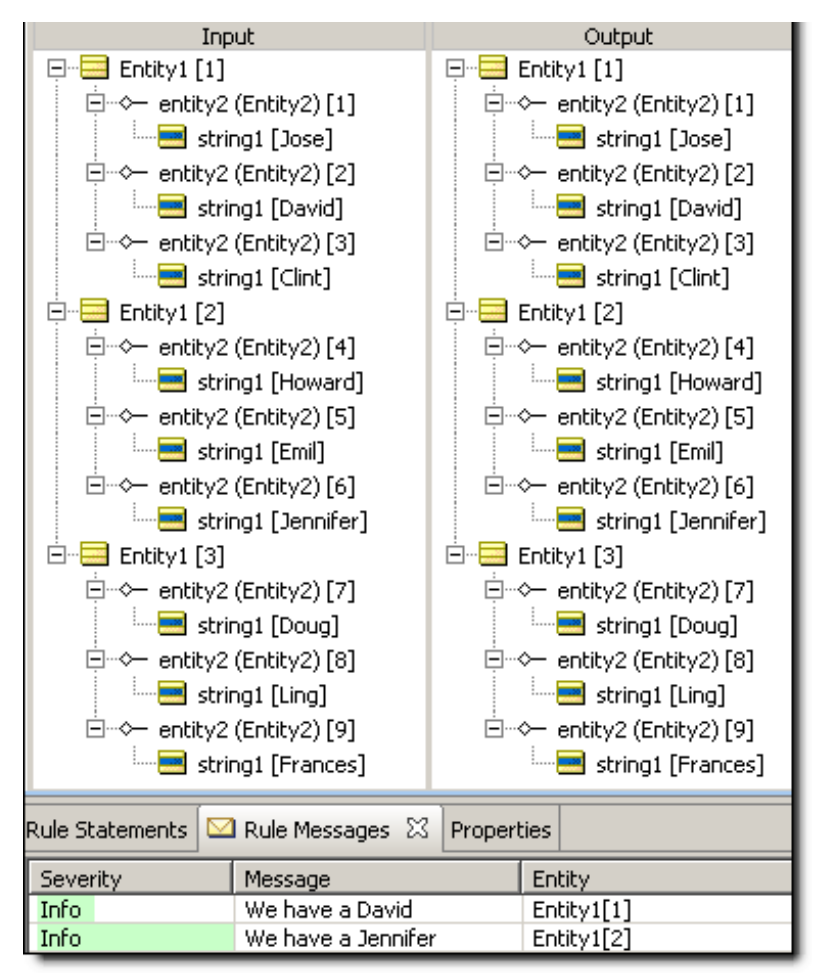

#### **RULESHEET EXAMPLE 3**

The following Rulesheet uses **cellValue** to create a new member of collection1 with string1 value equal to the Action Cell in the rule Column that fires.

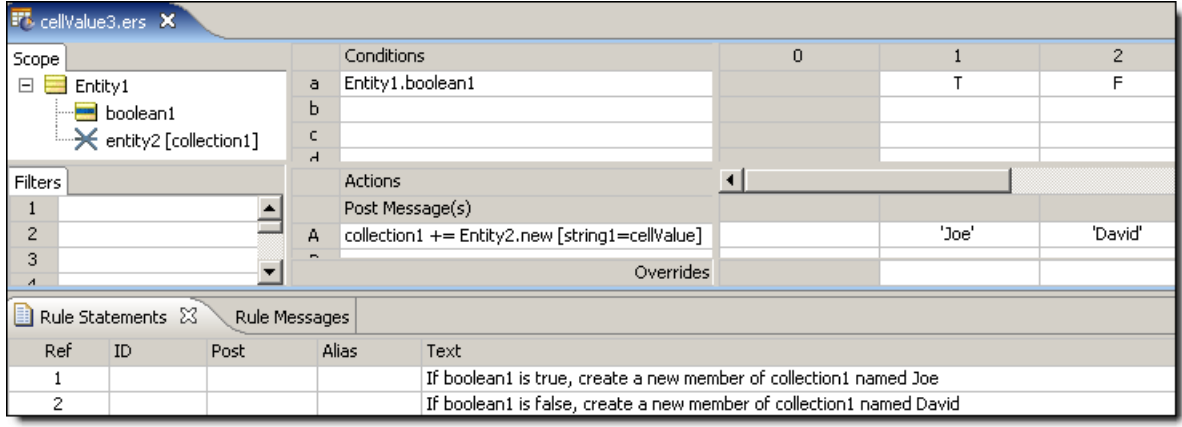

A sample Ruletest provides string1 values for three examples. The following illustration shows Ruletest Input and Output panels. Notice that each collection1 already has one element prior to executing the test. This simply ensures the results will be displayed in hierarchical style.

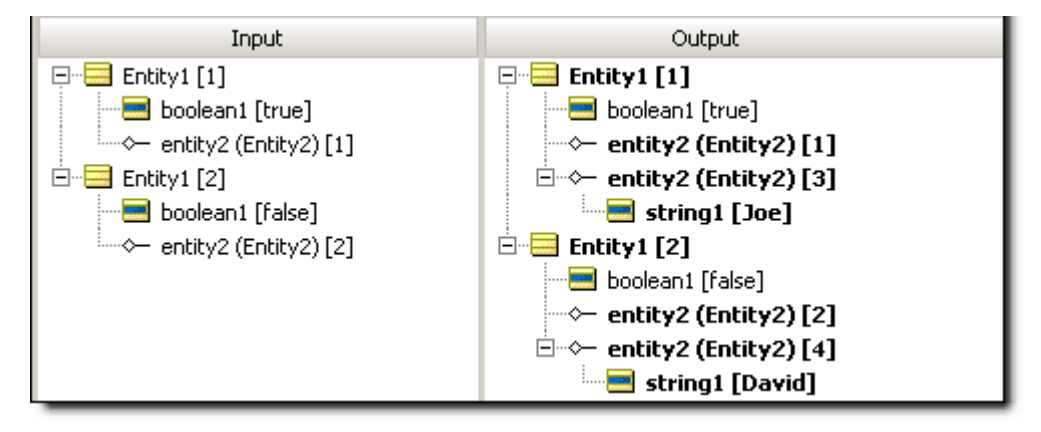

# <span id="page-65-0"></span>**Clone**

#### **SYNTAX**

<Entity>.clone[<Expression1>,<Expression2>…]

#### **DESCRIPTION**

Copies the specified  $Entity$  and its attribute values to a new  $Entity$  where Expressions (in the form attribute=value) override the corresponding cloned attribute values. The new Entity has no associations. Where an Entity specifies an Entity Identity, that identity is not copied to its clone entity. For each Entity in Collection, the operator creates a duplicate of Entity. The implementation is a *shallow clone*--associations are not duplicated.

**Note:** If the cloned entity is database-enabled and contains primary keys, the primary key values must be specified in the qualifier clause or an exception will occur. If an Entity uses a Datastore Identity as its Identity Strategy, a new identifier is created by the database for each clone.

#### **USAGE RESTRICTIONS**

The Operators row in the table of Summary Table of [Vocabulary](#page-15-0) Usage Restriction does not apply. Special exceptions: **clone** may only be used in Action Rows (section 5 in Sections of [Rulesheet](#page-15-1) that correlate with usage [restrictions](#page-15-1)).

Nested clone calls are not supported, such as  $E1$ .clone [assoc1 +=  $E1$ .assoc1.clone [...]].

#### **RULESHEET EXAMPLE**

The following Rulesheet uses **.clone** to create a new Entity2 element when the value of qtyOrdered in Entity1 is greater than the qtyShipped value. An alias is not required by the **.clone** operator, because it is possible to create a new entity at the root level, without inserting it into a collection.

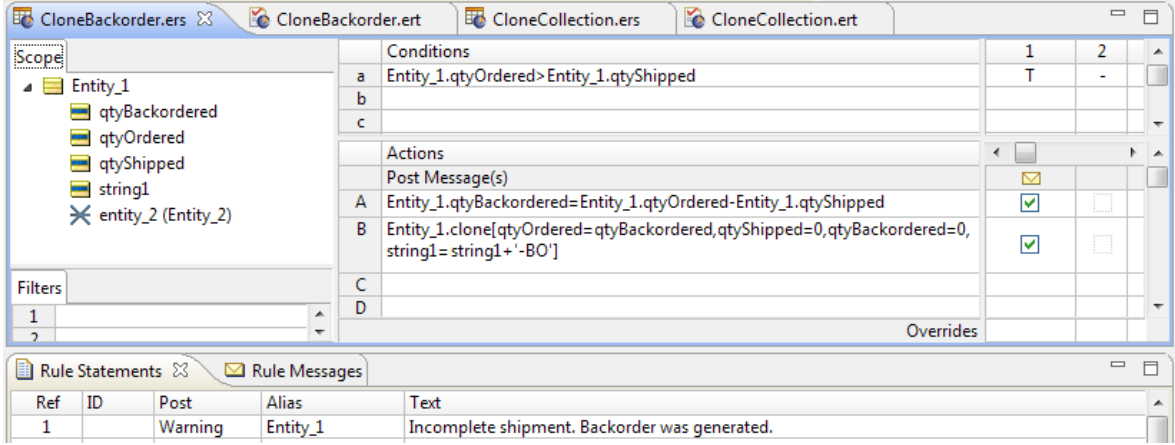

#### **SAMPLE RULETEST**

A sample Ruletest provides two collections of Entity1. Input, Output, and Expected panels are as follows:

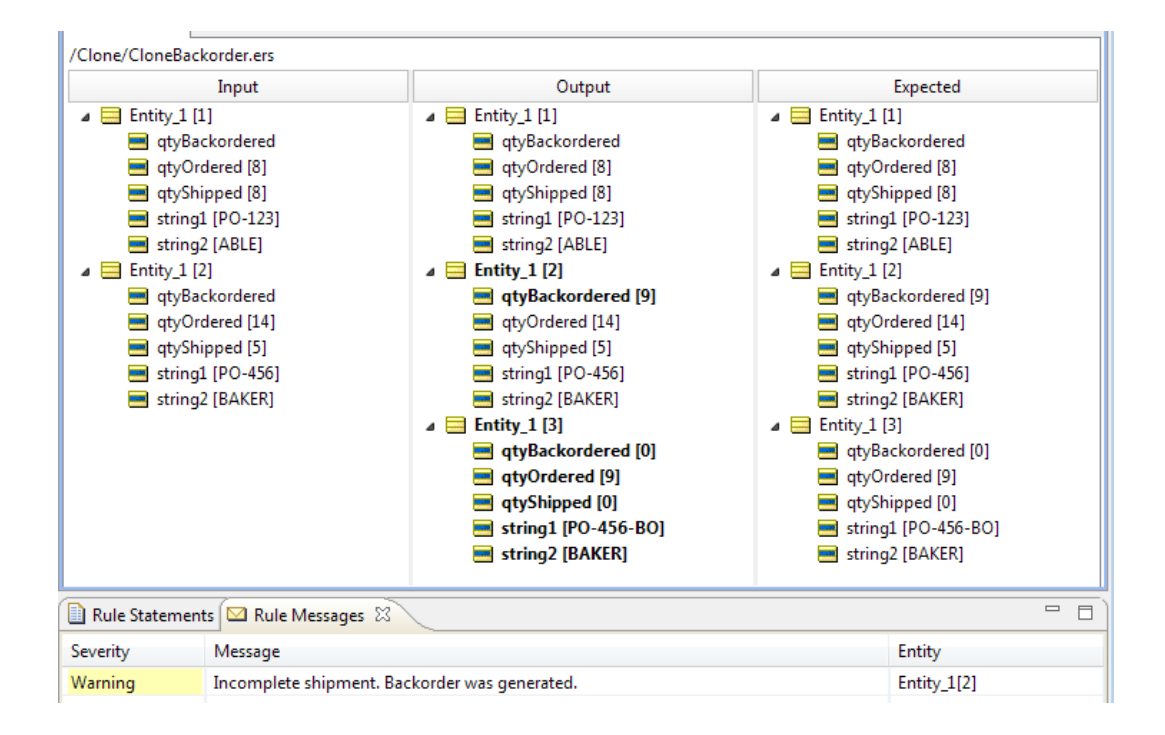

#### **RULESHEET EXAMPLE: COLLECTION**

The following Rulesheet uses **.clone** to create a new Entity2 element in collection1 when Entity1 has a non-zero qtyOrdered value.

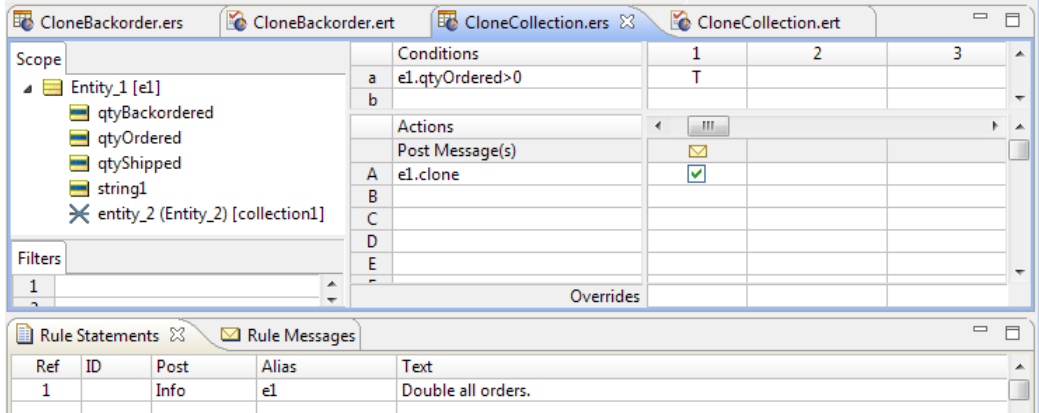

### **SAMPLE RULETEST: COLLECTION**

A sample Ruletest provides three collections of  $Entity1$ . Input and Output panels are illustrated below:

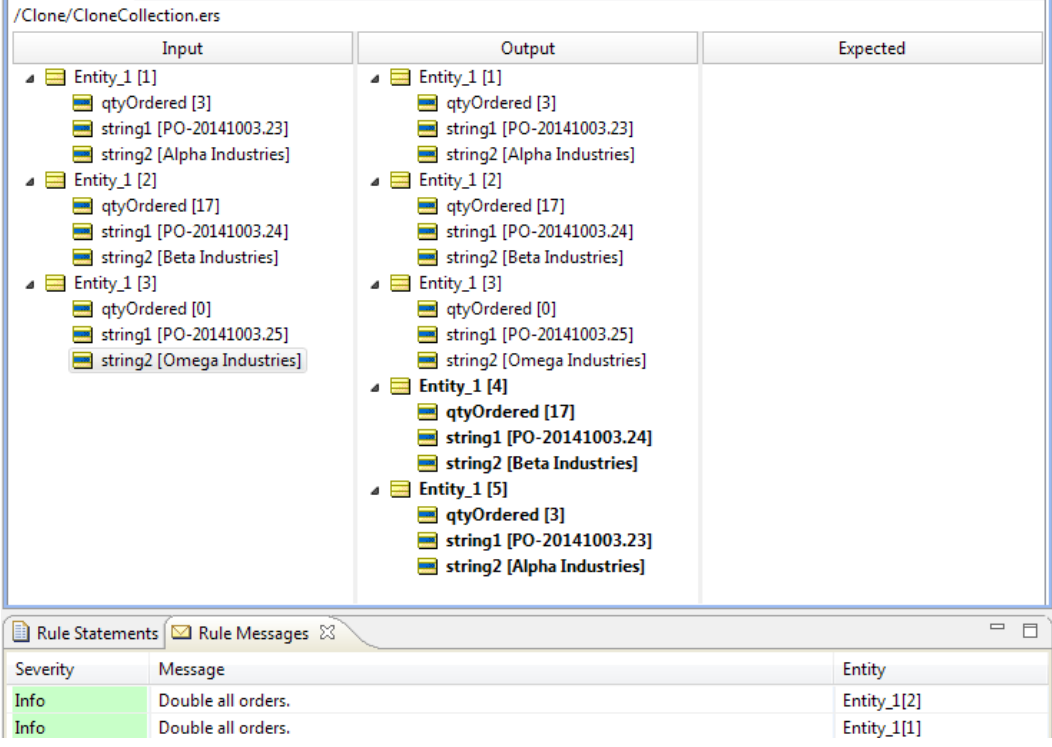

# <span id="page-68-0"></span>**Concatenate**

#### **SYNTAX**

<String1>.concat(<String2>)

#### **DESCRIPTION**

Concatenates <string1> to <string2>, placing <string2> at the end of <string1>

#### **USAGE RESTRICTIONS**

The Operators row of the table in Summary Table of [Vocabulary](#page-15-0) Usage Restriction applies. No special exceptions

#### **RULESHEET EXAMPLE**

This sample Rulesheet uses **.concat** to create string1 by combining string1 and string2 from Entity1.entity2.

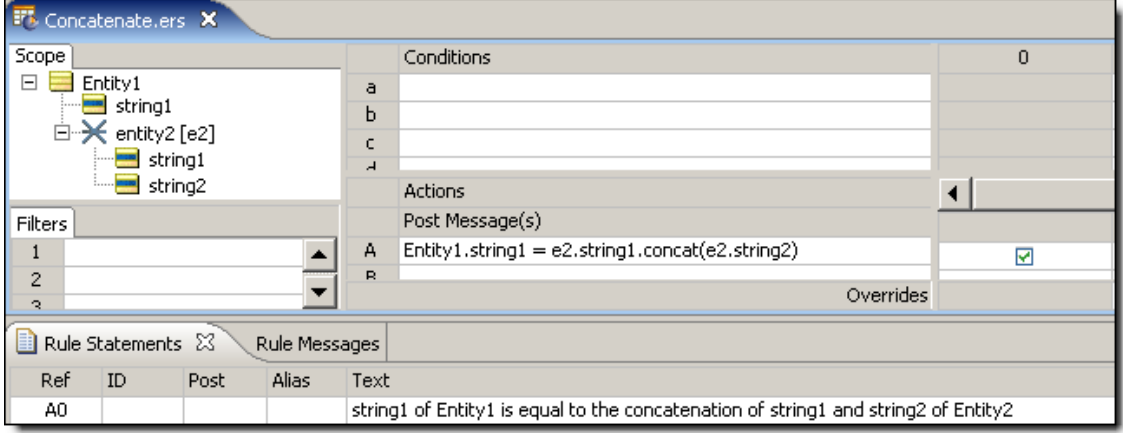

#### **SAMPLE RULETEST**

A sample Ruletest provides three examples of string1 and string2. Input and Output panels are shown below.

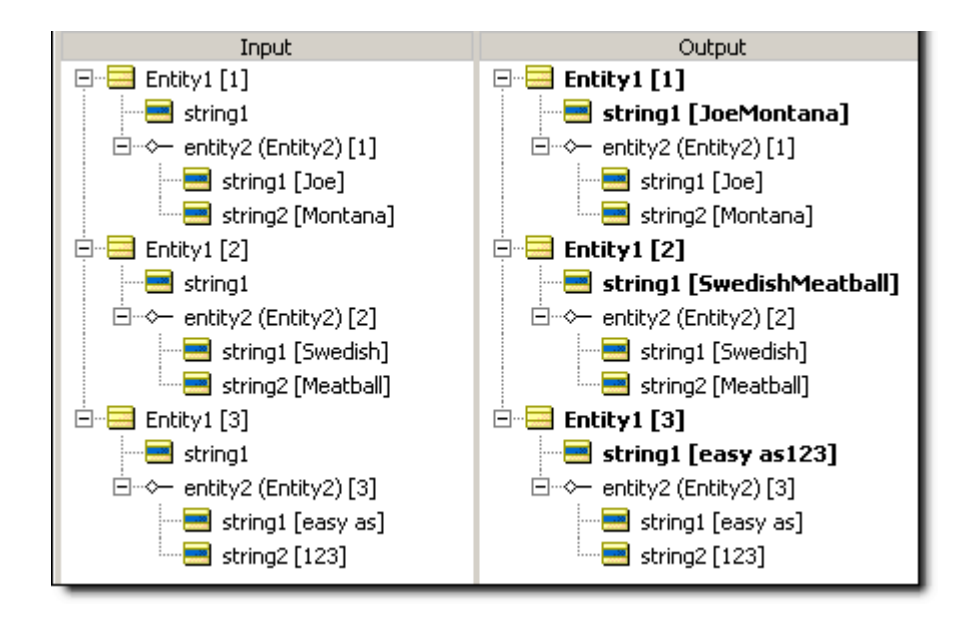

# <span id="page-69-0"></span>**Contains**

#### **SYNTAX**

<String1>.contains(<String2>)

#### **DESCRIPTION**

Evaluates <string1> and returns a value of true if it contains or includes the exact (case-sensitive) characters specified in  $\text{String2}$ .

#### **USAGE RESTRICTIONS**

The Operators row of the table in Summary Table of [Vocabulary](#page-15-0) Usage Restriction applies. No special exceptions

#### **RULESHEET EXAMPLE 1**

The following uses **.contains** to evaluate whether string1 includes the characters silver and assigns a value to **boolean1** for each outcome.

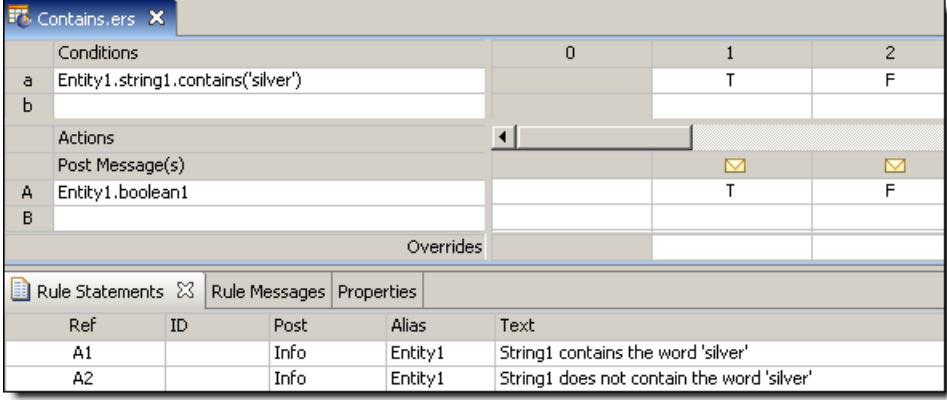

A sample Ruletest provides string1 values for three examples. Input and Output panels are shown below. Note case sensitivity in these examples. Posted messages are not shown.

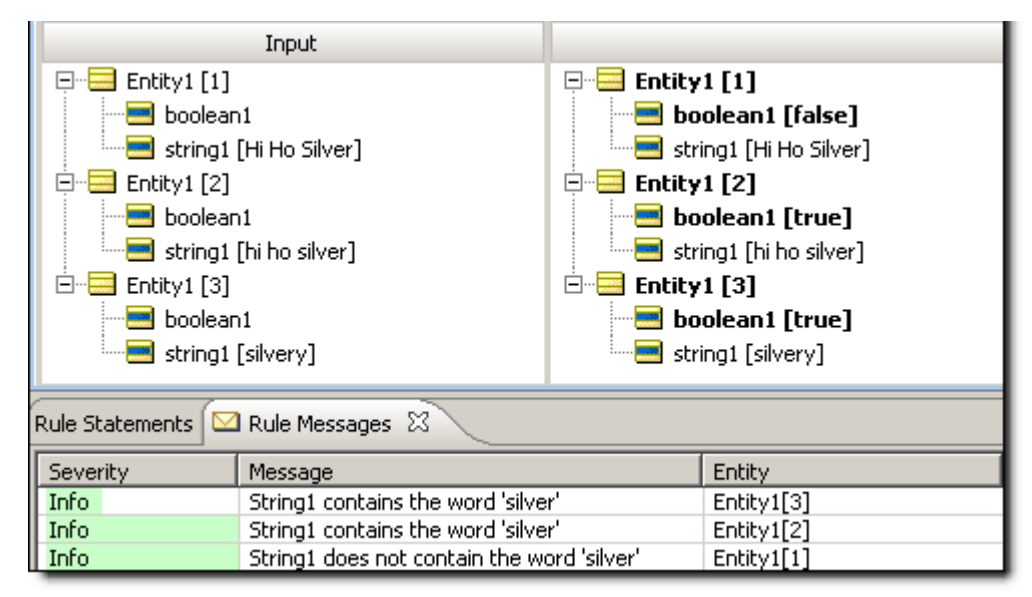

# <span id="page-70-0"></span>**Day**

#### **SYNTAX**

```
<DateTime>.day
<Date>.day
```
`

#### **DESCRIPTION**

Returns the day portion of <DateTime> or <Date> as an Integer between 1 and 31.

#### **USAGE RESTRICTIONS**

The Operators row of the table in Summary Table of [Vocabulary](#page-15-0) Usage Restriction applies. No special exceptions.

#### **RULESHEET EXAMPLE**

The following Rulesheet uses **.day** to assign a value to string1 and post a message.

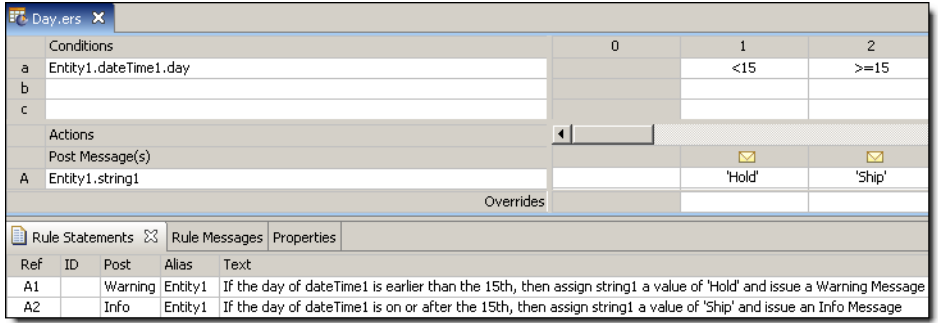

A sample Ruletest provides dateTime1 values for three examples. Input and Output panels are shown below. Posted messages are not shown.

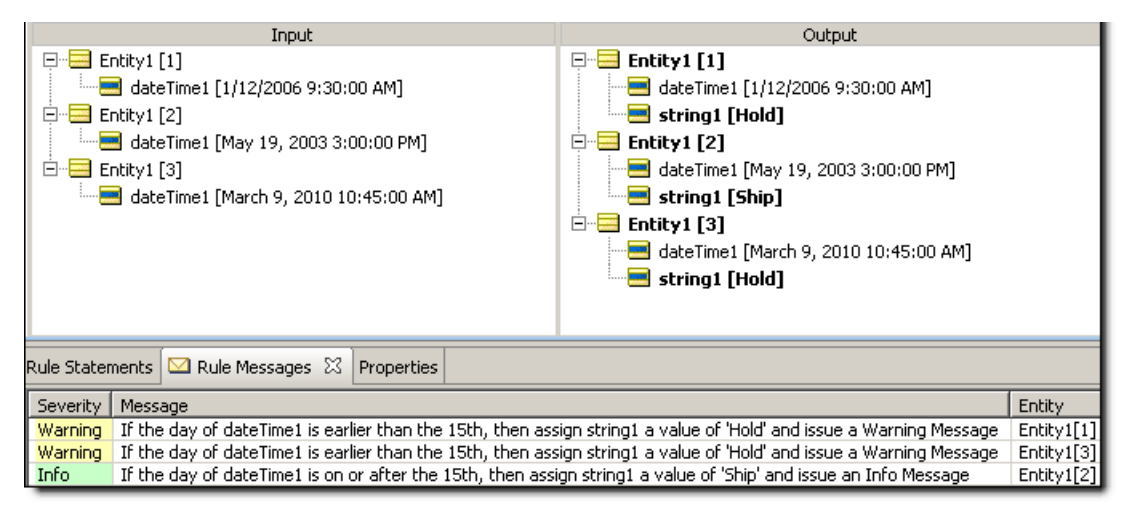

# <span id="page-71-0"></span>**Days between**

#### **SYNTAX**

<DateTime1>.daysBetween(<DateTime2>)

```
<Date1>.daysBetween(<Date2>)
```
#### **DESCRIPTION**

Returns the Integer number of days between DateTimes or Dates. This function calculates the number of milliseconds between the date values and divides that number by 86,400,000 (the number of milliseconds in a day). Any fraction is truncated, leaving an Integer result. If the two dates differ by less than a full 24-hour period, the value returned is zero. A positive Integer value is returned when <DateTime2> occurs after <DateTime1>.

#### **USAGE RESTRICTIONS**

The Operators row of the table in Summary Table of [Vocabulary](#page-15-0) Usage Restriction applies. No special exceptions
#### **RULESHEET EXAMPLE**

The following Rulesheet uses **.daysBetween** to determine the number of days that have elapsed between dateTime1 and dateTime2, compare it to the values in the Condition cells, and assign a value to string1.

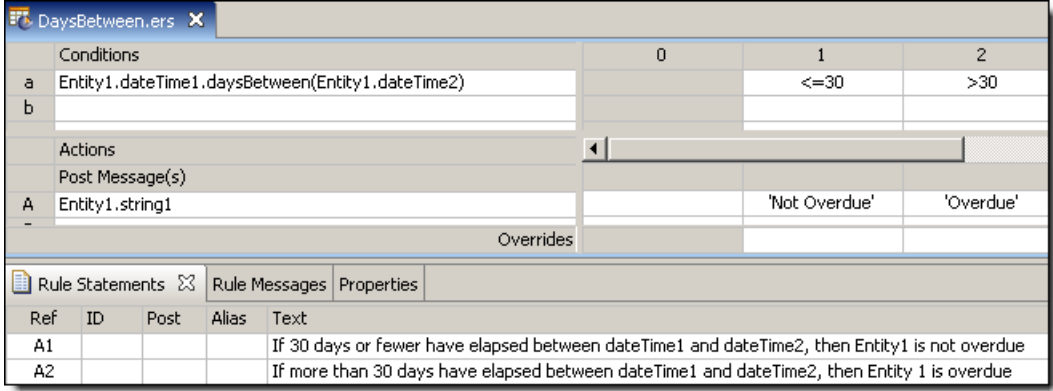

### **SAMPLE RULETEST**

A sample Ruletest provides dateTime1 and dateTime2 for two examples. Input and Output panels are shown below.

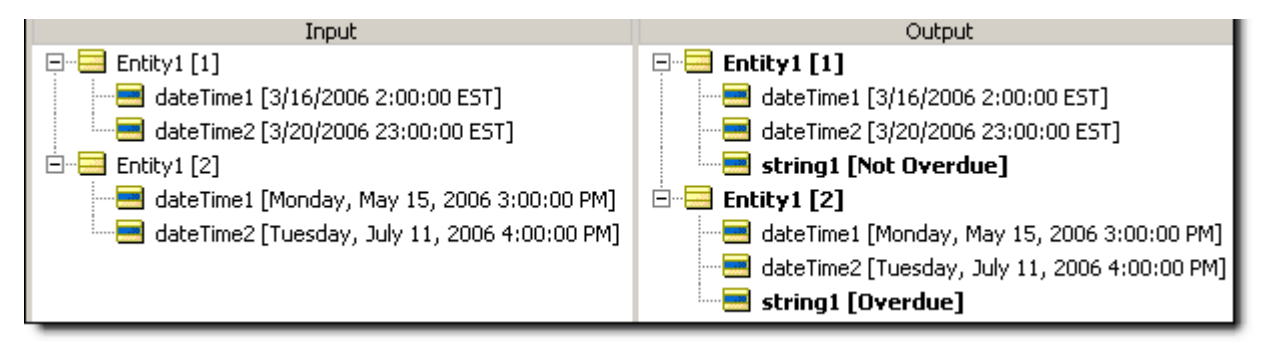

# **Day of week**

#### **SYNTAX**

<DateTime>.dayOfWeek

<Date>.dayOfWeek

### **DESCRIPTION**

Returns an Integer between 1 and 7, corresponding to the table below:

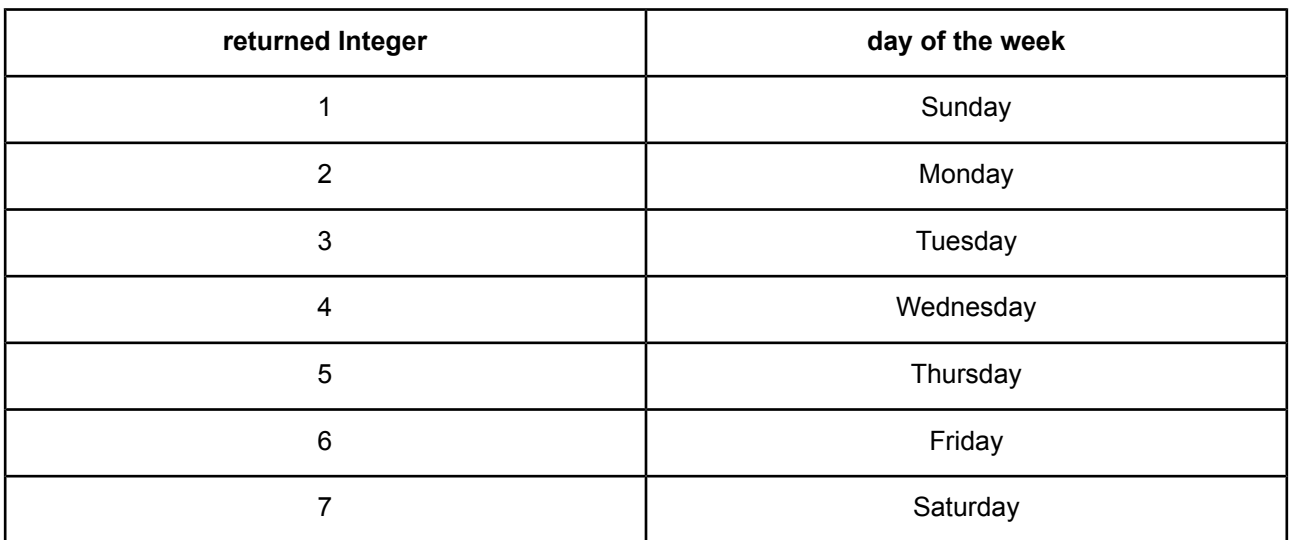

## **USAGE RESTRICTIONS**

The Operators row of the table in Summary Table of [Vocabulary](#page-15-0) Usage Restriction applies. No special exceptions

## **RULESHEET EXAMPLE**

The following Rulesheet uses **.dayOfWeek** to assign a value to boolean1.

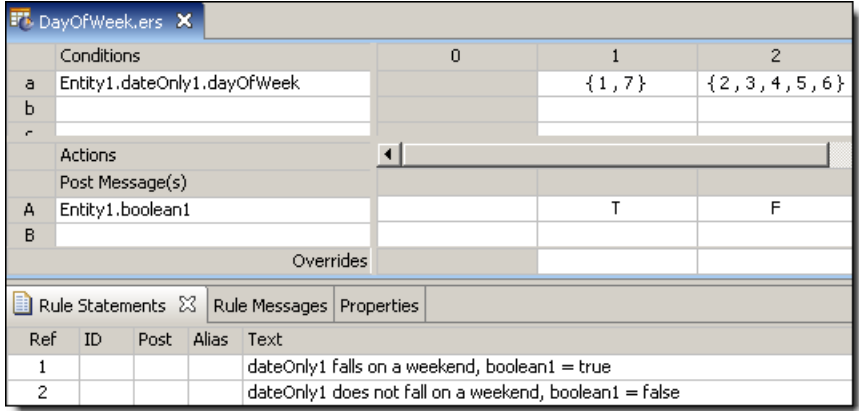

## **SAMPLE RULETEST**

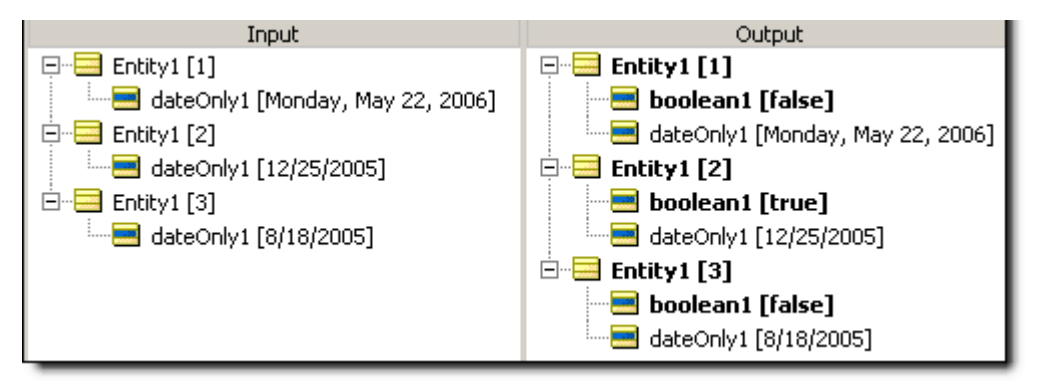

# **Day of year**

# **SYNTAX**

<DateTime>.dayOfYear

<Date>.dayOfYear

# **DESCRIPTION**

Returns an Integer from 1 to 366, equal to the day number within the year.

# **USAGE RESTRICTIONS**

The Operators row of the table in Summary Table of [Vocabulary](#page-15-0) Usage Restriction applies. No special exceptions

# **RULESHEET EXAMPLE**

The following Rulesheet uses **.dayOfYear** to assign a value to string1.

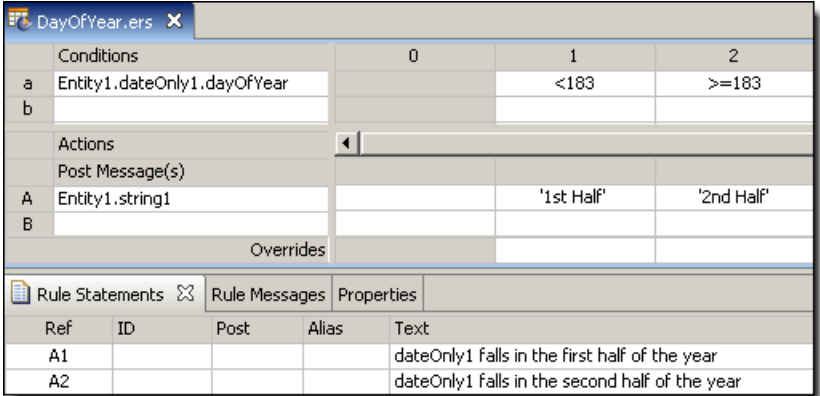

# **SAMPLE RULETEST**

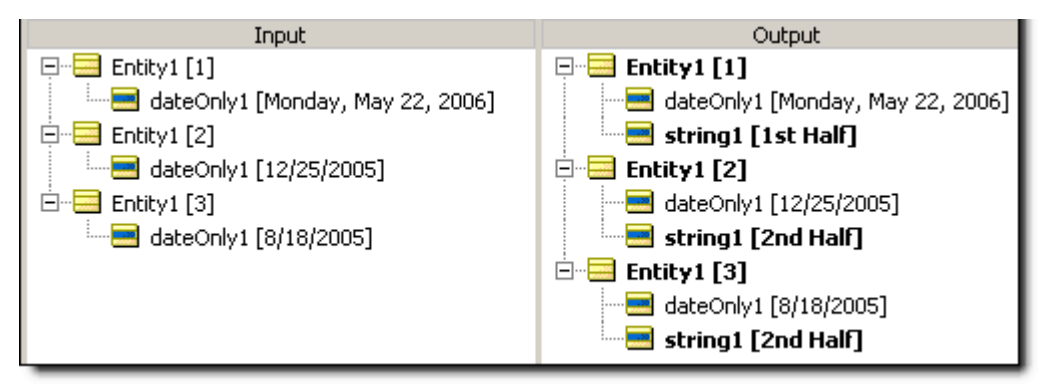

# **Decrement**

## **SYNTAX**

<Number1> -= <Number2>

# **DESCRIPTION**

Decrements  $\langle \text{Number1} \rangle$  by the value of  $\langle \text{Number2} \rangle$ . The data type of  $\langle \text{Number1} \rangle$  must accommodate the subtraction of <Number2>. In other words, an Integer may not be decremented by a Decimal without using another operator (such as [.toInteger](#page-167-0) or [Floor](#page-91-0) on page 92) to first convert the Decimal to an Integer.

# **USAGE RESTRICTIONS**

The Operators row of the table in Vocabulary usage restrictions does not apply. Special exceptions: **decrement** may only be used in Action Rows (section 5 in Sections of Rulesheet that correlate with usage [restrictions](#page-15-1)).

## **RULESHEET EXAMPLE**

This sample Rulesheet uses **decrement** to reduce integer1 by the value of integer2 when boolean1 is false.

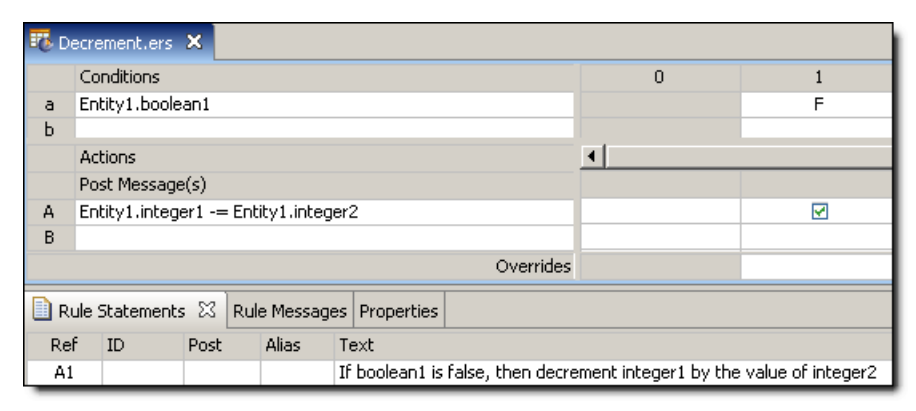

# **SAMPLE RULETEST**

A sample Ruletest provides three examples of integer1, integer2, and boolean1. Input and Output panels are shown below.

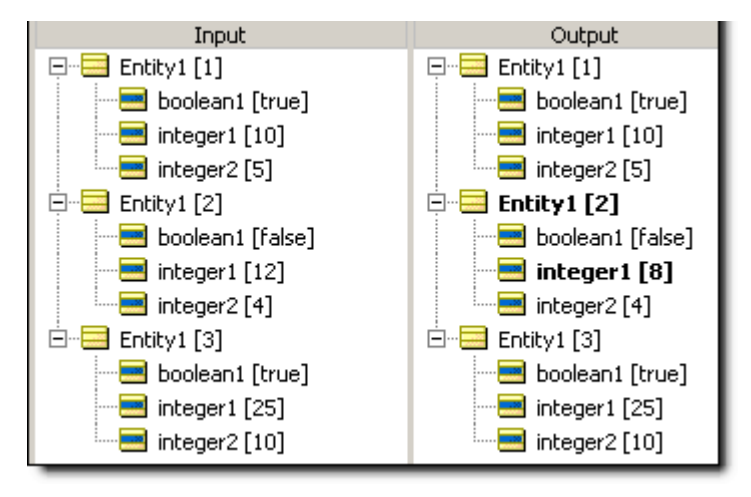

# **Disassociate elements**

# **SYNTAX**

<Collection1> -= <Collection2>

### **DESCRIPTION**

Disassociates all elements of <Collection2> from <Collection1>. Elements are not deleted, but once disassociated from <Collection1>, they are moved to the root level of the data. <Collection1> must be expressed as a unique alias. Contrast this behavior with [remove](#page-141-0), which deletes elements entirely.

## **USAGE RESTRICTIONS**

The Operators row of the table in Vocabulary usage restrictions does not apply. Special exceptions: **disassociate element** may only be used in Action Rows (section 5 in Sections of [Rulesheet](#page-15-1) that correlate with usage [restrictions](#page-15-1)).

### **RULESHEET EXAMPLE**

This sample Rulesheet removes those elements from collection1 whose boolean1 value is true.

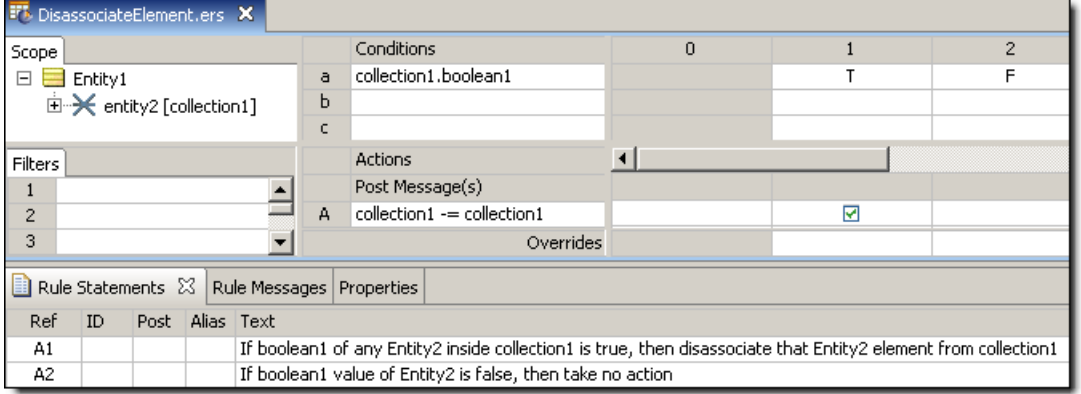

# **SAMPLE RULETEST**

A sample Ruletest provides a collection with three elements. The illustration shows Input and Output panels:

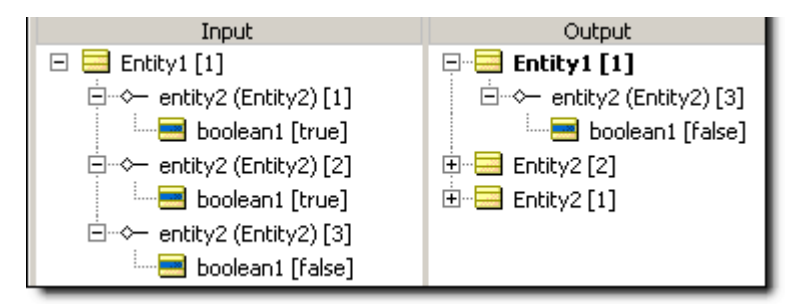

# **Divide**

# **SYNTAX**

<Number1>/<Number2>

### **DESCRIPTION**

Divides <Number1> by <Number2>. The resulting data type is the more expansive of those of <Number1> and <Number2>.

### **USAGE RESTRICTIONS**

The Operators row in the table of Summary Table of [Vocabulary](#page-15-0) Usage Restriction applies. No special exceptions.

#### **RULESHEET EXAMPLE**

This sample Rulesheet uses **divide** to divide decimal1 by integer1 and assign the resulting value to decimal2

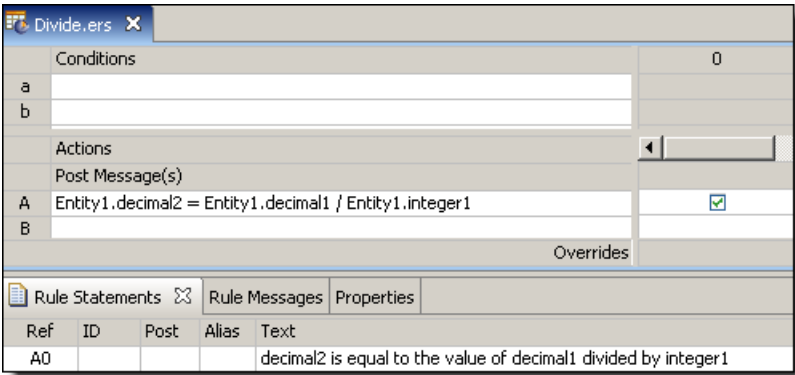

# **SAMPLE RULETEST**

A sample Ruletest provides decimal1 and integer1 values for three examples. Input and Output panels are shown below.

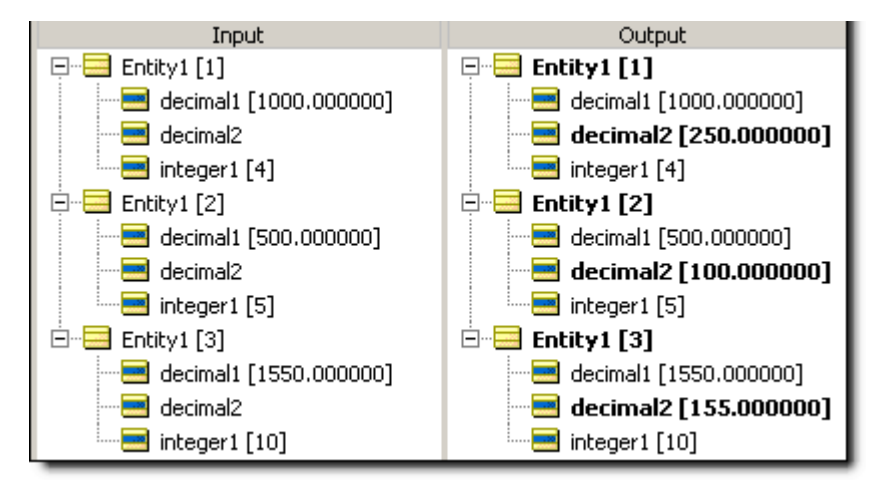

# **Div**

# **SYNTAX**

<Integer1>.div(<Integer2>)

## **DESCRIPTION**

Returns an Integer equal to the whole number of times that <Integer2> divides into <Integer1>. Any remainder is discarded.

## **USAGE RESTRICTIONS**

The Operators row of the table in Summary Table of [Vocabulary](#page-15-0) Usage Restriction applies. No special exceptions.

### **RULESHEET EXAMPLE**

This sample Rulesheet uses **.div** to calculate the whole number of times 3 divides into integer2, and assigns the resulting value to integer1.

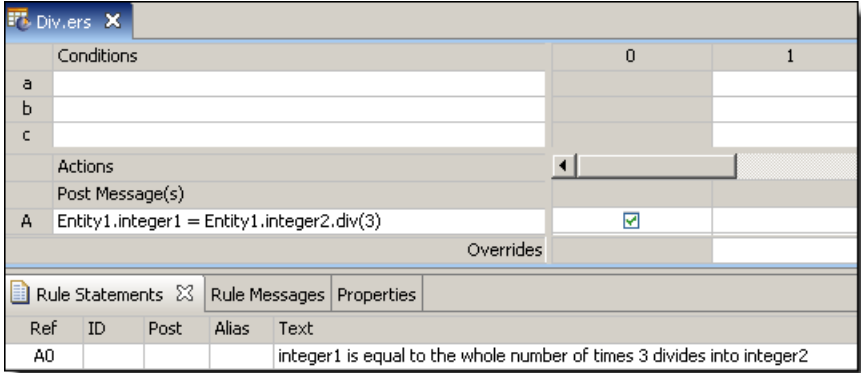

# **SAMPLE RULETEST**

A sample Ruletest provides integer2 values for three examples. Input and Output panels are shown below.

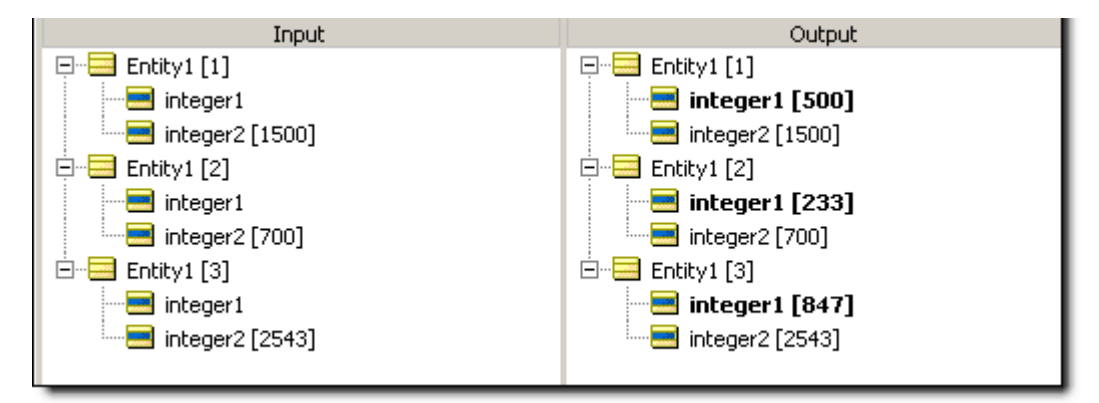

# **Ends with**

## **SYNTAX**

<String1>.endsWith(<String2>)

### **DESCRIPTION**

Evaluates <string1> and returns a value of true if it ends with the characters specified in <string2>.

## **USAGE RESTRICTIONS**

The Operators row of the table in Summary Table of [Vocabulary](#page-15-0) Usage Restriction applies. No special exceptions.

### **RULESHEET EXAMPLE**

The following Rulesheet uses **.endsWith** to evaluate whether string1 ends with the characters ville and assigns a different value to string2 for each outcome.

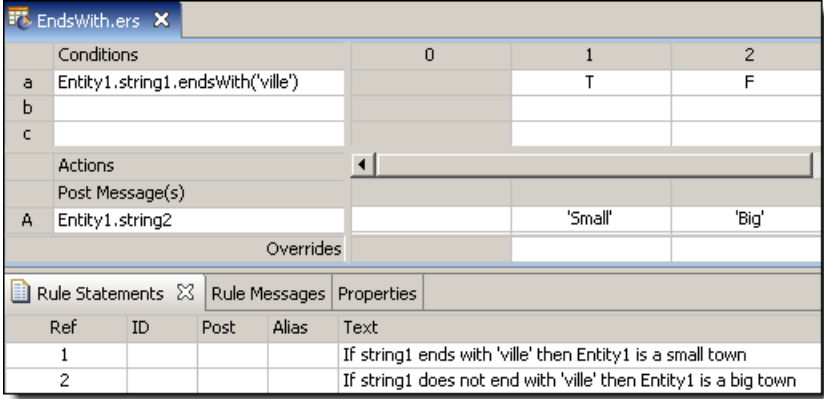

# **SAMPLE RULETEST**

A sample Ruletest provides string1 values for three examples. Input and Output panels are shown below.

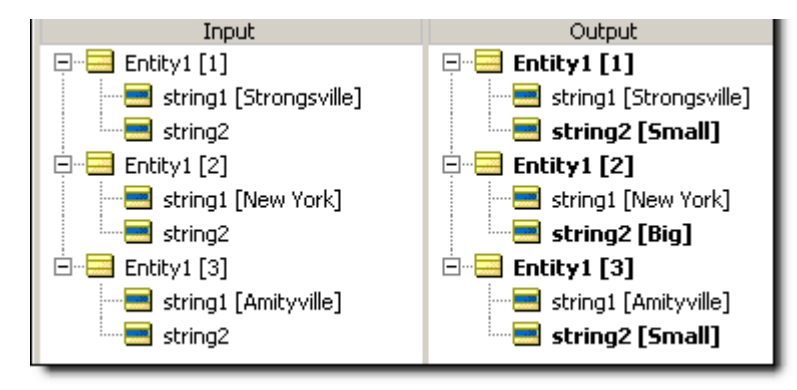

# **Equals when used as an assignment**

## **SYNTAX**

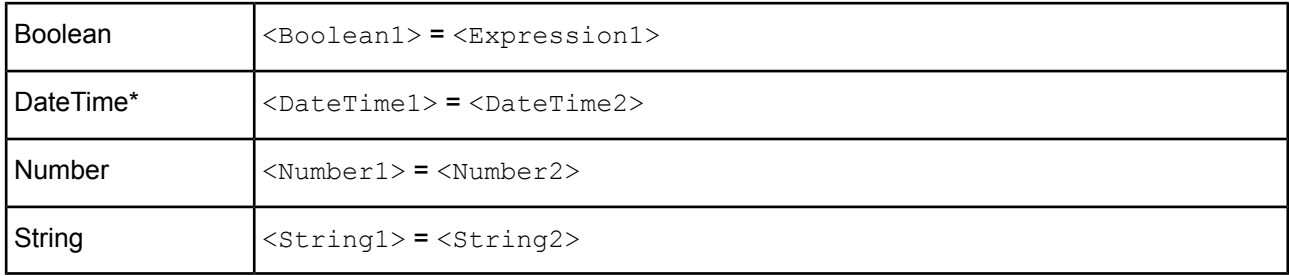

### **DESCRIPTION**

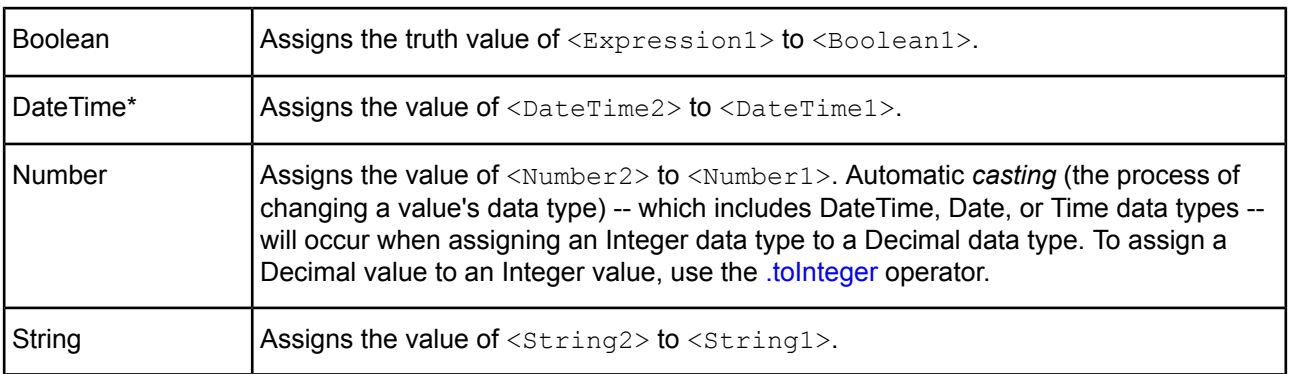

# **USAGE RESTRICTIONS**

The Operators row of the table in [Vocabulary](#page-15-0) usage restrictions does not apply. Special exceptions: **equals** used as an assignment may only be used in Action Rows (section 5 in Sections of [Rulesheet](#page-15-1) that correlate with usage [restrictions\)](#page-15-1).

## **RULESHEET EXAMPLE**

The following Rulesheet uses **equals** twice: in an Action row to assign a value to decimal1, and in an Action row to assign a value to string1 based on the value of boolean1.

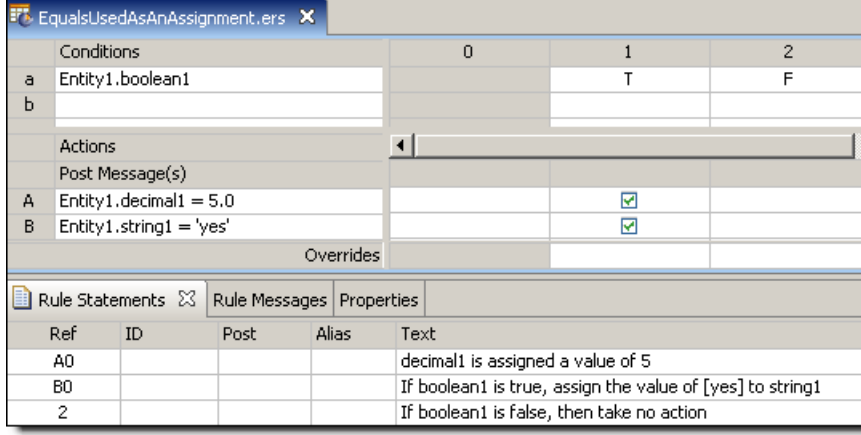

# **SAMPLE RULETEST**

A sample Ruletest provides two examples of **boolean1**. Input and Output panels are shown below:

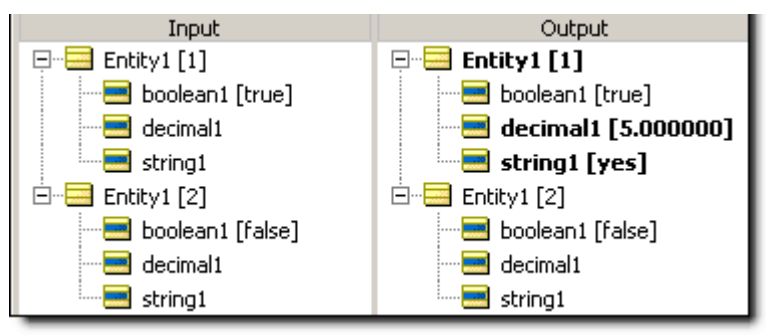

# <span id="page-81-0"></span>**Equals when used as a comparison**

# **SYNTAX**

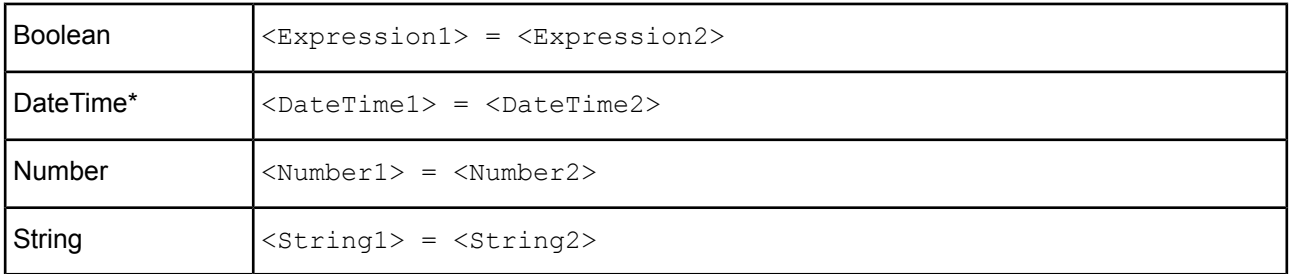

# **DESCRIPTION**

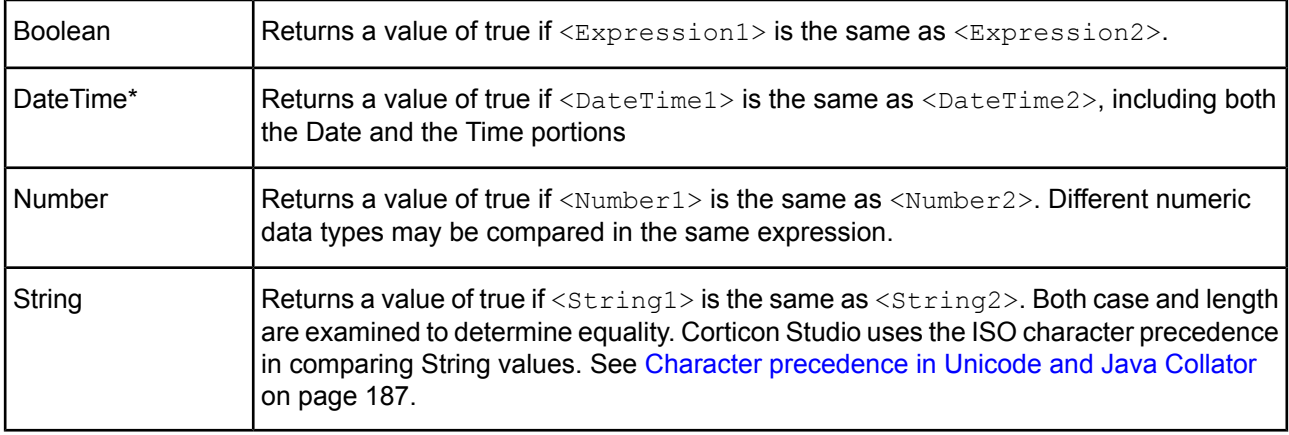

\*includes DateTime, Date, and Time data types

## **USAGE RESTRICTIONS**

The Operators row of the table in Summary Table of [Vocabulary](#page-15-0) Usage Restriction applies. No special exceptions.

## **RULESHEET EXAMPLE**

The following Rulesheet uses **equals** to Ruletest whether decimal1 equals decimal2, and assign a value to string1 based on the result of the comparison.

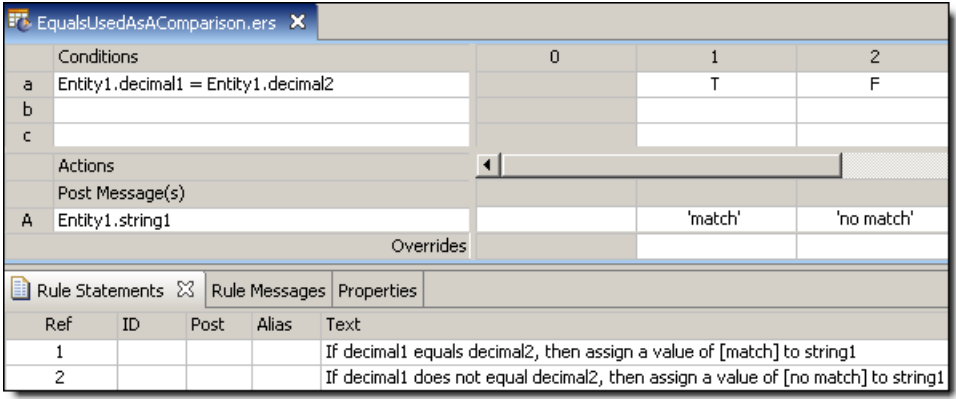

# **SAMPLE RULETEST**

A sample Ruletest provides two examples. Input and Output panels are shown below:

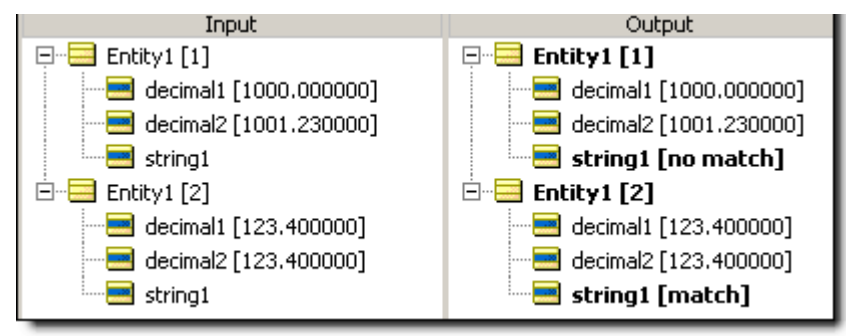

# <span id="page-82-0"></span>**Equals ignoring case**

# **SYNTAX**

<String1>.equalsIgnoreCase(<String2>)

# **DESCRIPTION**

Returns a value of true if  $\langle$ string1> is the same as  $\langle$ string2>, irrespective of case.

# **USAGE RESTRICTIONS**

The Operators row of the table in Summary Table of [Vocabulary](#page-15-0) Usage Restriction applies. No special exceptions.

## **RULESHEET EXAMPLE**

This sample Rulesheet uses **.equalsIgnoreCase** to compare the values of string1 and string2, and assign a value to boolean1 based on the results of the comparison.

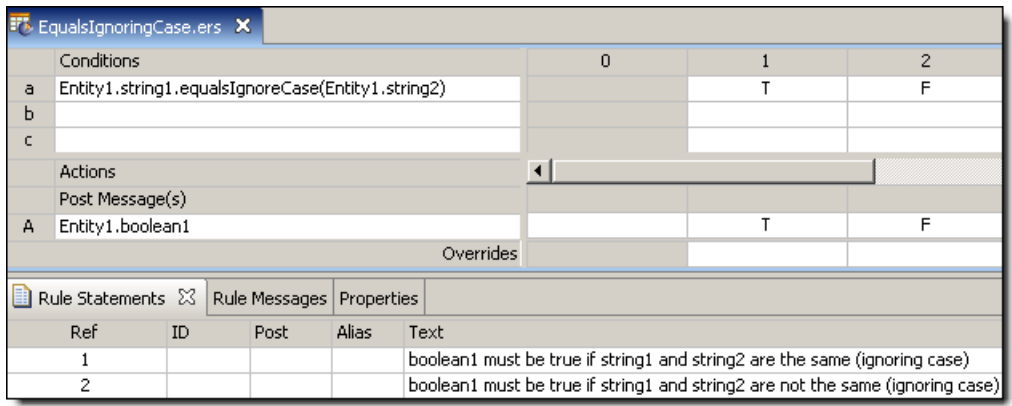

## **SAMPLE RULETEST**

A sample Ruletest provides the plane type for three sets of string1 and string2. Input and Output panels are shown below. Notice how these results differ from those shown in the [equals](#page-83-0) example.

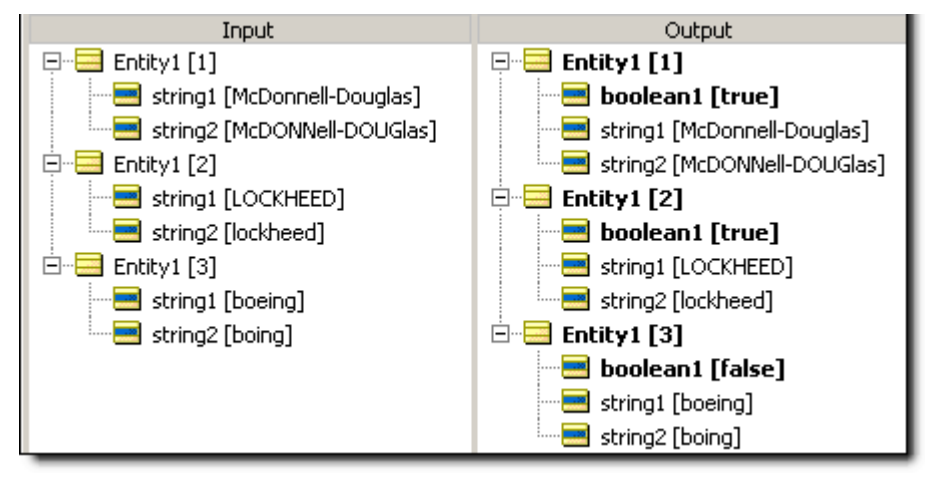

# <span id="page-83-0"></span>**Equals when using Strings**

### **SYNTAX**

<String1>.equals(<String2>)

#### **DESCRIPTION**

Returns a value of true if <string1> is exactly the same as <string2>, including character case. This is alternative syntax to [equals](#page-81-0) (used as a comparison).

### **USAGE RESTRICTIONS**

The Operators row in the table Summary Table of [Vocabulary](#page-15-0) Usage Restriction applies. No special exceptions.

#### **RULESHEET EXAMPLE**

This sample Rulesheet uses **.equals** to compare the contents of string1 and string2, and assign a value to boolean1 as a result.

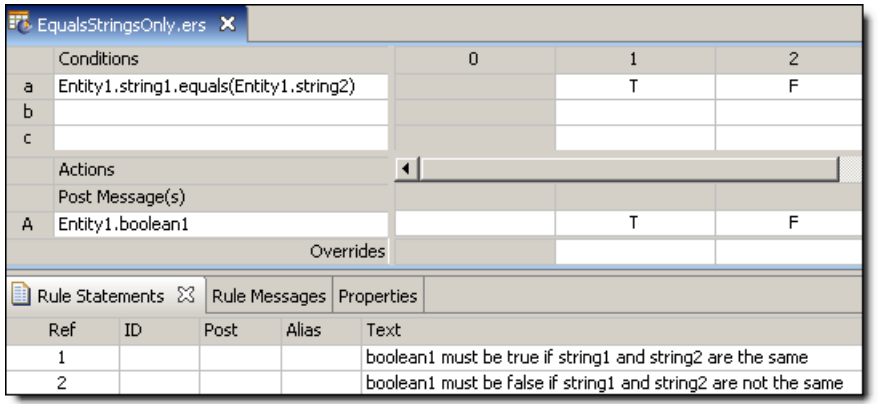

## **SAMPLE RULETEST**

A sample Ruletest provides three sets of string1 and string2. Input and Output panels are shown below. Notice how these results differ from those shown in the [.equalsIgnoreCase](#page-82-0) example.

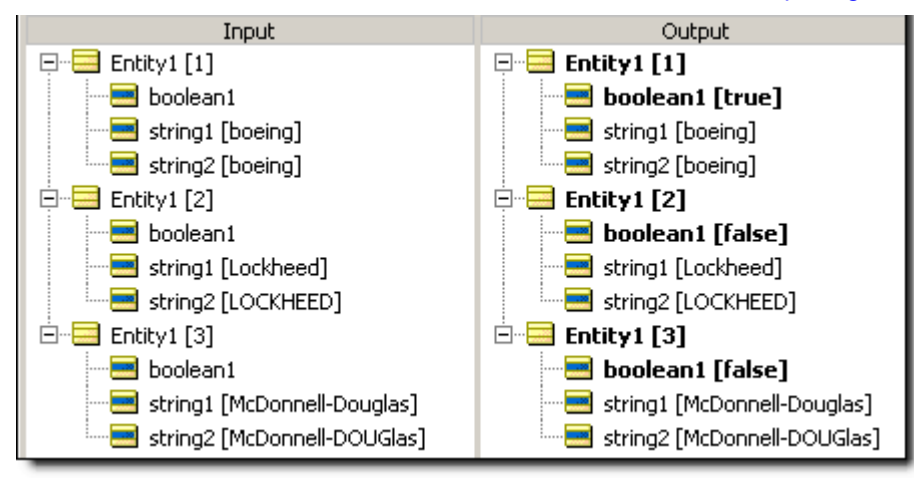

# <span id="page-84-0"></span>**Exists**

## **SYNTAX**

<Collection> ->exists(<Expression1>,<Expression2>,…)

<Collection> ->exists(<Expression1> or <Expression2> or …)

### **DESCRIPTION**

Returns a value of true if <Expression> holds true for at *least one* element of <Collection>. <Collection> must be expressed as a unique alias. Multiple <Expressions> are optional, but at least one is required.

Both **AND** (indicated by commas between <Expressions>) and OR syntax (indicated by or between <Expressions>) are supported within the parentheses (..). However, take care to ensure invariant expressions are not inadvertently created. For example:

```
<Collection> -> exists(integer1=5, integer1=8)
```
will always evaluate to false because no integer1 value can be both 5 **AND** 8 simultaneously.

## **USAGE RESTRICTIONS**

The Operators row of the table in Summary Table of [Vocabulary](#page-15-0) Usage Restriction applies. No special exceptions.

### **RULESHEET EXAMPLE**

This sample Rulesheet uses **->exists** to check for the existence of an element in collection1 whose string1 value equals New, and assigns a value to decimal1 based on the results of the test. Note the use of unique alias  $\text{collection1}$  to represent the collection of  $\text{Entity2}$  associated with  $\text{Entity1}$ .

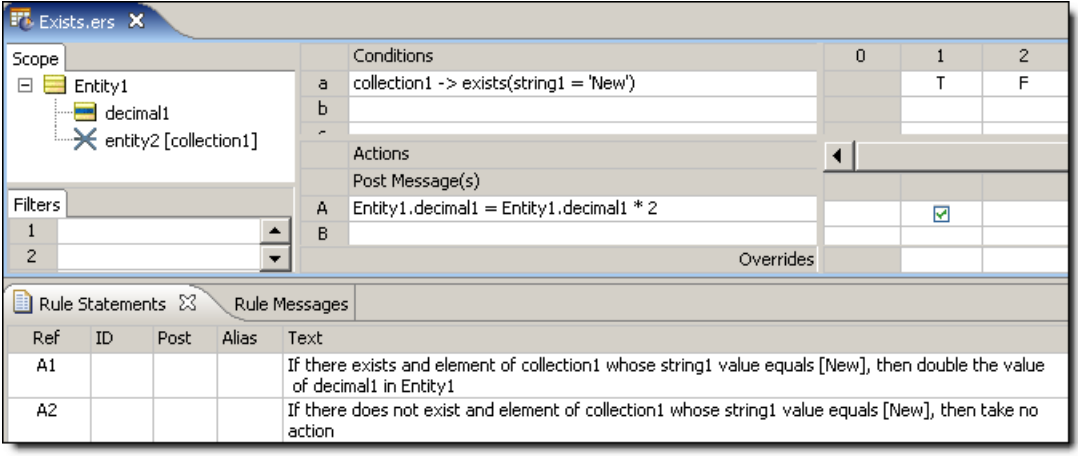

# **SAMPLE RULETEST**

A sample Ruletest provides 2 separate collections of Entity2 elements and Entity1.decimal1 values. Input and Output panels are shown below.

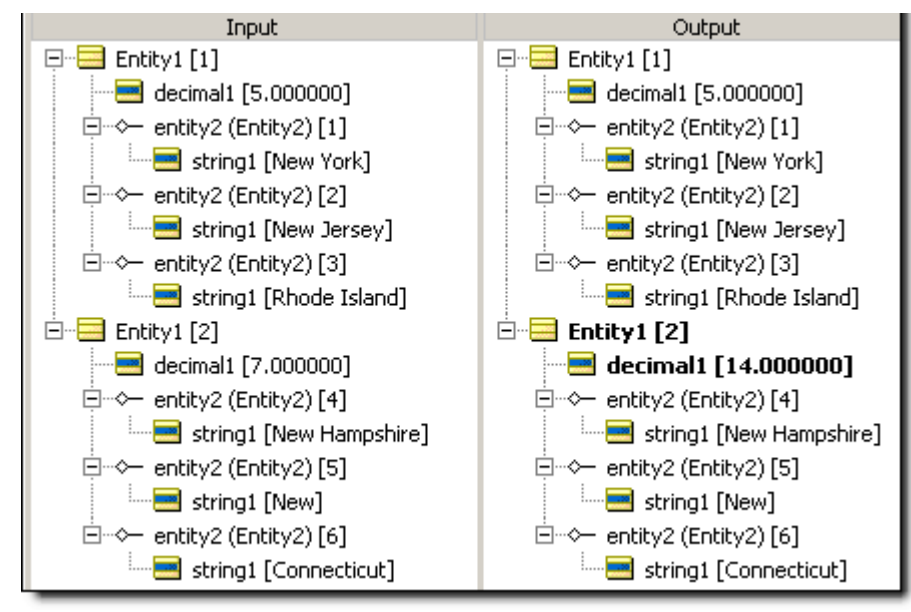

# **Exponent**

## **SYNTAX**

<Number1> \*\* <Number2>

## **DESCRIPTION**

Raises <Number1> by the power of <Number2>. The resulting data type is the more expansive of those of  $\langle$ Number1> and  $\langle$ Number2>. To find a root,  $\langle$ Number2> can be expressed as a decimal value, such as 0.5 for a square root, or -- for greater accuracy in larger roots -- in decimal format within parentheses, such as \*\* $(1.0/3.0)$  for a cube root.

## **USAGE RESTRICTIONS**

The Operators row of the table in Summary Table of [Vocabulary](#page-15-0) Usage Restriction applies. No special exceptions.

## **RULESHEET EXAMPLE**

This sample Rulesheet uses **exponent** to raise integer1 and integer2 by the power of 2 and 0.5, respectively, and assign the resulting value to decimal1 and decimal2, respectively.

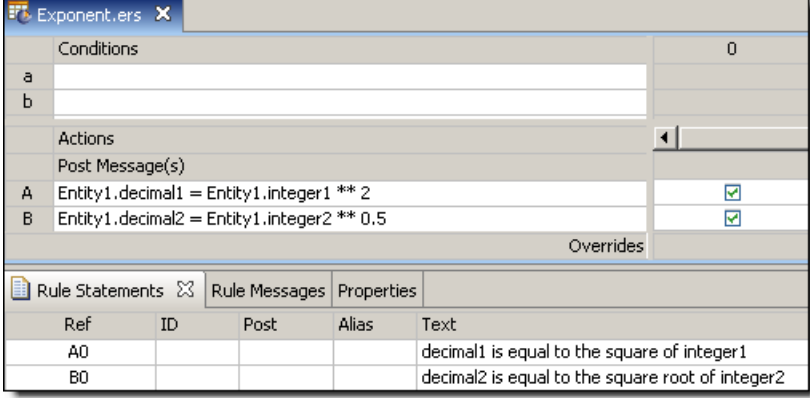

# **SAMPLE RULETEST**

A sample Ruletest provides decimal1 and integer1 values for three examples.

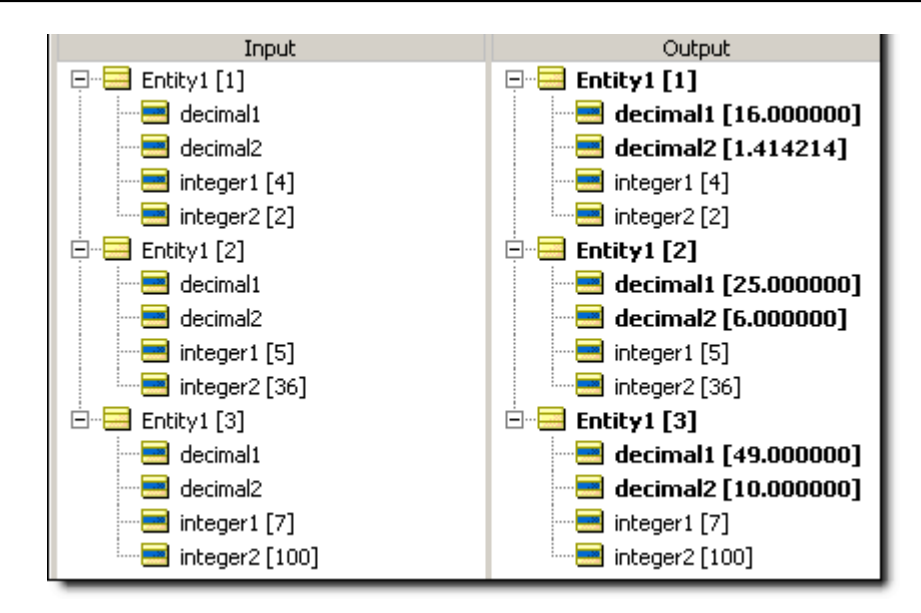

# **False**

# **SYNTAX**

false or F

# **DESCRIPTION**

Represents the Boolean value false. Recall from discussion of truth [values](#page-10-0) that an  $\leq$ expression> is evaluated for its truth value, so the expression  $Entity1$ . boolean1=false evaluates to true only when boolean1=false. But since boolean1 is Boolean and has a truth value all by itself without any additional syntax, we could simply state  $not$   $Entity1.booled1$ , with the same effect. Many examples in the documentation use explicit syntax like boolean1=true or boolean2=false for clarity and consistency, even though boolean1 or not boolean2 are equivalent, respectively, to the explicit syntax.

# **USAGE RESTRICTIONS**

The Operators row of the table in [Vocabulary](#page-15-0) usage restrictions applies. No special exceptions.

## **RULESHEET EXAMPLE**

The following Rulesheet uses **false** in a Filter row to test whether boolean1 is false, and perform the Nonconditional computation if it is. As discussed above, the alternative expression not Entity1.boolean1 is logically equivalent.

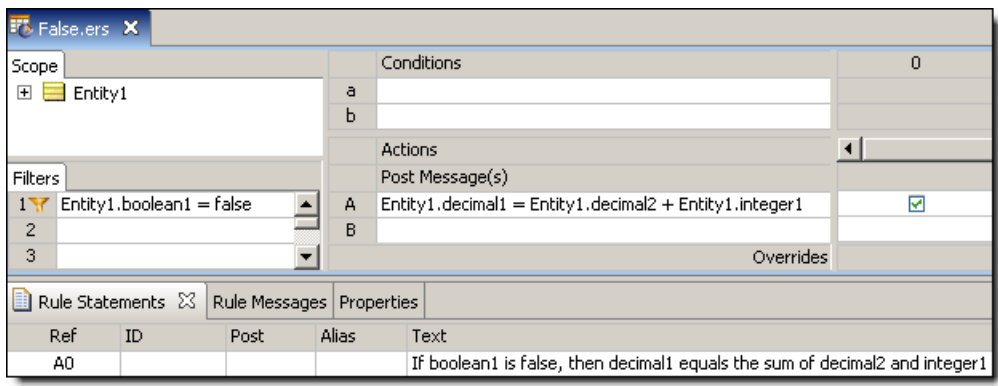

# **SAMPLE RULETEST**

A sample Ruletest provides three examples. Assume decimal2=10.0 and integer1=5 for all examples. Input and Output panels are shown below:

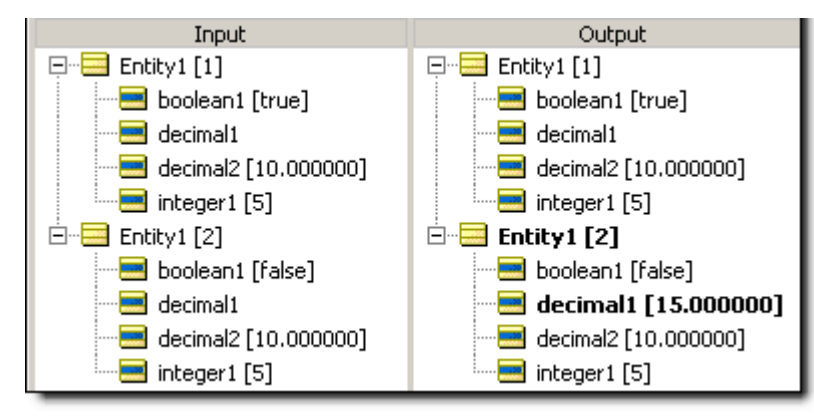

# **First**

# **SYNTAX**

```
<Sequence> ->first.<attribute1>
```
## **DESCRIPTION**

Returns the value of  $\langle$  attribute1> of the first element in  $\langle$  Sequence>. Another operator, such as [->sortedBy,](#page-151-0) must be used to transform a <Collection> into a <Sequence> before **->first** may be used. <Sequence> must be expressed as a unique alias. See *"Advanced collection sorting syntax" in the Rule Modeling Guide* for more examples of usage.

<attribute1> may be of any data type.

## **USAGE RESTRICTIONS**

The Operators row of the table in Summary Table of [Vocabulary](#page-15-0) Usage Restriction applies. No special exceptions.

#### **RULESHEET EXAMPLE**

This sample Rulesheet uses **->first** to identify the first element of the sequence created by applying [->sortedBy](#page-151-0) to collection1. Once identified, the value of the string1 attribute belonging to this first element is evaluated. If the value of string1 is Joe, then boolean1 attribute of Entity1 is assigned the value of true.

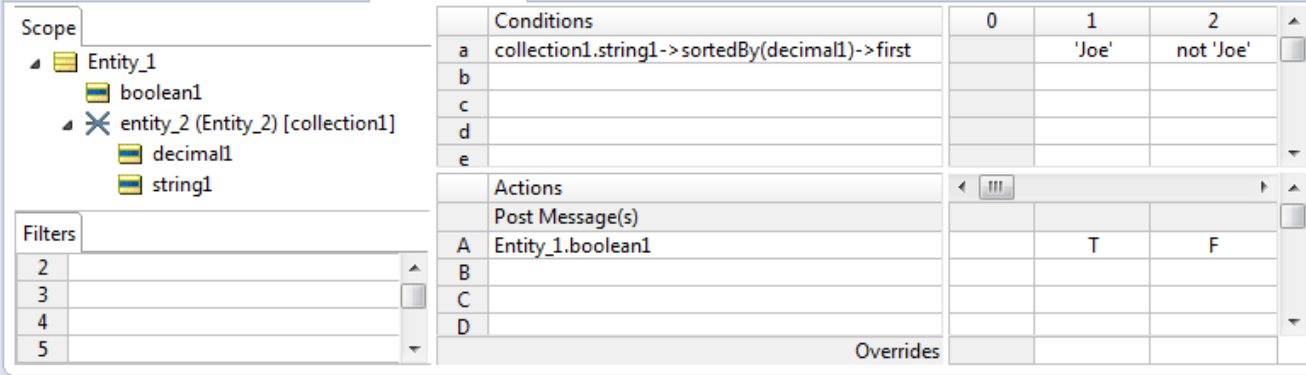

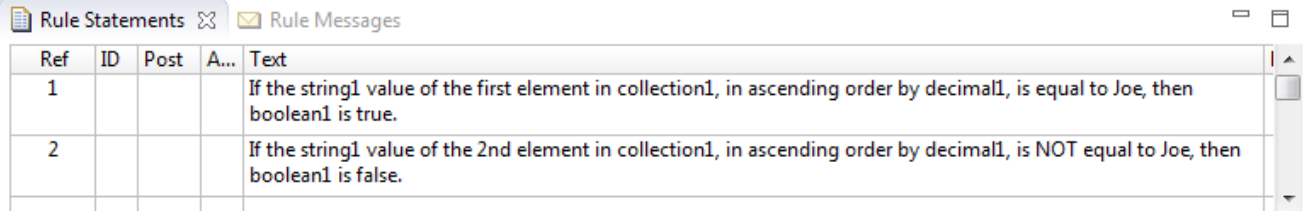

### **SAMPLE RULETEST**

A sample Ruletest provides a collection of three elements, each with a decimal1 value. Input and Output panels are shown below.

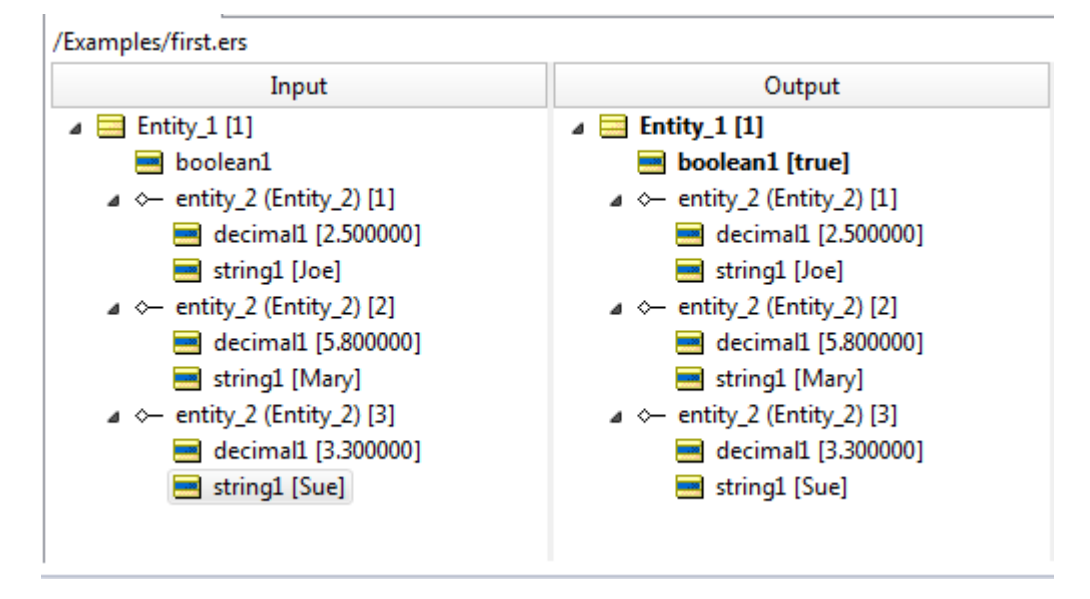

# **First NUMBER**

### **SYNTAX**

<Sequence> ->first(*integer*)

## **DESCRIPTION**

Returns a [->subSequence](#page-156-0) of the first *integer* entities in the collection <sequence>. Another operator, such as [->sortedBy](#page-151-0) or [->sortedByDesc,](#page-153-0) must be used to transform a <Collection> into a <Sequence> before **->first** can be used. <Sequence> must be expressed as a unique alias. If *integer* is larger than the number of entities in the collection, all the entities in the collection are returned. See *"Advanced collection sorting syntax" in the Rule Modeling Guide* for more examples of usage.

## **USAGE RESTRICTIONS**

The Operators row of the table in [Vocabulary](#page-15-0) usage restrictions does not apply. Special exceptions: **last(x)** may only be used in Action Rows (section 5 in Sections of Rulesheet that correlate with usage [restrictions](#page-15-1)).

# **RULESHEET EXAMPLE**

This sample Rulesheet uses **->first(2)** to select the first two elements of the sequence created by applying [->sortedBy](#page-151-0) to collection2. Once identified, the first 2 entities will be returned as the sequence collection3.

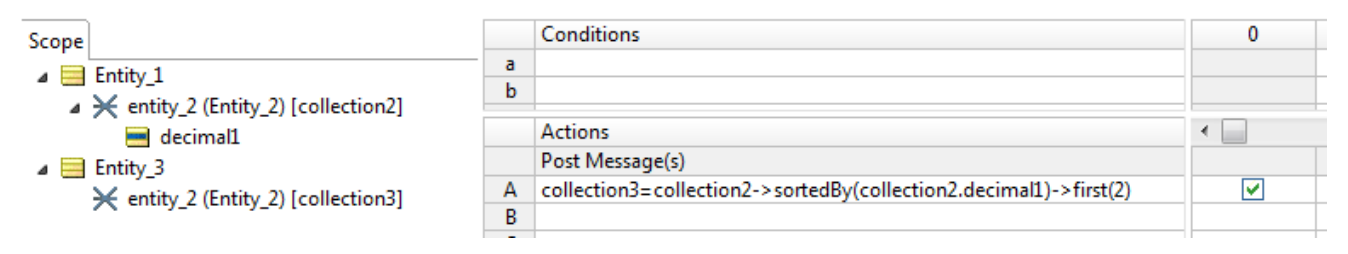

# **SAMPLE RULETEST**

A sample Ruletest provides a collection of five elements, each with a decimal1 value. Input and Output panels are shown below.

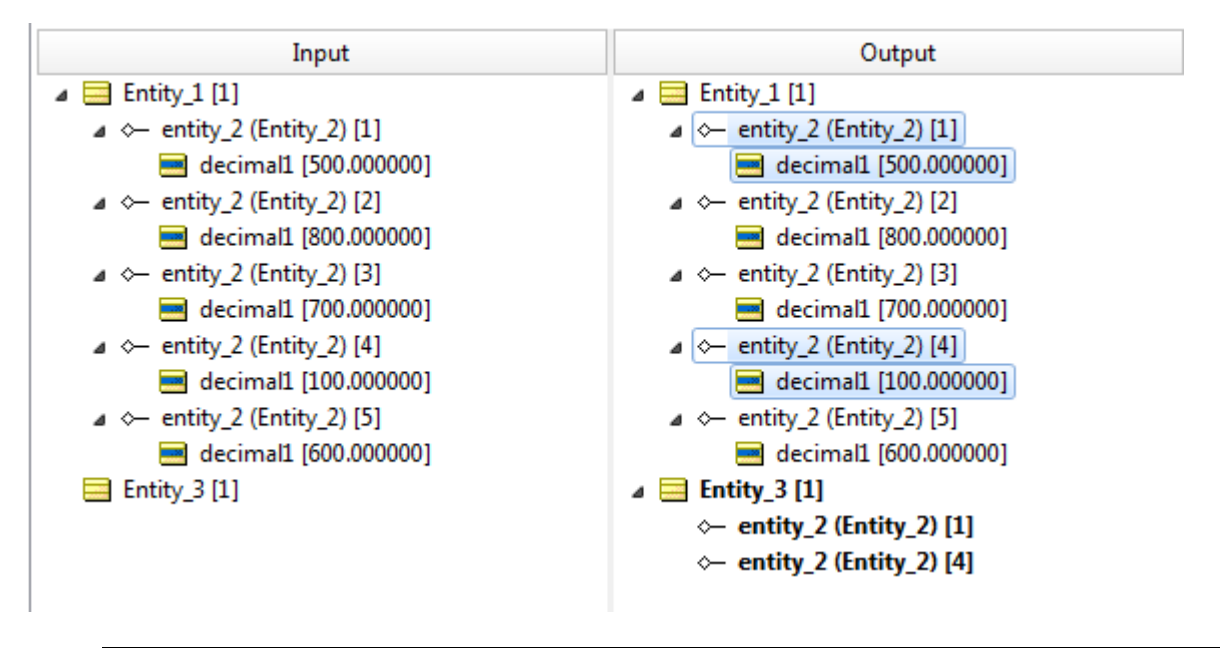

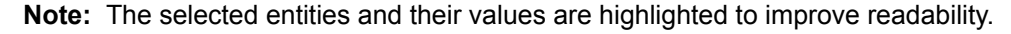

## **RULESHEET EXAMPLE: USING DESCENDING SORT**

Sometimes it is easier to understand this type of action when you sort the data in descending order; when thinking of the "the top three sales figures", the first three largest values are what is intended. In this example, the action uses ->sortByDesc to order the collection largest-to-smallest and then moves the top 2 entities to the result sequence:

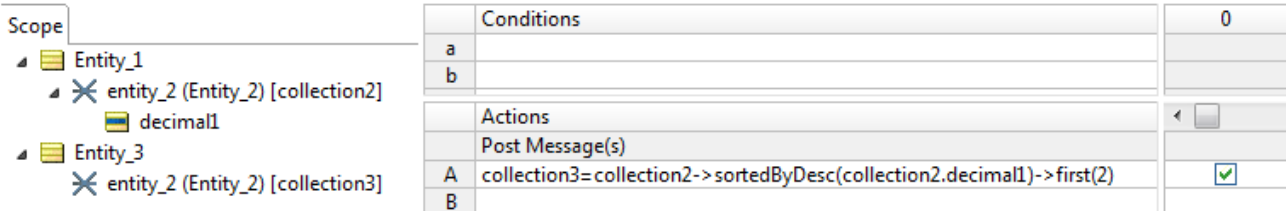

# **SAMPLE RULETEST: USING DESCENDING SORT**

The sample Ruletest shows the two entities with the highest values are copied to the results sequence:

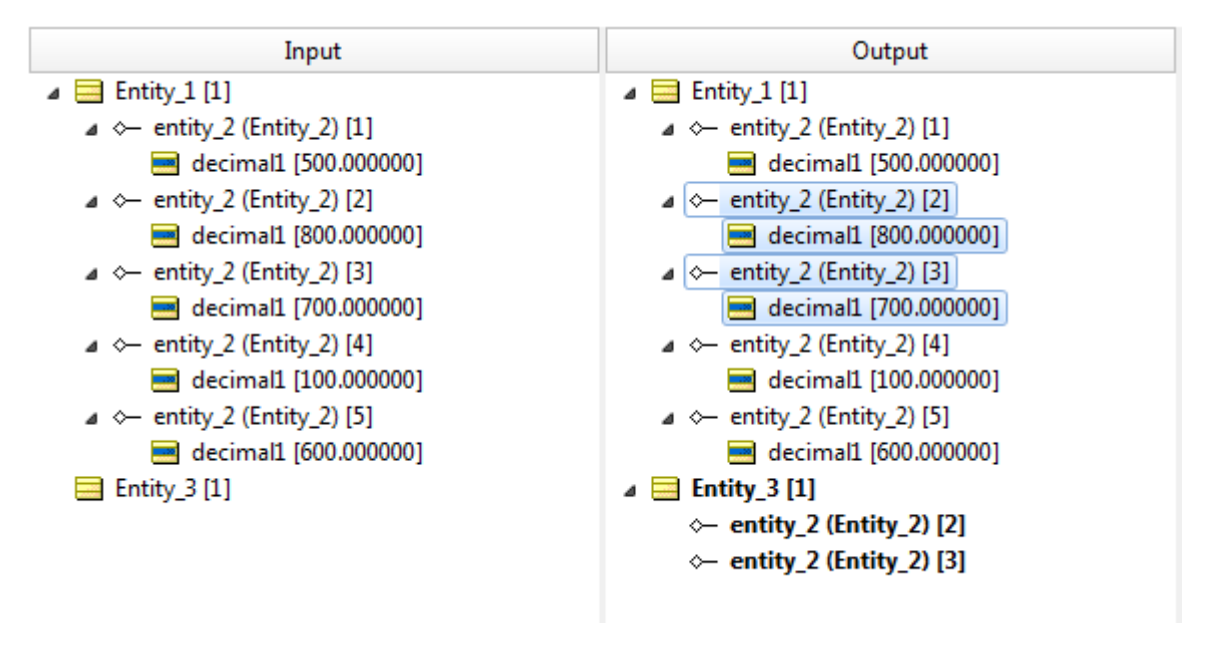

<span id="page-91-0"></span>**Note:** The selected entities and their values are highlighted to improve readability.

# **Floor**

## **SYNTAX**

<Decimal>.floor

### **DESCRIPTION**

Returns the Integer closest to zero from <Decimal>. **.floor** may also be thought of as a truncation of <Decimal>.

### **USAGE RESTRICTIONS**

The Operators row of the table in Summary Table of [Vocabulary](#page-15-0) Usage Restriction applies. No special exceptions.

#### **RULESHEET EXAMPLE**

The Rulesheet uses **.floor** to assign Integer values to integer1 that are closer to zero than the input decimal1 values.

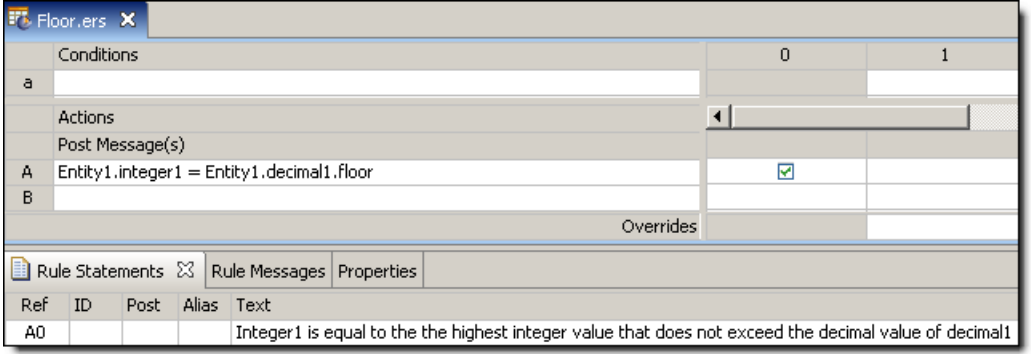

### **SAMPLE RULETEST**

A sample Ruletest provides three decimal1 values. Input and Output panels are shown below:

**Note:** Notice how these results differ from those shown in the [Round](#page-146-0) example.

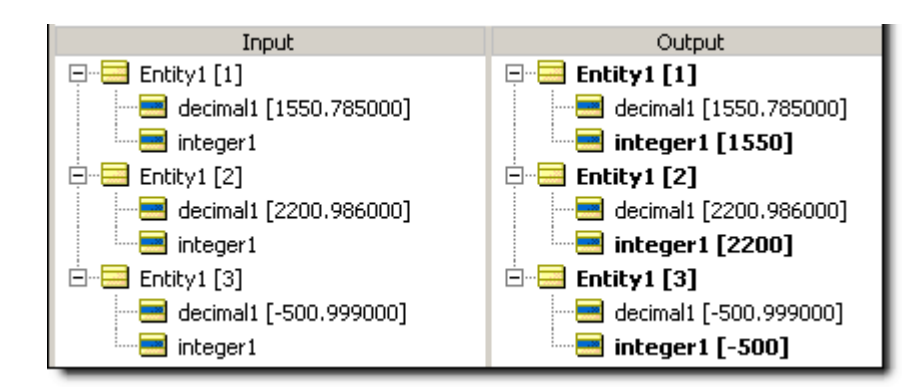

# **For all**

## **SYNTAX**

```
<Collection> ->forAll(<Expression1>, <Expression2>,…)
<Collection> ->forAll(<Expression1> or <Expression2> or …)
```
#### **DESCRIPTION**

Returns a value of true if *every* <Expression> holds true for *every* element of <Collection>. <Collection> must be expressed as a unique alias. Multiple <Expressions> are optional, but at least one is required.

Both **AND** (indicated by commas between <Expressions>) and **OR** syntax (indicated by or between  $\langle$ Expressions>) is supported within the parentheses  $( \ldots )$ . However, take care to ensure invariant expressions are not inadvertently created. For example:

<Collection> -> forAll(integer1=5, integer1=8)

will always evaluate to false because no single integer1 value can be both 5 **AND** 8 simultaneously, let alone all of them.

# **USAGE RESTRICTIONS**

The Operators row of the table in Summary Table of [Vocabulary](#page-15-0) Usage Restriction applies. No special exceptions.

### **RULESHEET EXAMPLE**

This sample Rulesheet uses **->forAll** to check for the existence of an element in collection1 whose string1 value equals New, and assigns a value to decimal1 based on the results of the test. Note the use of unique alias collection1 to represent the collection of  $Entity2$  associated with  $Entity1$ .

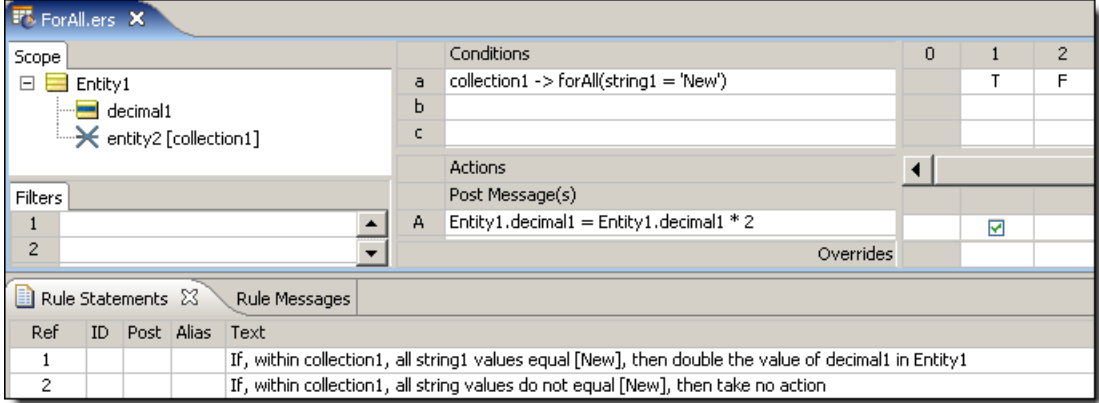

### **SAMPLE RULETEST**

A sample Ruletest provides 2 separate collections of Entity2 elements and Entity1.decimal1 values. The following illustration shows Input and Output panel

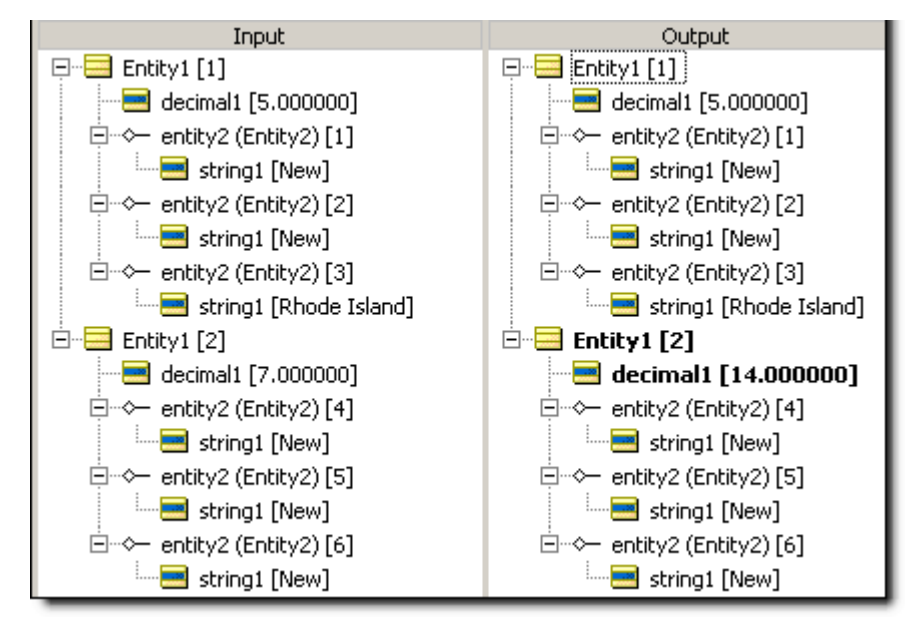

# **Greater than**

## **SYNTAX**

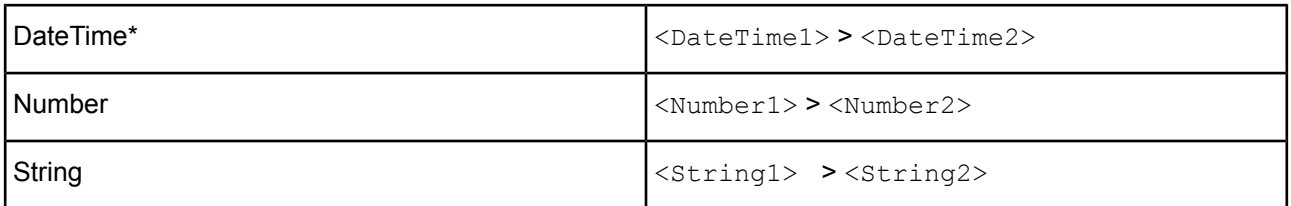

### **DESCRIPTION**

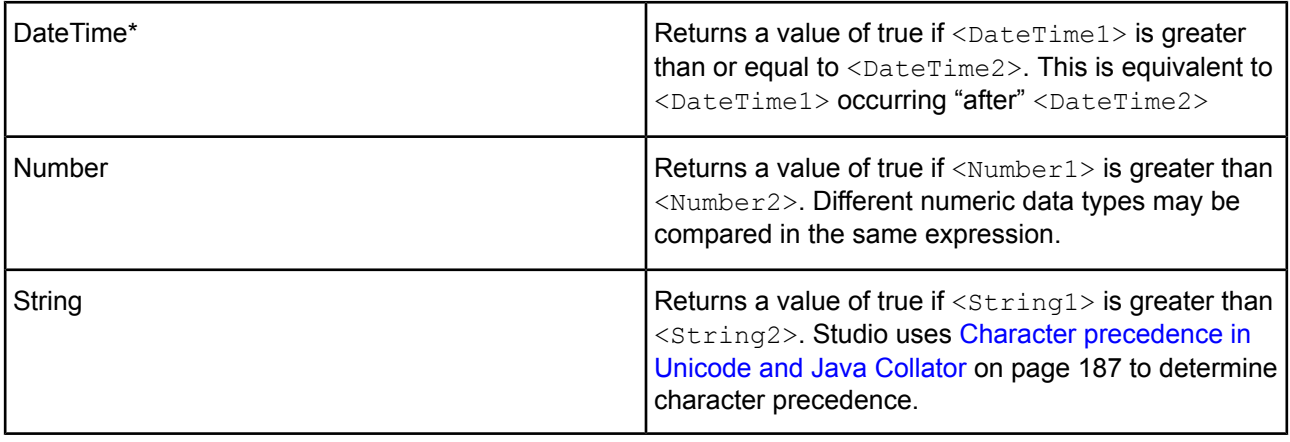

\*includes DateTime, Date, and Time data types

## **USAGE RESTRICTIONS**

The Operators row of the table in [Vocabulary](#page-15-0) usage restrictions applies, with the following exception: **greater than** may also be used in Conditional Value Sets & Cells (section 5 in Sections of [Rulesheet](#page-15-1) that correlate with usage [restrictions](#page-15-1)).

## **RULESHEET EXAMPLE**

The following Rulesheet uses **greater than** to test whether string1 is greater than string2, and assign [today](#page-161-0)'s date to dateTime1 if it is. See today for an explanation of this literal term.

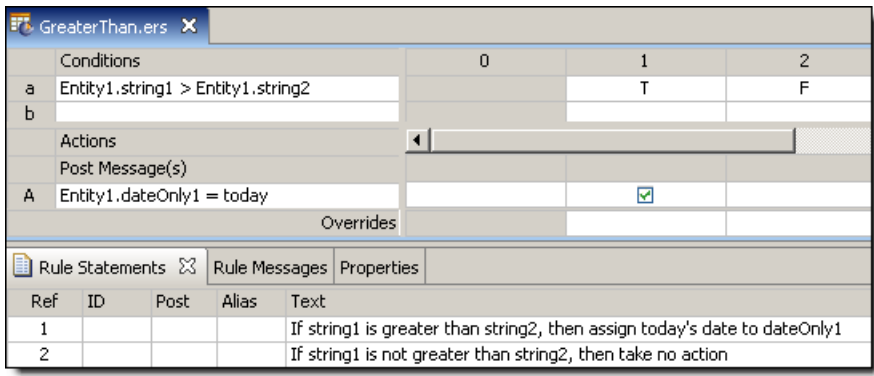

### **SAMPLE RULETEST**

A sample Ruletest provides three examples. Input and Output panels are shown below:

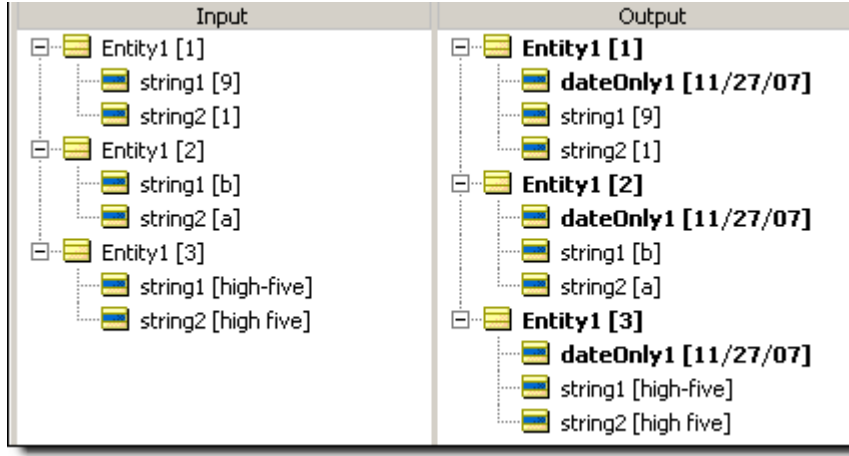

# **Greater than or equal to**

## **SYNTAX**

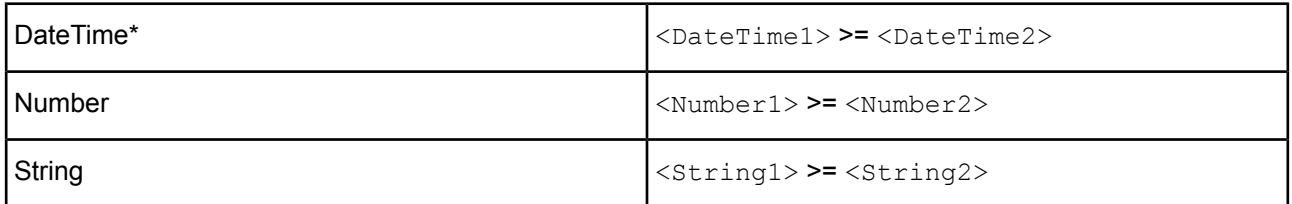

## **DESCRIPTION**

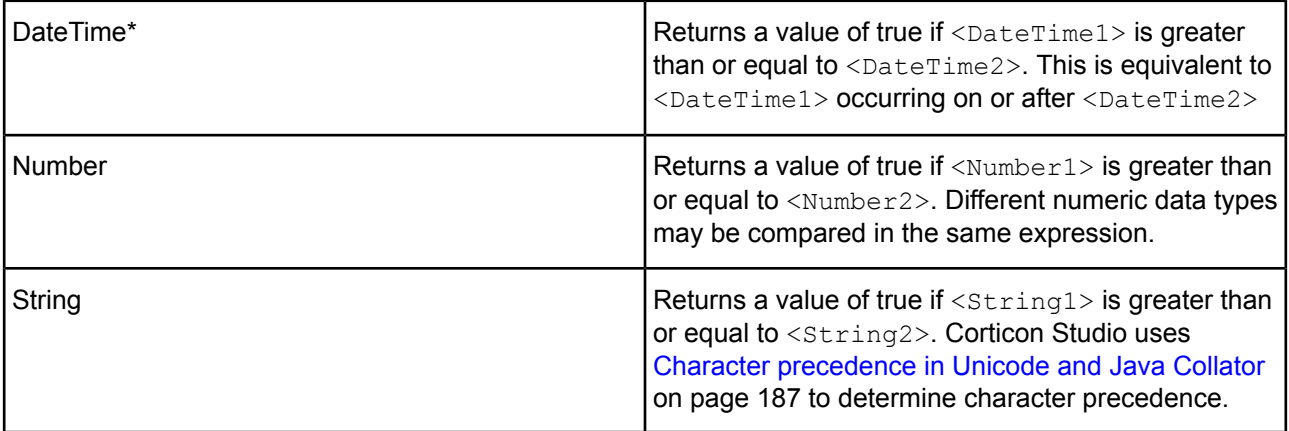

\*includes DateTime, Date, and Time data types

## **USAGE RESTRICTIONS**

The Operators row of the table in [Vocabulary](#page-15-0) usage restrictions applies, with the following exception: **greater than or equal to** may also be used in Conditional Value Sets & Cells (section 5 in Sections of [Rulesheet](#page-15-1) that correlate with usage [restrictions](#page-15-1)).

### **RULESHEET EXAMPLE**

The following Rulesheet uses **greater than or equal to** to test whether string1 is greater than or equal to string2, and assign [today](#page-161-0)'s date to dateTime1 if it is. See today for an explanation of this literal term.

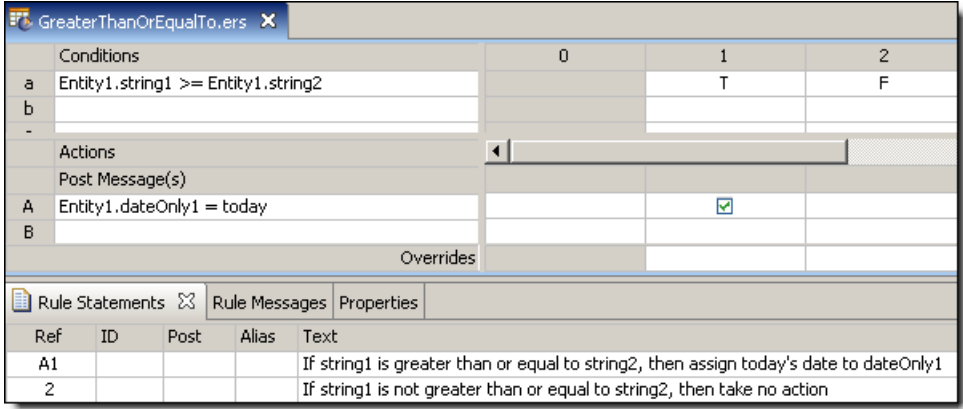

### **SAMPLE RULETEST**

A sample Ruletest provides two examples. Input and Output panels are shown below:

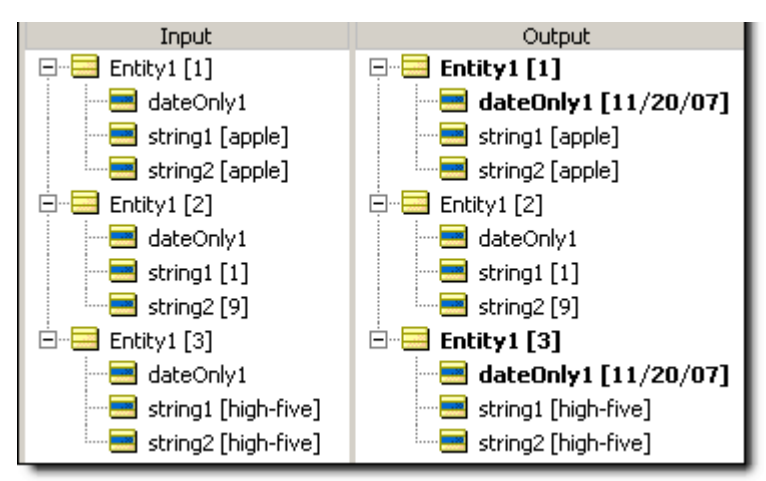

# **Hour**

## **SYNTAX**

<DateTime>.hour

<Time>.hour

#### **DESCRIPTION**

Returns the hour portion of <DateTime> or <Time>. The returned value is based on a 24-hour clock. For example, 10:00 PM (22:00 hours) is returned as 22.

### **USAGE RESTRICTIONS**

The Operators row of the table in Summary Table of [Vocabulary](#page-15-0) Usage Restriction applies. No special exceptions.

#### **RULESHEET EXAMPLE**

The following Rulesheet uses **.hour** to evaluate dateTime1 and assign the hour value to integer1.

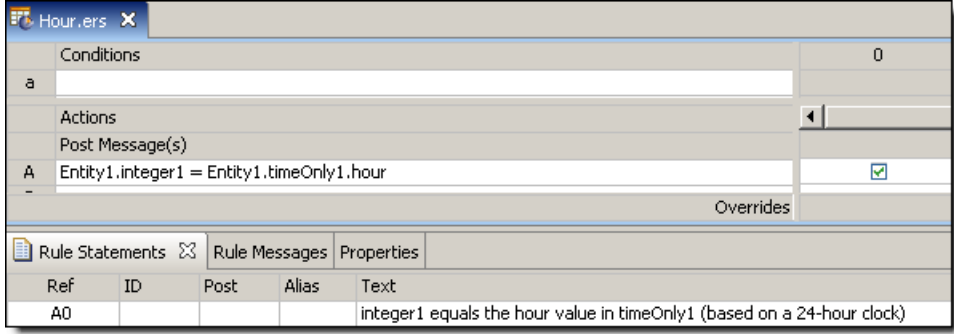

### **SAMPLE RULETEST**

A sample Ruletest provides three examples of dateTime1. Input and Output panels are shown below. Notice that the hour returned is dependent upon the timezone of the machine executing the rule. The hour returned is independent of the machine running the Ruletest and only depends on the locale/timezone of the data itself.

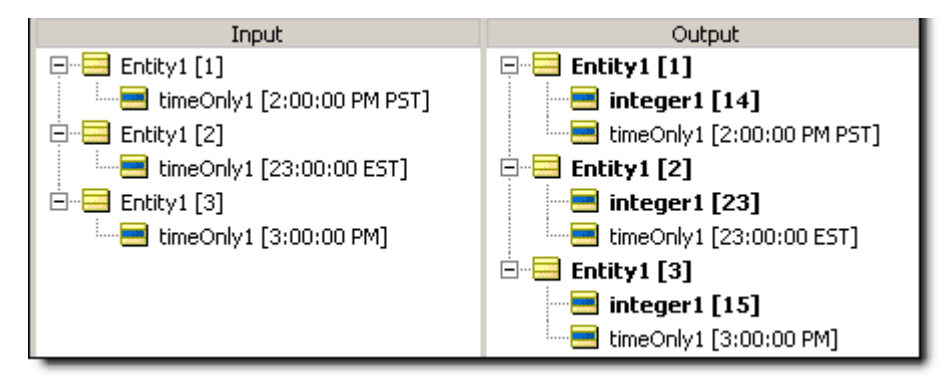

# **Hour between**

### **SYNTAX**

<DateTime1>.hoursBetween(<DateTime2>)

#### **DESCRIPTION**

Returns the Integer number of hours between any two DateTimes or Times. The function calculates the number of milliseconds between the two values and divides that number by 3,600,000 (the number of milliseconds in an hour). The decimal portion is then truncated. If the two dates differ by less than a full hour, the value is zero. This function returns a positive number if  $\langle$ DateTime2> is later than  $\langle$ DateTime1>.

### **USAGE RESTRICTIONS**

The Operators row of the table in Summary Table of [Vocabulary](#page-15-0) Usage Restriction applies. No special exceptions.

#### **RULESHEET EXAMPLE**

The following Rulesheet uses **.hoursBetween** to determine the number of hours that have elapsed between dateTime1 and dateTime2, compare it to the Values set, and assign a value to string1.

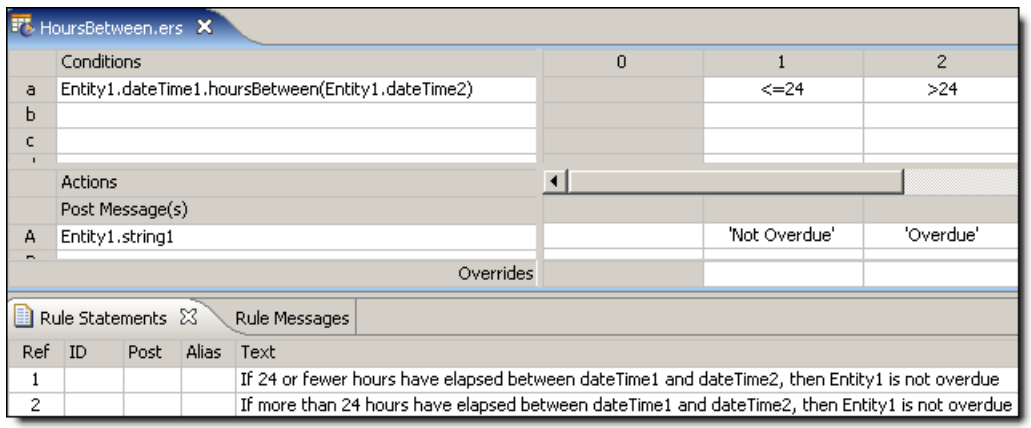

## **SAMPLE RULETEST**

A sample Ruletest provides dateTime1 and dateTime2 for two examples. Input and Output panels are shown below.

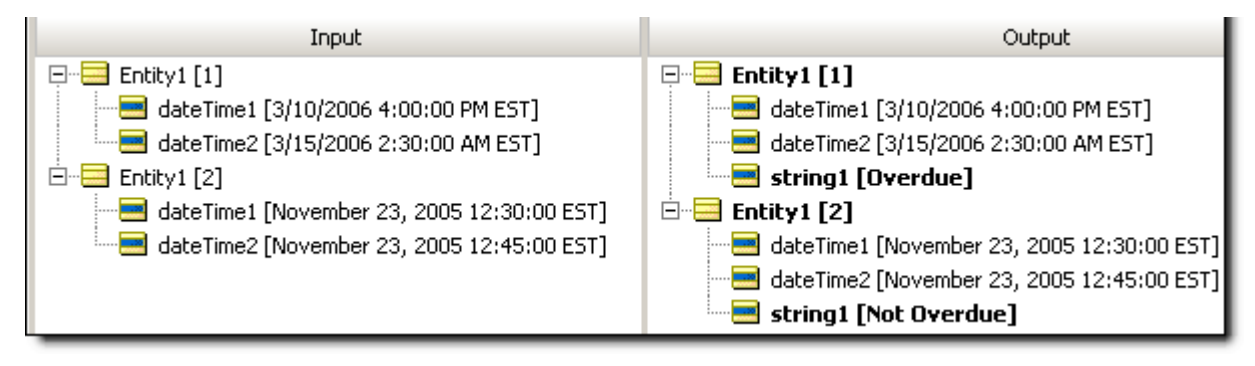

# **In LIST**

### **SYNTAX**

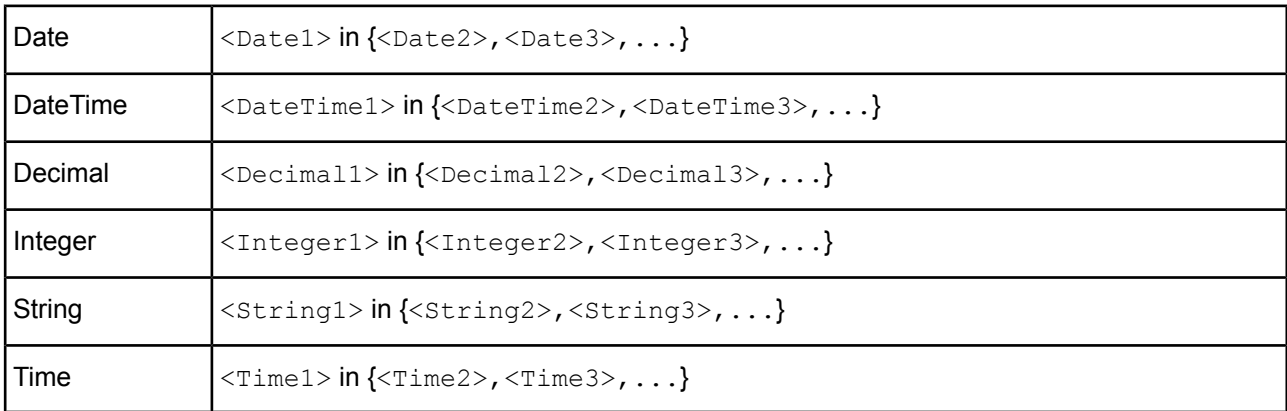

### **DESCRIPTION**

Returns the value  $true$  if the attribute type is contained in the set of valid values for the attribute.

#### **USAGE RESTRICTIONS**

- The set of values is always enclosed in braces: { }
- For integer and decimal data types, a list of literals or enumerated values without labels requires that the values are not in single quotes, such as  $\{3, 1, 2\}$ .
- For date and String data types, a list of literals or enumerated values without labels requires that the values are in single quotes, such as {'B', 'A', 'C'}.
- The list can be in any order.
- Duplicate values or labels in a list are tolerated.

When enumerated datatypes with labels are used:

- The labels are listed without delimiters, such as  ${B, A, C}$
- Values and labels can be mixed, such as  $\{A, B, C \text{ value'}\}.$

**Note:** While literal values in the enumeration table are accepted in a list, only existing label values will be exposed and accepted as valid.

The Operators row of the table in [Vocabulary](#page-15-0) Usage Restriction does not apply. The in operator can be used in Conditions and Filters, but not in Actions.

### **RULESHEET EXAMPLE**

The example's Vocabulary defined an enumerated list:

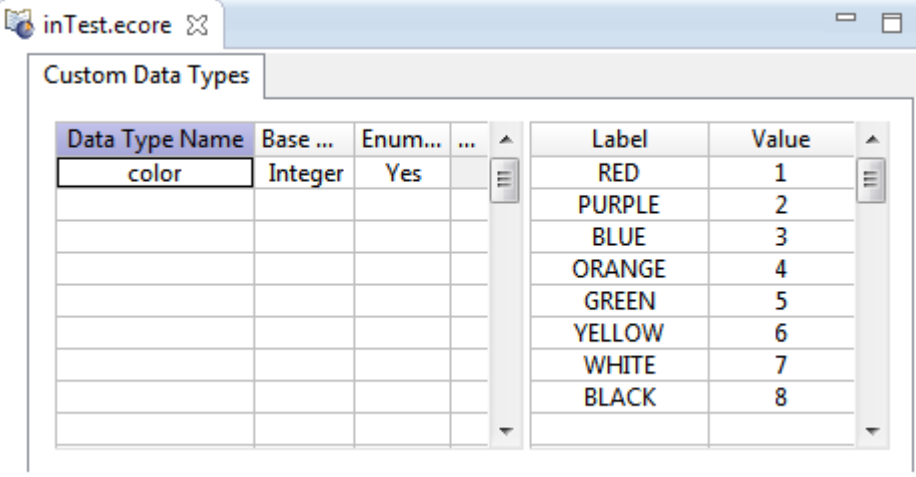

The following Rulesheet uses **in** to filter certain labels to be tested against request data:

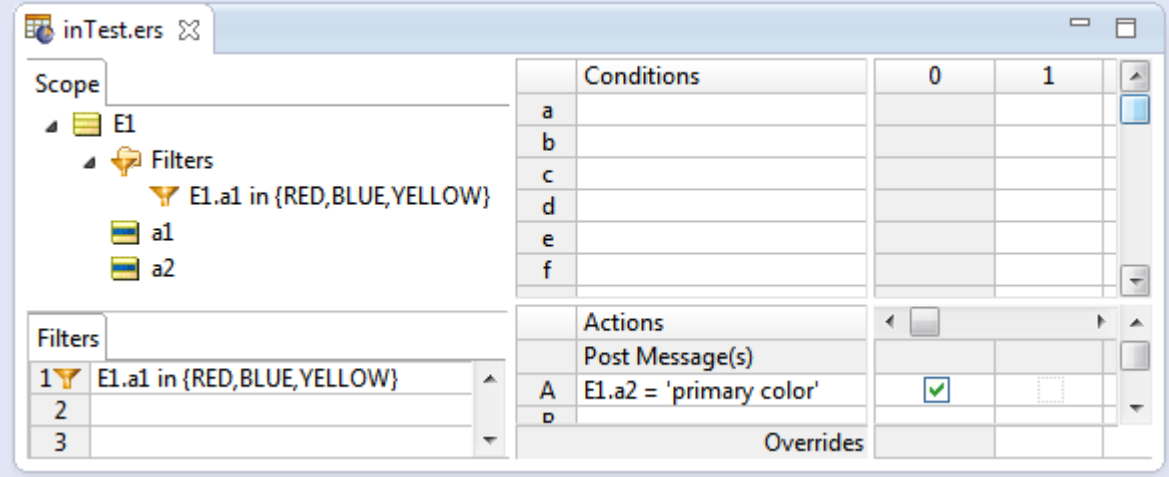

### **SAMPLE TEST**

A sample Ruletest provides examples. Input and Output panels are shown below.

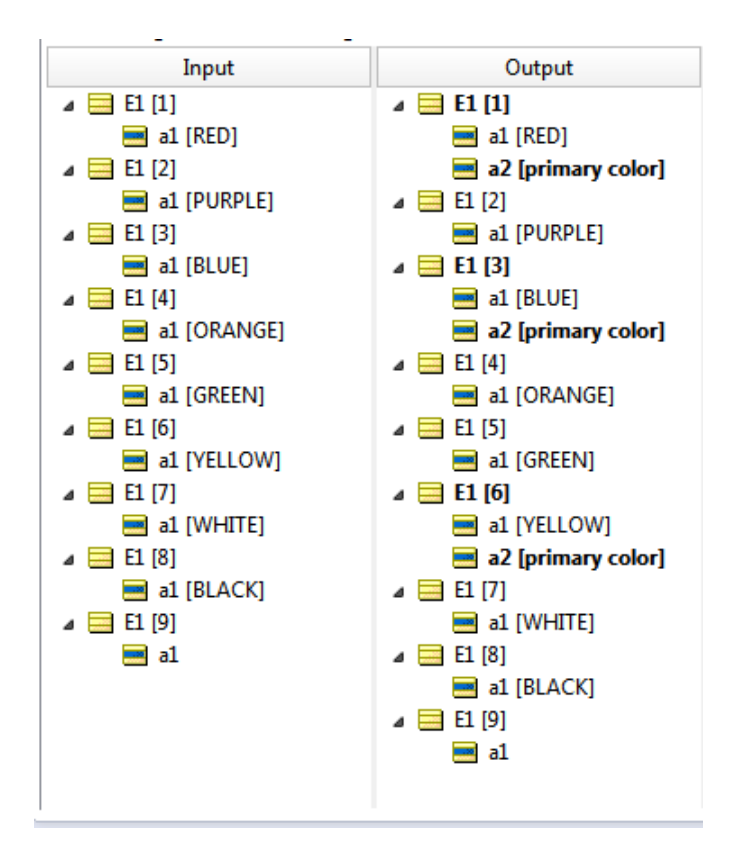

# **In RANGE**

# **SYNTAX**

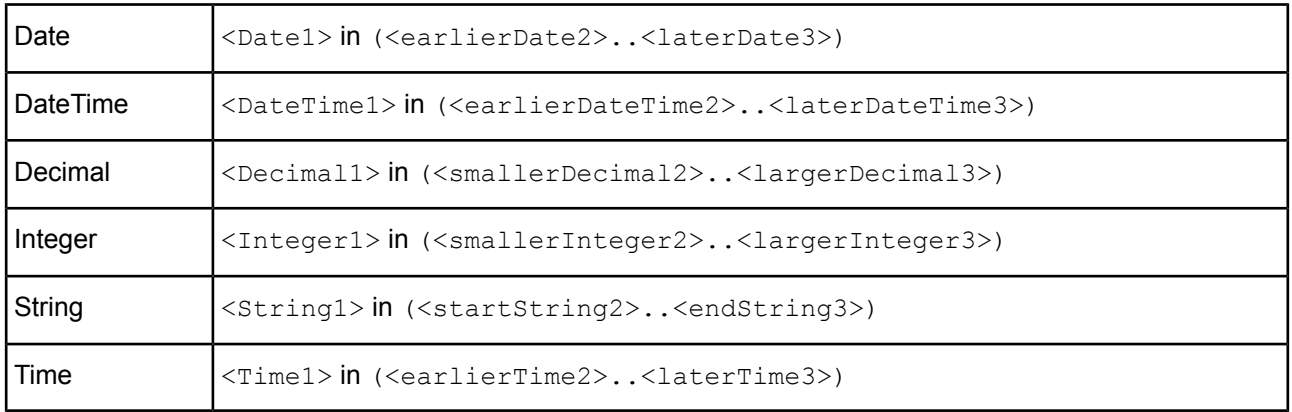

A square bracket on either end of the expression indicates that the start or end value is to be included in the range.

## **DESCRIPTION**

Returns the value true if the attribute type is contained in the range of valid values for the attribute.

# **USAGE RESTRICTIONS**

- For integer and decimal data types, the range of values are not in single quotes. For example,  $(1..3)$ .
- For date and String data types, the range of values are in single quotes. For example, ('A'..'C')).

The Operators row of the table in [Vocabulary](#page-15-0) Usage Restriction does not apply. The in operator can be used in Conditions and Filters, but not in Actions.

# **RULESHEET EXAMPLE**

The following Rulesheet uses **in** ranges for three data types OR'ed together in a filter to be tested against request data:

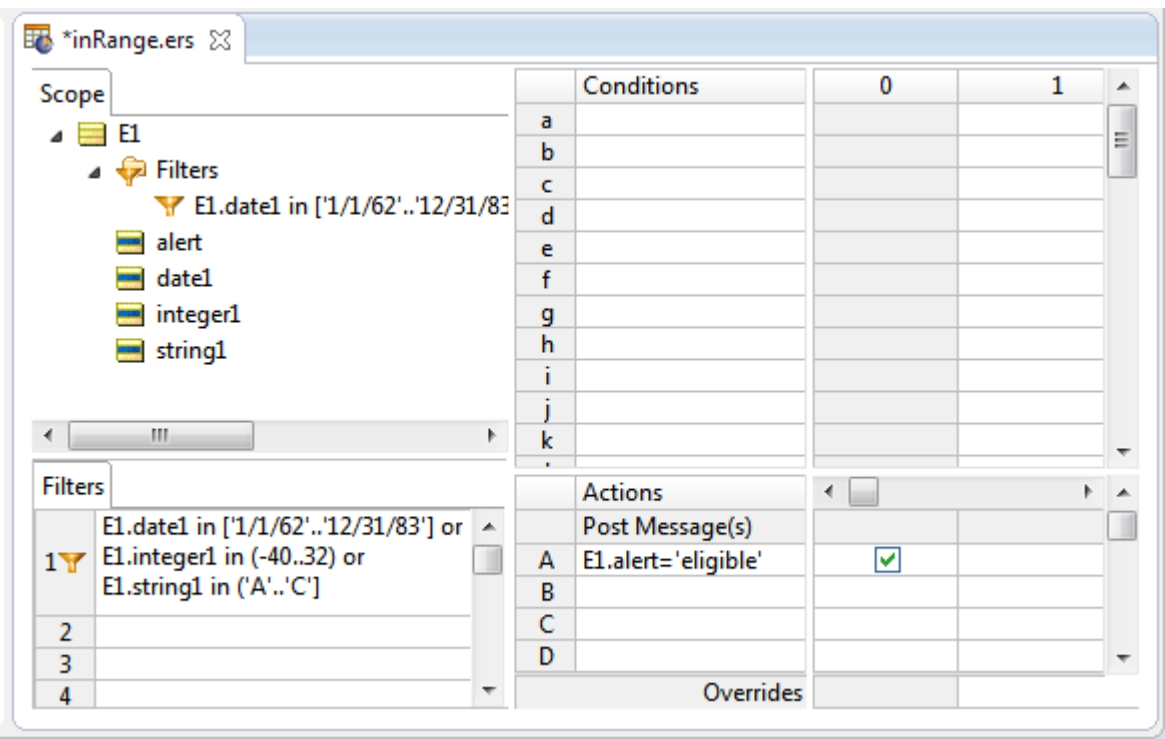

## **SAMPLE TEST**

A sample Ruletest provides examples. Input and Output panels are shown below.

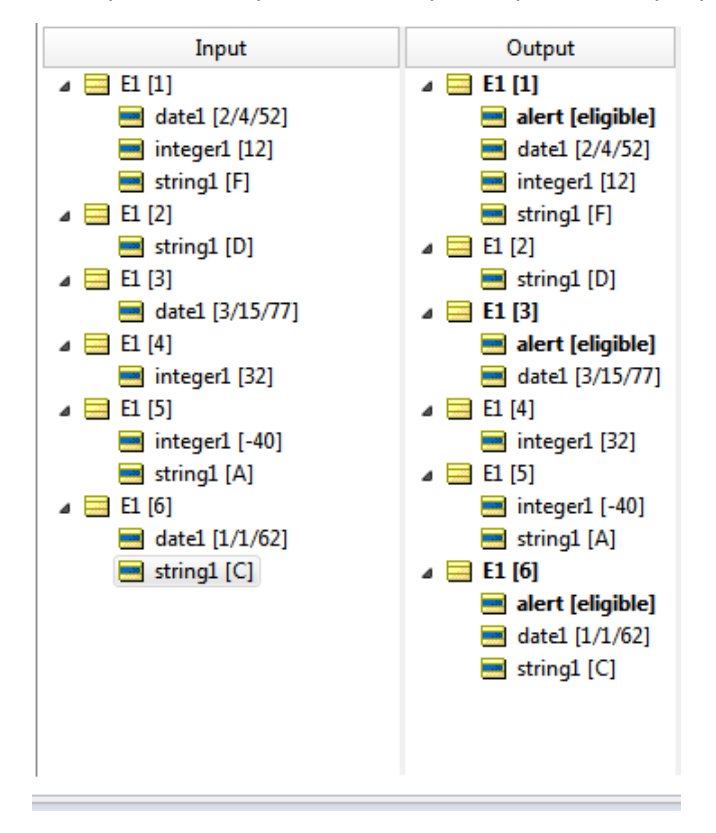

# **Increment**

## **SYNTAX**

<Number1> += <Number2>

## **DESCRIPTION**

Increments  $\langle$ Number1> by the value of  $\langle$ Number2>. The data type of  $\langle$ Number1> must accommodate the addition of <Number2>. In other words, an Integer may not be incremented by a Decimal without using another operator (such as [.toInteger](#page-167-0) or [Floor](#page-91-0) on page 92.floor) to first convert the Decimal to an Integer.

# **USAGE RESTRICTIONS**

The Operators row of the table in [Vocabulary](#page-15-0) usage restrictions does not apply. Special exceptions: **increment** may only be used in Action Rows (section 5 in Sections of Rulesheet that correlate with usage [restrictions](#page-15-1)).

# **RULESHEET EXAMPLE**

This sample Rulesheet uses **increment** to increment integer1 by the value of integer2 when boolean1 is true.

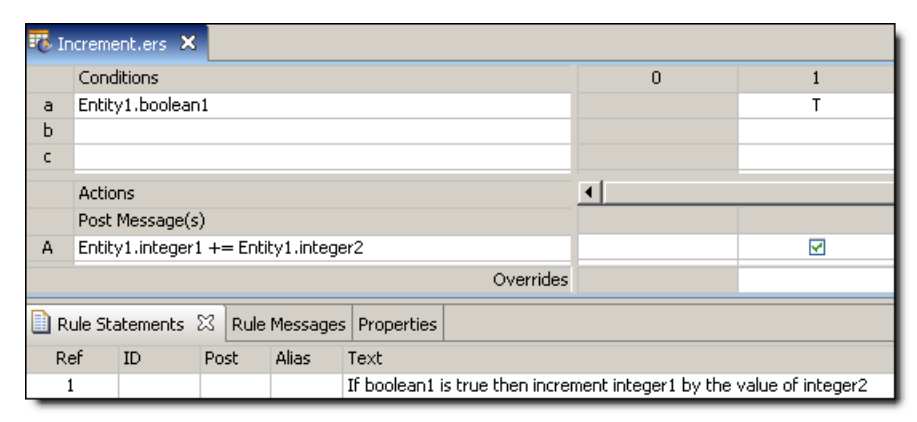

# **SAMPLE RULETEST**

A sample Ruletest provides three examples of integer1, integer2, and boolean1. Input and Output panels are shown below.

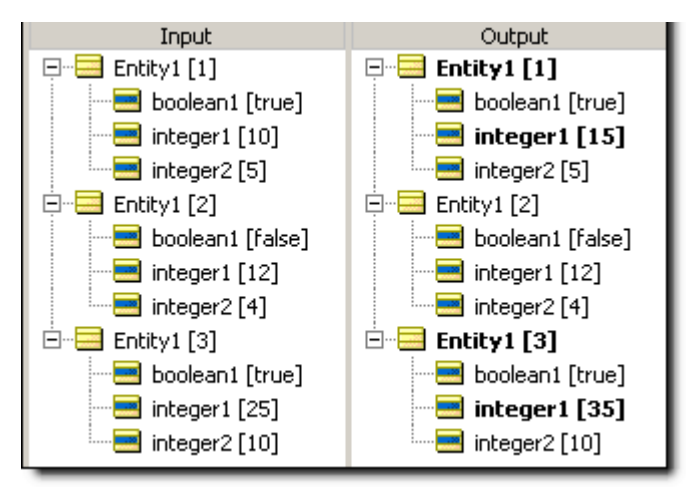

# **Index of**

# **SYNTAX**

<String1>.indexOf(<String2>)

# **DESCRIPTION**

Determines if <String2> is contained within <String1> and returns an Integer value equal to the beginning character position of the first occurrence of <String2> within <String1>. If <String1> does not contain <String2>, then a value of 0 (zero) is returned. This operator is similar to [.contains](#page-69-0) but returns different results. A 0 result from **.indexOf** is equivalent to a false value returned by the .contains operator.

If <String1> contains more than one occurrence of <String2>, **.indexOf** returns the first character position of the first occurrence. For example: If <String1> holds the String value 'Mississippi' and <String2> holds the String value 'ss', then the **.indexOf** operator returns 3. The second occurrence of 'ss' beginning at position 6 is not identified.

# **USAGE RESTRICTIONS**

The Operators row of the table in Summary Table of [Vocabulary](#page-15-0) Usage Restriction applies. No special exceptions.

# **RULESHEET EXAMPLE**

The following Rulesheet uses **.indexOf** to evaluate whether string1 includes the characters silver and assigns a value to integer1 corresponding to the beginning character position of the first occurrence.

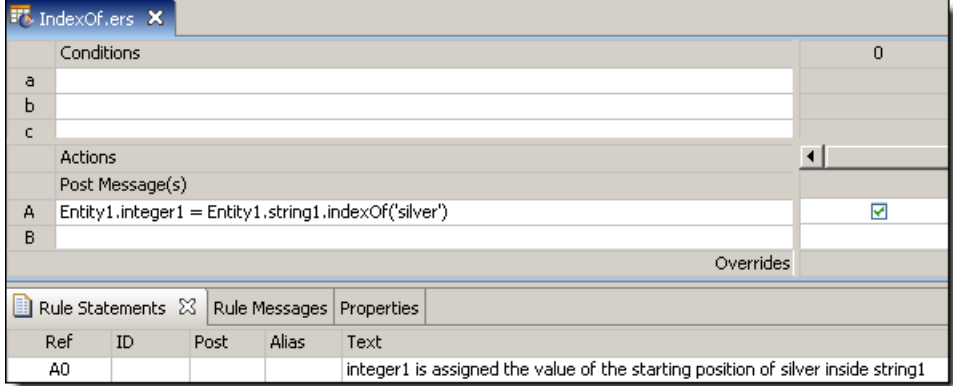

# **SAMPLE RULETEST**

A sample Ruletest provides string1 values for three examples. Input and Output panels are shown below. Notice sensitivity to case in example 1.

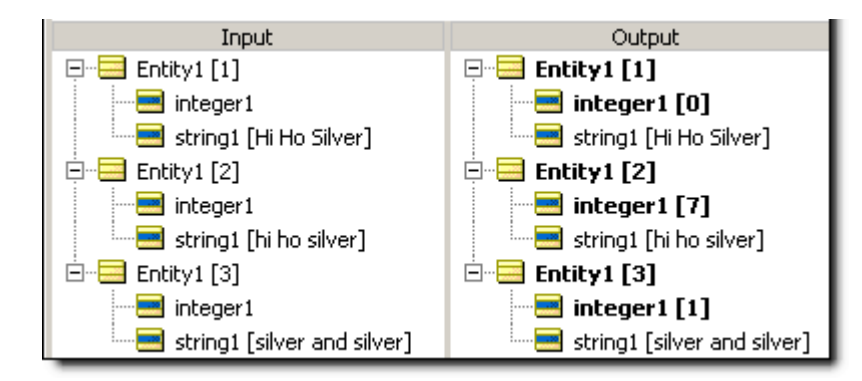

# **Is empty**

## **SYNTAX**

<Collection> ->isEmpty

## **DESCRIPTION**

Returns a value of true if <Collection> contains *no* elements (that is, has no children). **->isEmpty** does not check for an empty or null value of an attribute, but instead checks for *existence* of elements within the collection. As such, a unique alias must be used to represent the <Collection> being tested.

## **USAGE RESTRICTIONS**

The Operators row of the table in Summary Table of [Vocabulary](#page-15-0) Usage Restriction applies. No special exceptions.

# **RULESHEET EXAMPLE**

This sample Rulesheet uses **->isEmpty** to determine if collection1 has any elements. Note the use of unique alias collection1 to represent the collection of Entity2 associated with Entity1.

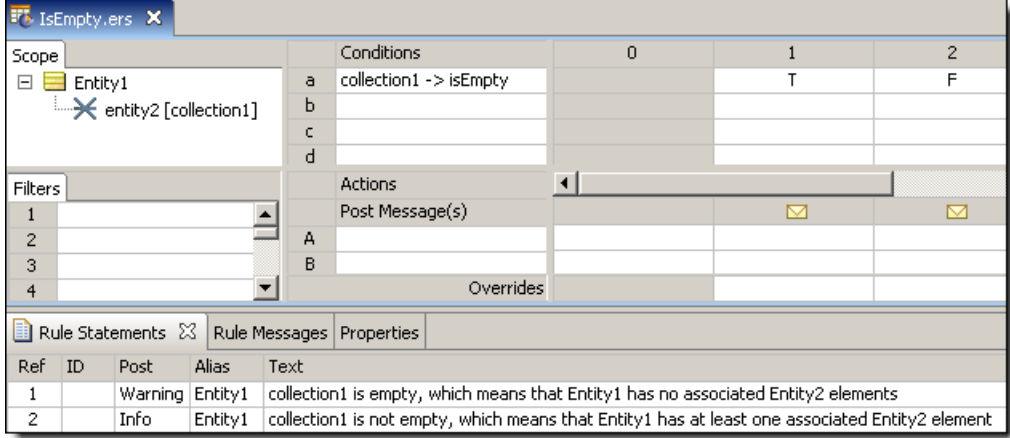

# **SAMPLE RULETEST**

A sample Ruletest provides two example collection1. The following illustration shows Input and Output panels

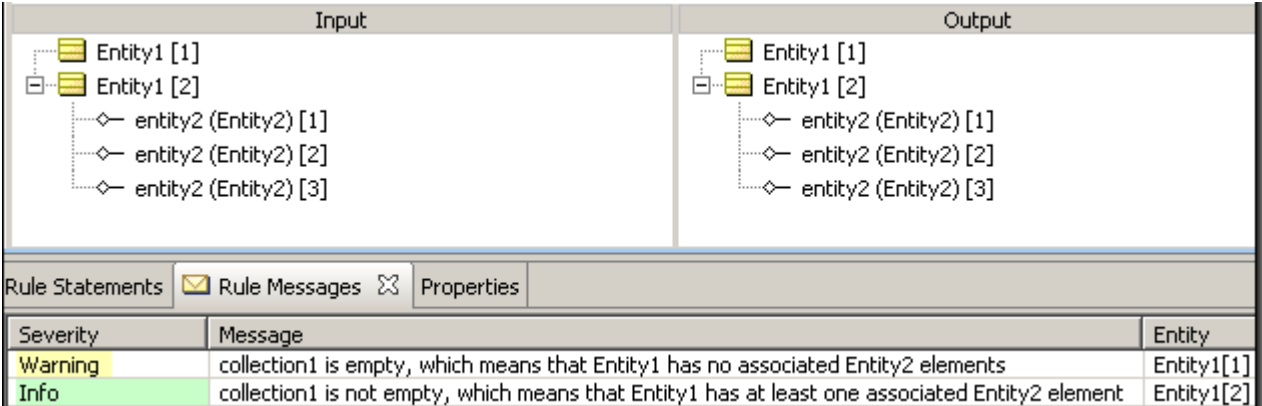

# **Iterate**

## **SYNTAX**

<Collection> ->iterate(<Expression>)

## **DESCRIPTION**

Executes <Expression> for every element in <Collection>. <Collection> must be expressed as a unique alias.

## **USAGE RESTRICTIONS**

The Operators row of the table in Summary Table of [Vocabulary](#page-15-0) Usage Restriction does not apply. Special exceptions: **->iterate** may only be used in Action Rows (section 5 in Sections of [Rulesheet](#page-15-1) that correlate with usage [restrictions](#page-15-1)).

# **RULESHEET EXAMPLE**

This sample Rulesheet uses **->iterate** to assign the value of test to string1 in every element in collection1. See [->exists](#page-84-0) for more information on this operator.

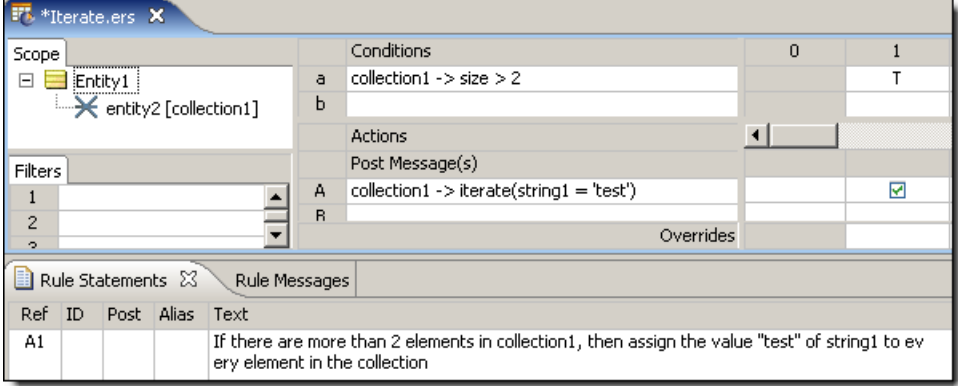

## **SAMPLE RULETEST**

A sample Ruletest provides three elements in collection1. Input and Output panels are shown below.

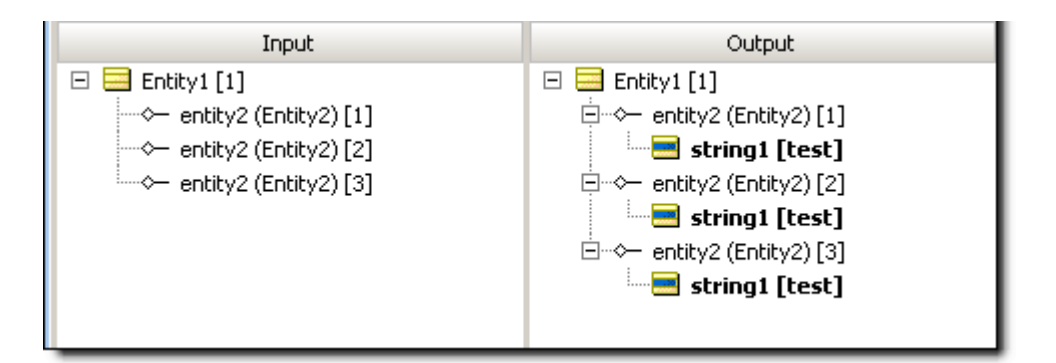

# **Last**

## **SYNTAX**

<Sequence> ->last.<Attribute1>

# **DESCRIPTION**

Returns the value of <Attribute1> of the last element in <Sequence>. Another operator, such as [->sortedBy,](#page-151-0) must be used to transform a <Collection> into a <Sequence> before **->last** may be used. <Sequence> must be expressed as a unique alias. <Attribute1> may be of any data type. See *"Advanced collection sorting syntax" in the Rule Modeling Guide* for more examples of usage.

# **USAGE RESTRICTIONS**

The Operators row of the table in Summary Table of [Vocabulary](#page-15-0) Usage Restriction applies. No special exceptions.

# **RULESHEET EXAMPLE**

This sample Rulesheet uses **->last** to identify the last element of the sequence created by applying [->sortedBy](#page-151-0) to collection1. Once identified, the value of the  $string1$  attribute belonging to this last element is evaluated. If the value of string1 is Joe, then boolean1 attribute of Entity1 is assigned the value of true.
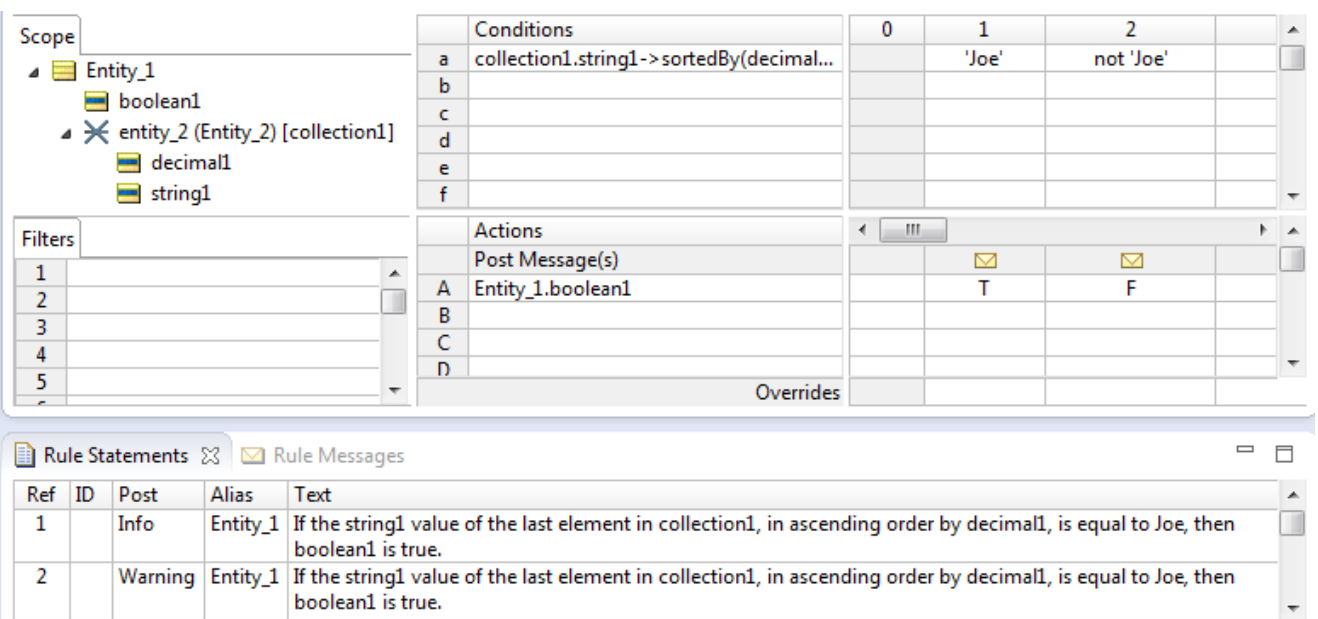

A sample Ruletest provides a collection of three elements, each with a decimal1 value. Input and Output panels are shown below.

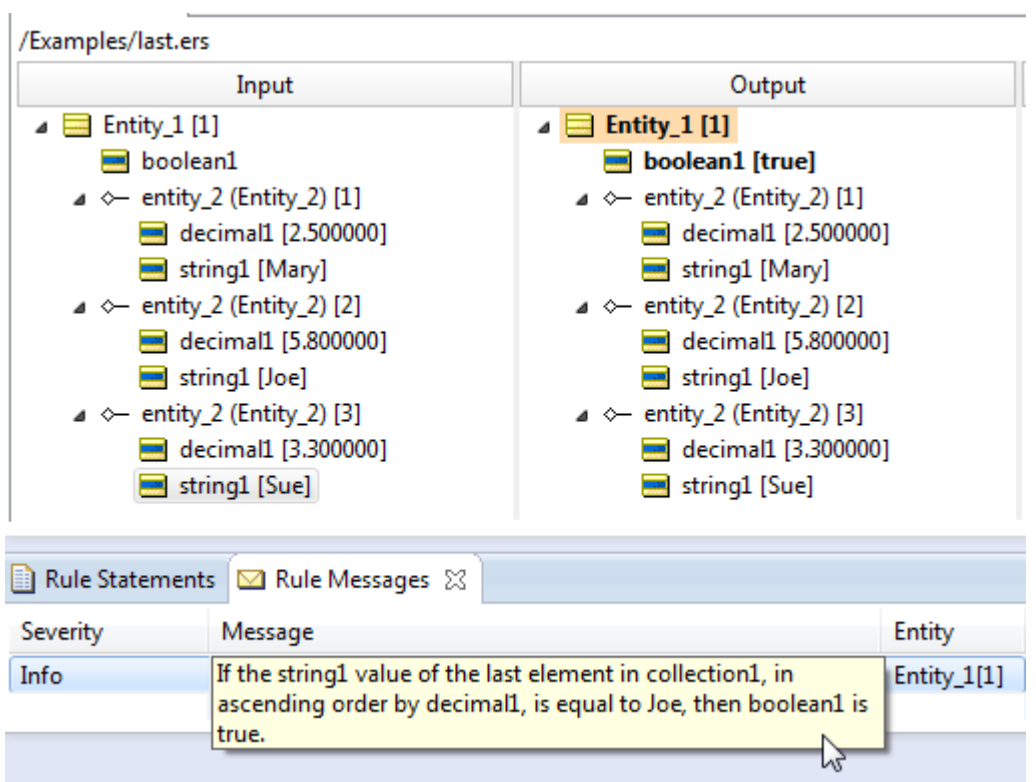

# **Last NUMBER**

### **SYNTAX**

<Sequence> ->last(*integer*)

# **DESCRIPTION**

Returns a [->subSequence](#page-156-0) of the last *integer* entities in the collection <sequence>. Another operator, such as [->sortedBy](#page-151-0) or [->sortedByDesc,](#page-153-0) must be used to transform a <Collection> into a <Sequence> before **->last** can be used. <Sequence> must be expressed as a unique alias. If integer is larger than the number of entities in the collection, all the entities in the collection are returned. See *"Advanced collection sorting syntax" in the Rule Modeling Guide* for more examples of usage.

### **USAGE RESTRICTIONS**

The Operators row of the table in [Vocabulary](#page-15-0) usage restrictions does not apply. Special exceptions: **last(x)** may only be used in Action Rows (section 5 in Sections of Rulesheet that correlate with usage [restrictions](#page-15-1)).

### **RULESHEET EXAMPLE**

This sample Rulesheet uses **->last(2)** to select the last two elements of the sequence created by applying  $\rightarrow$ sortedBy to collection2. Once identified, the last 2 entities will be returned as the sequence collection3.

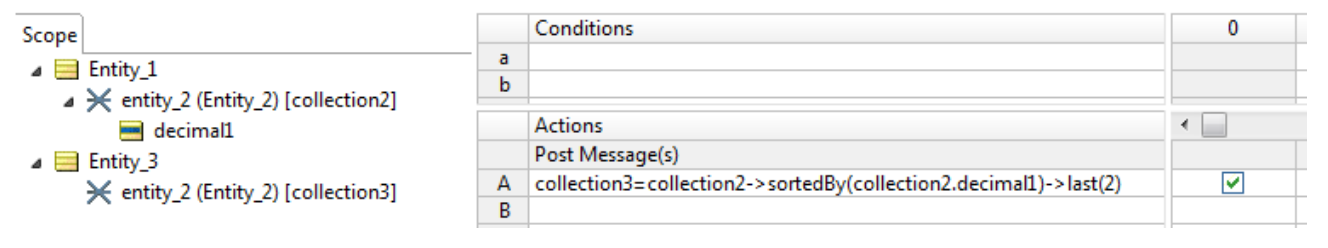

# **SAMPLE RULETEST**

A sample Ruletest provides a collection of five elements, each with a  $\det \mathbf{a} \cdot \det \mathbf{a}$  value. Input and Output panels are shown below.

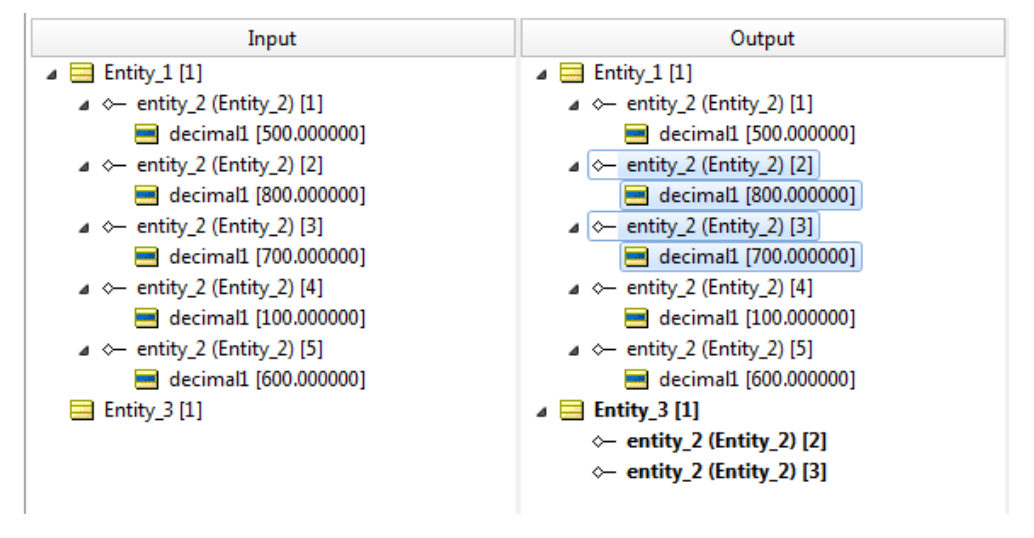

**Note:** The selected entities and their values are highlighted to improve readability.

#### **RULESHEET EXAMPLE: SAME COLLECTION**

In this example, the action uses the same collection for the source and the target:

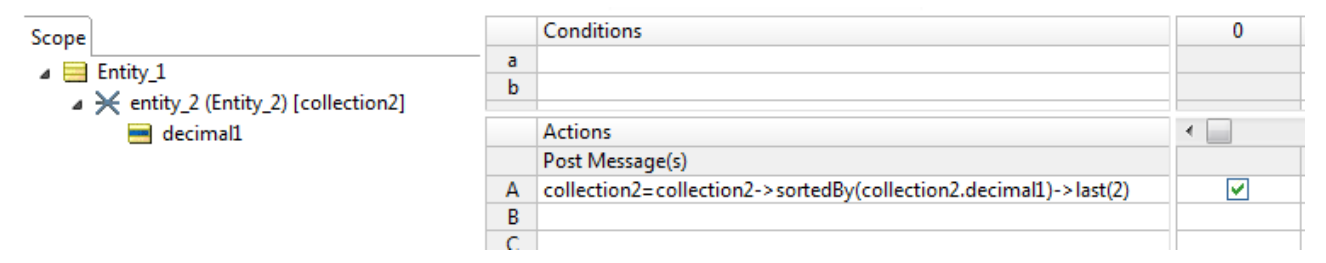

#### **SAMPLE RULETEST: SAME COLLECTION**

The sample Ruletest shows the last 2 entities are retained in the collection, and the extraneous entities are moved out of the collection to root level:

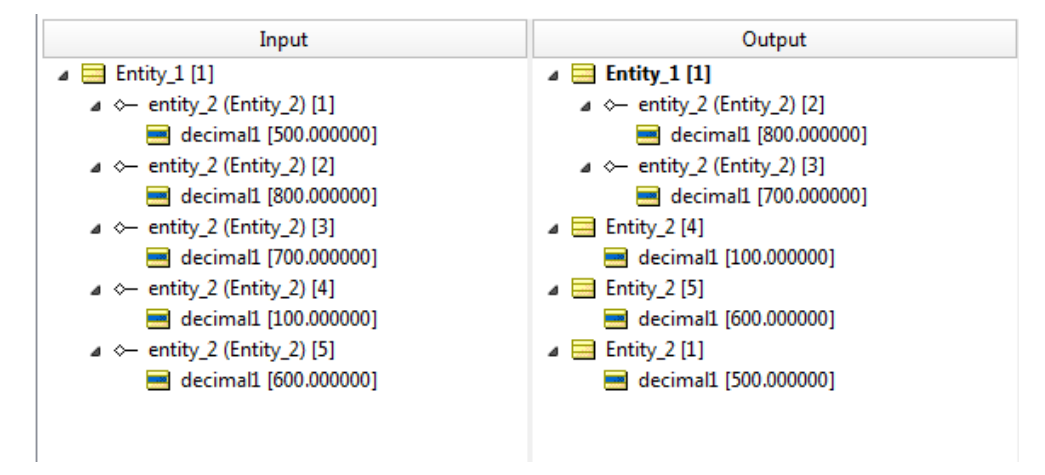

**Note:** Using the same collection as the source and the target is an important consideration because the original collection cannot be accessed again, and another iteration using this operator would likely produce a different result.

# **Less than**

#### **SYNTAX**

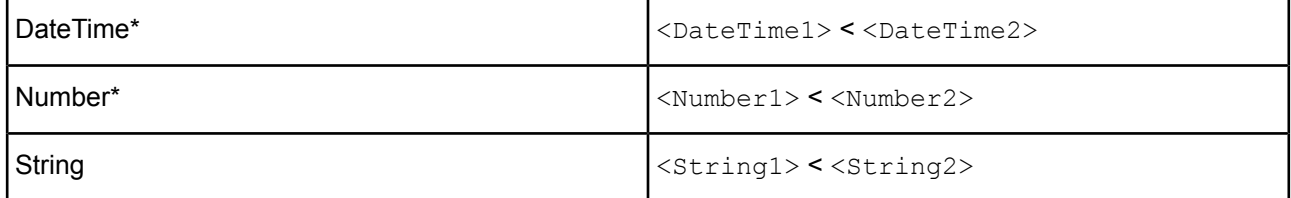

#### **DESCRIPTION**

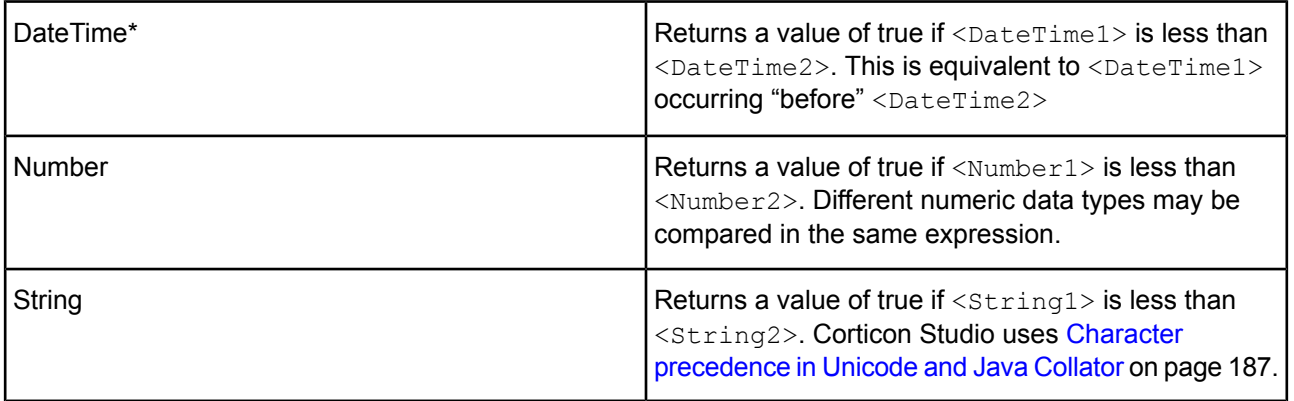

\*includes DateTime, Date, or Time data types

# **USAGE RESTRICTIONS**

The Operators row of the table in Summary Table of [Vocabulary](#page-15-0) Usage Restriction applies, with the following exception: **less than** may also be used in Conditional Value Sets & Cells (section 5 in Sections of [Rulesheet:](#page-15-1) Numbers [Correlate](#page-15-1) with Table Above).

# **RULESHEET EXAMPLE**

The following Rulesheet uses **less than** to test whether string1 is less than string2, and assign today's date to dateTime1 if it is. See [today](#page-161-0) for an explanation of this literal term.

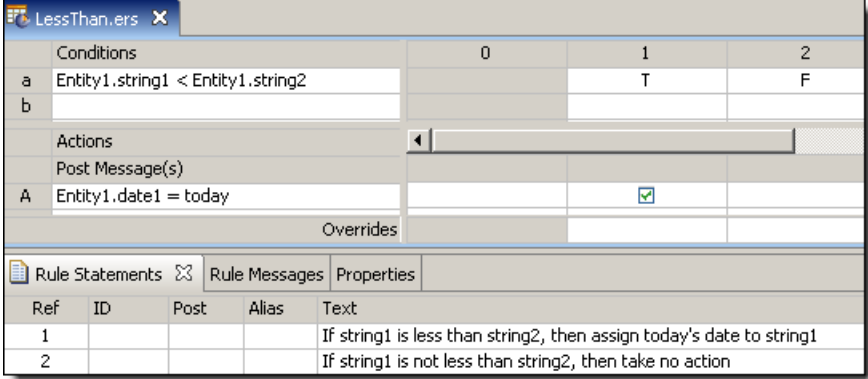

# **SAMPLE RULETEST**

A sample Ruletest provides two examples. Input and Output panels are shown below:

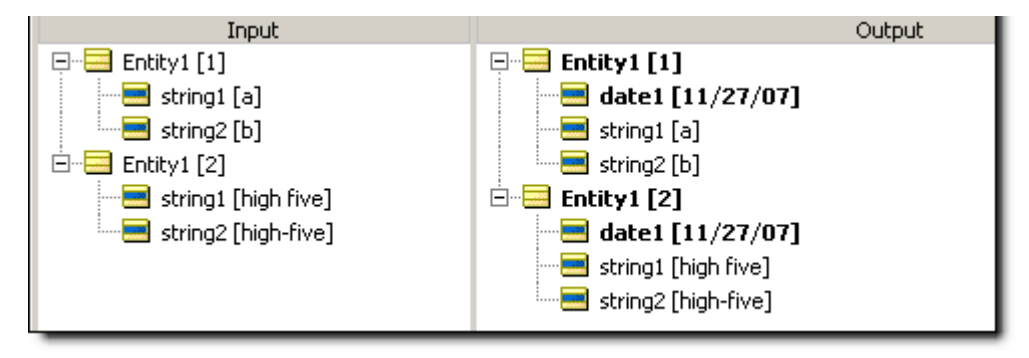

# **Less than or equal to**

#### **SYNTAX**

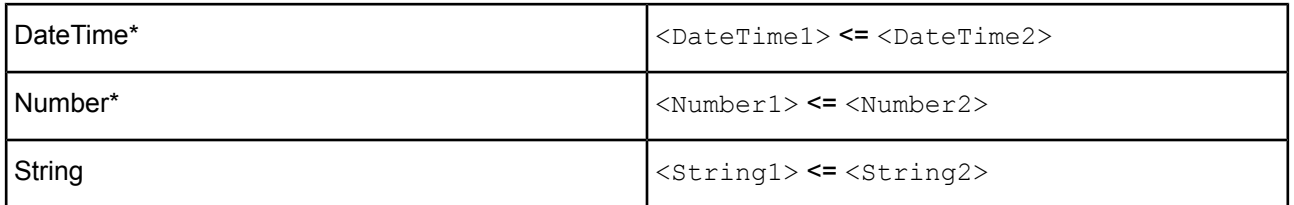

#### **DESCRIPTION**

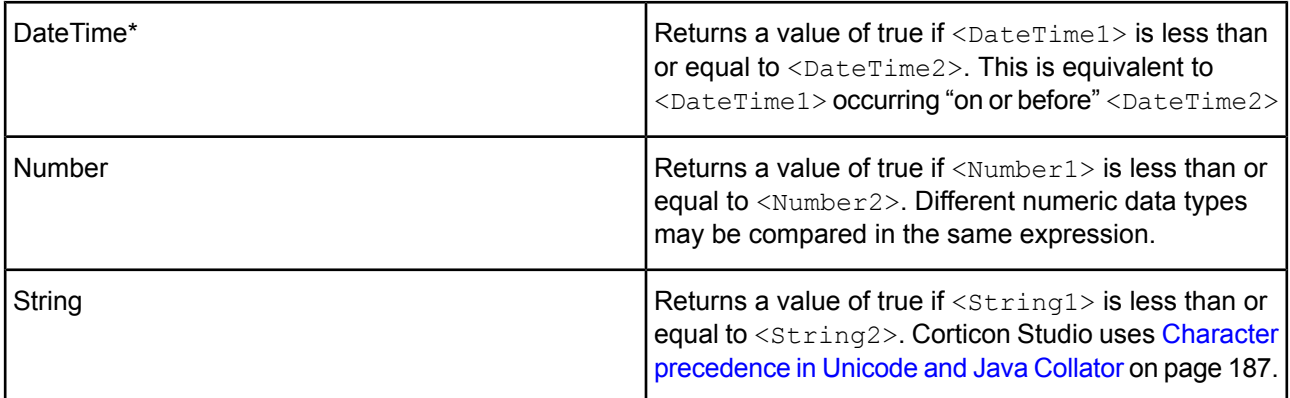

\*includes DateTime, Date, or Time data types

# **USAGE RESTRICTIONS**

The Operators row of the table in Summary Table of [Vocabulary](#page-15-0) Usage Restriction applies, with the following exception: **less than or equal to** may also be used in Conditional Value Sets & Cells (section 5 of [Sections](#page-15-1) of Rulesheet that correlate with usage [restrictions\)](#page-15-1).

# **RULESHEET EXAMPLE**

The following Rulesheet uses less than or equal to to test whether string1 is less than or equal to string2, and assign [today](#page-161-0)'s date to dateTime1 if it is. See today for an explanation of this literal term.

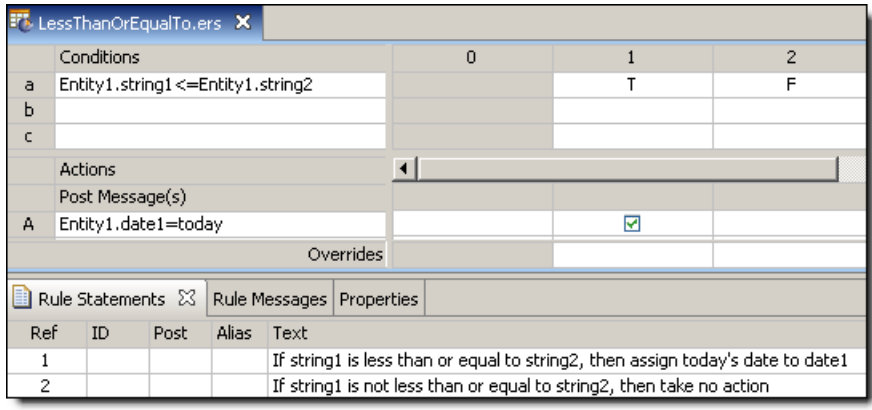

A sample Ruletest provides two examples. Input and Output panels are shown below:

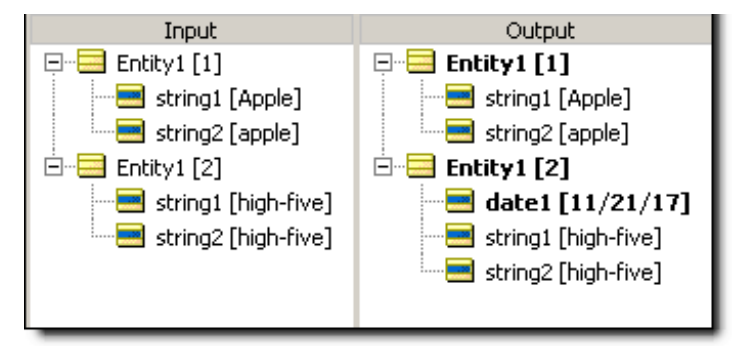

# **Logarithm BASE 10**

#### **SYNTAX**

<Number>.log

#### **DESCRIPTION**

Returns a Decimal value equal to the logarithm (base 10) of  $\langle$ Number>. If  $\langle$ Number> is equal to 0 (zero) an error is returned when the rule is executed.

#### **USAGE RESTRICTIONS**

The Operators row of the table in Summary Table of [Vocabulary](#page-15-0) Usage Restriction applies. No special exceptions.

#### **RULESHEET EXAMPLE**

The following Rulesheet uses **.log** to calculate the logarithm (base 10) of integer1 and assign it to decimal1.

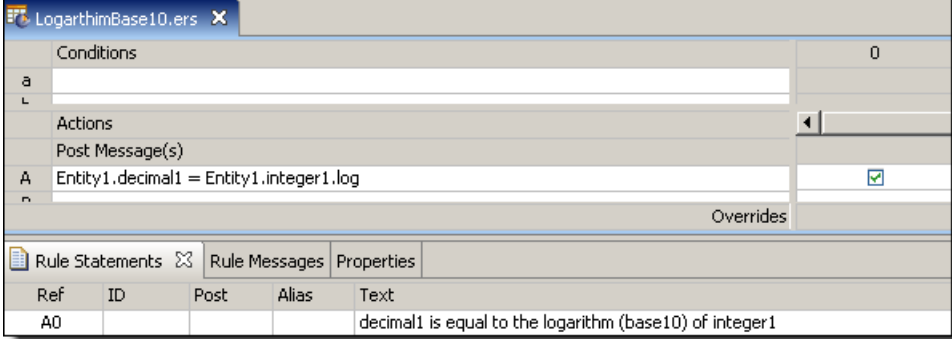

#### **SAMPLE RULETEST 1**

A sample Ruletest provides results for three examples of integer1. Input and Output panels are shown below:

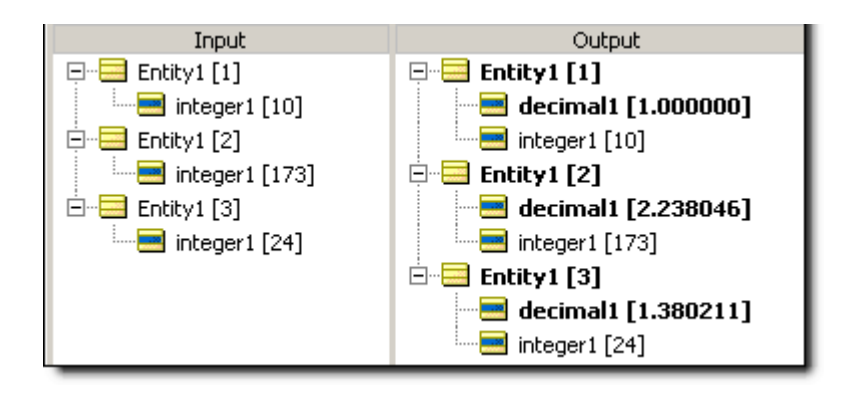

Another sample Ruletest for three examples of integer1 where one example is equal to zero (0). The resulting error is illustrated below. Notice that the error encountered in the second example causes all Rulesheet execution to halt, leaving the third example unprocessed.

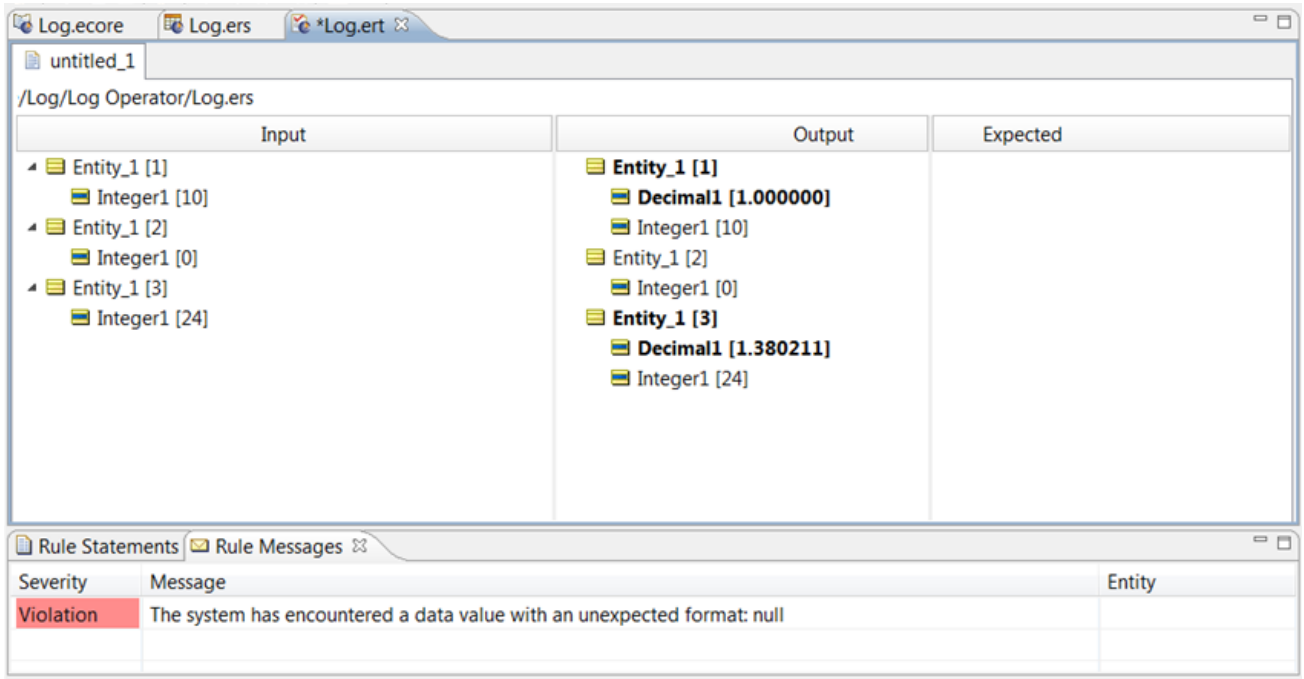

# **Logarithm BASE X**

# **SYNTAX**

<Number>.log(<Decimal>)

#### **DESCRIPTION**

Returns a Decimal value equal to the logarithm (base  $\leq$ Decimal>) of  $\leq$ Number>. If  $\leq$ Number> is equal to 0 (zero) an error is returned when the rule is executed.

The Operators row of the table in Summary Table of [Vocabulary](#page-15-0) Usage Restriction applies. No special exceptions.

#### **RULESHEET EXAMPLE**

The following Rulesheet uses **.log** to calculate the logarithm (base 7.0) of integer1 and assign it to decimal1.

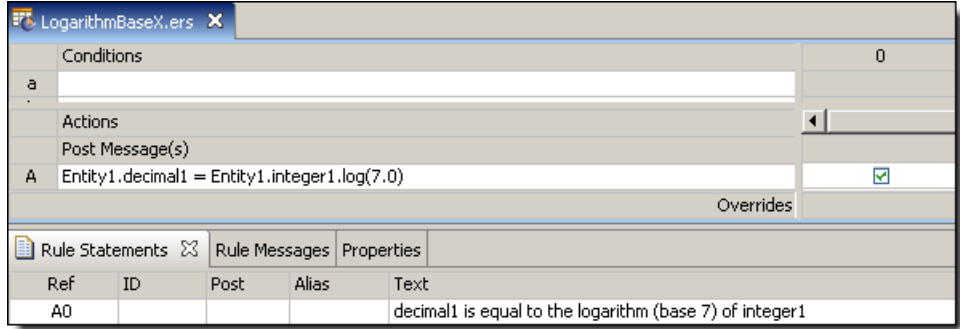

# **SAMPLE RULETEST 1**

A sample Ruletest provides results for three examples of integer1. Input and Output panels are shown below:

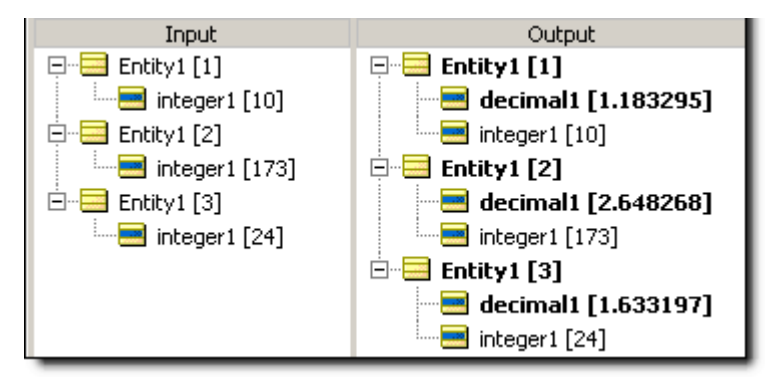

#### **SAMPLE RULETEST 2**

Another sample Ruletest for three examples of integer1 where one example is equal to zero (0). The resulting error is illustrated below.

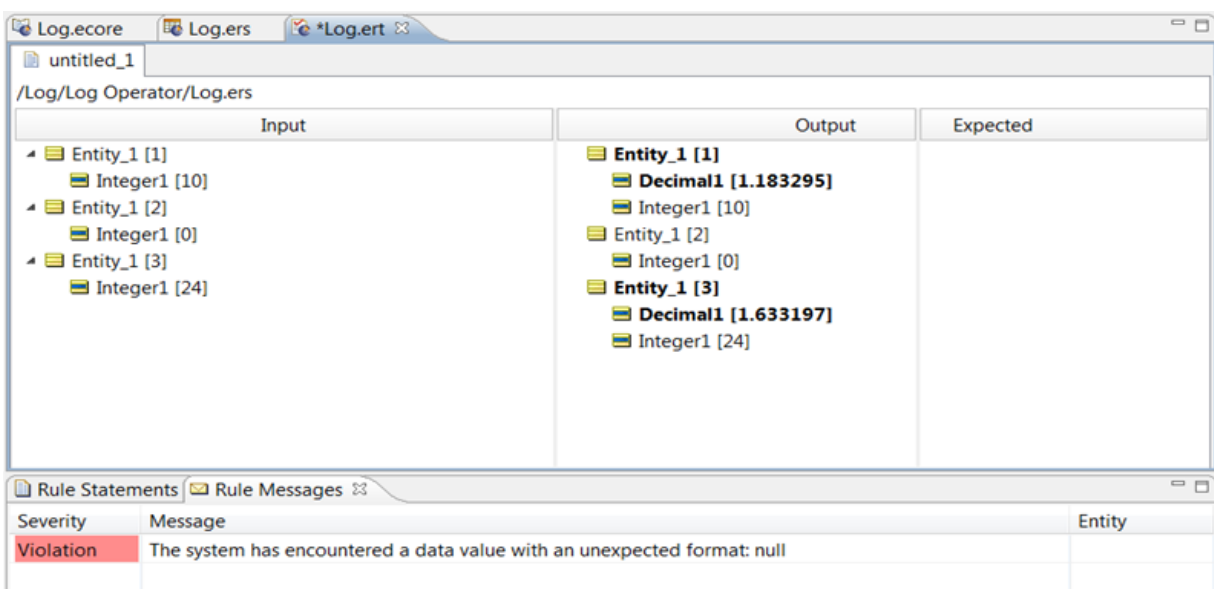

# **Lowercase**

#### **SYNTAX**

<String>.toLower

#### **DESCRIPTION**

Converts all characters in <string> to lowercase characters.

#### **USAGE RESTRICTIONS**

The Operators row of the table in Summary Table of [Vocabulary](#page-15-0) Usage Restriction applies. No special exceptions.

#### **RULESHEET EXAMPLE**

The following Rulesheet uses **.toLower** to convert string1 to lowercase, compare its value with string2, and assign a value to **boolean1** based on the results of the comparison.

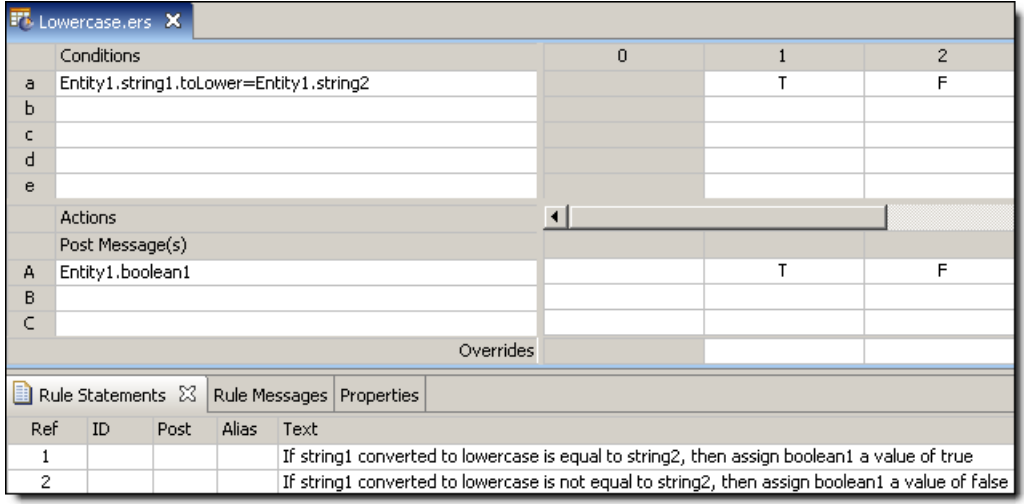

A sample Ruletest provides three examples of string1 and string2. Input and Output panels are shown below:

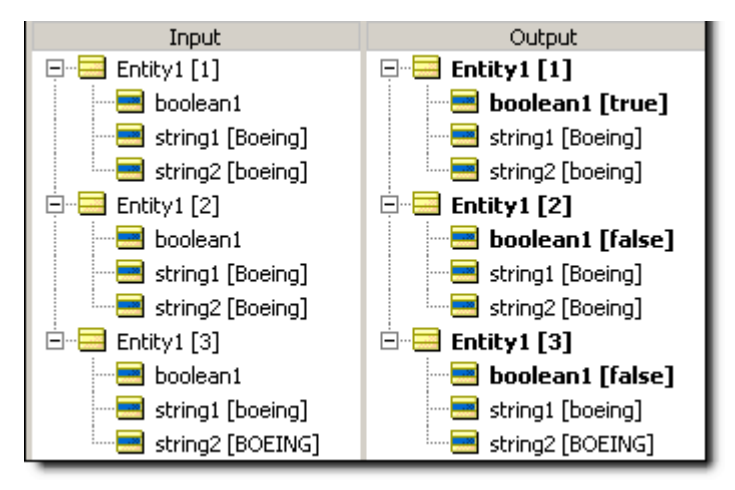

# **Maximum value**

#### **SYNTAX**

<Number1>.max(<Number2>)

#### **DESCRIPTION**

Returns either <Number1> or <Number2>, whichever is greater.

#### **USAGE RESTRICTIONS**

The Operators row of the table in Summary Table of [Vocabulary](#page-15-0) Usage Restriction applies. No special exceptions.

#### **RULESHEET EXAMPLE**

The following Rulesheet uses **.max** to compare the values of decimal1 and decimal2, and integer1 and integer2, and posts a message based on their size relative to 5.0 and 8, respectively.

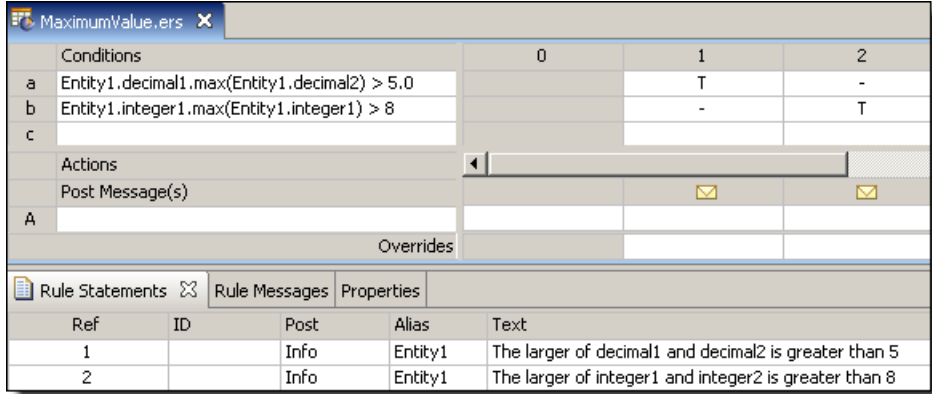

#### **SAMPLE RULETEST**

A sample Ruletest provides four examples, two using decimal1 and decimal2, and two using integer1 and integer2 as input data.

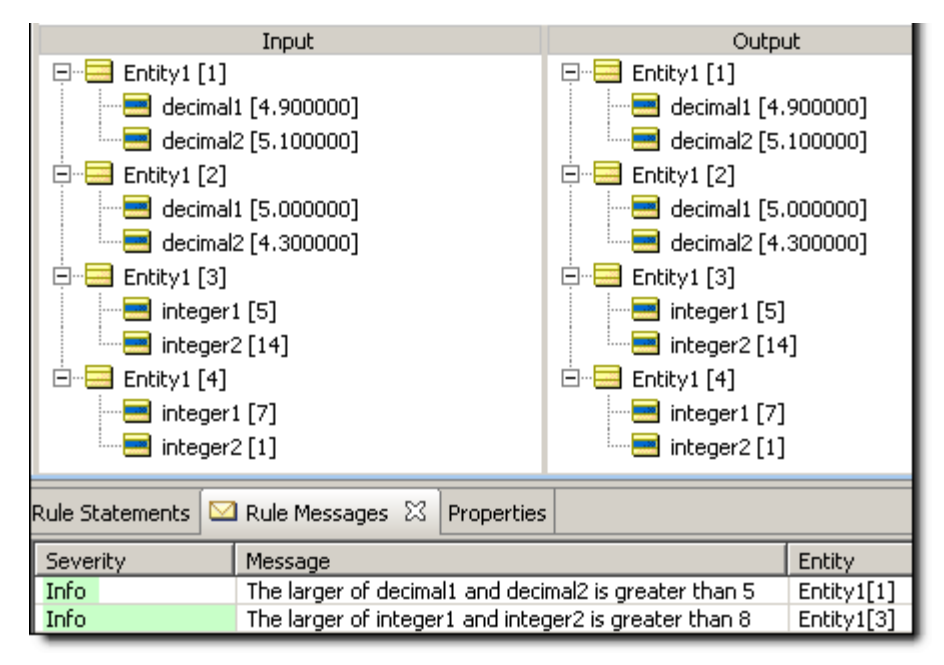

# **Maximum value COLLECTION**

#### **SYNTAX**

<Collection.attribute> -> max

#### **DESCRIPTION**

Returns the highest value of <attribute> for all elements in <collection>. <attribute> must be a numeric data type. <Collection> must be expressed as a unique alias.

The Operators row of the table in Summary Table of [Vocabulary](#page-15-0) Usage Restriction applies. No special exceptions.

#### **RULESHEET EXAMPLE**

The following Rulesheet uses **->max** to identify the highest value of decimal1 in all elements of collection1, then assign it to Entity1.decimal1.

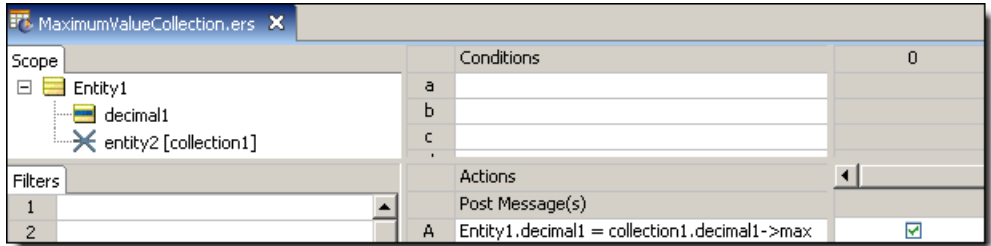

#### **SAMPLE RULETEST**

Input Output  $\Box$  Entity1 [1]  $\Box$  Entity1 [1] □ o entity2 (Entity2) [1]  $\blacksquare$  decimal1 [7.900000]  $\frac{1}{2}$  decimal1 [1,100000] □ < entity2 (Entity2) [1]  $\frac{1}{2}$  decimal1 [1.100000] □ →→ entity2 (Entity2) [2]  $\frac{1}{2}$  decimal1 [3.100000] □ - > entity2 (Entity2) [2] □ <> entity2 (Entity2) [3]  $\frac{1}{2}$  decimal1 [3.100000]  $\frac{1}{2}$  decimal1 [2.700000] □ - > entity2 (Entity2) [3] □ <> entity2 (Entity2) [4] i.... decimal1 [2.700000]  $\frac{1}{2}$  decimal1 [7,900000] □ - > entity2 (Entity2) [4] decimal1 [7,900000]  $\Box \rightarrow \Diamond$  entity2 (Entity2) [5]  $\frac{1}{2}$  decimal1 [4.600000] □ ~ entity2 (Entity2) [5] decimal1 [4.600000]

A sample collection contains five elements, each with a value of decimal1.

# **Minimum value**

#### **SYNTAX**

<Number1>.min(<Number2>)

#### **DESCRIPTION**

Returns either <Number1> or <Number2>, whichever is smaller.

#### **USAGE RESTRICTIONS**

The Operators row of the table in Summary Table of [Vocabulary](#page-15-0) Usage Restriction applies. No special exceptions.

### **RULESHEET EXAMPLE**

The following Rulesheet uses **.min** to compare the values of decimal1 and decimal2, and integer1 and integer2, and posts a message based on their size relative to 5.0 and 8, respectively.

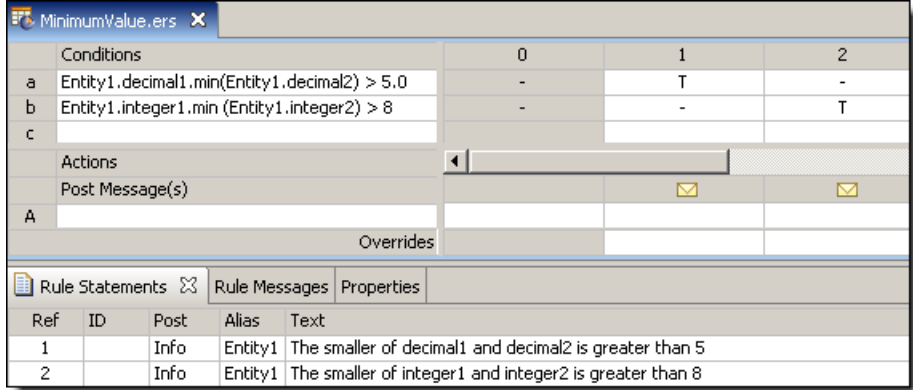

#### **SAMPLE RULETEST**

A sample Ruletest provides four examples, two using decimal inputs, and two using integers.

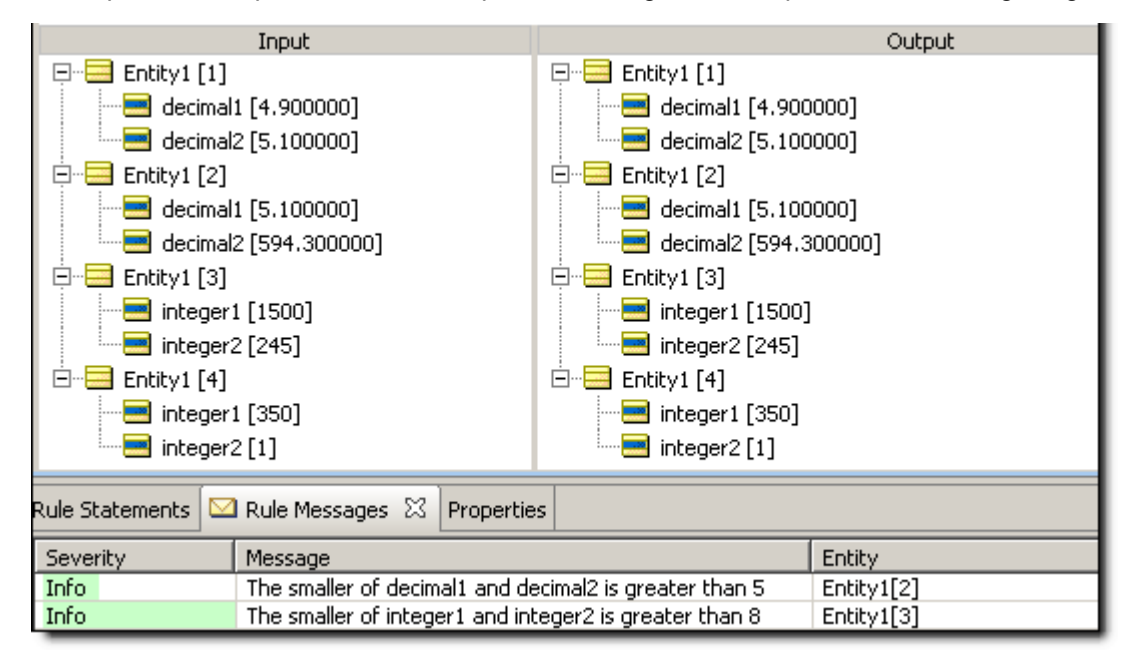

# **Minimum value COLLECTION**

#### **SYNTAX**

<Collection.attribute> -> min

# **DESCRIPTION**

Returns the lowest value of  $\langle$ attribute> for all elements in  $\langle$ Collection>.  $\langle$ attribute> must be a numeric data type. <Collection> must be expressed as a unique alias.

The Operators row of the table in Summary Table of [Vocabulary](#page-15-0) Usage Restriction applies. No special exceptions.

#### **RULESHEET EXAMPLE**

The following Rulesheet uses **->min** to identify the lowest value of decimal1 in all elements of collection1, then assign it to Entity1.decimal1.

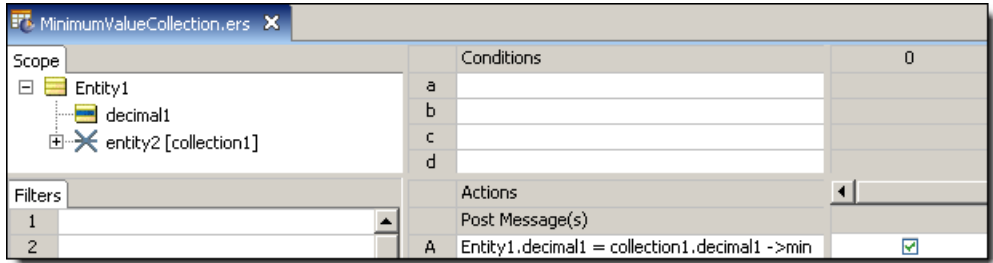

#### **SAMPLE RULETEST**

A sample collection contains five elements, each with a value of decimal1.

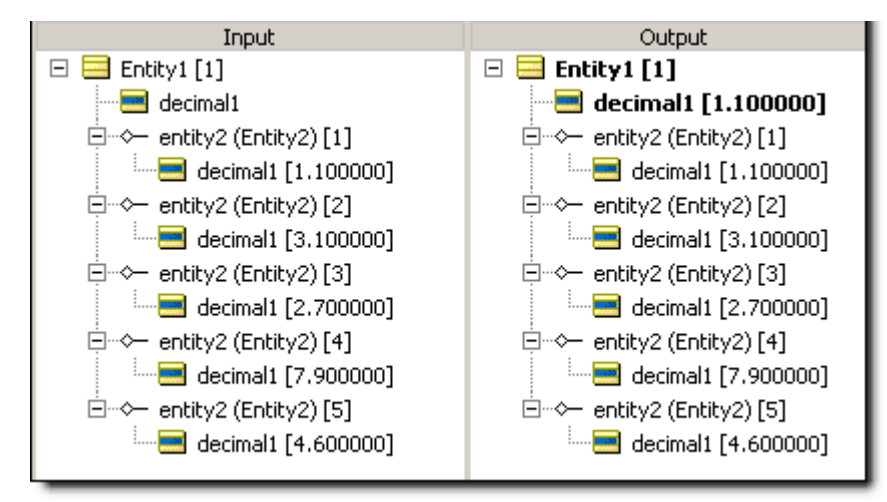

# **Minute**

#### **SYNTAX**

<DateTime>.min

 $<$ Time $>$ .min

#### **DESCRIPTION**

Returns the minute portion of <DateTime> or <Time> as an Integer between 0 and 59. This operator cannot be used with Date attributes because no time information is present.

The Operators row of the table in Summary Table of [Vocabulary](#page-15-0) Usage Restriction applies. No special exceptions.

#### **RULESHEET EXAMPLE**

The following Rulesheet uses **.min** to evaluate dateTime1 and assign the minute value to integer1.

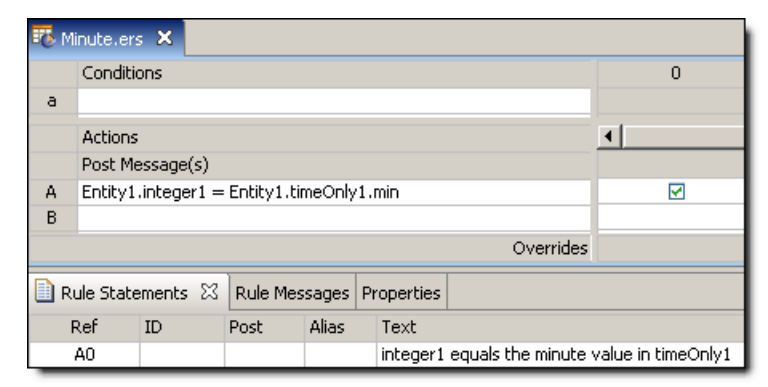

### **SAMPLE RULETEST**

A sample Ruletest provides three examples of dateTime1. Input and Output panels are shown below:

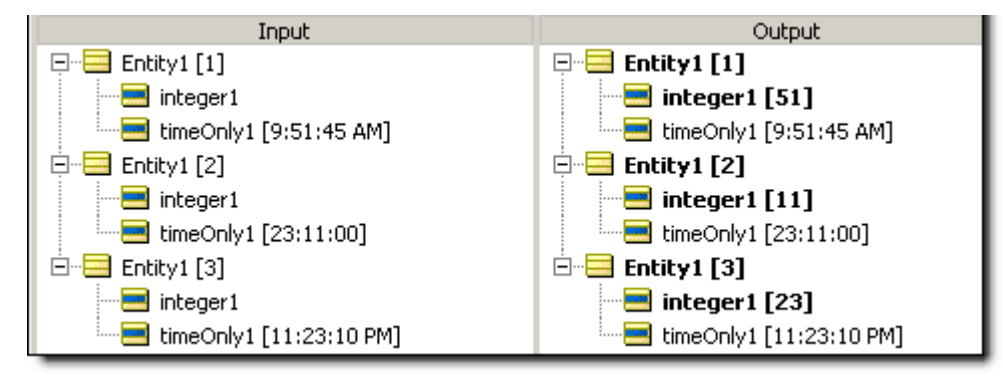

# **Minutes between**

#### **SYNTAX**

```
<DateTime1>.minsBetween(<DateTime2>)
```

```
<Time1>.minsBetween(<Time2>)
```
#### **DESCRIPTION**

Returns the Integer number of minutes between DateTimes or between Times. The function calculates the number of milliseconds between the two dates and divides that number by 60,000 (the number of milliseconds in a minute). The decimal portion is then truncated. If the two dates differ by less than a full minute, the returned value is zero. This function returns a positive number if <DateTime2> is later than <DateTime1>.

The Operators row of the table in Summary Table of [Vocabulary](#page-15-0) Usage Restriction applies. No special exceptions.

#### **RULESHEET EXAMPLE**

The following Rulesheet uses **.minsBetween** to determine the number of minutes that have elapsed between dateTime1 and dateTime2, compare it to the Values set, and assign a value to string1.

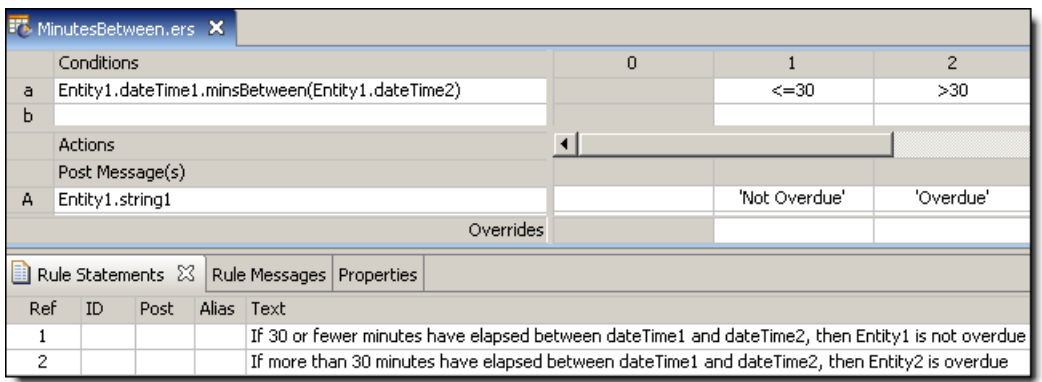

#### **SAMPLE RULETEST**

A sample Ruletest provides dateTime1 and dateTime2 for two examples. Input and Output panels are shown below. Notice the different masks (formats) used for the DateTime data.

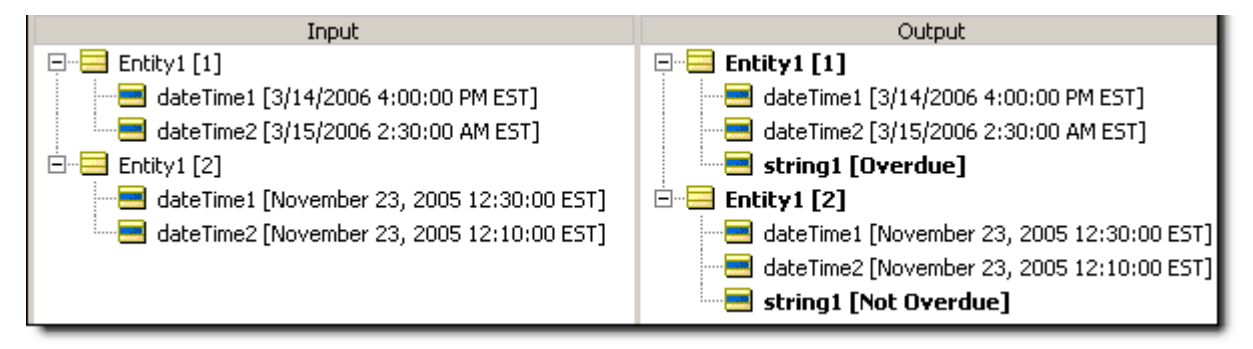

# **Mod**

#### **SYNTAX**

```
<Integer1>.mod(<Integer2>)
```
#### **DESCRIPTION**

Returns the whole number remainder that results from dividing <Integer1> by <Integer2>. If the remainder is a fraction, then  $0$  (zero) is returned.

#### **USAGE RESTRICTIONS**

The Operators row of the table in Summary Table of [Vocabulary](#page-15-0) Usage Restriction applies. No special exceptions.

#### **RULESHEET EXAMPLE**

The following Rulesheet > uses **.mod** to calculate the whole number remainder resulting from the division of integer2 by 3. The result is assigned to integer1.

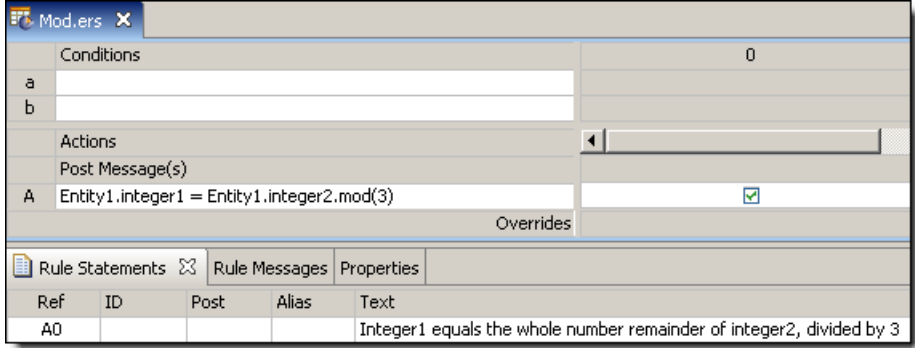

#### **SAMPLE RULETEST**

A sample Ruletest provides three examples of integer2. Input and Output panels are shown below.

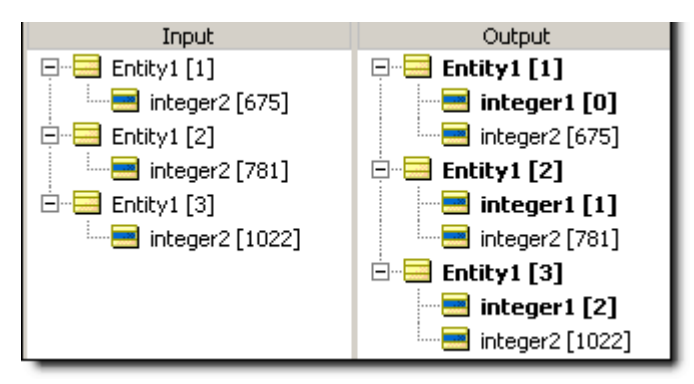

# **Month**

#### **SYNTAX**

<DateTime>.month

<Date>.month

# **DESCRIPTION**

Returns the month in <DateTime> or <Date> as an Integer between 1 and 12.

#### **USAGE RESTRICTIONS**

The Operators row of the table in Summary Table of [Vocabulary](#page-15-0) Usage Restriction applies. No special exceptions.

#### **RULESHEET EXAMPLE**

The following Rulesheet uses **.month** to evaluate dateTime1 and dateOnly1 and assign the month value to integer1 and integer2, respectively.

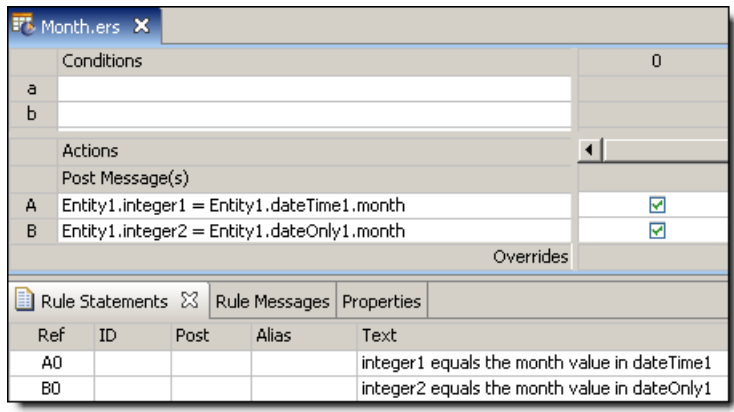

A sample Ruletest provides three examples of dateTime1 or dateOnly1. Input and Output panels are shown below. The month returned is independent of the machine running the Ruletest and only depends on the locale/timezone of the data itself.

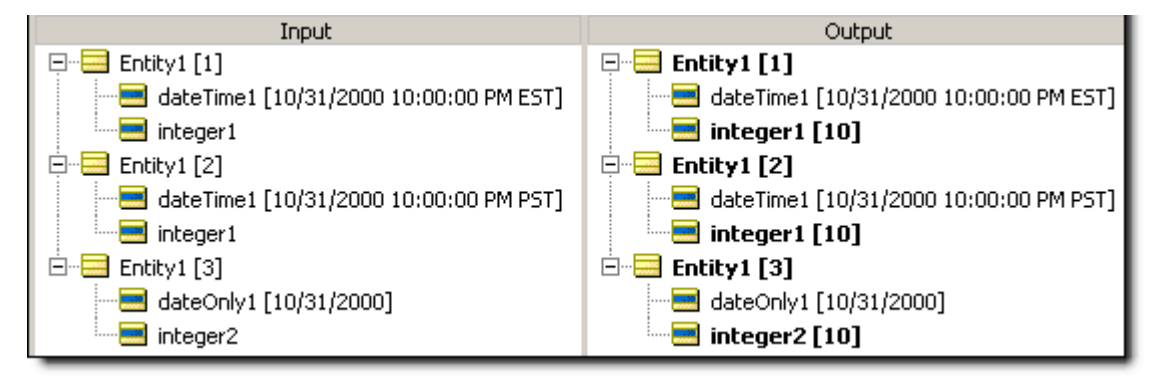

# **Months between**

#### **SYNTAX**

<DateTime1>.monthsBetween(<DateTime2>)

```
<Date1>.monthsBetween(<Date2>)
```
# **DESCRIPTION**

Returns the Integer number of months between DateTimes or between Dates. The month and year portions of the date data are subtracted to calculate the number of elapsed months. The day portions are ignored. If the month and year portions are the same, the result is zero. This function returns a positive number if <DateTime2> is later than <DateTime1>.

#### **USAGE RESTRICTIONS**

The Operators row of the table in Summary Table of [Vocabulary](#page-15-0) Usage Restriction applies. No special exceptions.

#### **RULESHEET EXAMPLE**

The following Rulesheet uses **.monthsBetween** to determine the number of months that have elapsed between dateTime1 and dateTime2, compare it to the values in the Condition Cells, and assign a value to string1.

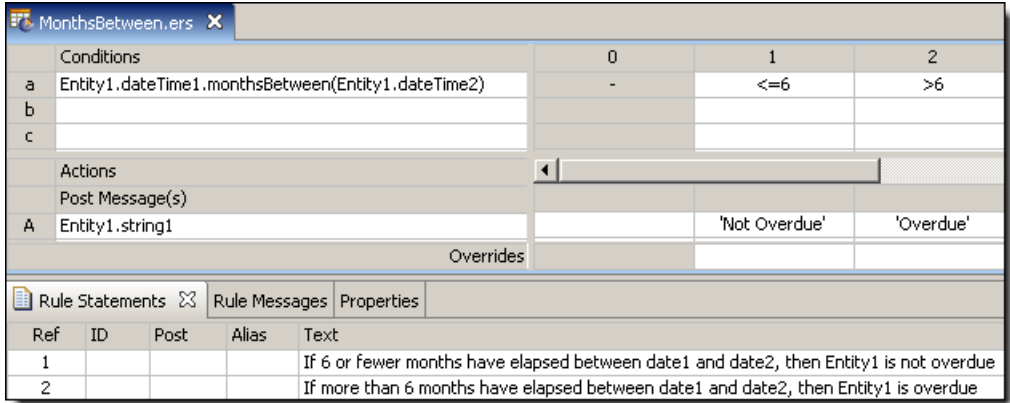

#### **SAMPLE RULETEST**

A sample Ruletest provides dateTime1 and dateTime2 for two examples. Input and Output panels are shown below. Notice the variations in date masks (formats).

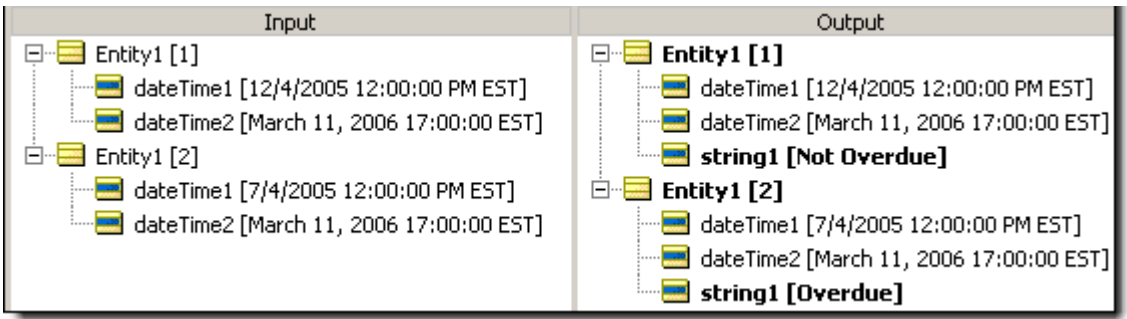

# **Multiply**

#### **SYNTAX**

<Number1> \* <Number2>

# **DESCRIPTION**

Multiplies  $\leq$ Number1> by  $\leq$ Number2>. The resulting data type is the more expansive of those of  $\leq$ Number1> and <Number2>.

#### **USAGE RESTRICTIONS**

The Operators row of the table in Summary Table of [Vocabulary](#page-15-0) Usage Restriction applies. No special exceptions.

#### **RULESHEET EXAMPLE**

This sample Rulesheet uses **multiply** to multiply integer1 and integer2 and compare the result to 100

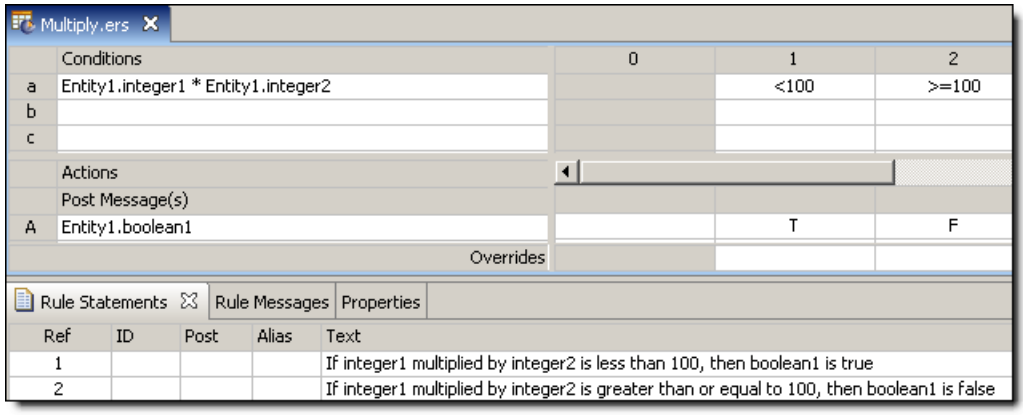

A sample Ruletest provides three examples of integer1 and integer2. Input and Output panels are shown below.

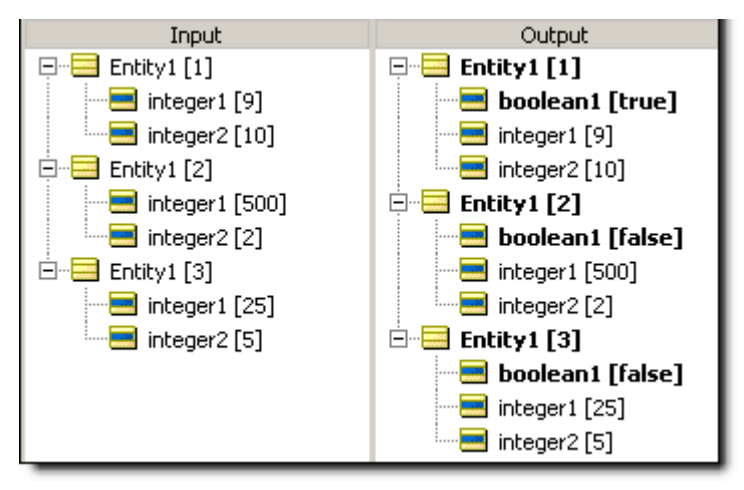

# **Natural logarithm**

#### **SYNTAX**

<Number>.ln

#### **DESCRIPTION**

Returns a Decimal value equal to the natural logarithm (base e) of  $\leq$ Number>. If  $\leq$ Number> is equal to 0 (zero), an error is returned when the rule is executed. This error will halt execution for all data present.

#### **USAGE RESTRICTIONS**

The Operators row of the table in Summary Table of [Vocabulary](#page-15-0) Usage Restriction applies. No special exceptions.

#### **RULESHEET EXAMPLE**

The following Rulesheet uses **.ln** to calculate the natural logarithm of decimal2 and assign it to decimal1.

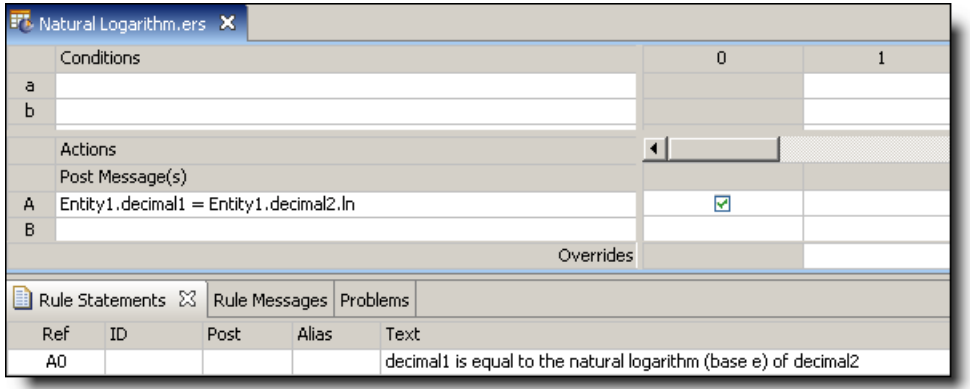

A sample Ruletest provides results for three examples of decimal2. Input and Output panels are shown below:

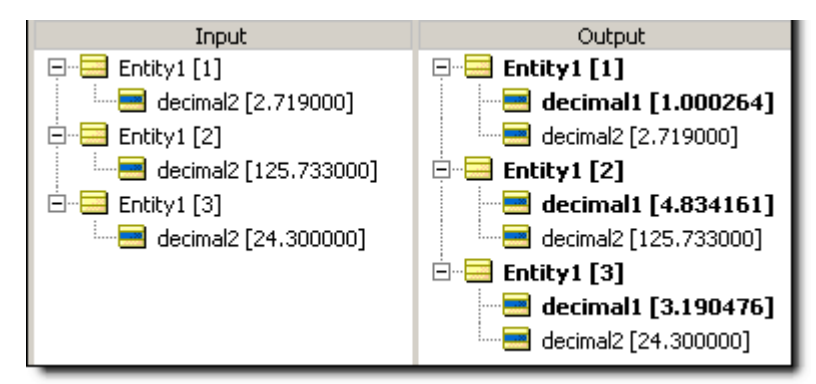

#### **SAMPLE RULETEST 2**

Another sample Ruletest for three examples of decimal2 where one example is equal to zero (0). The resulting error is illustrated below:

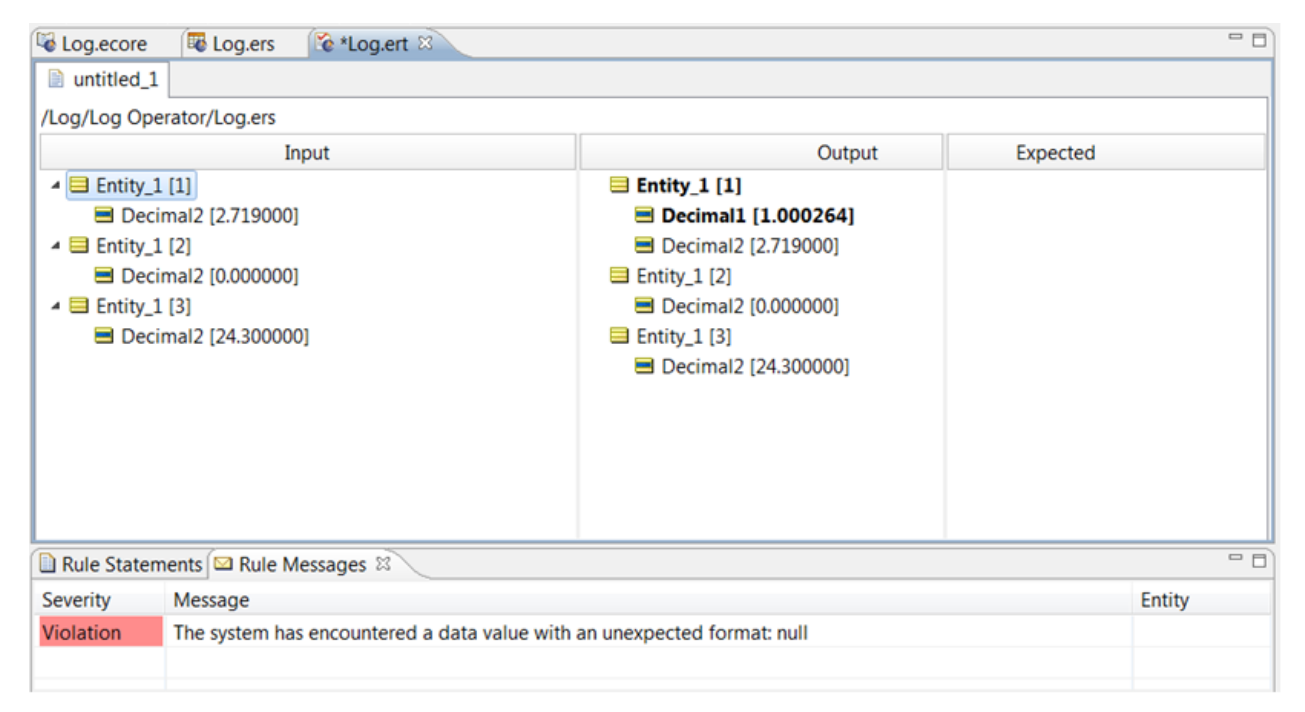

# **New**

# **SYNTAX**

<Entity>.new[<Expression1>,<Expression2>…]

#### **DESCRIPTION**

creates a new <Entity> with attribute values defined by optional <Expression>. Expressions (when present) should be written as assignments in the form: *attribute* = *value*. The attribute used in <Expression> (when present) must be an attribute of  $\leq$ Entity>.

### **USAGE RESTRICTIONS**

The Operators row in the table of Summary Table of [Vocabulary](#page-15-0) Usage Restriction does not apply. Special exceptions: **new** may only be used in Action Rows (section 5 in Sections of [Rulesheet](#page-15-1) that correlate with usage [restrictions](#page-15-1)).

#### **RULESHEET EXAMPLE**

The following Rulesheet uses **.new** to create a new Entity2 element in collection1 when Entity1 has a string1 value equal to "PO 123-ABC". An alias is not required by the **.new** operator, because it is possible to create a new entity at the root level, without inserting it into a collection. The collection1 alias used here is required by the  $+=$  [\(Associate](#page-59-0) Element to collection) operator.

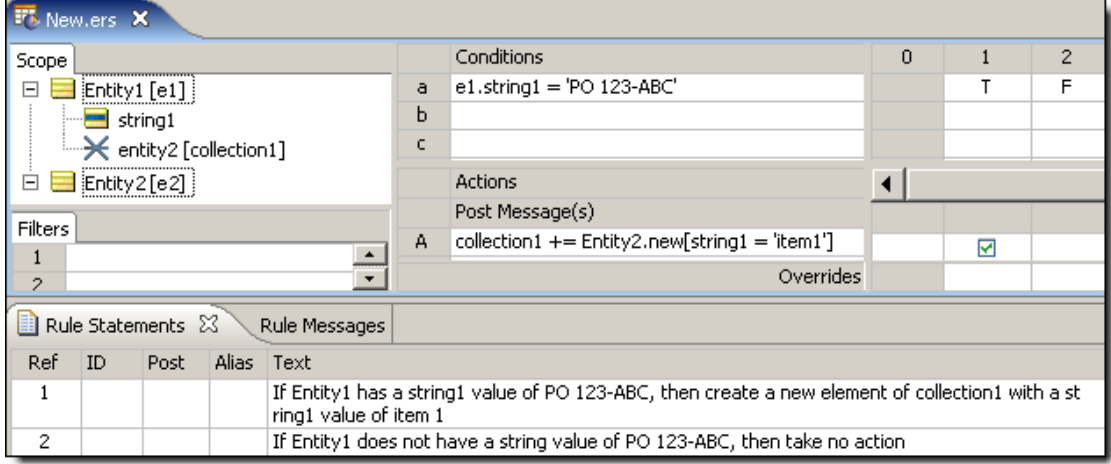

#### **SAMPLE RULETEST**

A sample Ruletest provides 2 collections of Entity1. Input and Output panels are illustrated below:

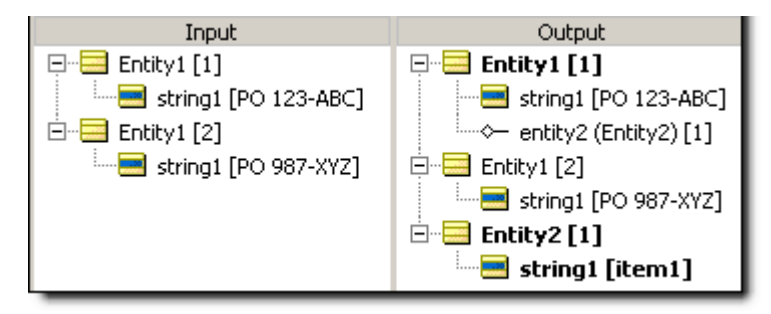

#### **Behavior of the .new operator**

The .new operator does not consider implied conditions of non-mandatory attributes (from the initialize expressions) during execution (in other words, a .new operator always fires when explicit conditions are met).

Each initialize expression within a . new... expression will be executed (or not) depending upon implied conditions; that is, if any input to the expression is null, the target attribute remains null. Another case where an implied condition would prevent a .new operator for executing is where the new entity is a target to an association assignment and the parent of that association does not exist.

The following examples assume that all attributes are not mandatory.

• Rule 1:

IF entity1.attr1 > 10 THEN Entity2.new[attr1 = entity1.attr2]

Executes only if entity1 exists, entity1.attr1 is not null, and entity1.attr1 > 10. The newEntity2.attr1 will be left as null if entity1.attr2 is null.

• Rule 2:

Entity2.new[attr1 = entity1.attr1 + entity1.attr2]

Will always execute. Entity2.attr1 will remain null if entity1 does not exist, or entity1.attr1 is null, or entity1.attr2 is null.

• Rule 3:

entity1.assoc2 += Entity2.new[attr1 = entity1.attr1]

Will execute only if entity1 exists. Entity2.attr1 will remain null if entity1.attr1 is null.

• Rule 4:

Entity2.new[attr1 = entity1.assoc1.attr1]

This action will always fire.  $entity2$ .  $attr1$  will remain null if  $entity1$  does not exist, or  $entity1$ . assoc1 does not exist, or entity1.assoc1.attr1 is null. Note that this action will fire multiple times if entity1.assoc1 contains multiple entities (once for each entity contained in the entity1.assoc1 collection).

# **New unique**

#### **SYNTAX**

```
<Entity>.newUnique[<Expression1>,<Expression2>…]
```
#### **DESCRIPTION**

**newUnique** is an unusual operator in that it contains both action *and* condition logic. When an Action containing this operator is executed, a new  $\epsilon$ Entity> will be created only if no other entity exists with the characteristics definedby <Expression1> **and** <Expression2>,etc. <Expression1> and <Expression2> areoptional. If no expression is present within the square brackets [..], the **newUnique** operator will create a new entity only if none currently exists in memory.

The Operators row in the table of Summary Table of [Vocabulary](#page-15-0) Usage Restriction does not apply. Special exceptions: **newUnique** may only be used in Action Rows (section 5 in Sections of [Rulesheet](#page-15-1) that correlate with usage [restrictions\)](#page-15-1).

There is some restriction to using **newUnique** with associations. **newUnique** is valid for associations of multiplicity One to One or Many to One, but is invalid for associations One to Many or Many to Many, as illustrated:

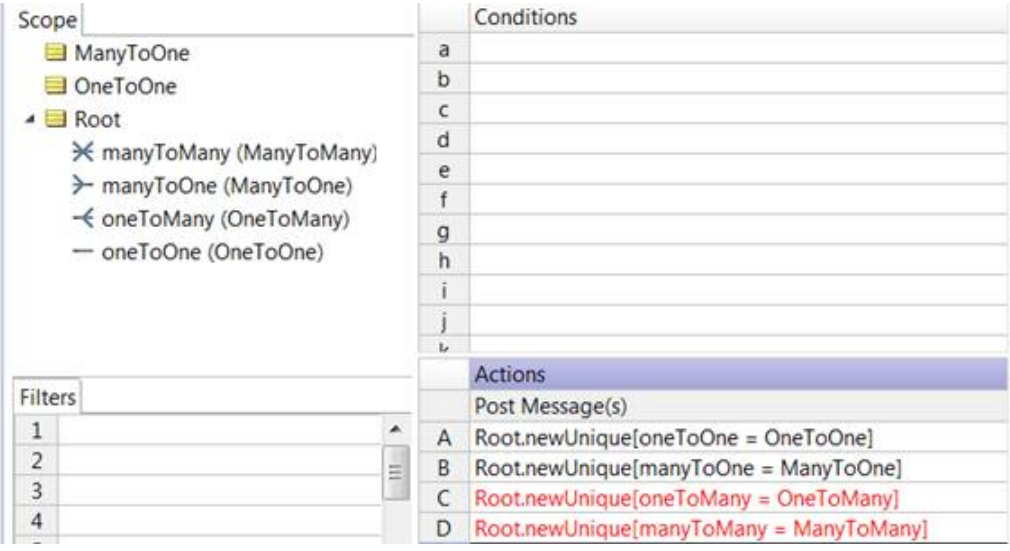

#### **RULESHEET EXAMPLE**

The following Rulesheet uses **.newUnique** to create a new Entity2 element with string1="item1", and add it to collection1 only if no existing Entity2 already has string1="item1". A collection alias is not required by the **.newUnique** operator because it is possible to create a new entity at the root level, without inserting it into a collection. The collection alias used here is required by the += [\(Associate](#page-59-0) Element to collection) operator.

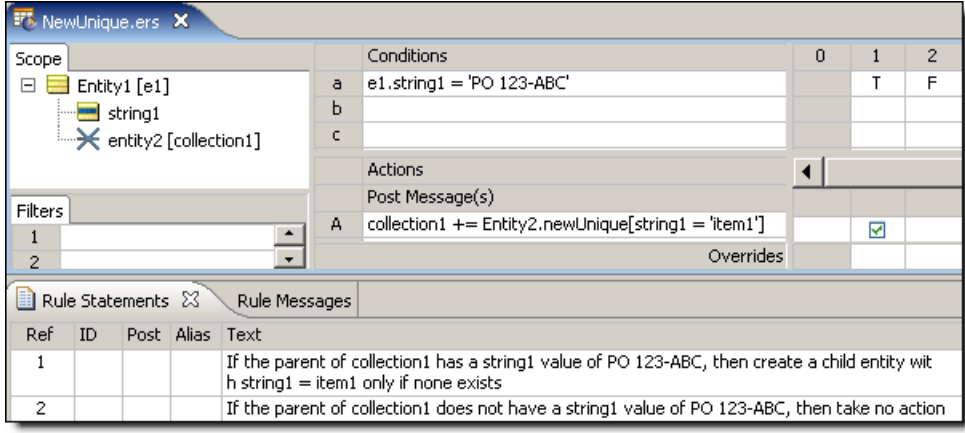

#### **SAMPLE RULETEST 1**

Each of three sample tests provides different combinations of  $Entity1$  and  $Entity2$ . Input and Output panels are illustrated below:

**Not**

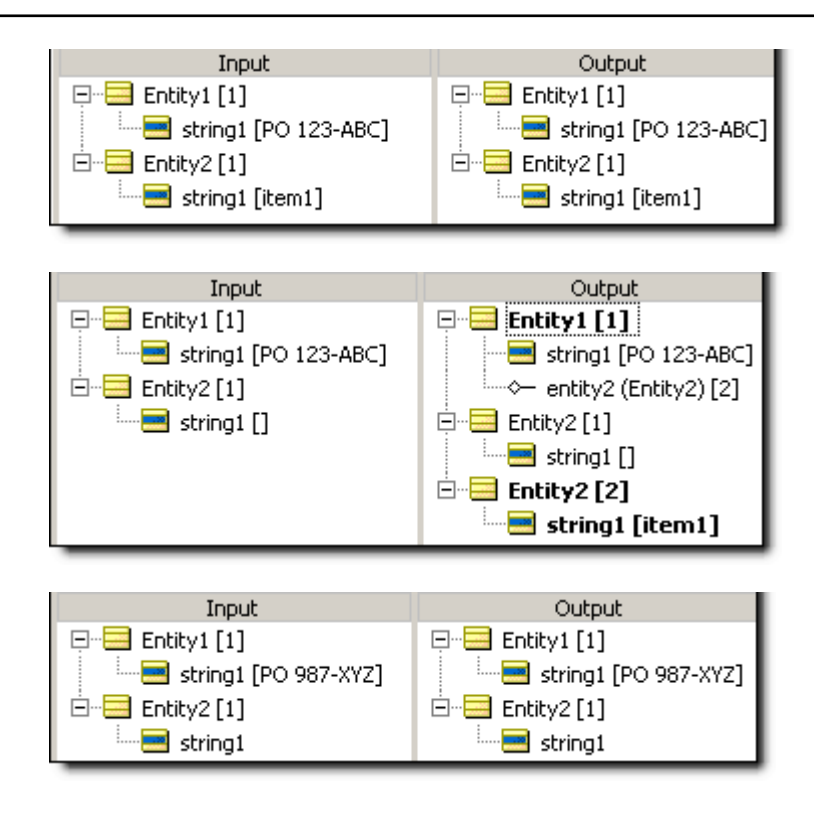

# **Not**

# **SYNTAX**

not <Expression>

# **DESCRIPTION**

Returns the negation of the truth value of  $\leq$ Expression>.

# **USAGE RESTRICTIONS**

The Operators row of the table in Summary Table of [Vocabulary](#page-15-0) Usage Restriction applies, with the following special exception: **not** may also be used in Conditional Cells.

# **RULESHEET EXAMPLE**

The following Rulesheet uses **not** to negate the value of A in the Condition Cell of rule 2. **Not** may only be used in this manner if there is at least one other value (including [other](#page-139-0) or [null](#page-138-0)) present in the Condition Cells values drop-down list (in other words, there must be at least one alternative to the value negated by **not**).

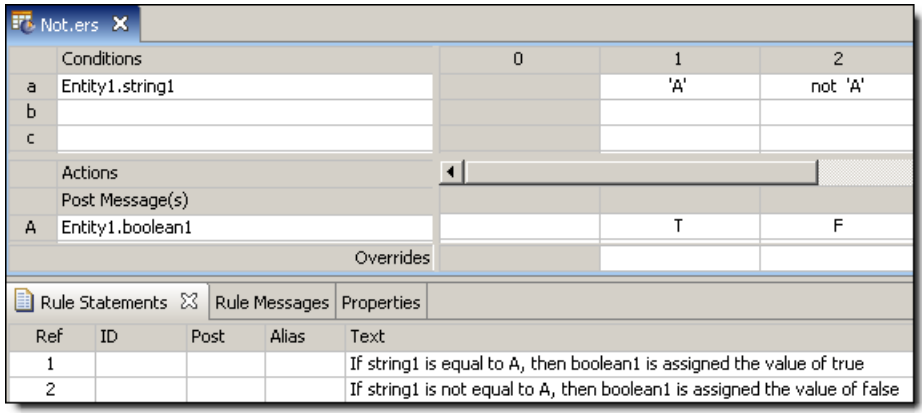

A sample Ruletest provides three examples of string1. Input and Output panels are shown below:

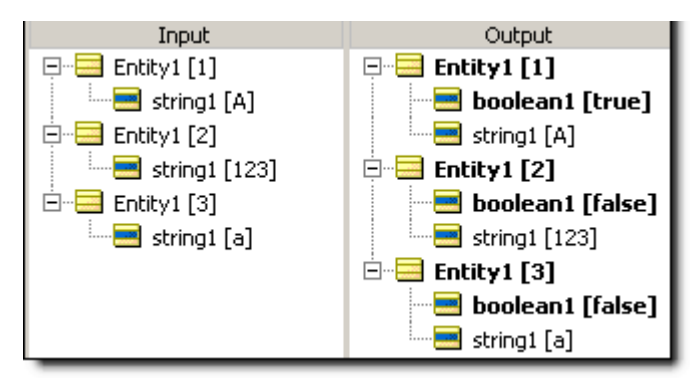

# **Limitations to using NOT in a Conditional cell**

When you use **not** in a Conditional cell with an attribute name, the form is not *valueSet* which evaluates as true when the condition is not a member of an entry in the *valueSet*. Such entries in the *valueSet* must be literals (or partial expressions containing only literals); no variables or attributes may be included. Inclusion of an attribute reference in the *valueSet* is not valid.

Although not *attribute* is unsupported, it is not determined that it is invalid until it does not process. Then, it indicates that it is invalid.

Consider the following examples:

#### **Table 1: Valid usage**

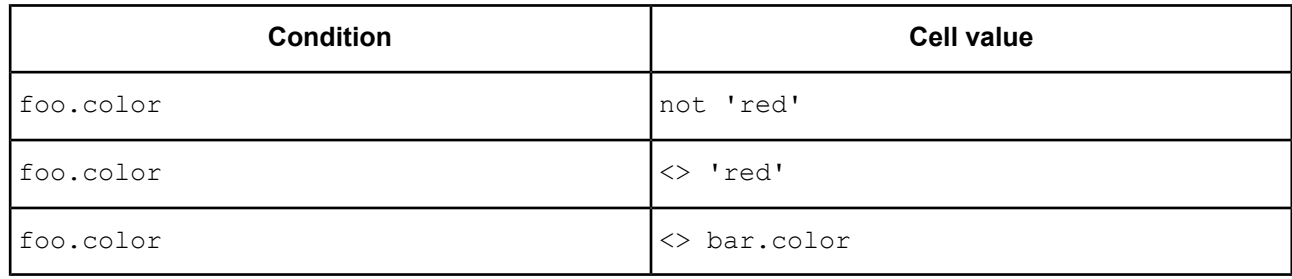

#### **Table 2: Invalid usage**

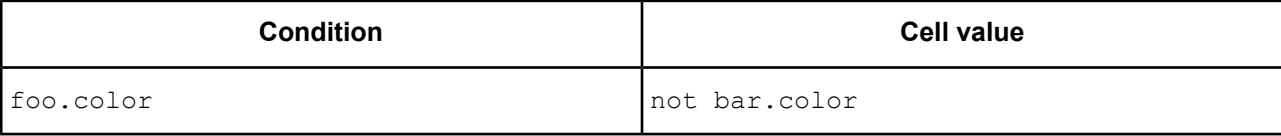

# **Not empty**

#### **SYNTAX**

<Collection> ->notEmpty

#### **DESCRIPTION**

Returns a value of true if <Collection> contains *at least one* element. **->notEmpty** does not check for attribute values, but instead checks for the *existence of elements within a collection*. As such, it requires the use of a unique alias to represent the collection being tested.

#### **USAGE RESTRICTIONS**

The Operators row of the table in Summary Table of [Vocabulary](#page-15-0) Usage Restriction applies. No special exceptions.

#### **RULESHEET EXAMPLE**

This sample Rulesheet uses the **->notEmpty** function to determine if collection1 has elements. Note the use of unique alias collection1 to represent the collection of Entity2 associated with Entity1.

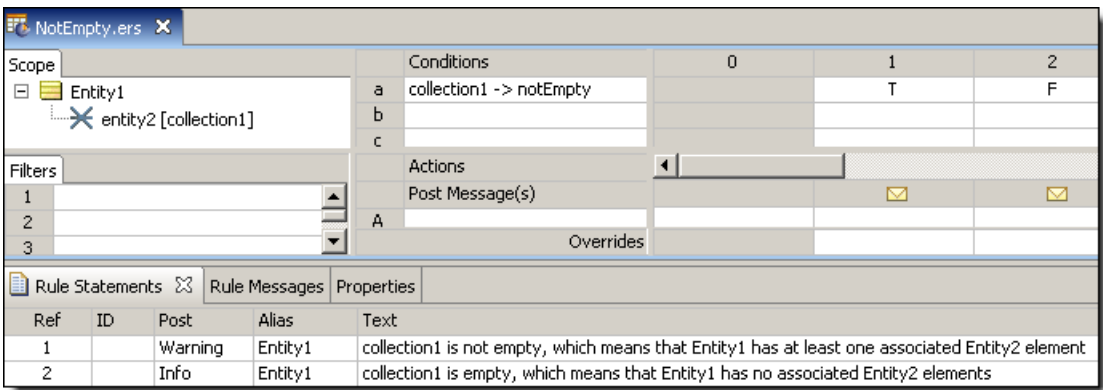

# **SAMPLE RULETEST**

A sample Ruletest provides two collections. The following illustration shows Input and Output panels

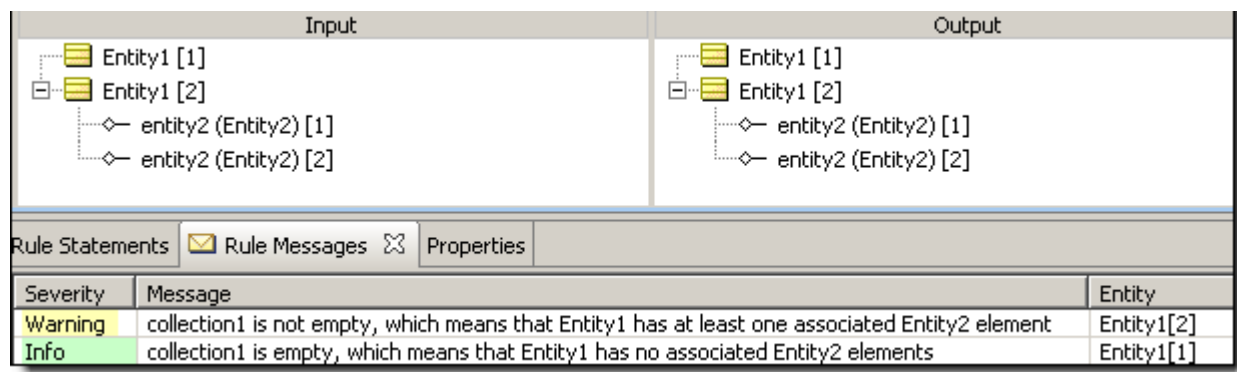

# **Not equal to**

# **SYNTAX**

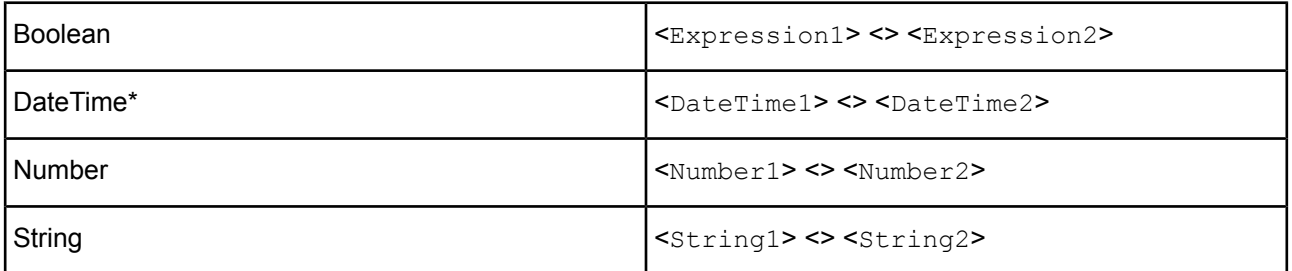

# **DESCRIPTION**

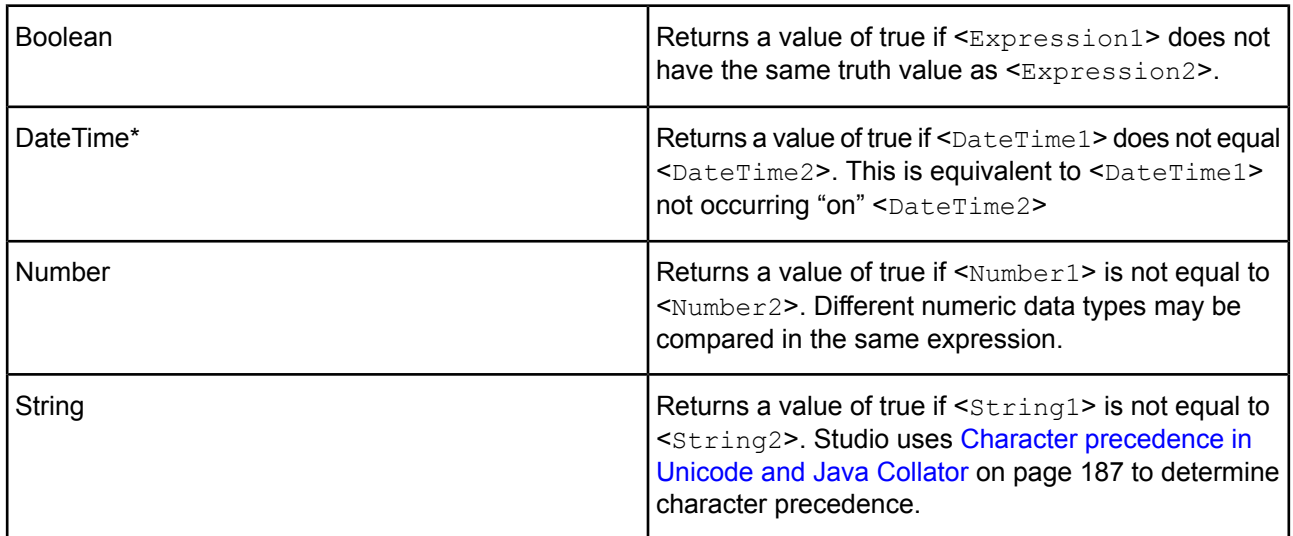

\*includes DateTime, Date, and Time data types

#### **USAGE RESTRICTIONS**

The Operators row of the table in Summary Table of [Vocabulary](#page-15-0) Usage Restriction applies. No special exceptions.

**Note: Use of < > when using custom data types** - If your Vocabulary uses custom data types, there are limits to the validity of  $\le$  > in cells. In the following illustration, the not operator will validly work against a custom data type label, a value where a label is in use, and the value of a value-only definition. However, only the value where a label is in use is valid when  $\lt$  > is used.

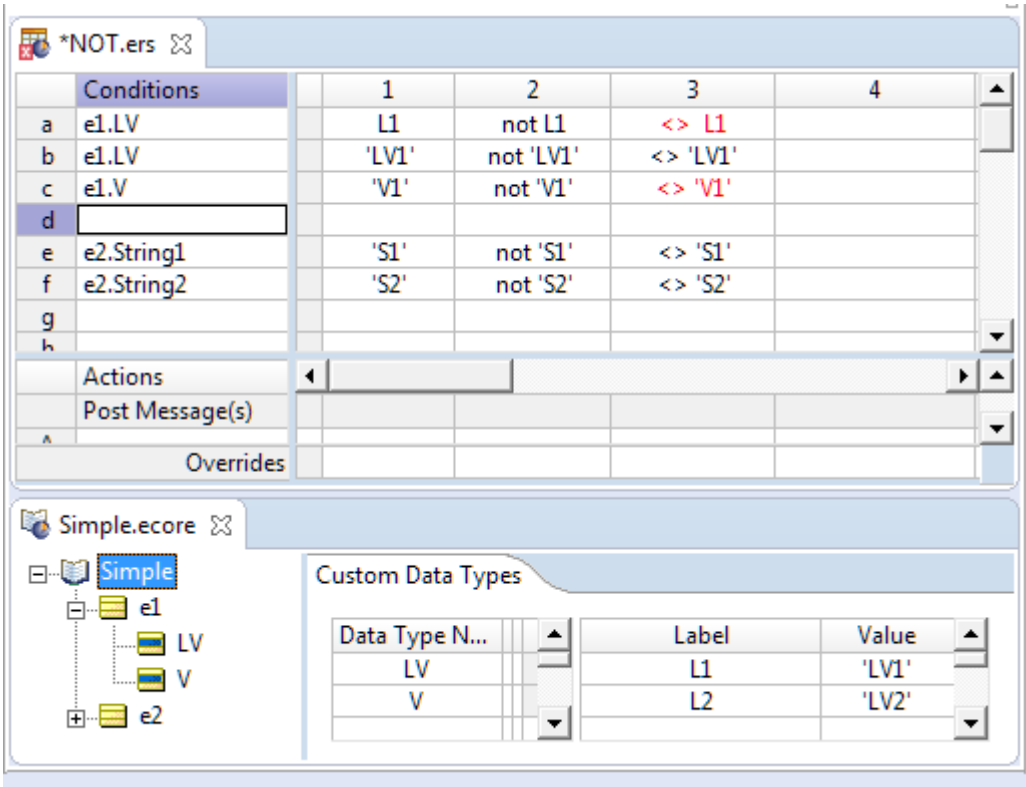

# **RULESHEET EXAMPLE**

The following Rulesheet uses **not equal to** to test whether decimal1 equals decimal2, and assign a value to string1 based on the result of the comparison.

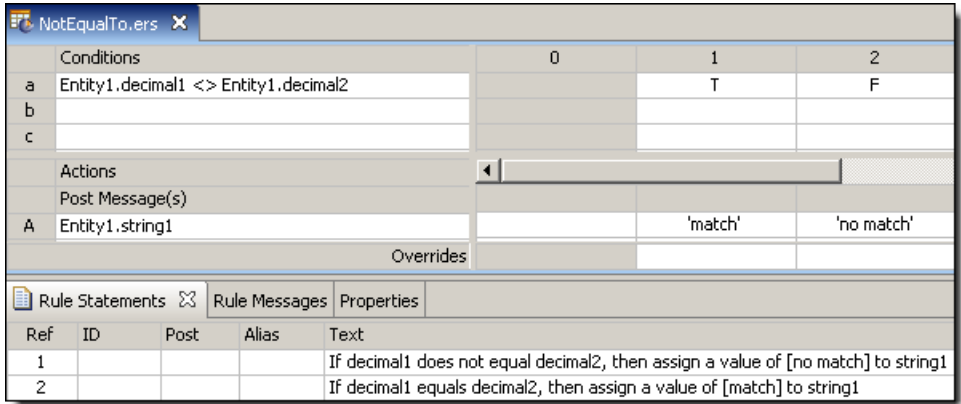

#### **SAMPLE RULETEST**

A sample Ruletest provides two examples. Input and Output panels are shown below:

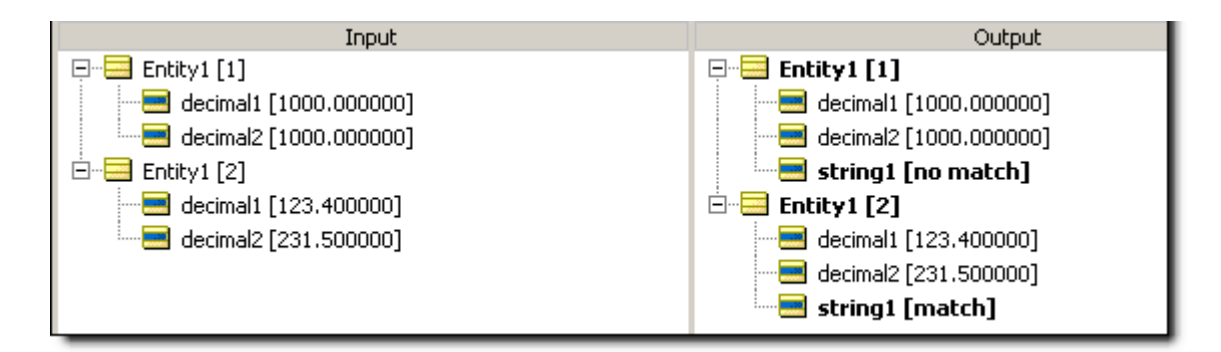

# **Now**

# **SYNTAX**

now

# **DESCRIPTION**

Returns the current system date and time when the rule is executed. This DateTime value is assigned the first time **now** is used in a Decision Service (Rule Set), then remains constant until the Decision Service finishes execution, regardless of how many additional times it is used. This means that every rule in a Rule Set containing **now** will use the same DateTime value.

# **USAGE RESTRICTIONS**

The Literals row in the table of Summary Table of [Vocabulary](#page-15-0) Usage Restriction applies. No special exceptions.

# **RULESHEET EXAMPLE**

The following Rulesheet uses now to determine how many hours have elapsed between now and dateTime1 (see [.hoursBetween](#page-97-0) for more details on this operator), and assign a value to string1 based on the result.

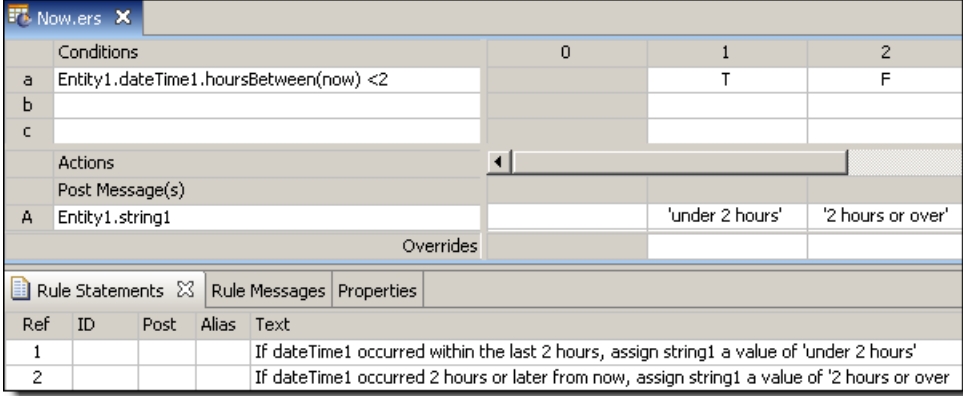

# **SAMPLE RULETEST**

A sample Ruletest provides two examples of dateTime1. Assume now is equal to Thursday, March 16, 2006 16:30:00 EST. Input and Output panels are shown below. Notice the variation in DateTime masks (formats).

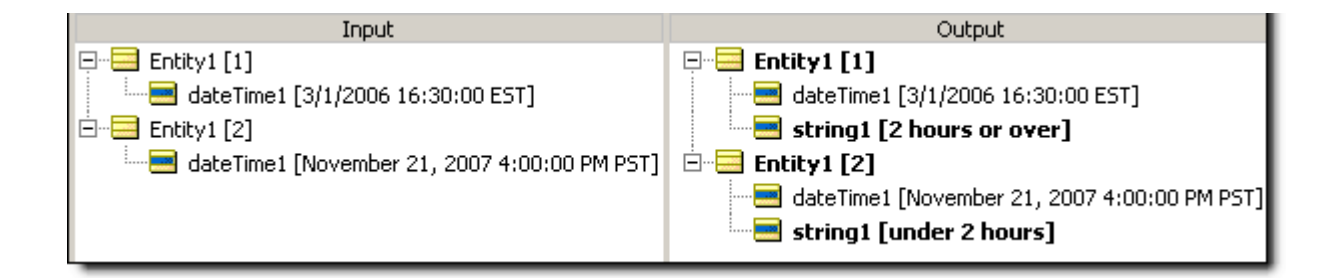

# <span id="page-138-0"></span>**Null**

#### **SYNTAX**

null

### **DESCRIPTION**

The null value corresponds to one of three different scenarios:

- **1.** the absence of an attribute in a Ruletest Input pane or request message
- **2.** the absence of data for an attribute in a Ruletest (the value zero counts as data)
- **3.** a business object (supplied by an external application) that has an instance variable of null

A **null** value is different from an empty String (for String data types) or zero for numeric data types. An empty String is represented in a Ruletest as [] -- open then close square brackets. Any attribute value, including any empty strings, may be reset to **null** in a Ruletest by right-clicking the attribute and choosing **Set to null**. Mandatory attributes (property set in the Vocabulary) may not have a null value.

# **USAGE RESTRICTIONS**

The Literals row in the table of Summary Table of [Vocabulary](#page-15-0) Usage Restriction applies. No special exceptions.

#### **RULESHEET EXAMPLE**

The following Rulesheet uses **null** to test for the existence of a real value in decimal1, and assign a value to boolean1 as a result.

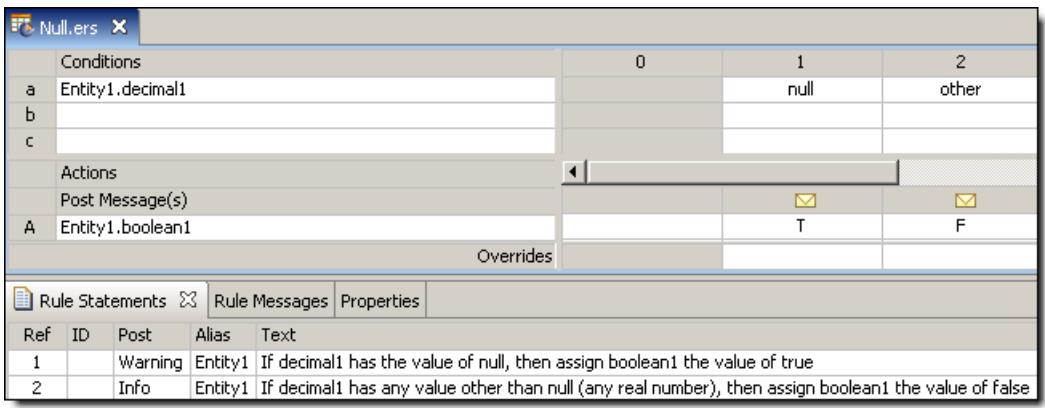

# **SAMPLE TEST**

A sample Ruletest provides four examples of decimal1. Input and Output panels are illustrated below. Posted messages are not shown.

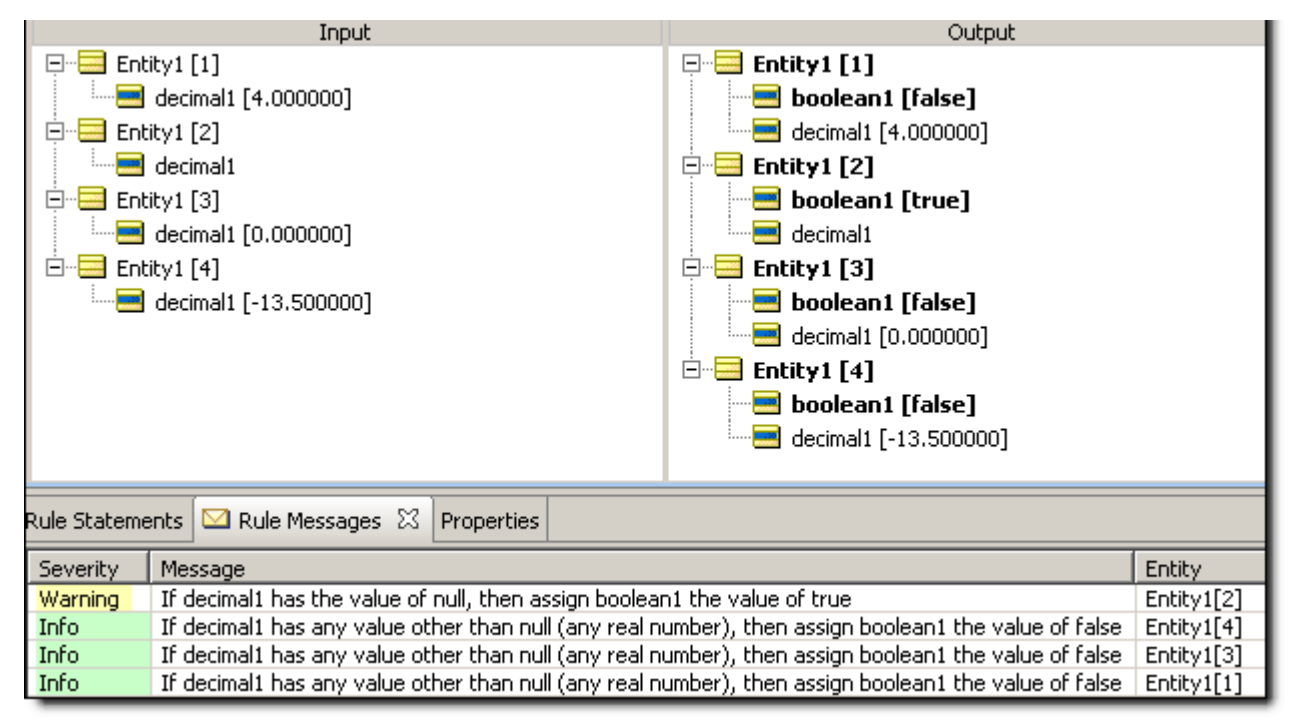

# <span id="page-139-0"></span>**Other**

#### **SYNTAX**

other

#### **DESCRIPTION**

When included in a condition's Values set (the drop-down list of values available in a Conditions Cell), **other** represents any value not explicitly included in the set, including [null](#page-138-0). If null is explicitly included in the Values set, then **other** does not include null.

# **USAGE RESTRICTIONS**

The Literals row in the table of Summary Table of [Vocabulary](#page-15-0) Usage Restriction does not apply. Special exception: **other** may only be used in Condition Cells (section 4 of the Sections of Rulesheet that correlate with usage restrictions ) because it is a non-specific value used in comparisons.

#### **RULESHEET EXAMPLE**

The following Rulesheet uses **other** to test the value of decimal1. If decimal1 has any value *other* than null, boolean1 is assigned the value of false.

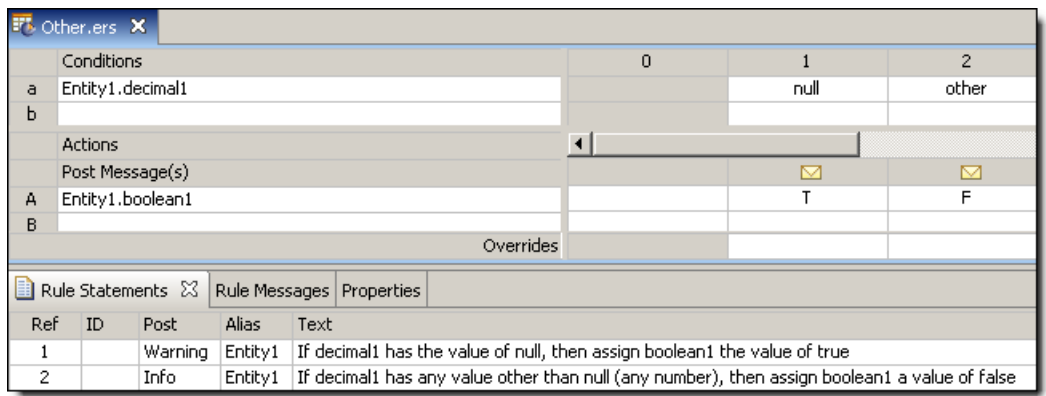

### **SAMPLE TEST**

A sample Ruletest provides three examples of decimal1. Ruletest Input and Output panels are shown below:

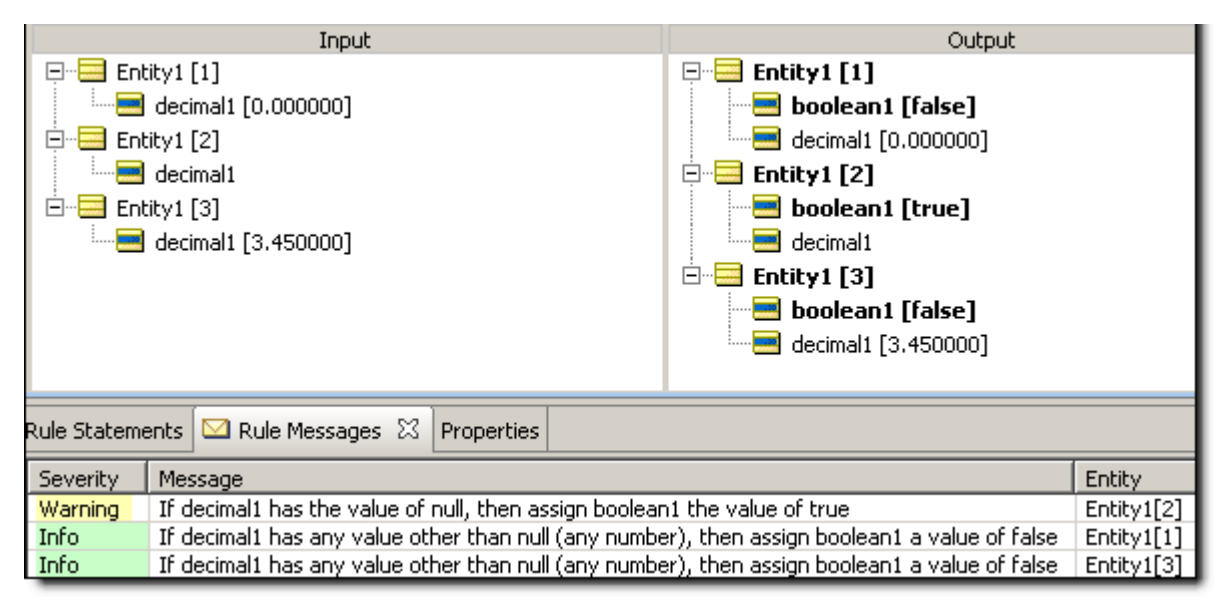

# **Or**

# **SYNTAX**

<Expression1> or <Expression2> or ….

**OR** may also be used with [->forAll](#page-92-0) and [->exists](#page-84-0) expressions

#### **DESCRIPTION**

Returns a value of true if either <Expression1> or <Expression2> evaluates to true. When used between two or more expressions in the Preconditions section, creates a compound filter for the Rulesheet that follows. See *Rule Modeling Guide* for details on using Preconditions as filters. **OR** is not available in the Conditions section because the logical **OR** construction is implemented using multiple Columns in the decision table, or by value sets in Conditions Cells.

The Literals row in the table of Sections of Rulesheet that correlate with usage [restrictions](#page-15-1) does not apply. Special exception: **or** may only be used in the Filters section of the Rulesheet to join 2 or more expressions, as shown above, or within [->forAll](#page-92-0) and [->exists](#page-84-0) expressions as described in those sections.

#### **RULESHEET EXAMPLE**

The following Rulesheet uses **or** to test the value of integer1, boolean1, and string1 to set the value of boolean2

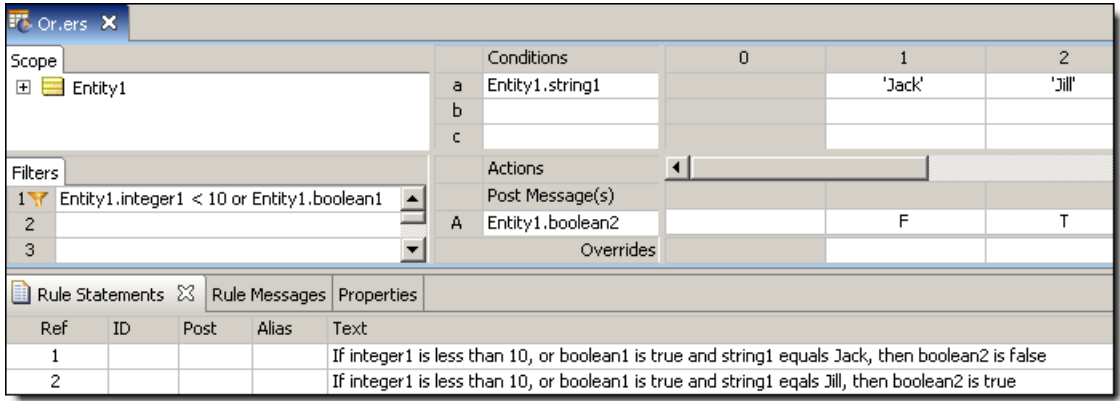

# **SAMPLE TEST**

A sample Ruletest provides three examples. Input and Output panels are shown below:

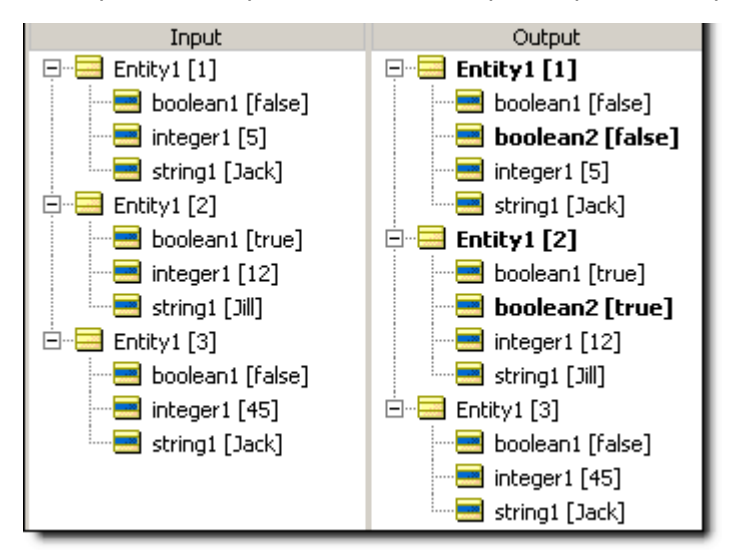

# **Remove element**

#### **SYNTAX**

<Entity>.remove <Collection>.remove

### **DESCRIPTION**

Removes <Entity> or removes elements from <Collection> and deletes it/them. If removing from a collection, then using a unique alias to represent the collection is optional since **.remove** is not a collection operator. If any elements in <collection> have one-to-many associations with other entities, then those entities will also be deleted.

The **.remove** operator's impact on elements of a collection can be controlled:

- When the operator is written as . remove, . remove (), or . remove (true), any lower-level associated entities are also removed. For an example of this behavior, see [example](#page-143-0) 2 below.
- When the operator is written as  $\ldots$  remove (false), lower-level associated entities are promoted to root level. For an example of this behavior, see [example](#page-143-1) 3 below.

#### **USAGE RESTRICTIONS**

The Operators row of the table in Summary Table of [Vocabulary](#page-15-0) Usage Restriction does not apply. Special exceptions: **.remove** may only be used in Action Rows (section 5 in Sections of [Rulesheet](#page-15-1) that correlate with usage [restrictions](#page-15-1)).

#### **EXAMPLE 1: Remove an element from a collection**

#### **RULESHEET 1**

This Rulesheet uses the operator to remove elements from collection1 whose decimal1 value is greater than 5. Note the *optional* use of unique alias collection1 to represent the collection of Entity2 elements associated with Entity1.

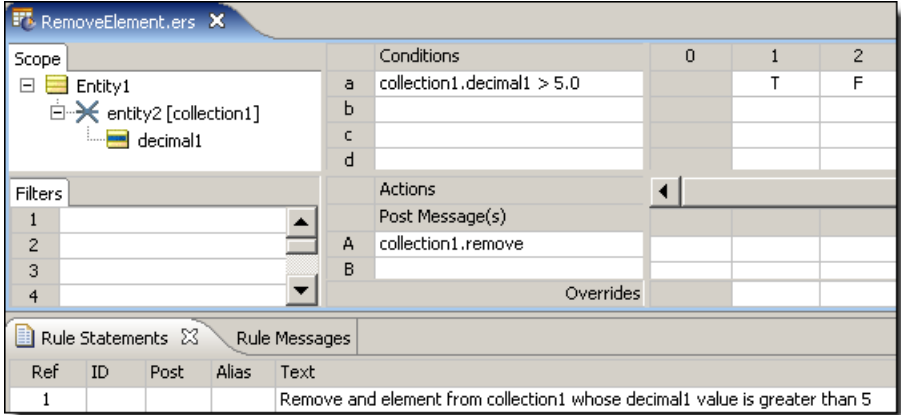

#### **RULETEST 1**

A sample Ruletest provides a collection with two elements. The illustration shows Ruletest Input and Output panels

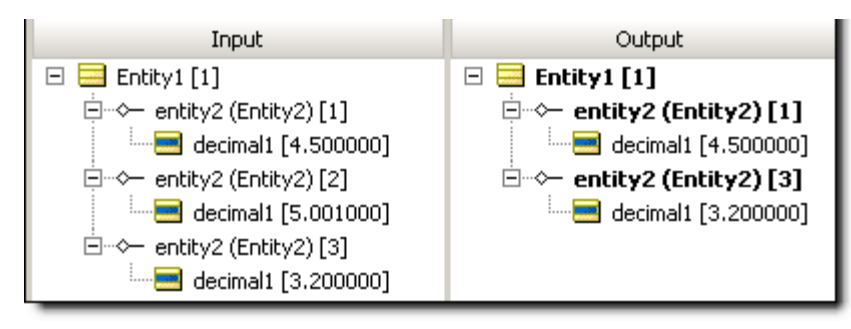

#### <span id="page-143-0"></span>**EXAMPLE 2: Remove an entity and its children**

#### **RULESHEET 2**

This Rulesheet uses the operator, defaulting to (true), to entirely remove elements from Entity1.entity2 whose decimal1 value is greater than 5. Note that no unique alias has been used to represent the collection of Entity2 elements associated with Entity1.

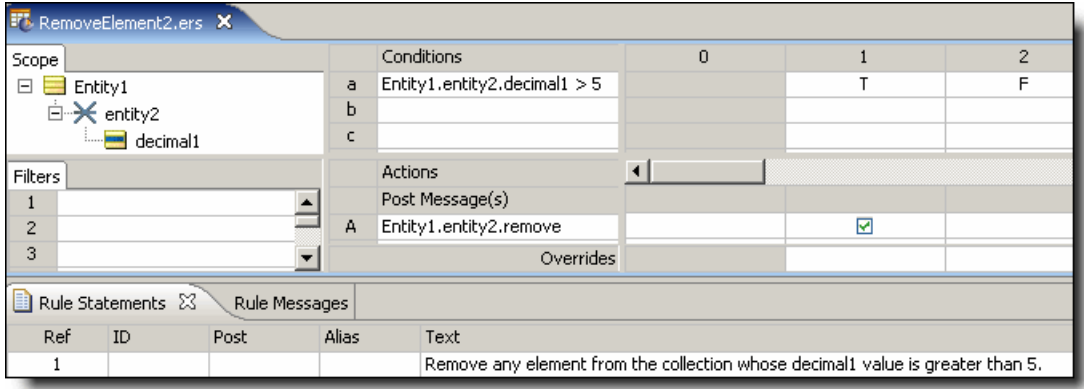

#### **RULETEST 2**

A sample Ruletest provides an Entity1 with two entity2, each of which has an entity3 child of its own. The illustration shows Ruletest Input and Output panels. Note that when an  $entity2$  is removed, its associated entity3 is also removed.

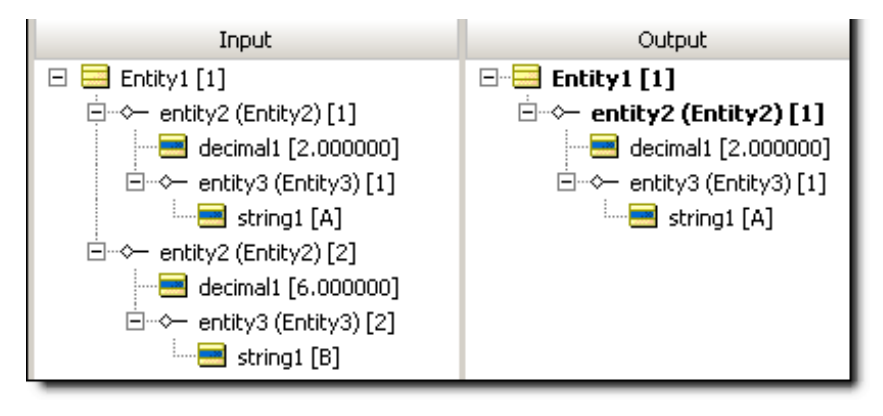

<span id="page-143-1"></span>**Note:** Removing an entity and its children removes child entities from the work document only, not from working memory. If rules are written so as to access the child entities directly, they will still execute after the parent has been removed.

#### **EXAMPLE 3: Remove an entity then promote its children**

#### **RULESHEET 3**

This Rulesheet uses the operator with its  $(f_{\text{false}})$  parameter to remove only the specified elements from Entity1.entity2 whose decimal1 value is greater than 5. Note no unique alias has been used to represent the collection of Entity2 elements associated with Entity1.
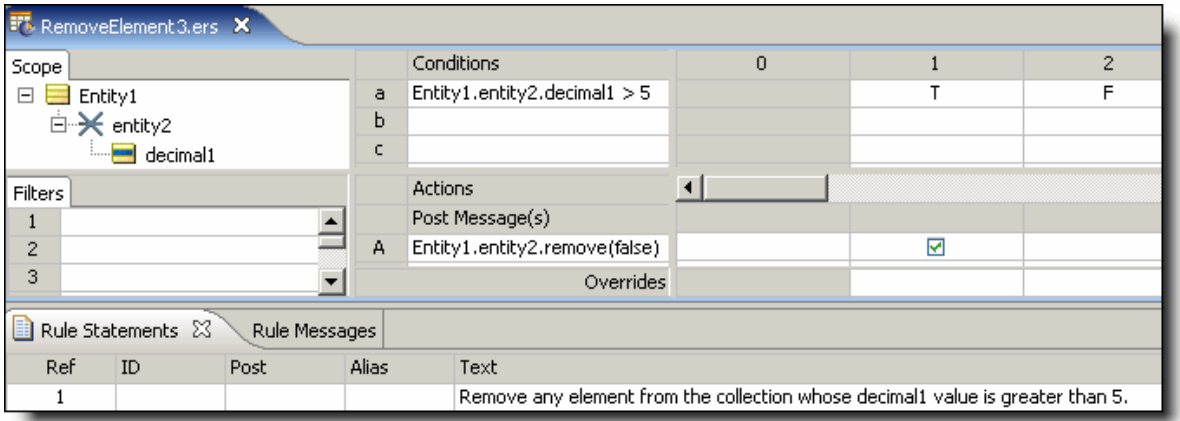

#### **RULETEST 3**

A sample Ruletest provides an Entity1 with two entity2, each of which has an entity3 child of its own. The illustration shows Ruletest Input and Output panels. Note that when an entity2 is removed, its associated entity3 is promoted to root level.

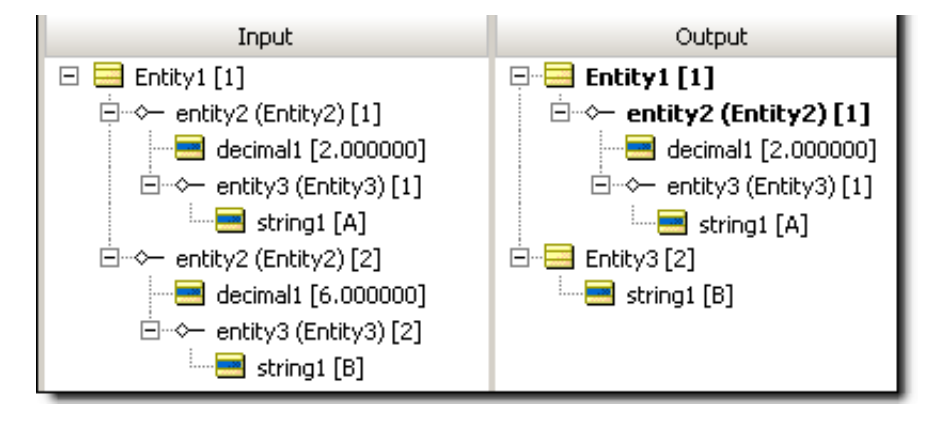

## **Replace elements**

### **SYNTAX**

```
<Collection1> = <Collection2>
<Collection> = <Entity>
```
### **DESCRIPTION**

Replaces all elements in <Collection1> with the elements in <Collection2>, provided the association between the two is permitted by the Business Vocabulary. In the second syntax,  $\epsilon_{\text{Entity}}$  is associated with <Collection>, replacing the <Entity> already associated, when the association between the two is "one-to-one" in the Business Vocabulary. All collections must be expressed as unique aliases.

### **USAGE RESTRICTIONS**

The Operators row in the table of Summary Table of [Vocabulary](#page-15-0) Usage Restriction does not apply. Special exceptions: **replace elements** may only be used in Action Rows (section 5 in Sections of [Rulesheet](#page-15-1) that correlate with usage [restrictions](#page-15-1)).

### **RULESHEET EXAMPLE**

This sample Rulesheet uses the **replace element** operator to add Entity3 to collection1 if its boolean1 value is true. Note the use of unique alias collection1 to represent the collection of Entity3 elements associated with Entity2. Recall from the generic Business [Vocabulary](#page-11-0), shown in Vocabulary used in this [Language](#page-11-0) Guide on page 12, that the association between  $Entity2$  and  $Entity3$  has a cardinality of "one-to-one". This means that if multiple  $Entity3$  are present, only one will be added to  $\text{collection1}.$ 

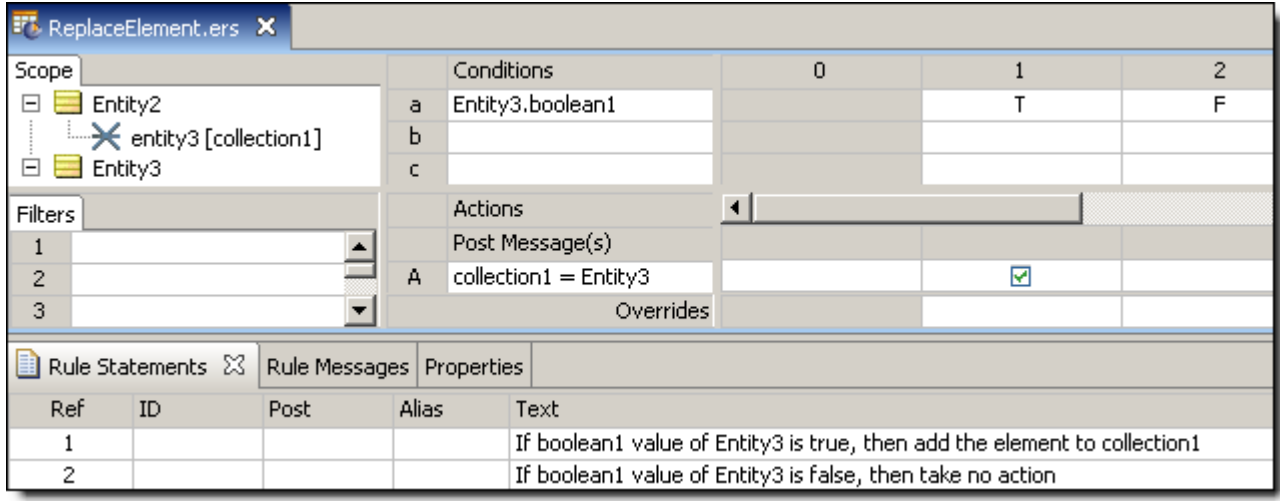

## **SAMPLE TEST**

Four sample tests provide scenarios of two elements which share a one-to-one association. Input and Output panels are illustrated below:

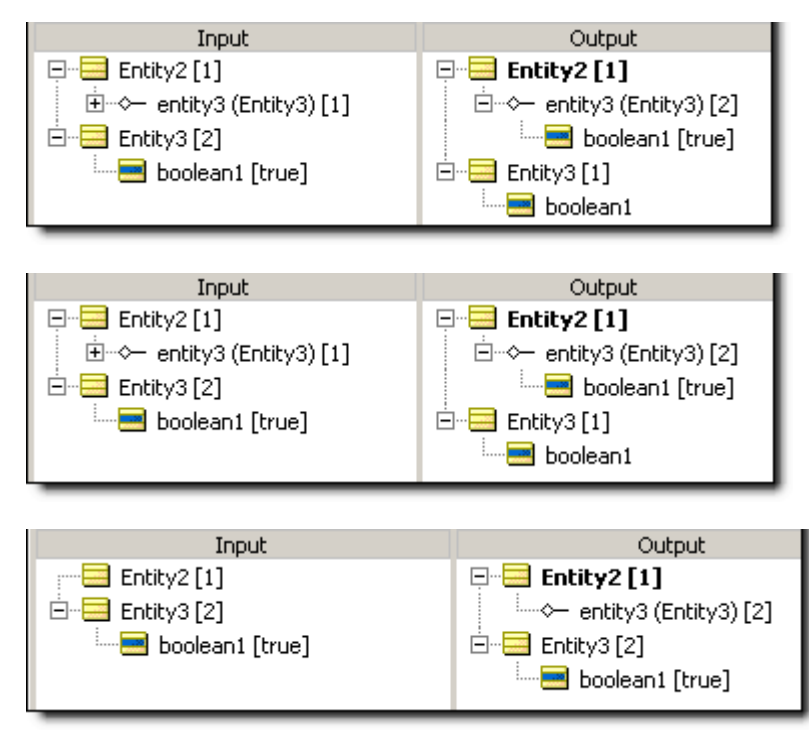

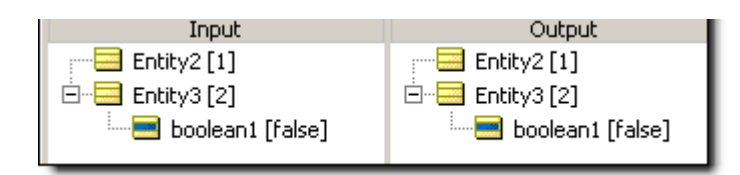

## **Round**

## **SYNTAX**

```
<Decimal>.round(<Integer>)
```
### **DESCRIPTION**

Rounds <Decimal> to the number of decimal places specified by <Integer>. Standard rounding conventions apply, meaning numbers ending with significant digits of 5 or more round up and numbers ending with significant digits less than 5 round down. <Integer> is optional – if no parameter is specified, then <Decimal> rounds to the nearest whole number of type Decimal.

## **USAGE RESTRICTIONS**

The Operators row of the table in Summary Table of [Vocabulary](#page-15-0) Usage Restriction applies. No special exceptions.

## **RULESHEET EXAMPLE**

The following Rulesheet uses **.round** to round the value of <code>decimal2</code> to the 2<sup>nd</sup> decimal place, and assigns it to decimal1.

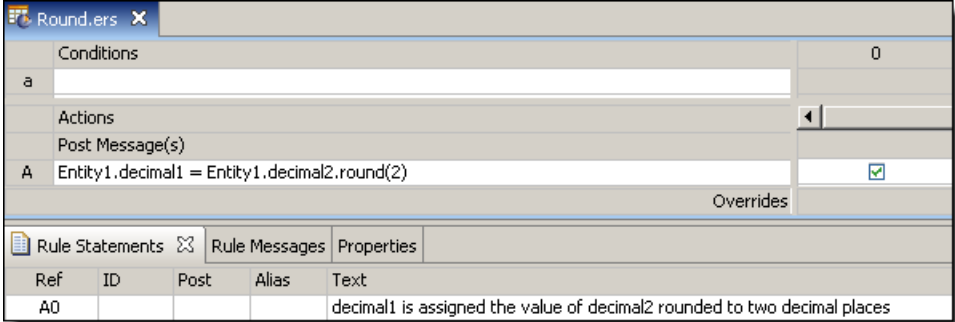

## **SAMPLE TEST**

A sample Ruletest provides results for five examples of decimal2.

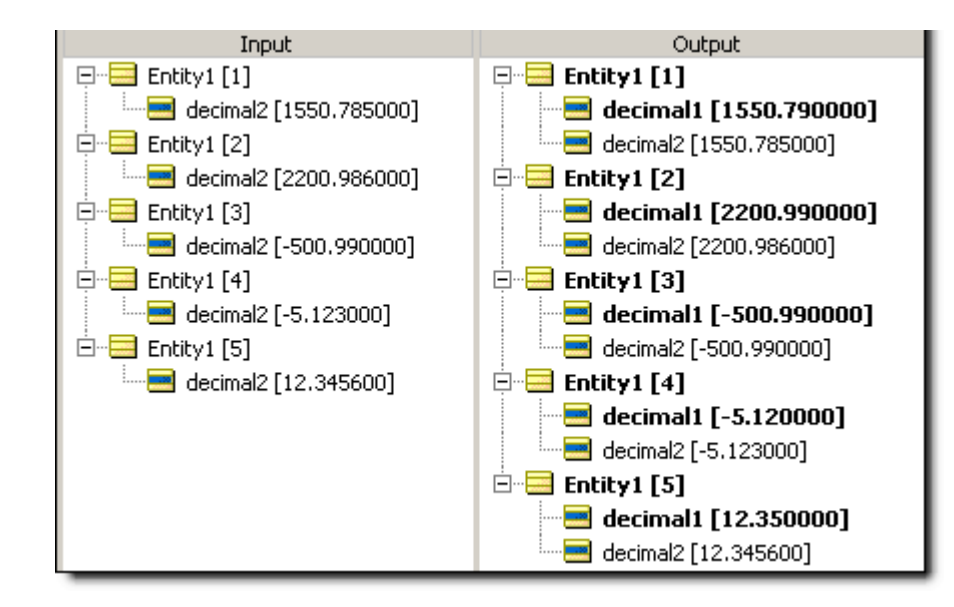

# **Second**

### **SYNTAX**

<DateTime>.sec

<Time>.sec

## **DESCRIPTION**

Returns the seconds portion of <DateTime> or <Time>. The returned value is an Integer between 0 and 59.

## **USAGE RESTRICTIONS**

The Operators row of the table in Summary Table of [Vocabulary](#page-15-0) Usage Restriction applies. No special exceptions.

## **RULESHEET EXAMPLE**

The following Rulesheet uses the **.sec** function to evaluate dateTime1, return the seconds value, and assign it to integer1.

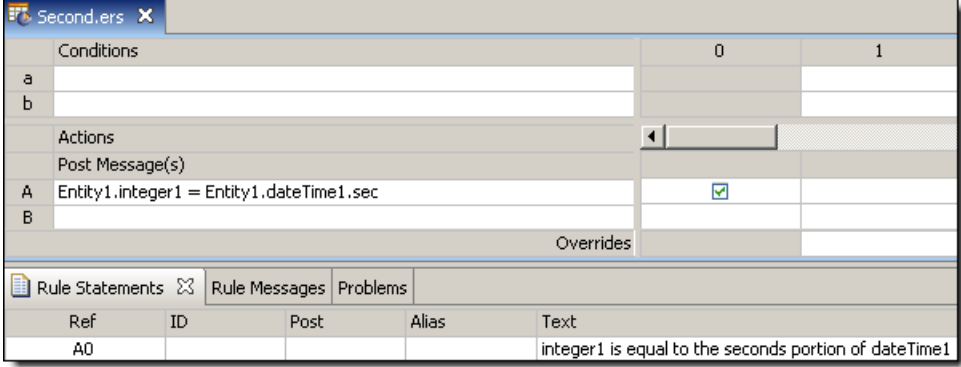

A sample Ruletest provides results for two examples of dateTime1.

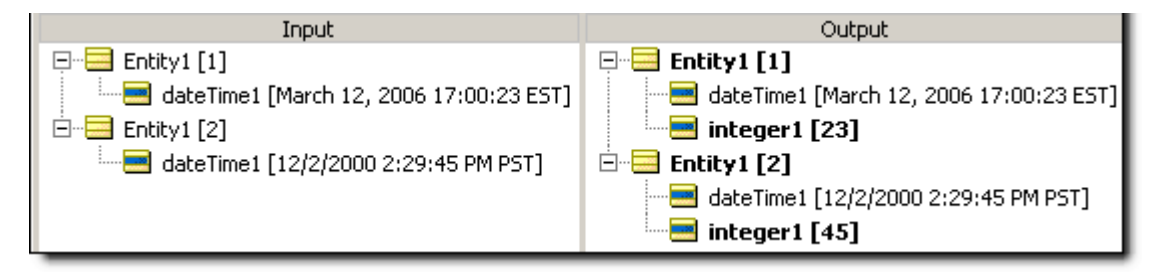

## **Seconds between**

### **SYNTAX**

<DateTime1>.secsBetween(<DateTime2>)

```
<Time1>.secsBetween(<Time>)
```
### **DESCRIPTION**

Returns the Integer number of seconds between DateTimes or between Times. The number of milliseconds in <DateTime1> is subtracted from that in <DateTime2>, and the result divided by 1000 (the number of milliseconds in a second). The result is truncated. This function returns a positive number if <DateTime2> is later than <DateTime1>.

### **USAGE RESTRICTIONS**

The Operators row of the table in Summary Table of [Vocabulary](#page-15-0) Usage Restriction applies. No special exceptions.

### **RULESHEET EXAMPLE**

The following Rulesheet uses **.secsBetween** to determine the number of seconds that have elapsed between dateTime1 and dateTime2, compare it to the Values set, and assign a value to string1.

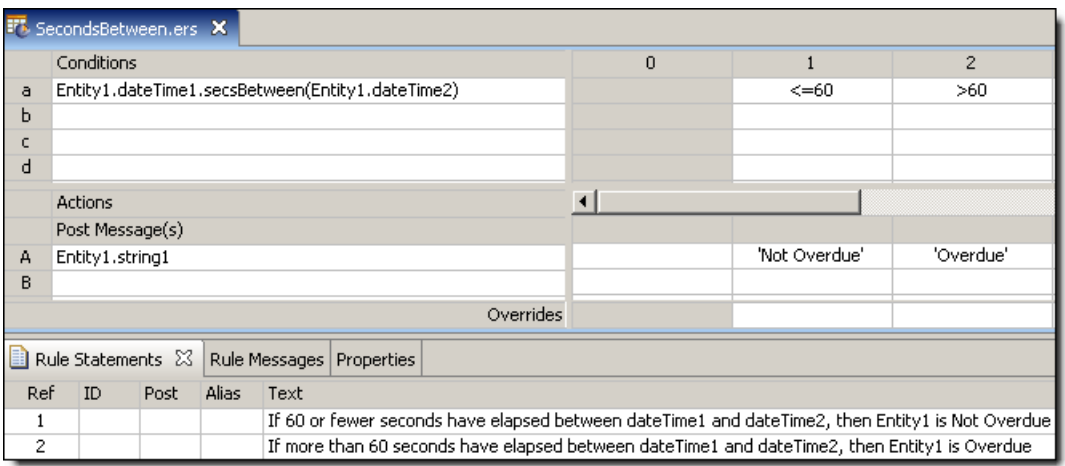

A sample Ruletest provides dateTime1 and dateTime2 for two examples. Input and Output panels are shown below.

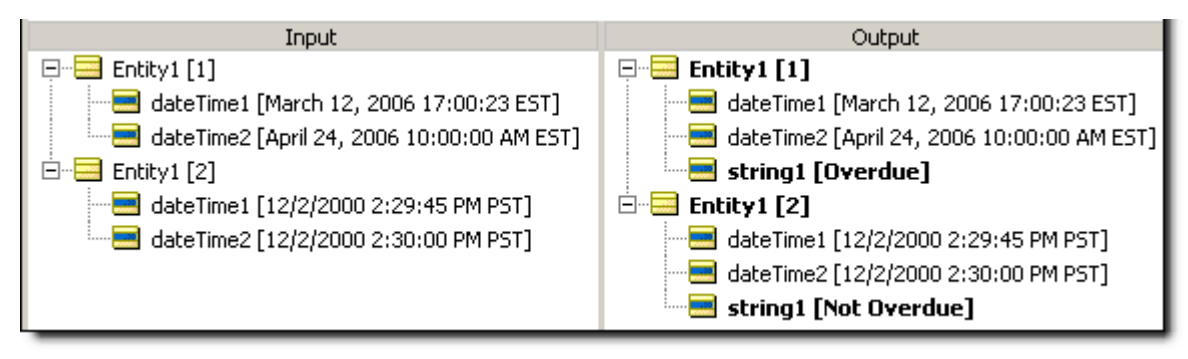

# **Size of string**

### **SYNTAX**

 $<$ String>.size

### **DESCRIPTION**

Returns the Integer number of characters in <String>. All characters, numbers, symbols, and punctuation marks are counted, including spaces before, within, and after words.

### **USAGE RESTRICTIONS**

The Operators row of the table in Summary Table of [Vocabulary](#page-15-0) Usage Restriction applies. No special exceptions.

## **RULESHEET EXAMPLE**

The following Rulesheet uses the **.size** function to determine the length of string1 and assign it to integer1

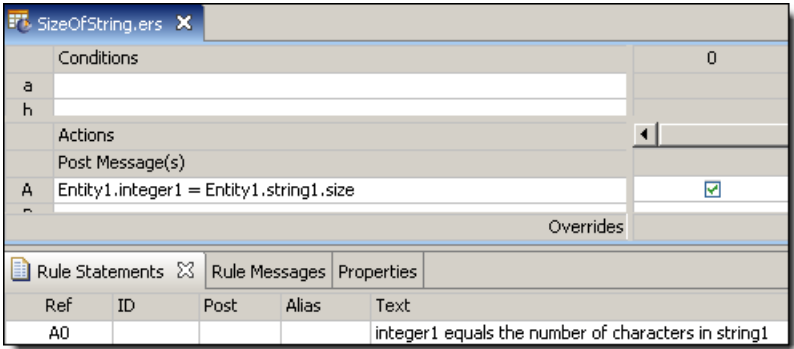

### **SAMPLE TEST**

A sample Ruletest provides three examples. Input and Output panels are shown below:

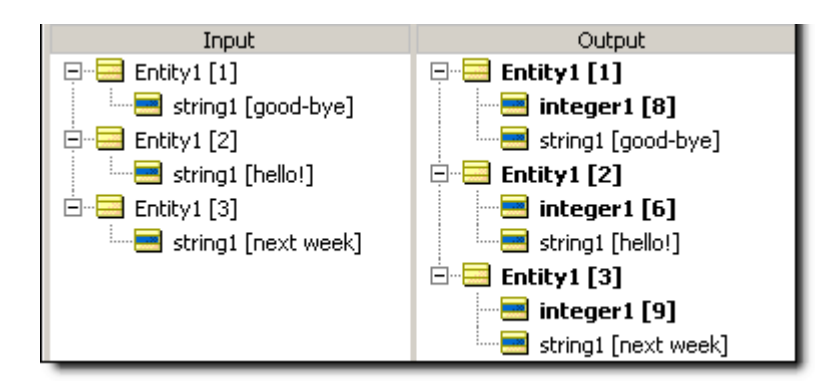

# **Size of collection**

## **SYNTAX**

<Collection> ->size

## **DESCRIPTION**

Returns the Integer number of elements in <Collection>. <Collection> must be expressed as a unique alias.

## **USAGE RESTRICTIONS**

The Operators row of the table in Summary Table of [Vocabulary](#page-15-0) Usage Restriction applies. No special exceptions.

## **RULESHEET EXAMPLE**

This sample Rulesheet uses **->size** to count the number of elements in collection1, and assign a value to boolean2. Note the use of unique alias collection1 to represent the collection of Entity2 associated with Entity1.

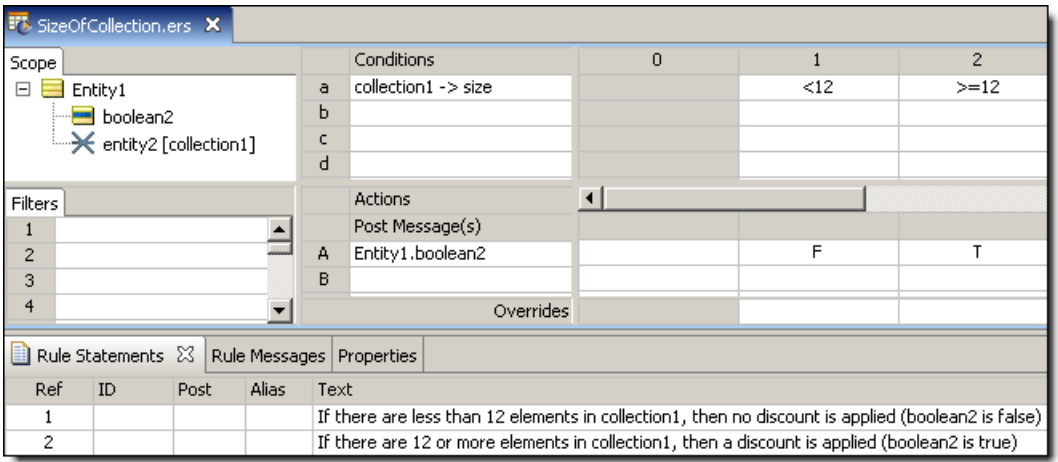

## **SAMPLE TEST**

A sample Ruletest provides three examples of collection1. Input and Output panels are shown below.

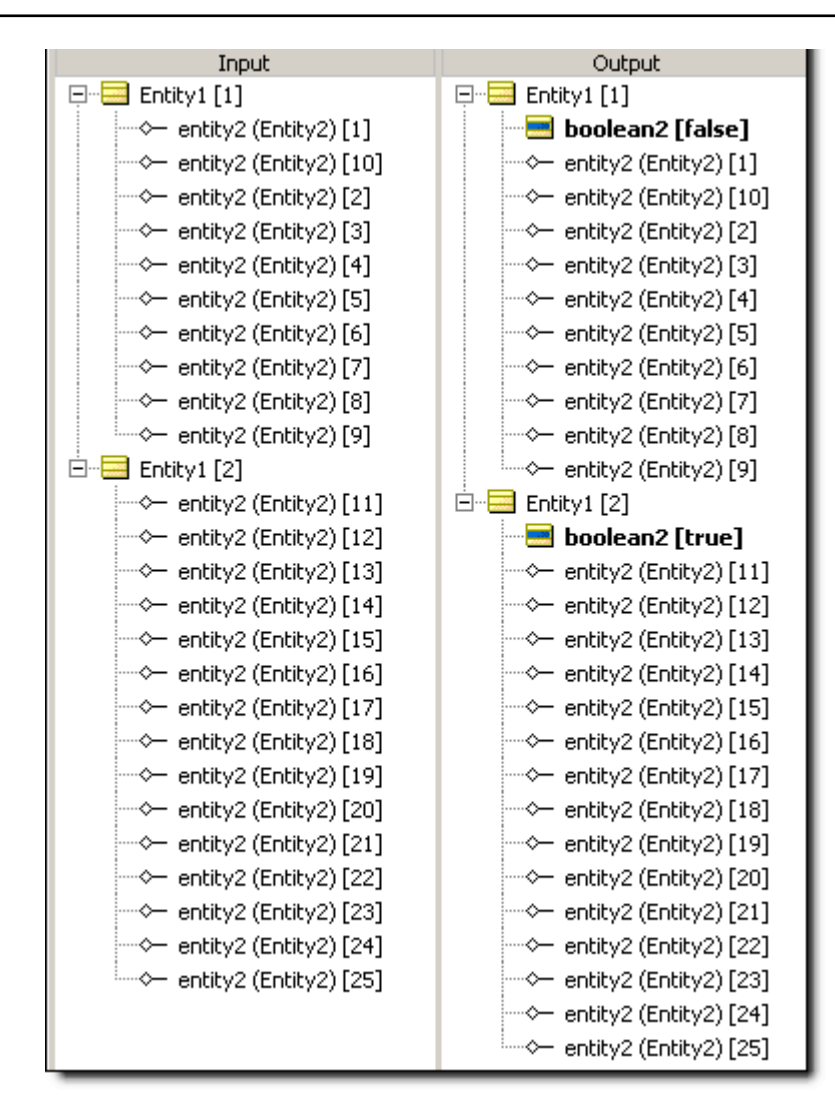

# <span id="page-151-0"></span>**Sorted by**

## **SYNTAX**

<Collection> ->sortedBy(<Attribute2>) *-> sequence operator*.<Attribute1>

## **DESCRIPTION**

Sequences the elements of <Collection> in ascending order, using the value of <Attribute2> as the index, and returns the <Attribute1> value of the element in the sequence position determined by the sequence operator. A sequence must be created before any sequence operator ([->first,](#page-88-0) [->last,](#page-107-0) or [->at\)](#page-60-0) is used to identify a particular element. <Attribute1> and <Attribute2> must be attributes of <Collection>.

<Attribute2> may be any data type except Boolean. Strings are sorted according to character precedence – see Character [precedence](#page-186-0) in Unicode and Java Collator on page 187. <Collection> must be expressed as a unique alias.

See*"Advancedcollectionsortingsyntax"*and*"Statementblocks" inthe Rule Modeling Guide*for moreexamples of usage.

### **USAGE RESTRICTIONS**

The Operators row of the table in Summary Table of [Vocabulary](#page-15-0) Usage Restriction applies. No special exceptions.

### **RULESHEET EXAMPLE 1 - USED IN A CONDITION**

This sample Rulesheet uses **->sortedBy** in a conditional expression to create an ascending sequence from collection with decimal1 as the index.  $\rightarrow$  first.string1 is used to return the value of the string1 attribute of the first element of the sequence. If the value of string1 is Joe, then boolean1 attribute of Entity1 is assigned the value of true.

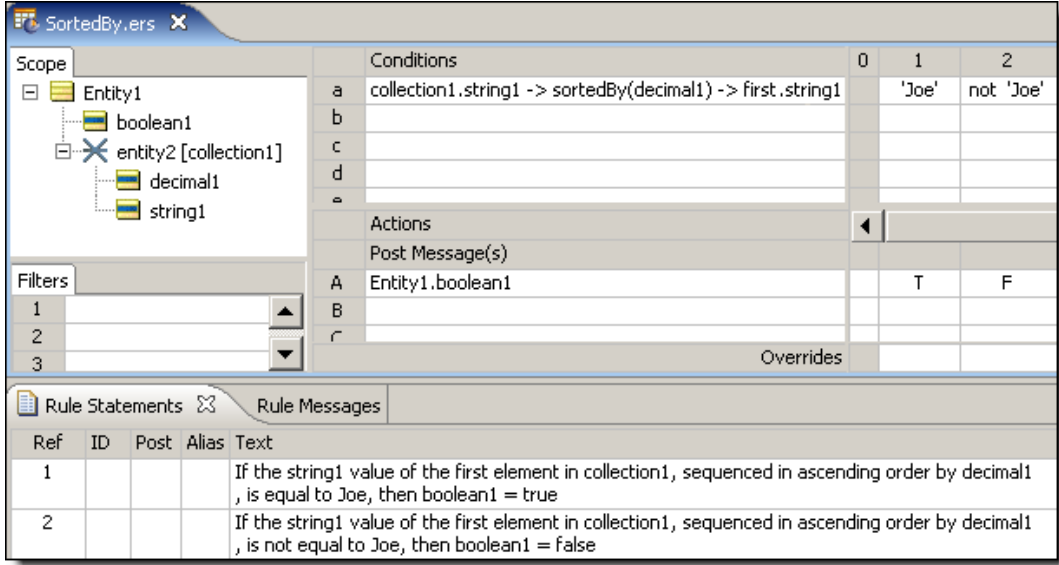

### **SAMPLE RULETEST 1**

A sample Ruletest provides a collection of three elements, each with a decimal1 and string1 value. Input and Output panels are shown below.

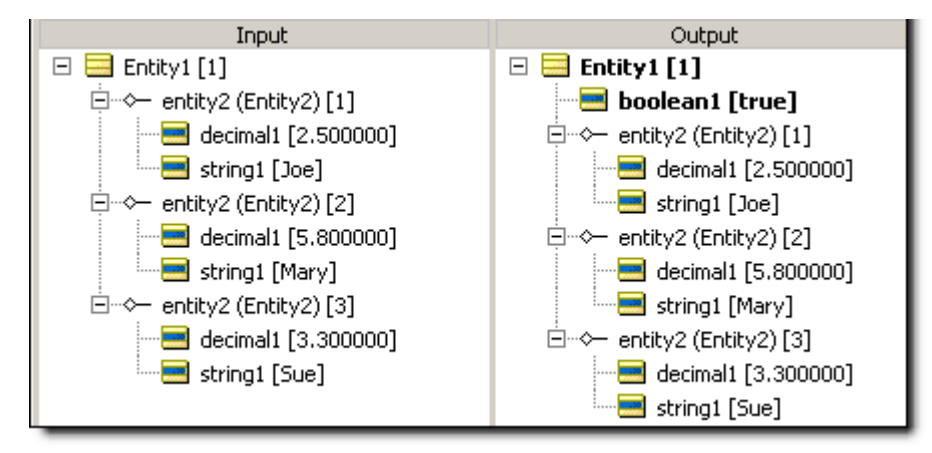

### **RULESHEET EXAMPLE 2 – USED IN AN ACTION**

This sample Rulesheet uses **->sortedBy** in an action expression to create an ascending sequence from collection with decimal1 as the index.  $\rightarrow$  first.string1 is used to return the value of the string1 attribute of the first element of the sequence. The value of string1 is assigned the value of Joe if boolean1 attribute of Entity1 is true, if false it is assigned the value of Mary.

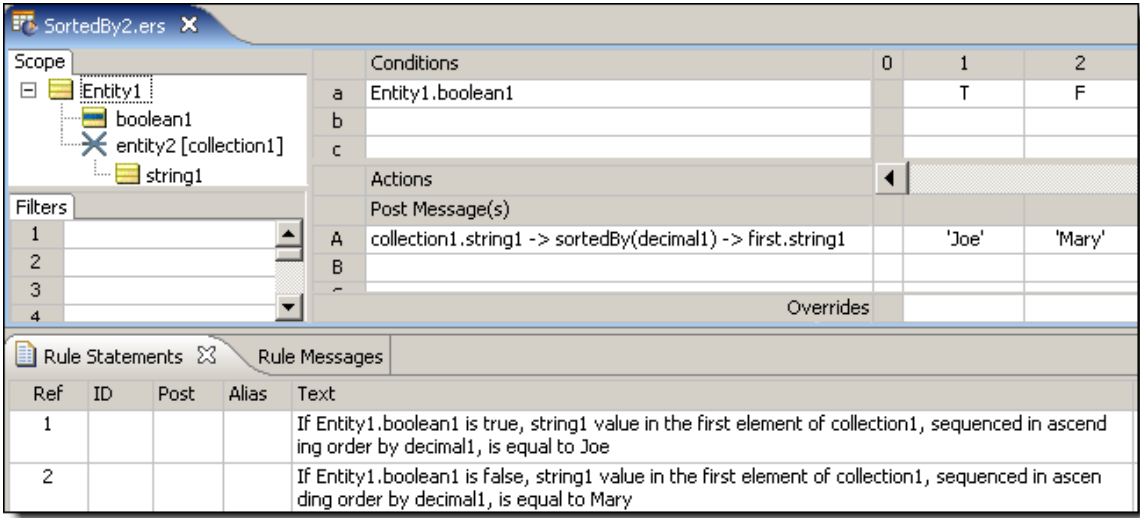

### **SAMPLE RULETEST 2**

A sample Ruletest provides a collection of three elements, each with a decimal1 and string1 value. Input and Output panels are shown below.

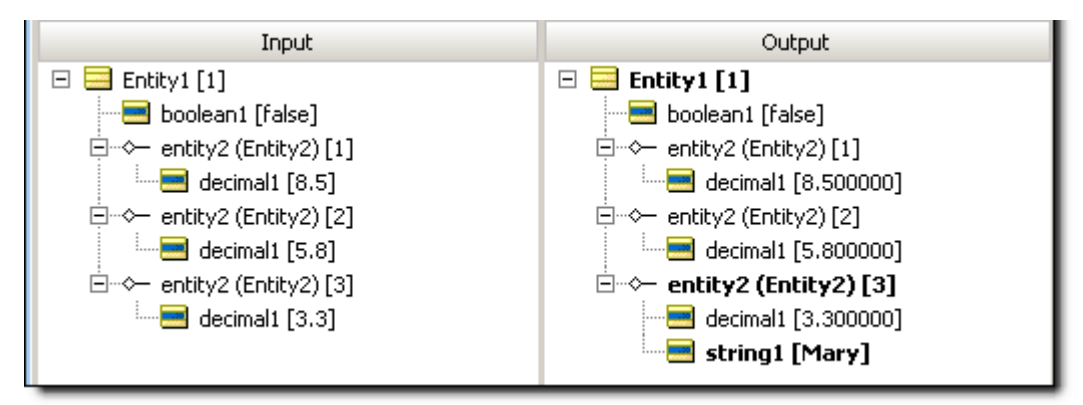

## <span id="page-153-0"></span>**Sorted by descending**

## **SYNTAX**

<Collection> ->sortedByDesc(<Attribute2>) *-> sequence operator*.<Attribute1>

## **DESCRIPTION**

Sequences the elements of <Collection> in descending order, using the value of <Attribute2> as the index, and returns the  $\langle$ Attribute1> value of the element in the sequence position determined by the sequence operator. A sequence must be created before any sequence operator ([->first,](#page-88-0) [->last,](#page-107-0) or [->at](#page-60-0) ) is used to identify a particular element. <Attribute1> and <Attribute2> must be attributes of <Collection>.

<Attribute2> may be any data type except Boolean. Strings are sorted according to their ISO character [precedence](#page-186-0) - see Character precedence in Unicode and Java Collator on page 187. <Collection> must be expressed as a unique alias.

See*"Advancedcollectionsortingsyntax"*and*"Statementblocks" inthe Rule Modeling Guide*for moreexamples of usage.

### **USAGE RESTRICTIONS**

The Operators row of the table in Summary Table of [Vocabulary](#page-15-0) Usage Restriction applies. No special exceptions.

### **RULESHEET EXAMPLE 1 - USED IN A CONDITION**

This sample Rulesheet uses **-> sortedByDesc** in a conditional expression to create an descending sequence from collection with decimall as the index.  $\rightarrow$ first.string1 is used to return the value of the string1 attribute of the first element of the sequence. If the value of string1 is Joe, then boolean1 attribute of Entity1 is assigned the value of true.

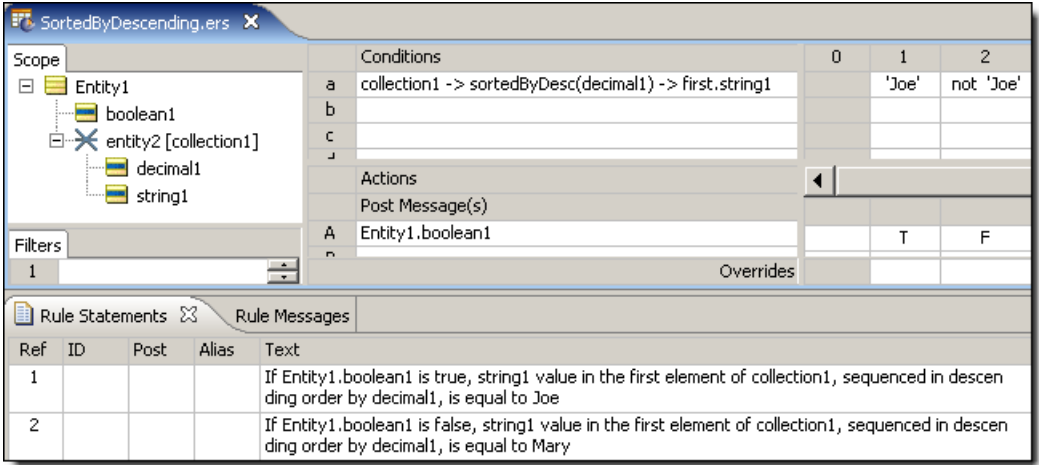

### **SAMPLE RULETEST 1**

A sample Ruletest provides a collection of three elements, each with a decimal1 value. Input and Output panels are shown below.

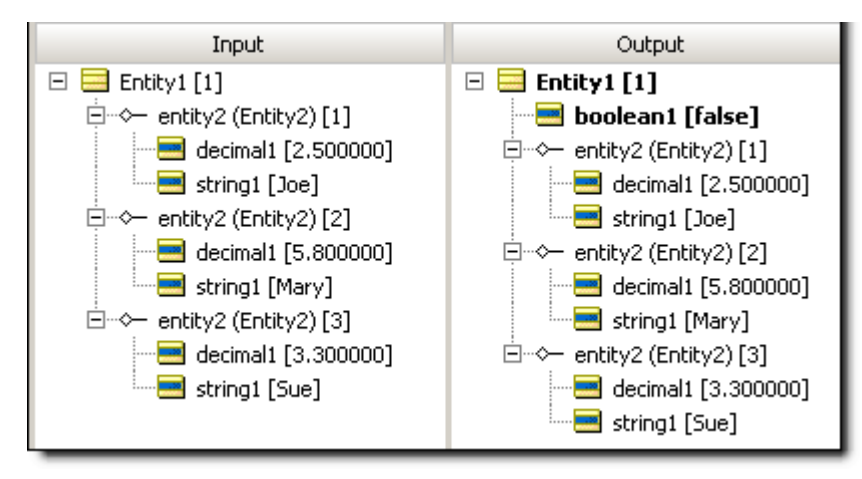

## **RULESHEET EXAMPLE 2 – USED IN AN ACTION**

This sample Rulesheet uses □sortedByDesc in an action expression to create an descending sequence from collection with decimal1 as the index.  $\rightarrow$  first.string1 is used to return the value of the string1 attribute of the first element of the sequence. The value of  $string1$  is assigned the value of  $Joe$  if  $boolean1$ attribute of Entity1 is true, if false it is assigned the value of Mary.

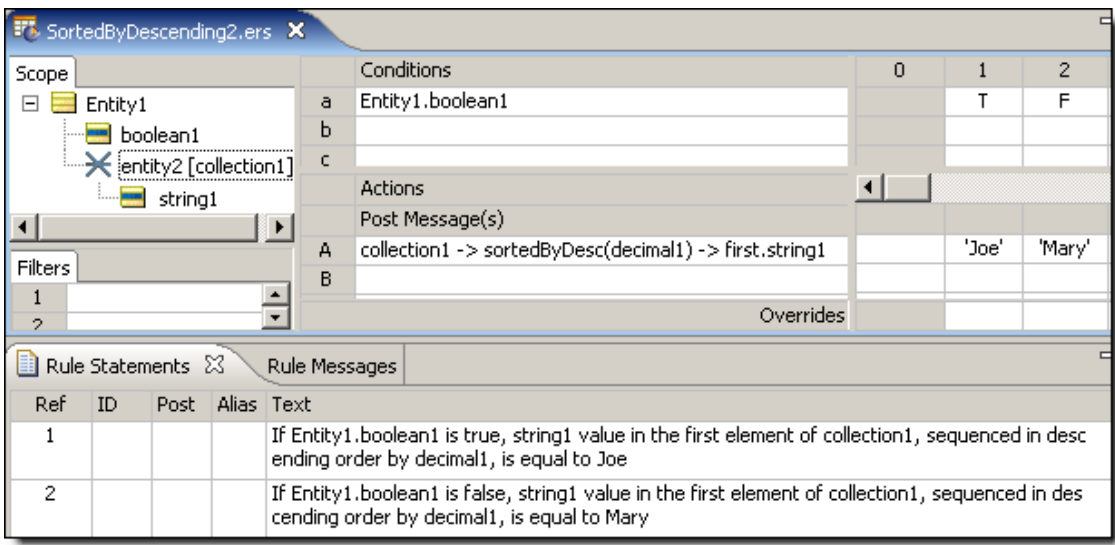

### **SAMPLE RULETEST 2**

A sample Ruletest provides a collection of three elements, each with a decimal1 value. Input and Output panels are shown below.

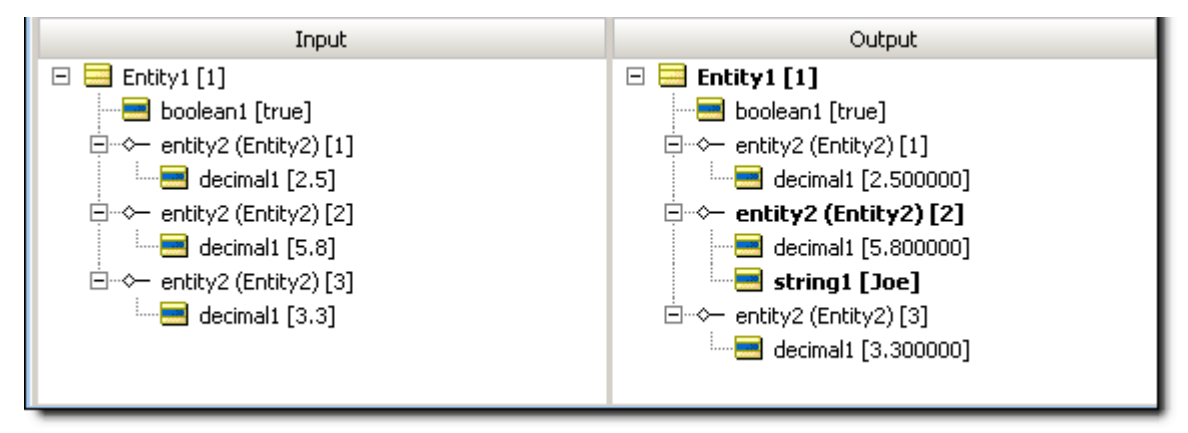

## **Starts with**

### **SYNTAX**

```
<String1>.startsWith(<String2>)
```
### **DESCRIPTION**

Returns a value of true if <string1> begins with the characters specified in <string2>. Comparisons are case-sensitive.

### **USAGE RESTRICTIONS**

The Operators row of the table in Summary Table of [Vocabulary](#page-15-0) Usage Restriction applies. No special exceptions.

### **RULESHEET EXAMPLE**

The following Rulesheet uses **.startsWith** to evaluate whether string1 begins with the value of string2 and assigns a different value to boolean1 for each outcome.

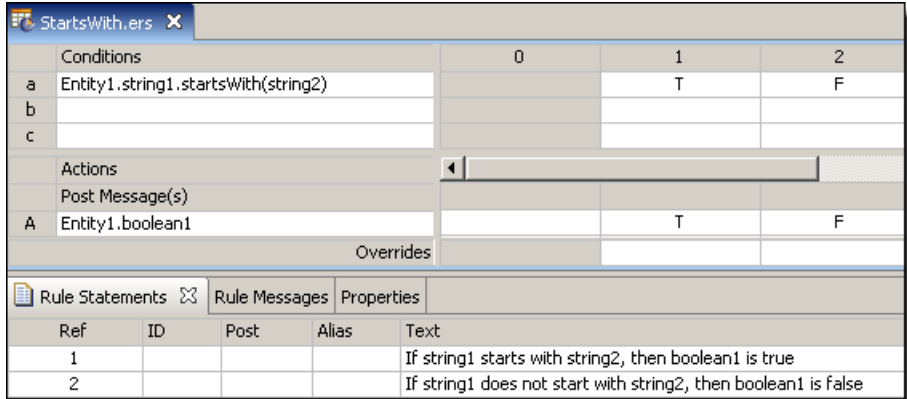

### **SAMPLE TEST**

A sample Ruletest provides string1 and string2 values for four examples. Input and Output panels are shown below.

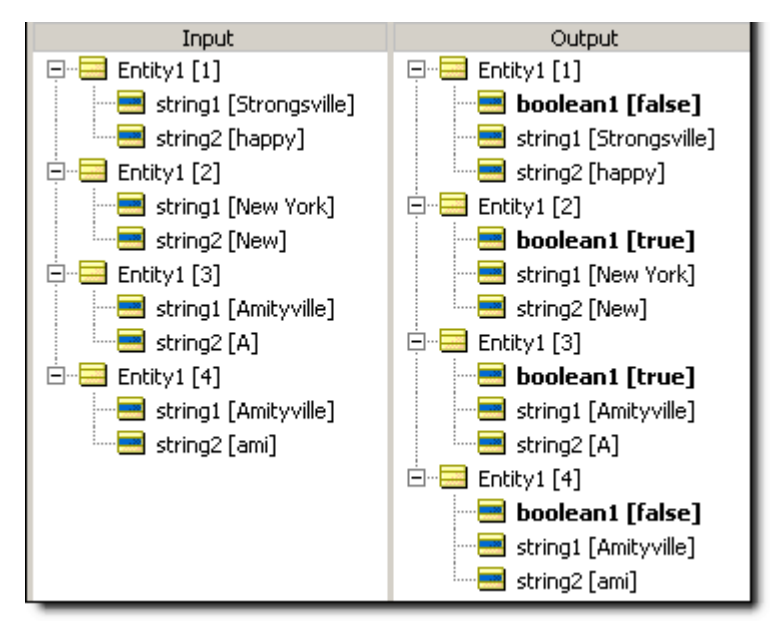

# **SubSequence**

### **SYNTAX**

<Sequence> ->subSequence(*integer1*,*integer2*)

### **DESCRIPTION**

Returns a Sequence containing all elements of <Sequence> between the positions *integer1* and *integer2*. Another operator, such as [->sortedBy](#page-151-0) or [->sortedByDesc,](#page-153-0) must be used to transform a <Collection> into a <Sequence> before **->subSequence** may be used. <Sequence> must be expressed as a unique alias. See *"Advanced collection sorting syntax" in the Rule Modeling Guide* for more examples of usage.

### **USAGE RESTRICTIONS**

The Operators row of the table in Summary Table of [Vocabulary](#page-15-0) Usage Restriction applies. No special exceptions.

Both integer values must be provided, separated by a comma. If *integer1* is larger than *integer2*, there are no results. When *integer1* is beyond the count of the collection, there are no results. When *integer2* is beyond the count of the collection, all data from *integer1* to the last entity is in the results collection. There are no results when both integers extend beyond the number of elements in the collection.

### **RULESHEET EXAMPLE**

This sample Rulesheet uses **->subSequence(3,4)** to identify the 'middle' two elements of the sequence that resulted from the [sortedBy](#page-151-0) operation.

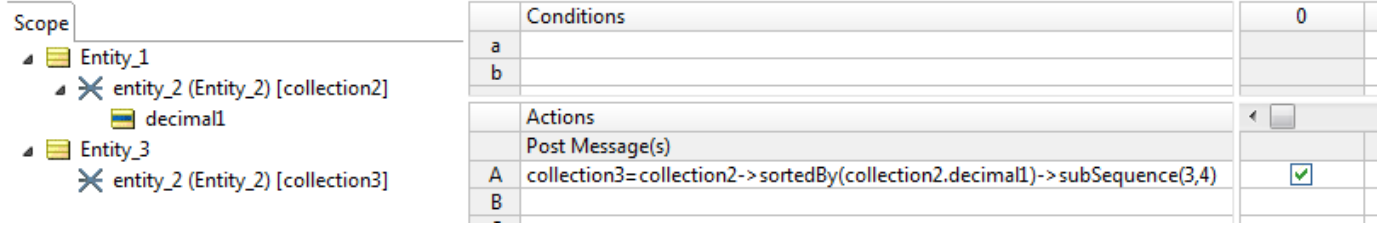

### **SAMPLE RULETEST**

A sample Ruletest provides a collection of five elements, each with a decimal1 value. Input and Output panels are shown below.

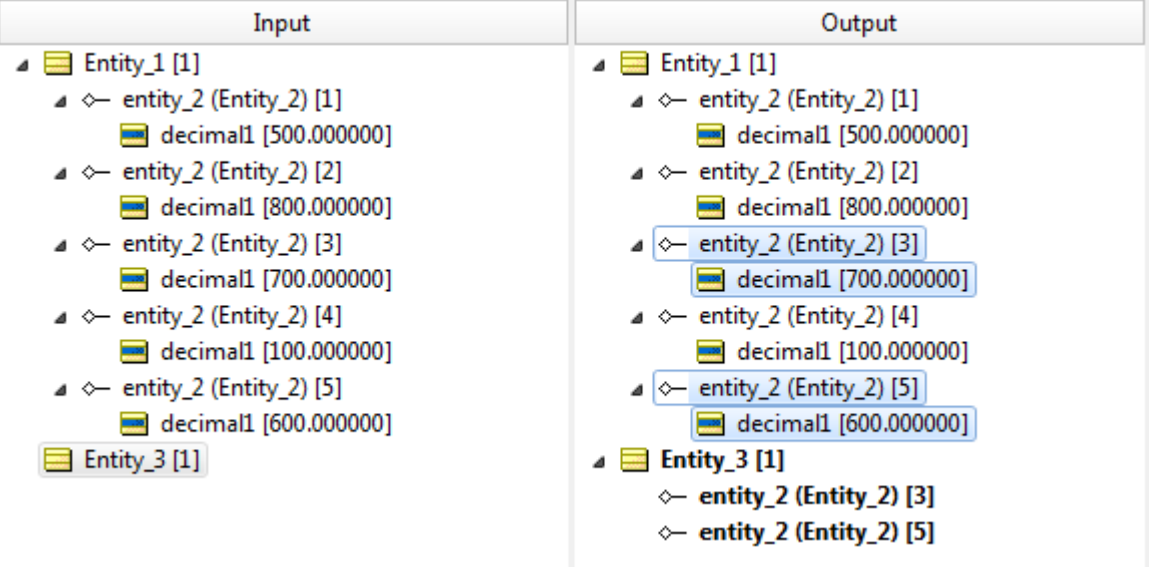

**Note:** The selected entities and their values are highlighted to improve readability.

## **Substring**

### **SYNTAX**

<String>.substring( <Integer1>, <Integer2>)

### **DESCRIPTION**

Returns the portion of <String> beginning with the character in position <Integer1> and ending with the character in position  $\langle\text{Inter}2\rangle$ . The number of characters in  $\langle\text{String}\rangle$  must be at least equal to <Integer2>, otherwise an error will be produced. Both <Integer1> and <Integer2> must be positive integers, and <Integer2> must be greater than <Integer1>.

### **USAGE RESTRICTIONS**

The Operators row of the table in Summary Table of [Vocabulary](#page-15-0) Usage Restriction applies. No special exceptions.

### **RULESHEET EXAMPLE**

This sample Rulesheet uses **.substring** to return those characters of string1 between positions 4 and 7 (inclusive), and assign the resulting value to string2.

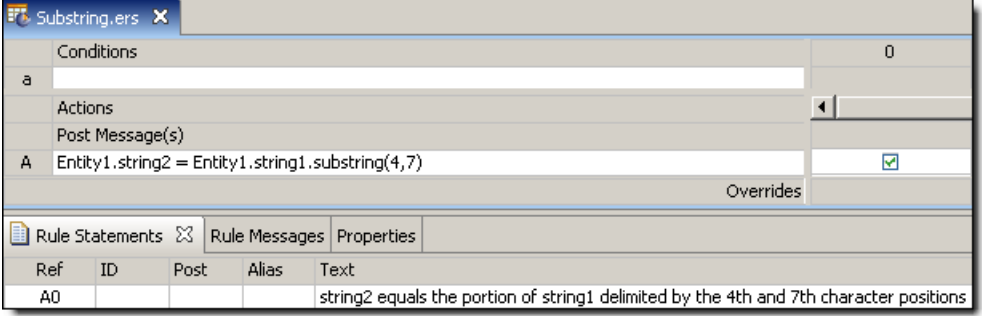

## **SAMPLE RULETEST**

A sample Ruletest provides string1 values for four examples. Input and Output panels are shown below.

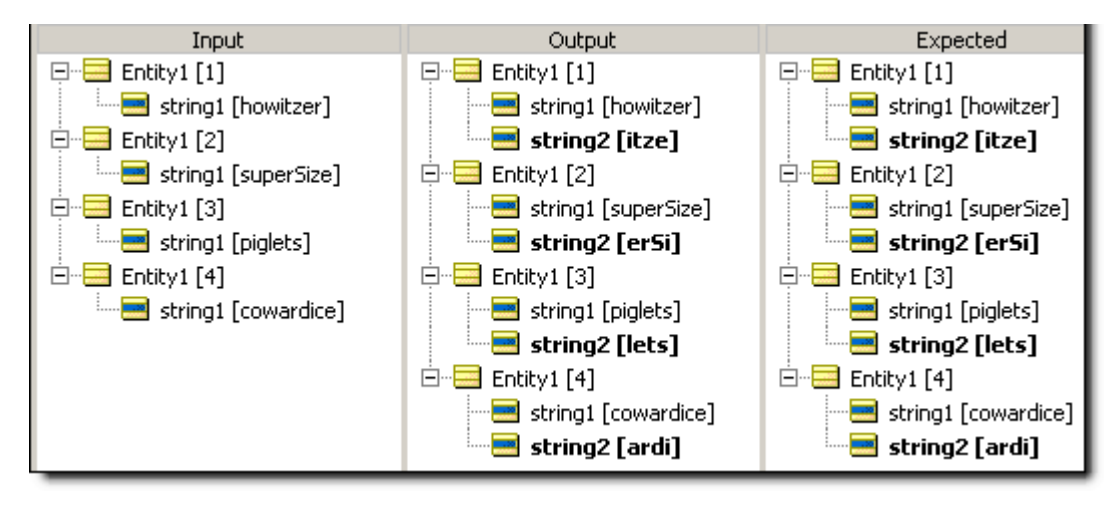

## **Subtract**

### **SYNTAX**

<Number1> - <Number2>

### **DESCRIPTION**

Subtracts the value of  $\langle$ Number2> from that of  $\langle$ Number1>. The resulting data type is the more expansive of those of <Number1> and <Number2>.

### **USAGE RESTRICTIONS**

The Operators row of the table in Summary Table of [Vocabulary](#page-15-0) Usage Restriction applies. No special exceptions.

### **RULESHEET EXAMPLE**

This sample Rulesheet uses **subtract** to reduce the value of decimal1 by decimal2, compare the resulting value to zero, and assign a value to boolean1

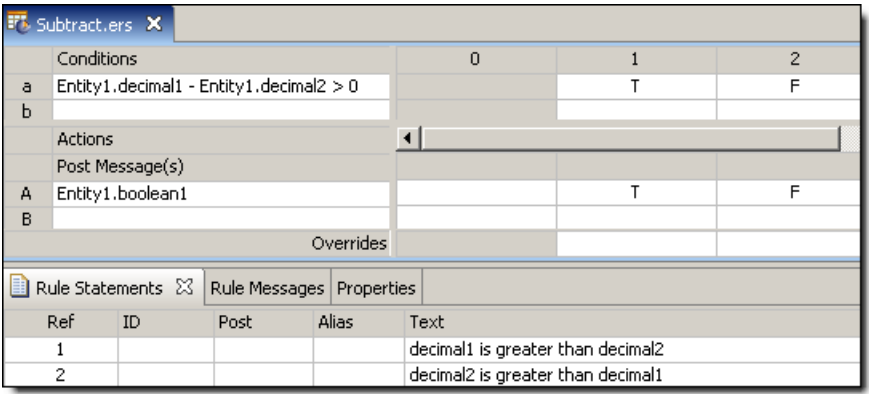

## **SAMPLE TEST**

A Ruletest provides three examples of decimal1 and decimal2. Input and Output panels are shown below.

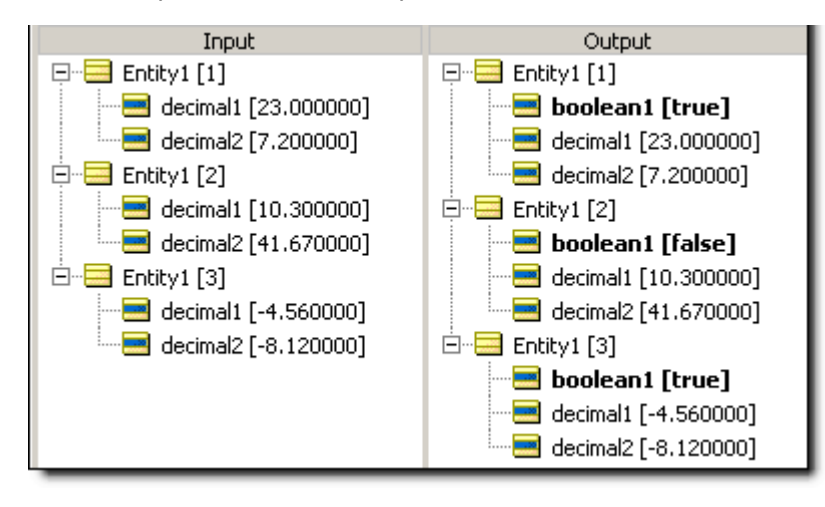

## **Sum**

## **SYNTAX**

<Collection.attribute> ->sum

### **DESCRIPTION**

Sums the values of the specified <attribute> for all elements in <Collection>. <attribute> must be a numeric data type. <Collection> must be expressed as a unique alias.

## **USAGE RESTRICTIONS**

The Operators row of the table in Summary Table of [Vocabulary](#page-15-0) Usage Restriction applies. No special exceptions.

## **RULESHEET EXAMPLE**

This Rulesheet uses the **->sum** function to add all decimal1 attributes within collection1. Note the use of unique alias collection1 to represent the collection of  $Entity2$  associated with  $Entity1$ 

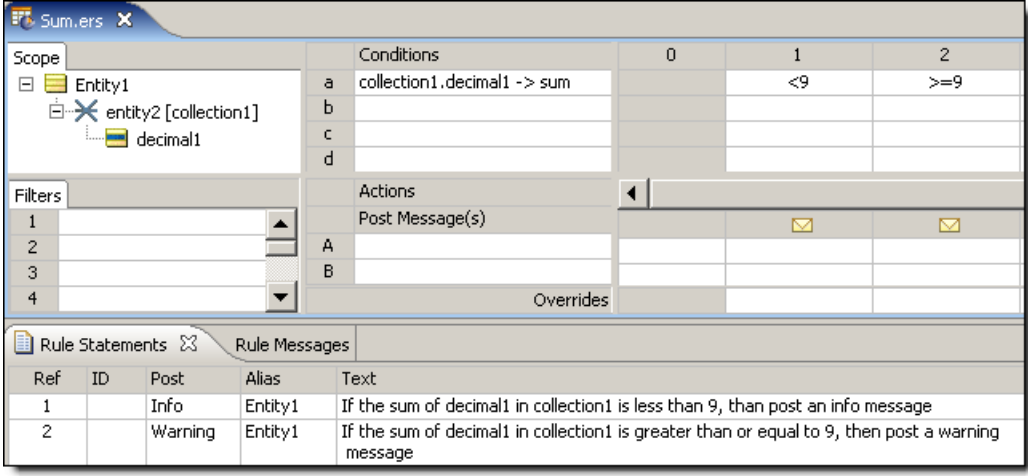

## **SAMPLE TEST**

A sample Ruletest provides 3 elements in collection1. Input and Output panels are shown below.

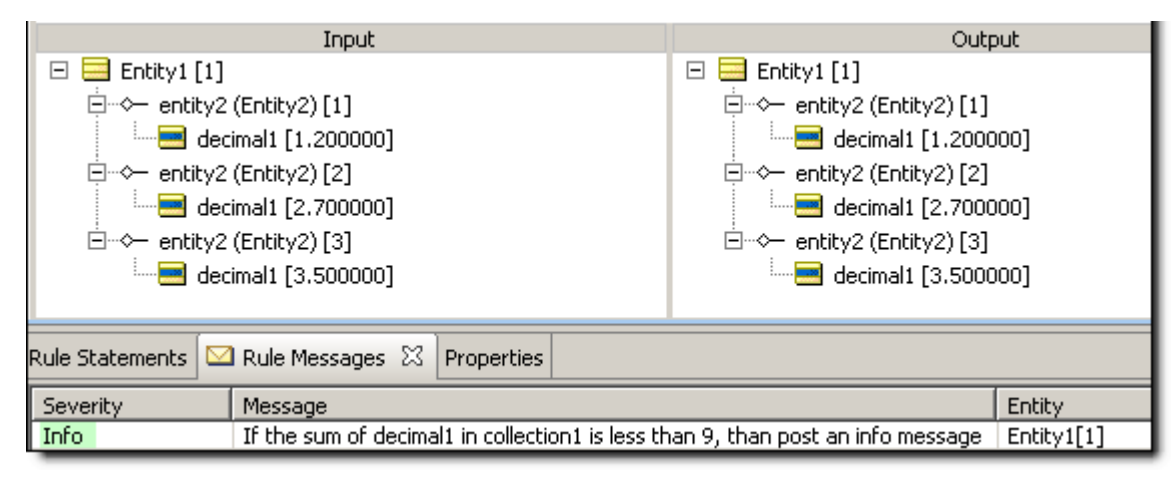

# **Today**

### **SYNTAX**

today

### **DESCRIPTION**

Returns the current system date when the rule is executed. This Date Only value is assigned the first time **today** is used in a Decision Service, then remains constant until the Decision Service finishes execution, regardless of how many additional times it is used. This means that every rule in a Rule Set using **today** will use the same Date Only value. No time portion is assigned

### **USAGE RESTRICTIONS**

The Literals row of the table in Summary Table of [Vocabulary](#page-15-0) Usage Restriction applies. No special exceptions.

## **RULESHEET EXAMPLE**

The following Rulesheet uses **today** to determine how many days have elapsed between today and dateTime1, and assign a value to string1 based on the result.

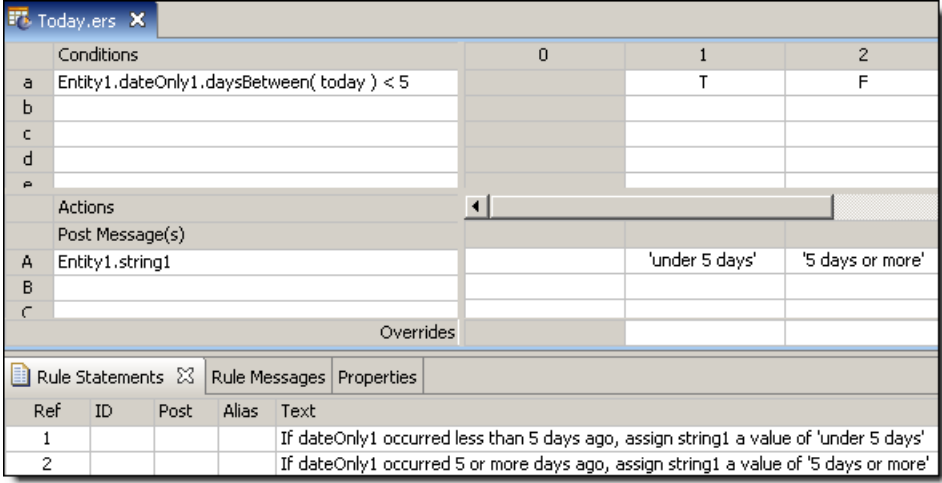

### **SAMPLE TEST**

A sample Ruletest provides three examples of dateOnly1. Assume today is equal to Friday, November 23,2007. Input and Output panels are shown below:

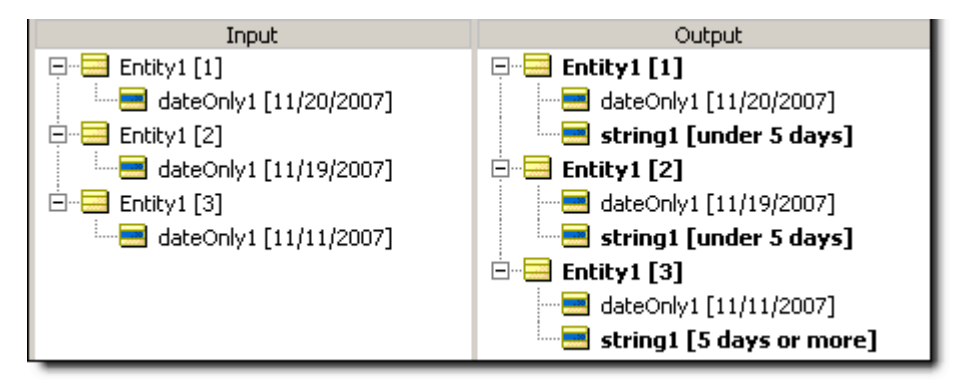

## **To date Casting a dateTime to a date**

### **SYNTAX**

<DateTime>.toDate

### **DESCRIPTION**

Converts the value in <DateTime> to a Date datatype, containing only the date portion of the DateTime. If <DateTime> contains no date information, then the system epoch is used.

### **USAGE RESTRICTIONS**

The Operators row of the table in Summary Table of [Vocabulary](#page-15-0) Usage Restriction applies. No special exceptions.

### **RULESHEET EXAMPLE**

The following Rulesheet uses **.toDate** to convert dateTime1 and DateTime2 to Date datatypes and assign the values to dateTime1 and dateTime2.

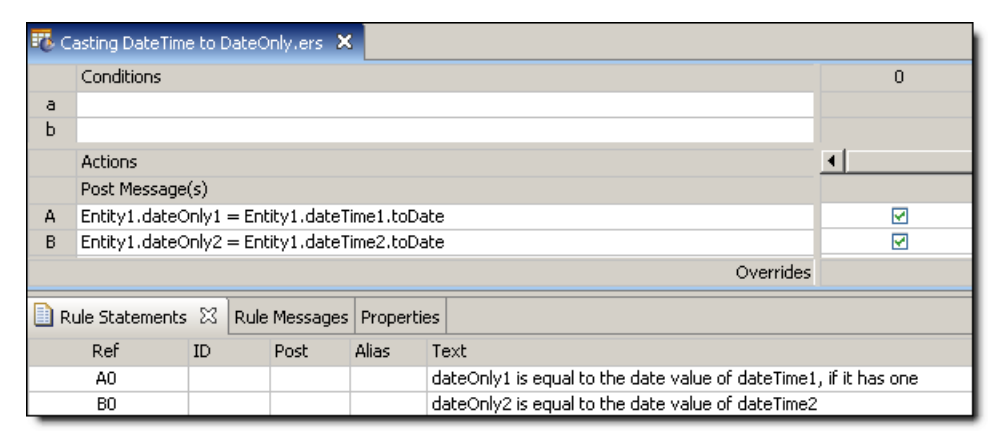

## **SAMPLE TEST**

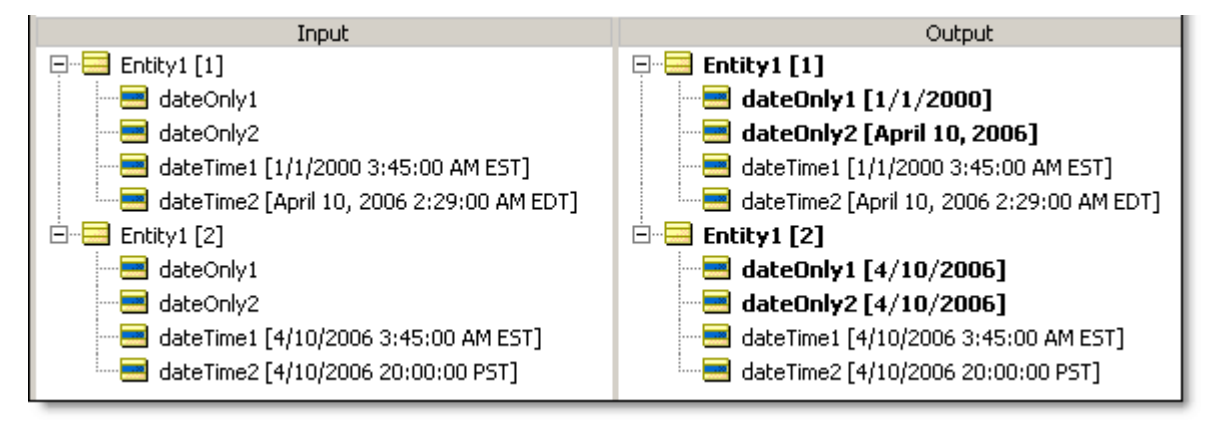

# **To dateTime Casting a string to a dateTime**

### **SYNTAX**

<String>.toDateTime

### **DESCRIPTION**

Converts the value in <string> to data type DateTime ONLY if all characters in <string> correspond to a valid Date, Time, or DateTime mask (format). For complete details on DateTime masks, see *Rule Modeling Guide*.

### **USAGE RESTRICTIONS**

The Operators row of the table in Summary Table of [Vocabulary](#page-15-0) Usage Restriction applies. No special exceptions.

### **RULESHEET EXAMPLE**

The following Rulesheet uses **.toDateTime** to convert string1 to type DateTime and assign the value to dateTime1.

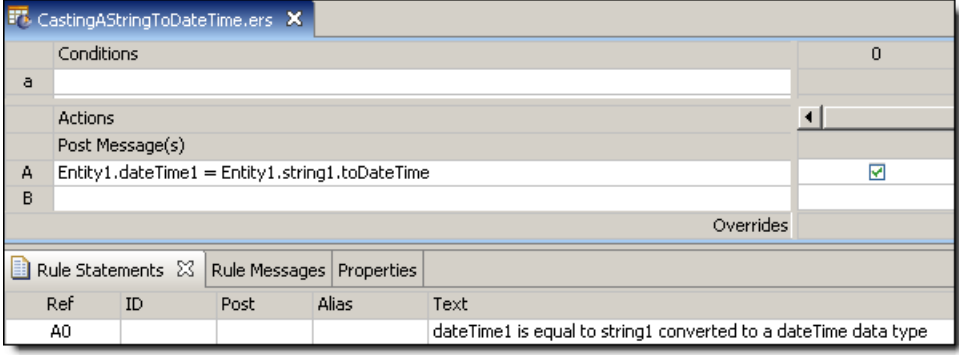

**SAMPLE TEST**

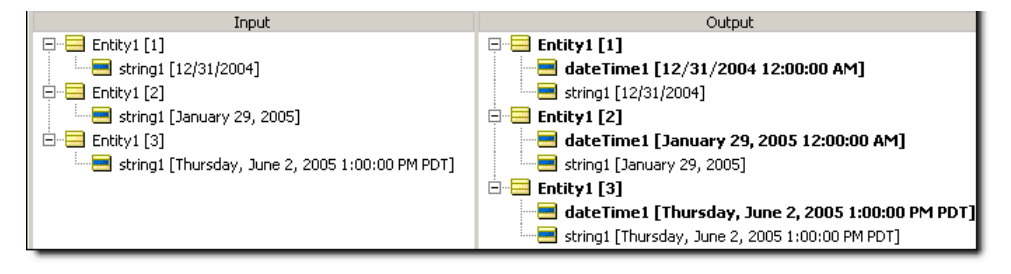

# **To dateTime Casting a date to a dateTime**

## **SYNTAX**

<Date>.toDateTime

### **DESCRIPTION**

Converts the value in  $\langle$ Date $\rangle$  to data type DateTime. The date portion is the same as the  $\langle$ Date $\rangle$  value and the time portion is set to  $12:00:00$  AM in the current timezone.

### **USAGE RESTRICTIONS**

The Operators row of the table in Summary Table of [Vocabulary](#page-15-0) Usage Restriction applies. No special exceptions.

### **RULESHEET EXAMPLE**

The following Rulesheet uses **.toDateTime** to convert dateOnly1 to type DateTime and assign the value to dateTime1.

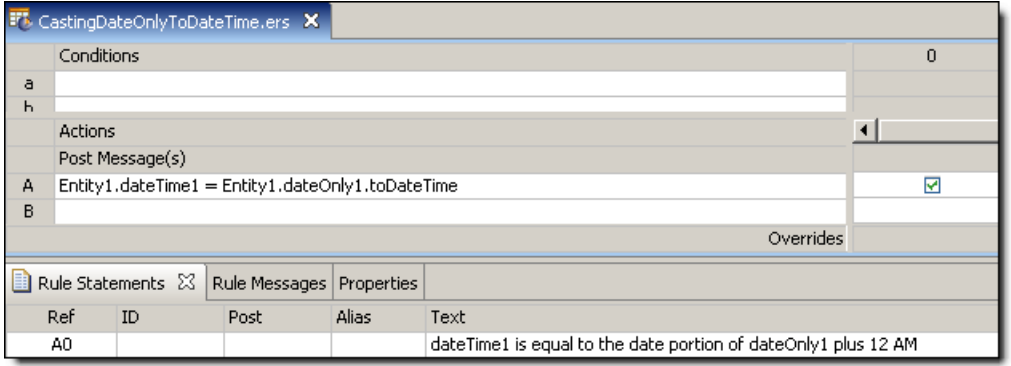

## **SAMPLE TEST**

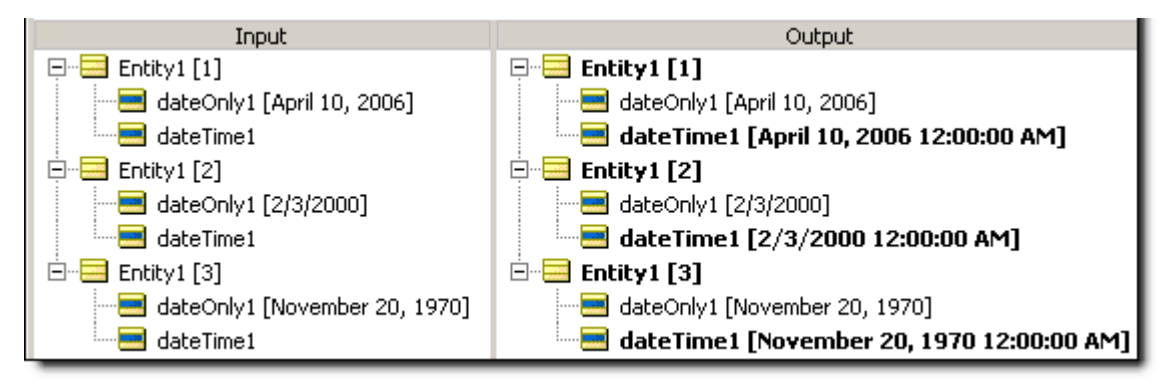

## **To dateTime Casting a time to a dateTime**

### **SYNTAX**

<Time>.toDateTime

### **DESCRIPTION**

Converts the value in  $\langle$ Time> to data type DateTime ONLY if all characters in  $\langle$ Time> correspond to a valid DateTime mask (format). The time portion is the same as the  $\le$ Time> value and the date portion is the epoch (see [.toTime](#page-170-0) operator)

### **USAGE RESTRICTIONS**

The Operators row of the table in Summary Table of [Vocabulary](#page-15-0) Usage Restriction applies. No special exceptions.

### **RULESHEET EXAMPLE**

The following Rulesheet uses **.toDateTime** to convert timeOnly1 to type DateTime and assign the value to dateTime1.

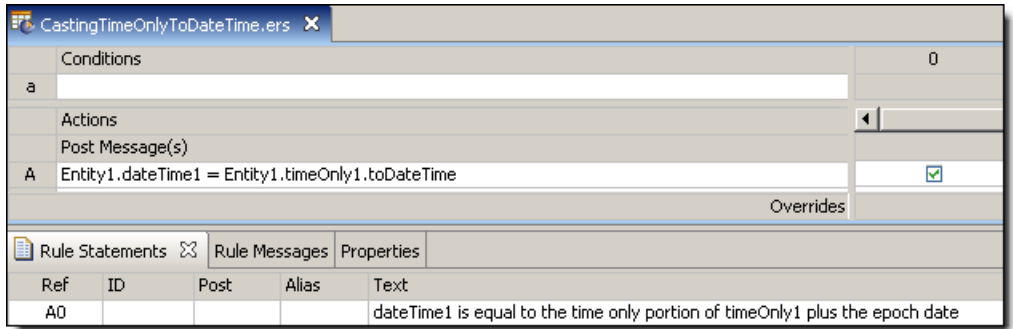

### **SAMPLE TEST**

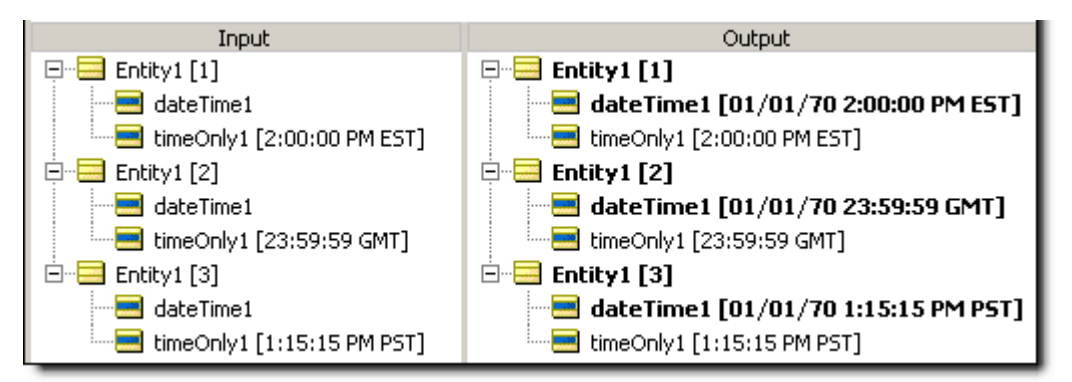

# **To dateTime Timezone offset**

### **SYNTAX**

<Date>.toDateTime(<String>)

### **DESCRIPTION**

Converts the value in <Date> to data type DateTime ONLY if all characters in <Date> correspond to a valid DateTime mask (format). The date portion is the same as the <Date> value and the time portion is set to 00:00:00 in the timezone specified by <String>, which is the timeZoneOffset. The timeZoneOffset must take the form of a valid timezone offset such as  $\text{~}$ -08:00',  $\text{~}$ +03:30',  $\text{~}$ 01:45'

### **USAGE RESTRICTIONS**

The Operators row of the table in Summary Table of [Vocabulary](#page-15-0) Usage Restriction applies. No special exceptions.

### **RULESHEET EXAMPLE**

The following Rulesheet uses **.toDateTime** to convert dateOnly1 to type DateTime and assign the value to dateTime1, with a timezone offset of -5.

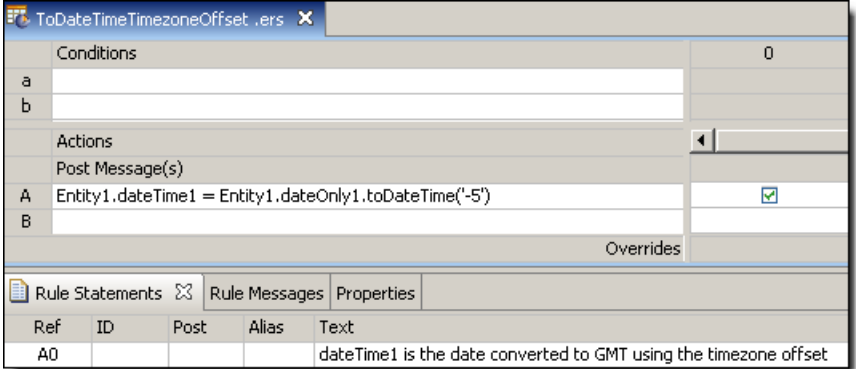

### **SAMPLE TEST**

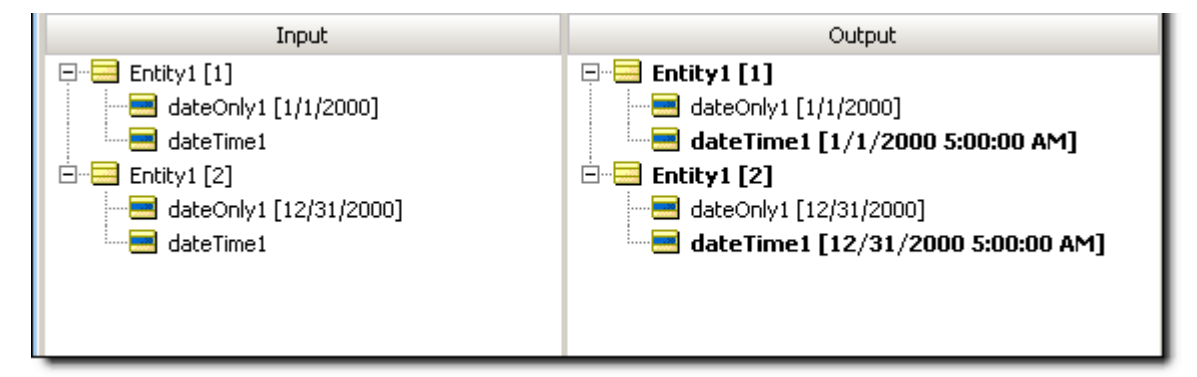

## **To decimal**

### **SYNTAX**

<Integer>.toDecimal

<String>.toDecimal

### **DESCRIPTION**

Converts the value in <Integer> or all characters in <String> to data type Decimal. Converts a String to Decimal ONLY if all characters in <string> are numeric and contain not more than one decimal point. If any non-numeric characters are present in <string> (other than the single decimal point or a leading minus sign), no value is returned by the function.

**Note:** Integer values may be assigned directly to Decimal data types without using the **.toDecimal** operator because a Decimal data type is more expansive than an Integer.

### **USAGE RESTRICTIONS**

The Operators row of the table in Summary Table of [Vocabulary](#page-15-0) Usage Restriction applies. No special exceptions.

#### **RULESHEET EXAMPLE**

The following Rulesheet uses **.toDecimal** to convert integer1 and string1 to type Decimal and assign them to decimal1 and decimal2, respectively.

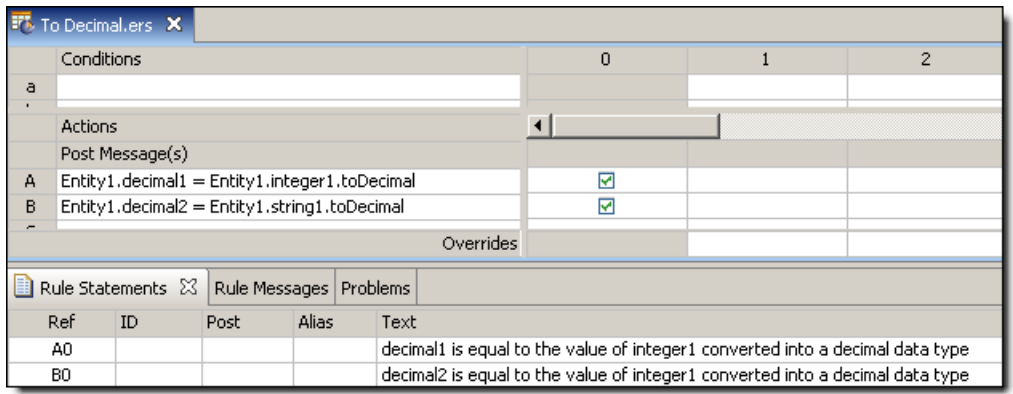

### **SAMPLE TEST**

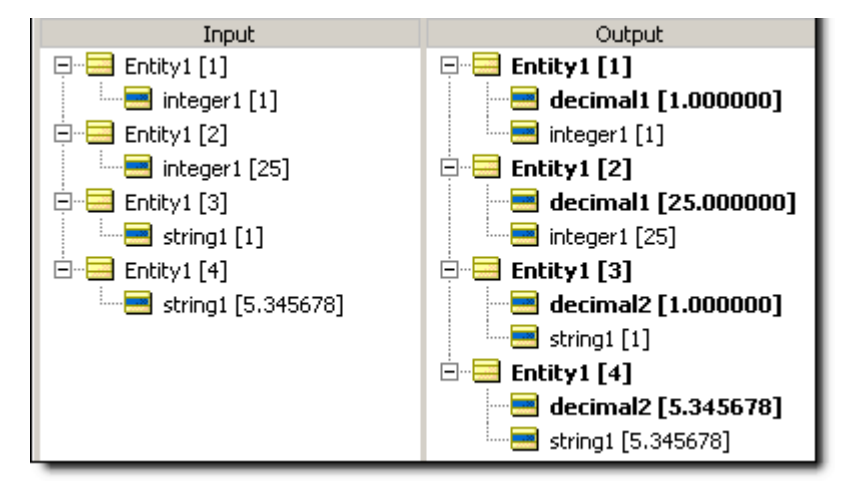

# **To integer**

### **SYNTAX**

<Decimal>.toInteger

<String>.tointeger

## **DESCRIPTION**

Converts the value in <Decimal> or all characters in <string> to data type Integer. All decimals have fractional portions truncated during the conversion. Strings are converted ONLY if all characters in  $\langle$ String> are numeric, without a decimal point. If any non-numeric characters (with the sole exception of a single leading minus sign for negative numbers) are present in <string>, no value is returned by the function. Do not use on String values of  $null$  or empty String ( ' ' ) -- a pair of single quote marks -- as this will generate an error message.

## **USAGE RESTRICTIONS**

The Operators row of the table in Summary Table of [Vocabulary](#page-15-0) Usage Restriction applies. No special exceptions.

## **RULESHEET EXAMPLE**

The following Rulesheet uses **.toInteger** to convert decimal1 and string1 to type Integer and assign them to integer1 and integer2, respectively.

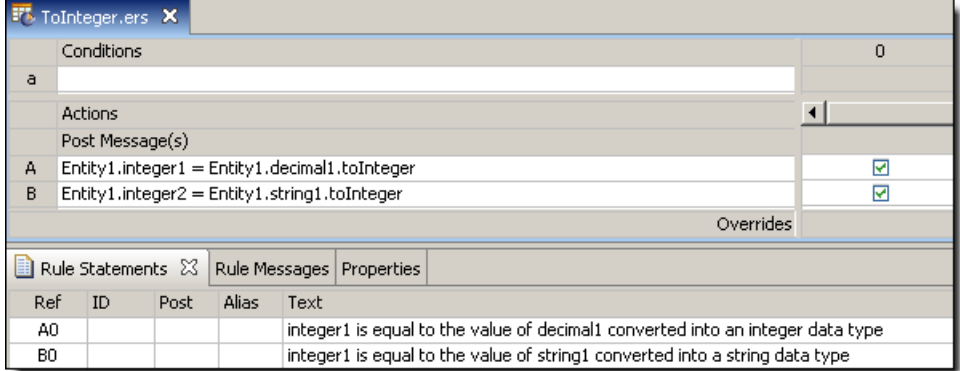

## **SAMPLE TEST**

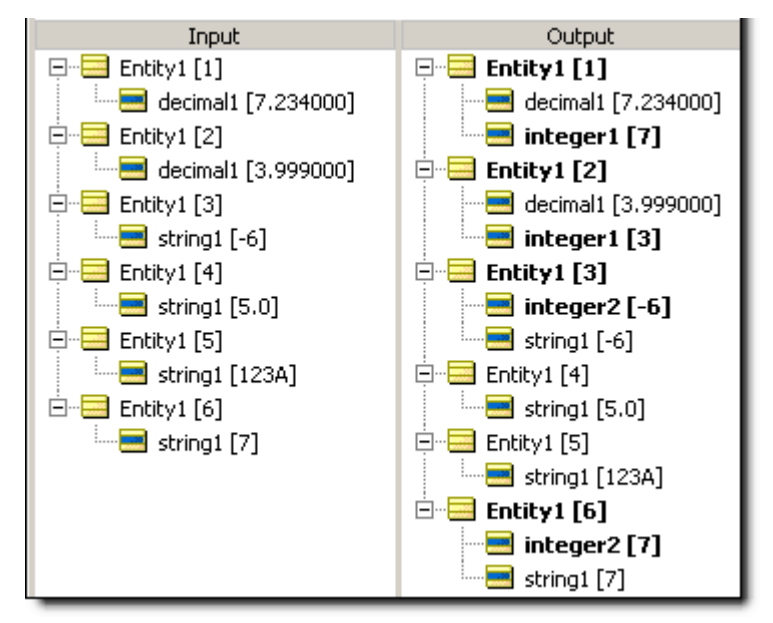

# **To string**

## **SYNTAX**

<Number>.toString

<DateTime\*>.toString

\*includes DateTime, Date, and Time data types

### **DESCRIPTION**

Converts a value to a data type of String.

### **USAGE RESTRICTIONS**

The Operators row of the table in Summary Table of [Vocabulary](#page-15-0) Usage Restriction applies. No special exceptions.

### **RULESHEET EXAMPLE**

The following Rulesheet uses **.toString** to convert 3 data types to strings. Rule N.3 also uses the alternative String concatenation syntax. See Add [Strings](#page-52-0) for details.

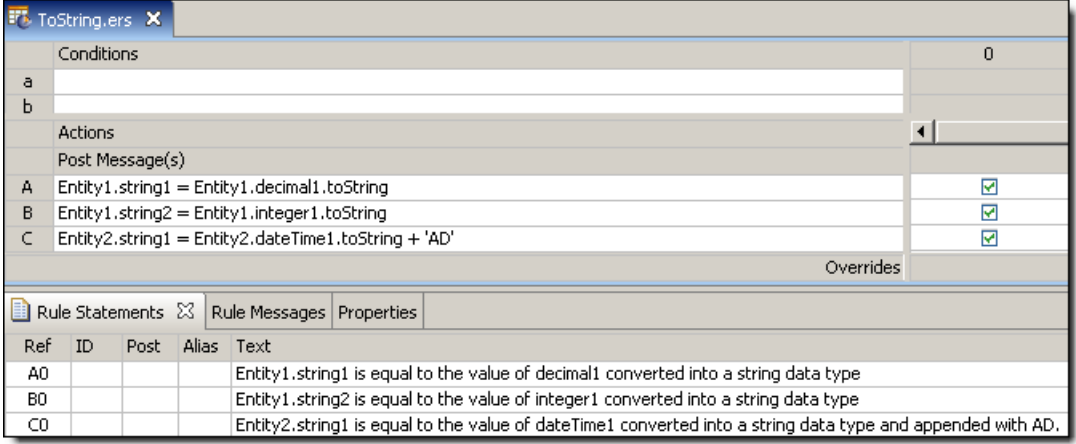

## **SAMPLE TEST**

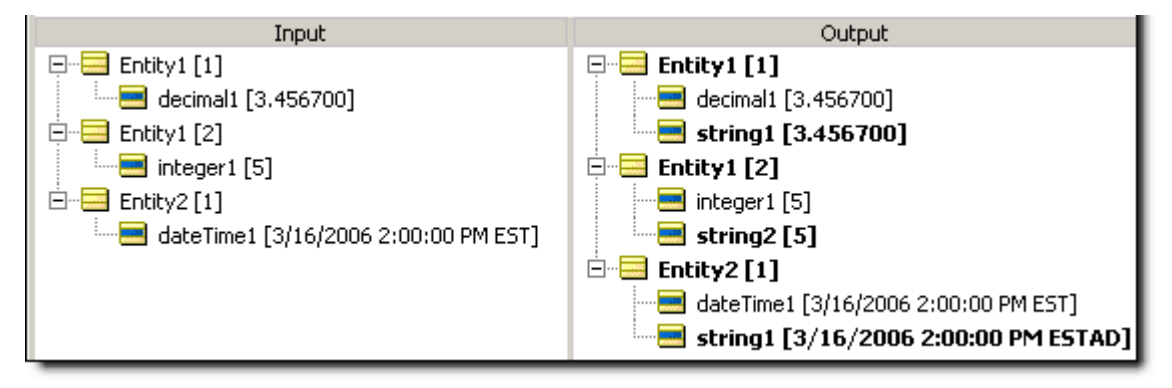

## <span id="page-170-0"></span>**To time Casting a dateTime to a time**

### **SYNTAX**

<DateTime>.toTime

## **DESCRIPTION**

Converts the value in  $\langle$ DateTime $\rangle$  to a Time data type, containing only the time portion of the full DateTime. If  $\le$ DateTime> contains no time information, then the time portion is set to 12:00:00 AM in the current timezone.

### **USAGE RESTRICTIONS**

The Operators row of the table in Summary Table of [Vocabulary](#page-15-0) Usage Restriction applies. No special exceptions.

### **RULESHEET EXAMPLE**

The following Rulesheet uses **.toTime** to convert dateTime1 to Time and assign the value to TimeOnly1.

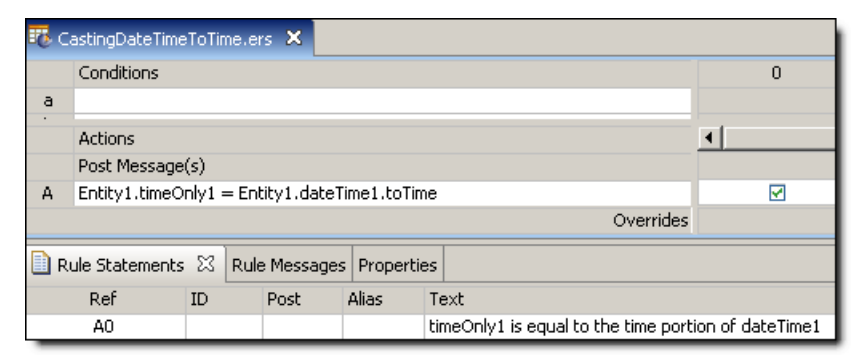

## **SAMPLE TEST**

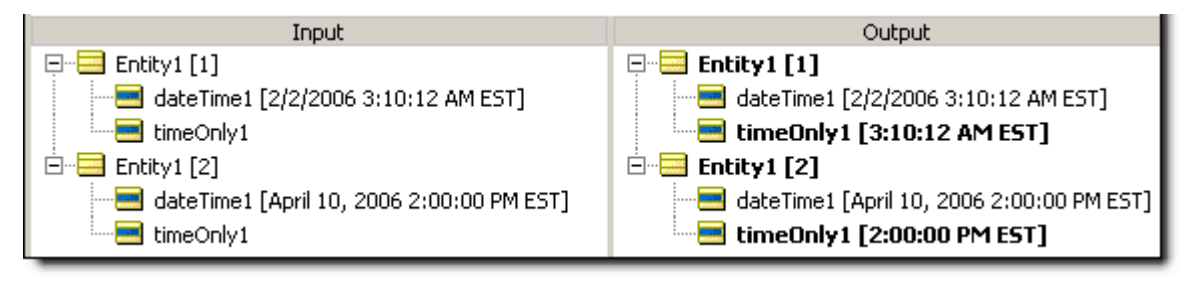

## **Trend**

### **SYNTAX**

<Collection.attribute> -> <Sequence>.trend

## **DESCRIPTION**

Returns one of the following 4-character strings depending on the trend of <Collection.attribute> once sequenced by the same or different attribute in <Collection>. <Sequence> is an ordered set of  $<$ Collection $>$  in the form {x<sub>1</sub>, x<sub>2</sub>, x<sub>3</sub>  $\ldots$  x<sub>n</sub>}, where

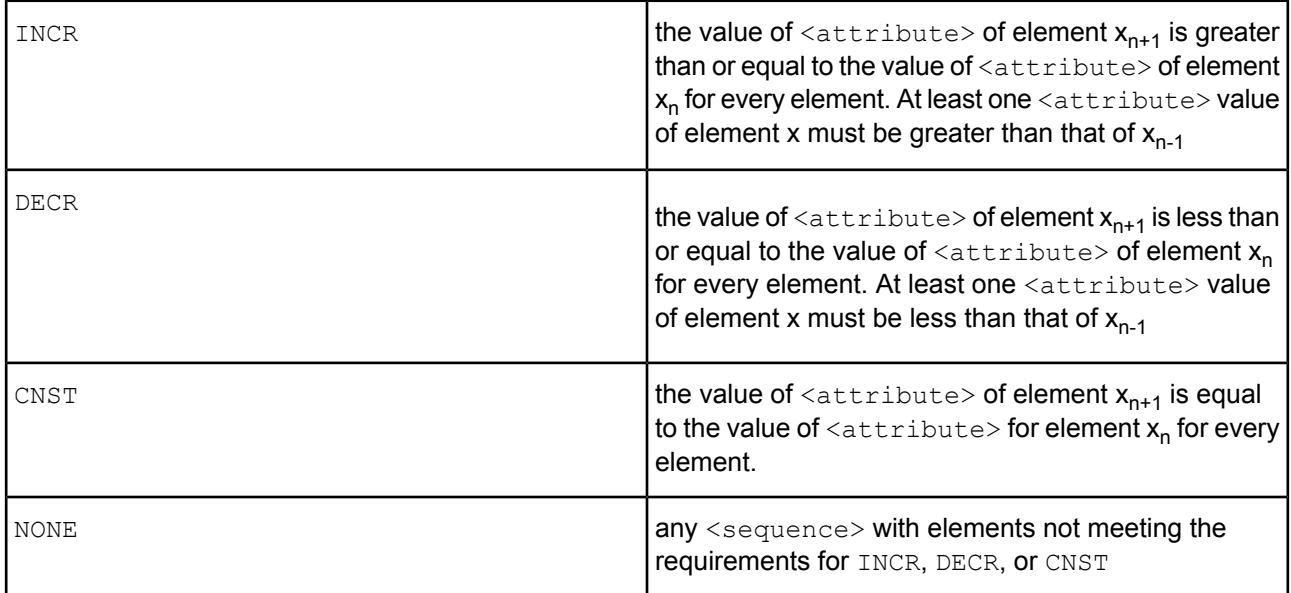

An alternative way to understand this operator is to view the index attribute used to sequence the collection as the *independent* variable (traditionally plotted along the "x" axis in a standard x-y graph) in a set of data pairs. The attribute evaluated by the **.trend** operator, <Collection.attribute>, is the *dependent* variable, plotted along the "y" axis. When so plotted, the 4-character words returned by **.trend** correspond to curves with positive, negative, zero (constant), or arbitrary slopes.

## **USAGE RESTRICTIONS**

The Operators row of the table in Summary Table of [Vocabulary](#page-15-0) Usage Restriction applies. No special exceptions.

## **RULESHEET EXAMPLE**

This Rulesheet uses the **.trend** function to analyze integer1 attributes within collection1 sorted by decimal1. The resulting trend value is assigned to string1.

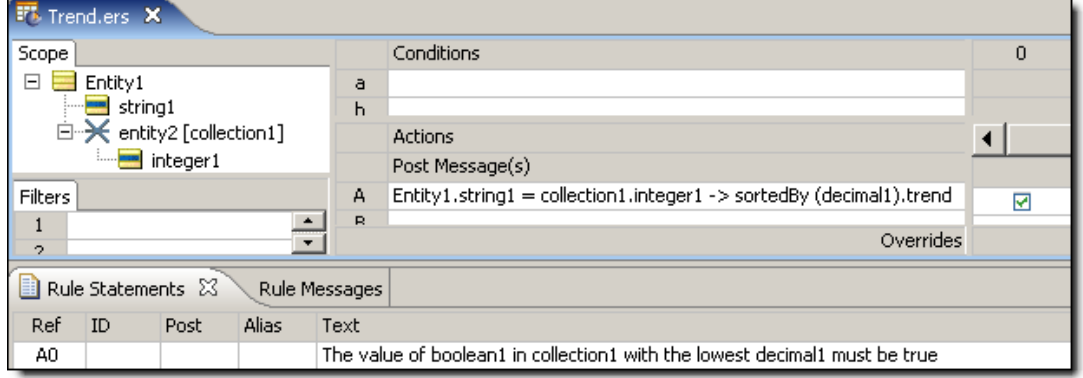

Two sample tests provide two collections of elements, each with a decimal1 and integer1 values. Input and Output panels are shown below.

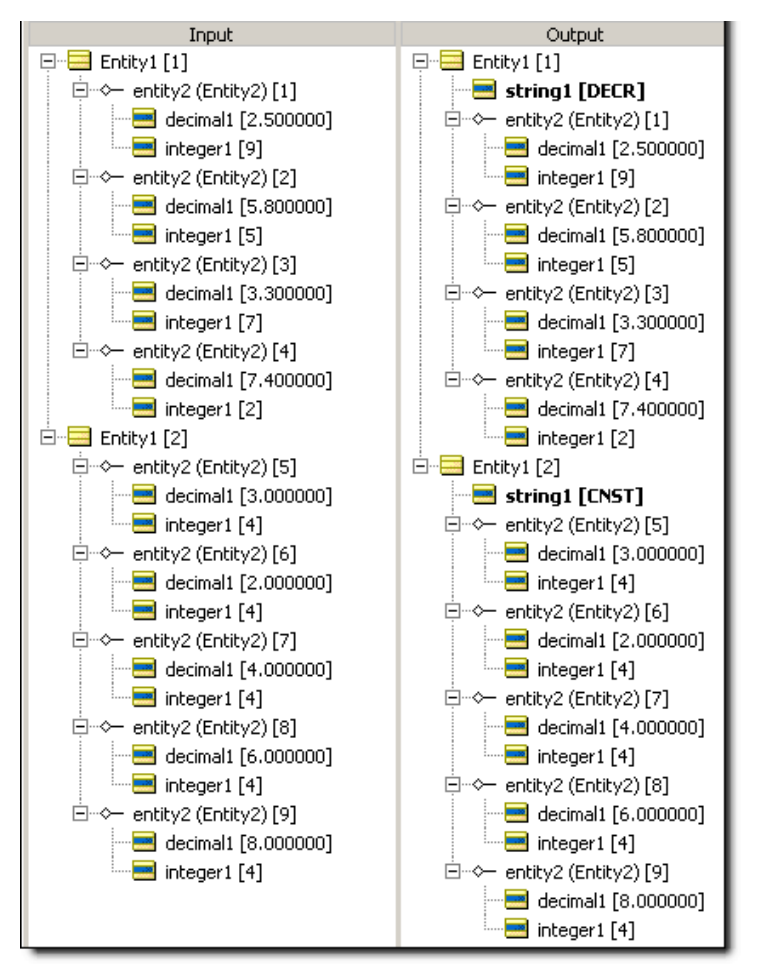

**Note:** Technically, the slope of an INCR curve need not be positive everywhere, but must have a first derivative (instantaneous slope) that is positive at some point along the curve and never be negative. The slope of a CNST curve must be zero everywhere.

## **True**

### **SYNTAX**

true or T

### **DESCRIPTION**

Represents Boolean value true. Recall from the discussion oftruth [values](#page-10-0) that an  $\langle$ expression> is evaluated for its truth value, so the expression Entity1.boolean1=true will evaluate to true only if boolean1=true. But since boolean1 is Boolean and has a truth value all by itself without any additional syntax, we do not actually need the "=true" piece of the expression. Many examples in the documentation use explicit syntax like boolean1=true or boolean2=false for clarity and consistency, even though boolean1 or not boolean2 are equivalent logical expressions.

### **USAGE RESTRICTIONS**

The Operators row of the table in Summary Table of [Vocabulary](#page-15-0) Usage Restriction applies. No special exceptions.

### **RULESHEET EXAMPLE**

The following Rulesheet uses **true** in a Precondition to Ruletest whether boolean1 is true, and perform the Nonconditional computation if it is. As discussed above, the alternative expression Entity1.boolean1 is logically equivalent.

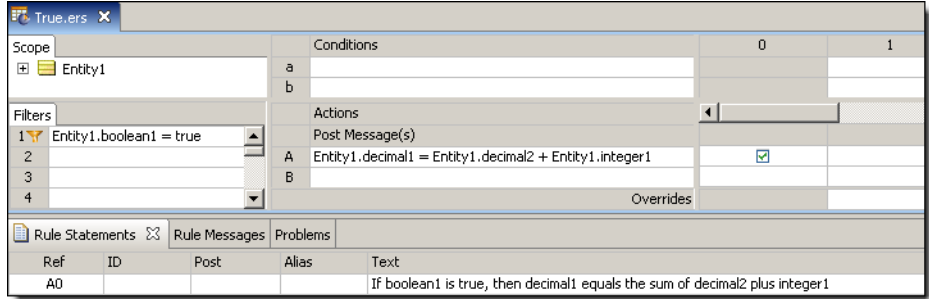

### **SAMPLE TEST**

A sample Ruletest provides three examples. Assume decimal2=10.0 and integer1=5 for all examples. Input and Output panels are shown below:

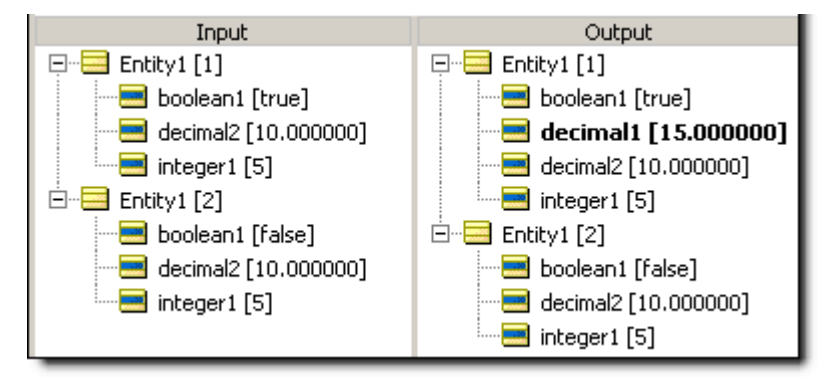

## **Uppercase**

#### **SYNTAX**

<String>.toUpper

#### **DESCRIPTION**

Converts all characters in <string> to uppercase.

### **USAGE RESTRICTIONS**

The Operators row of the table in Summary Table of [Vocabulary](#page-15-0) Usage Restriction applies. No special exceptions.

### **RULESHEET EXAMPLE**

The following Rulesheet uses **.toUpper** to convert string2 to uppercase and assign it to string1.

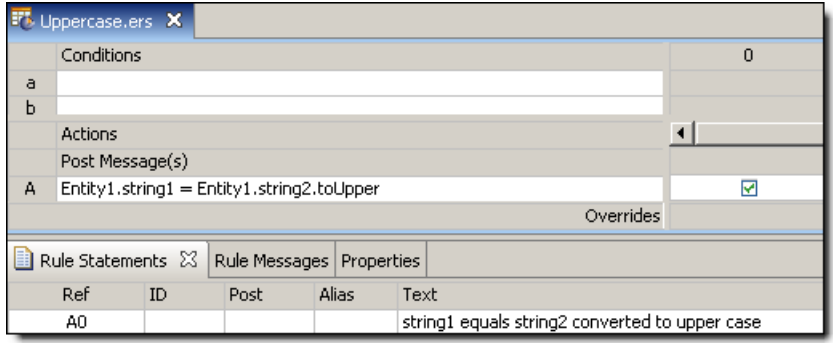

### **SAMPLE TEST**

A sample Ruletest provides three examples. Input and Output panels are shown below:

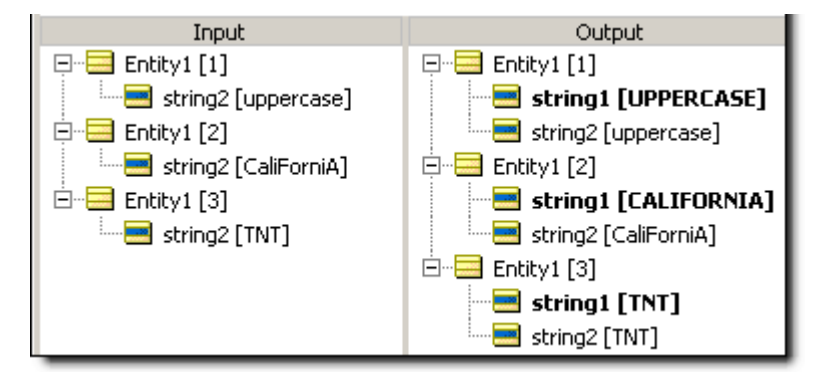

## **Week of month**

### **SYNTAX**

<DateTime>.weekOfMonth

<Date>.weekOfMonth

#### **DESCRIPTION**

Returns an Integer from 1 to 6, equal to the week number within the month in <DateTime> or <Date>. A week begins on Sunday and ends on Saturday.

#### **USAGE RESTRICTIONS**

The Operators row of the table in Summary Table of [Vocabulary](#page-15-0) Usage Restriction applies. No special exceptions.

#### **RULESHEET EXAMPLE**

The following Rulesheet uses **.weekOfMonth** to assign a value to integer1.

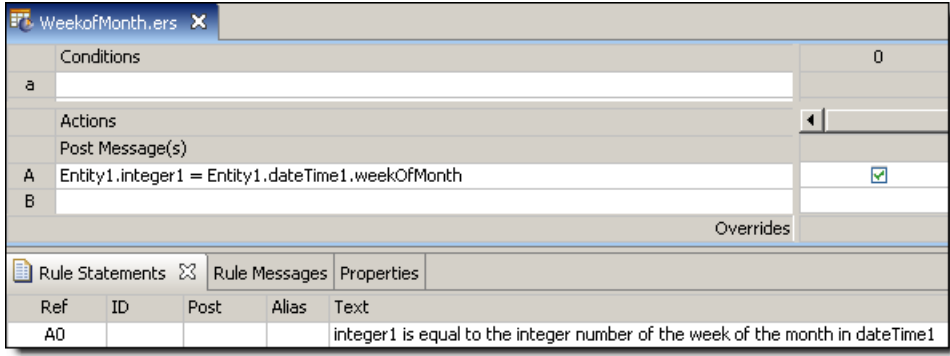

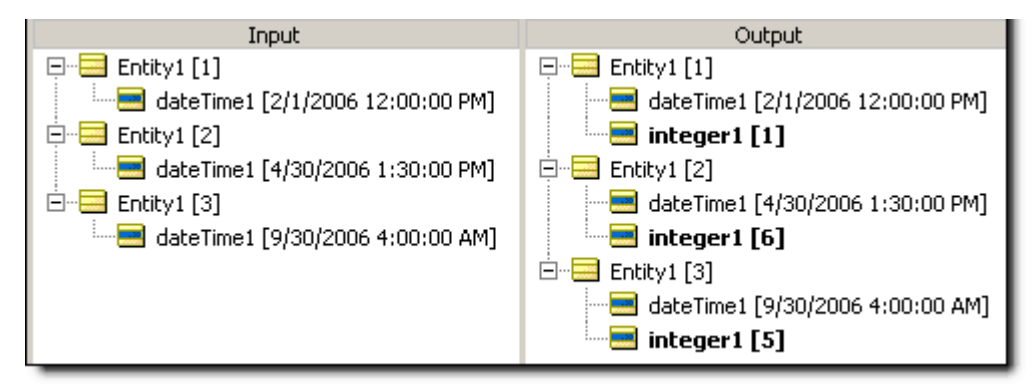

## **Week of year**

### **SYNTAX**

<DateTime>.weekOfYear

<Date>.weekOfYear

### **DESCRIPTION**

Returns an Integer from 1 to 52, equal to the week number within the year in <DateTime> or <Date>. A week begins on Sunday and ends on Saturday. When a year ends between Sunday and the next Friday, or in other words when a new year begins between Monday and the next Saturday, the final day(s) of December will be included in week 1 of the new year. For example, 12/29/2013 fell on a Sunday, so 12/29-31 are included in week 1 of 2014.

### **USAGE RESTRICTIONS**

The Operators row of the table in Summary Table of [Vocabulary](#page-15-0) Usage Restriction applies. No special exceptions.

### **RULESHEET EXAMPLE**

The following Rulesheet uses **.weekOfYear** to assign a value to integer1.

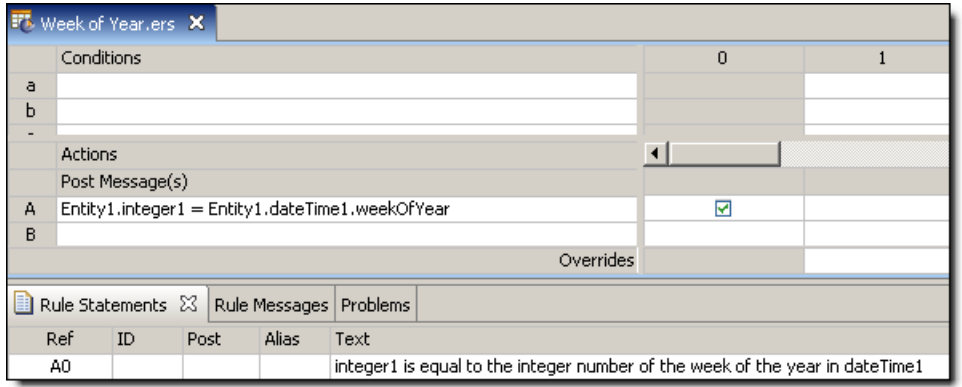

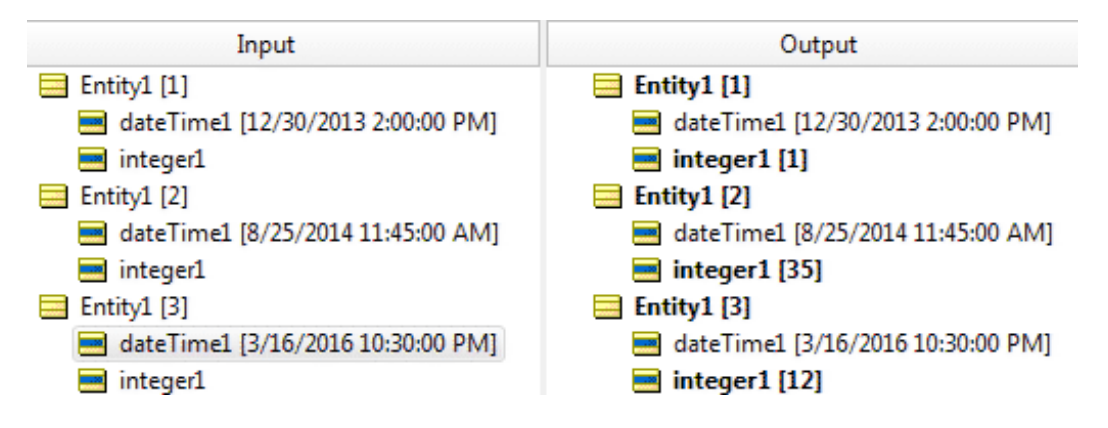

## **Year**

## **SYNTAX**

<DateTime>.year

<Date>.year

### **DESCRIPTION**

Returns the century/year portion of <DateTime> or <Date>. The returned value is a four digit Integer.

## **USAGE RESTRICTIONS**

The Operators row of the table in Summary Table of [Vocabulary](#page-15-0) Usage Restriction applies. No special exceptions.

### **RULESHEET EXAMPLE**

The following Rulesheet uses **.year** to evaluate dateTime1 and dateOnly1 and assign the year values to integer1 and integer2, respectively.

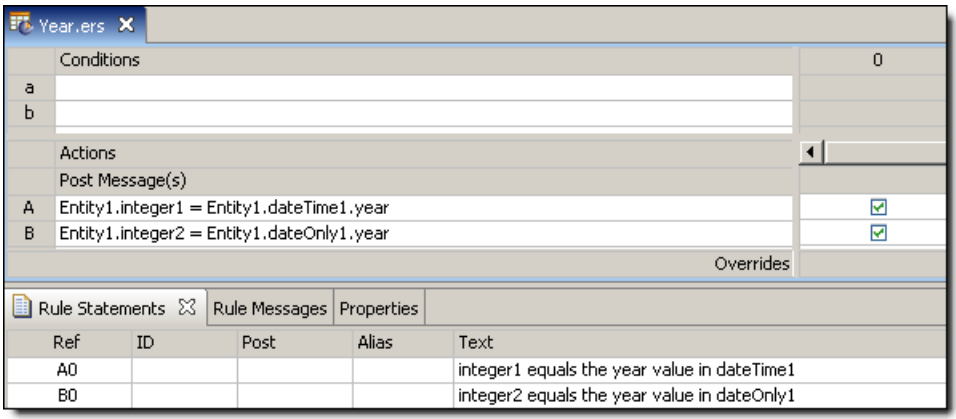

A sample Ruletest provides three examples of dateTime1 and dateOnly1. Input and Output panels are shown below:

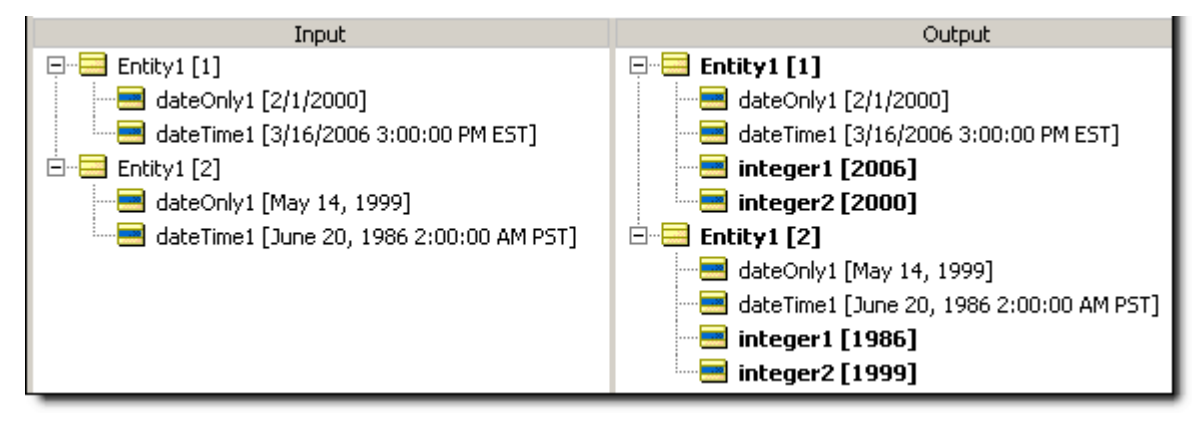

## **Years between**

### **SYNTAX**

<DateTime1>.yearsBetween(<DateTime2>)

```
<Date1>.yearsBetween(<Date2>)
```
### **DESCRIPTION**

Returns the Integer number of years between DateTimes or between Dates. The number of months in  $\triangle$ DateTime2> is subtracted from the number of months in  $\triangle$ DateTime1>, and the result is divided by 12 and truncated. This function returns a positive number if <DateTime2> is later than <DateTime1>.

### **USAGE RESTRICTIONS**

The Operators row of the table in Summary Table of [Vocabulary](#page-15-0) Usage Restriction applies. No special exceptions.

### **RULESHEET EXAMPLE**

The following Rulesheet uses **.yearsBetween** to determine the number of months that have elapsed between dateTime1 and dateTime2, compare it to the Values set, and assign a value to string1.

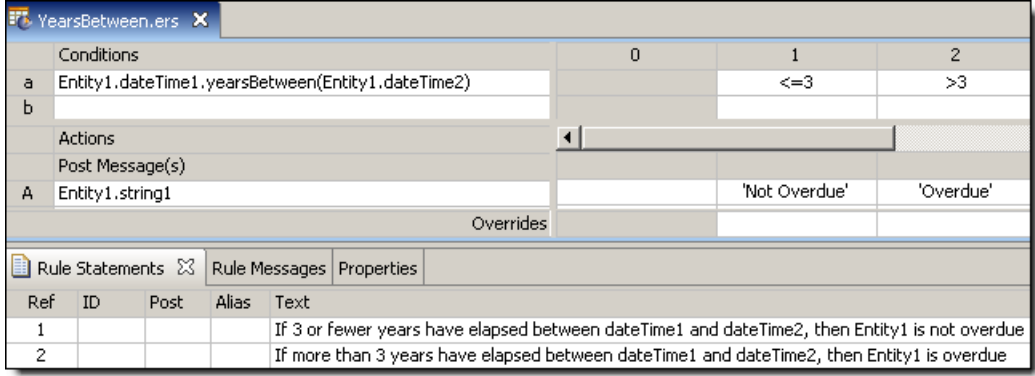

### **SAMPLE TEST**

A sample Ruletest provides dateTime1 and dateTime2 for two examples. Input and Output panels are shown below.

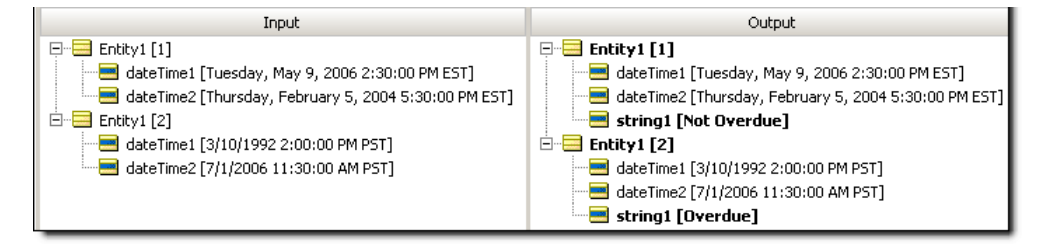
# **A**

# **Standard Boolean constructions**

For details, see the following topics:

- [Boolean](#page-180-0) AND
- **[Boolean](#page-182-0) NAND**
- **[Boolean](#page-183-0) OR**
- [Boolean](#page-183-1) XOR
- [Boolean](#page-184-0) NOR
- <span id="page-180-0"></span>• [Boolean](#page-185-0) XNOR

### **Boolean AND**

In a decision table, a rule with **AND'**ed Conditions is expressed as a single column, with values for each Condition aligned vertically in that column. For example:

If a person is 45 or older and smokes, then classify the person as high risk  $|1$ .

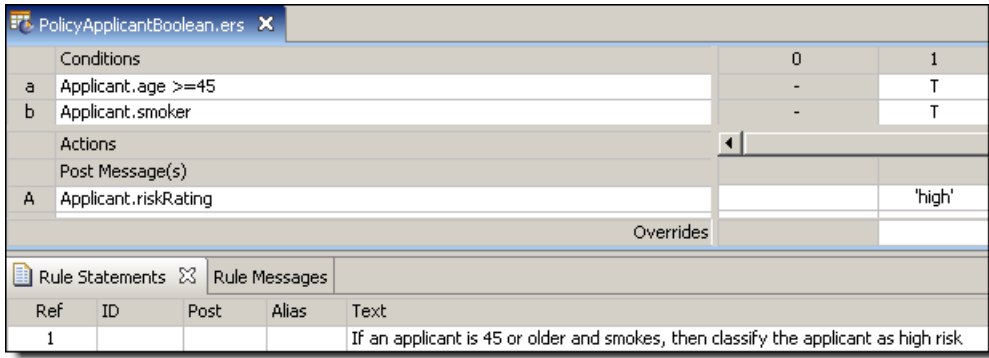

In this scenario, each Condition has a set of 2 possible values:

person is 45 or older: {true, false}

person is a smoker: {true, false}

and the outcome may also have two possible values:

person's risk rating: {low, high}

These Conditions and Actions yield the following truth table:

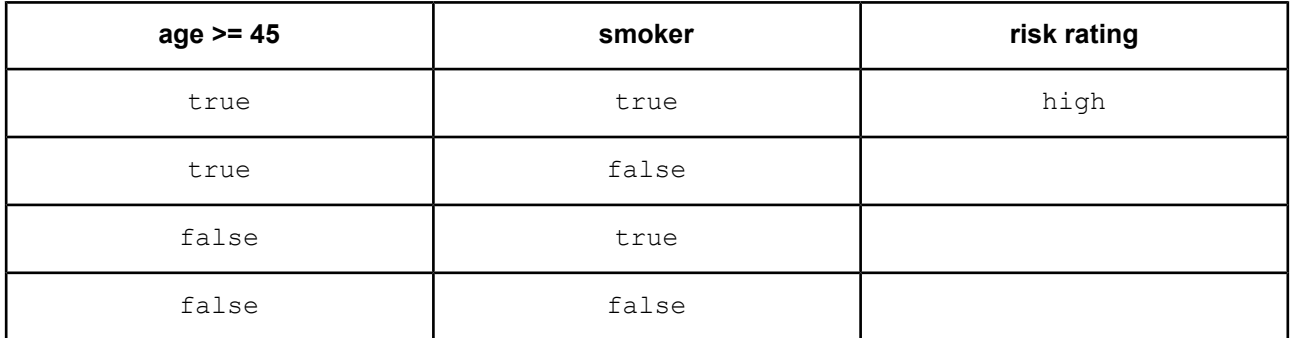

Note that we have only filled in a single value of risk rating, because the business rule above only covers a single scenario: where age >= 45 and smoker = true. Running *The completeness checker* as described in the *Rule Modeling section* quickly identifies the remaining three scenarios:

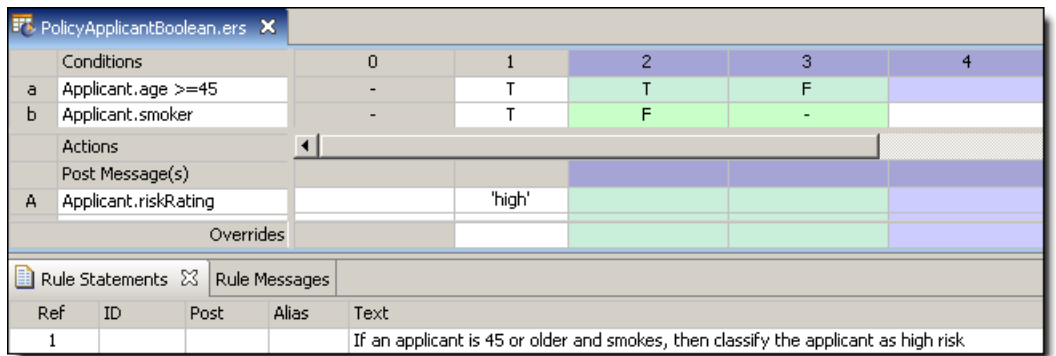

Completing the truth table and the Rulesheet requires the definition of 2 additional business rules:

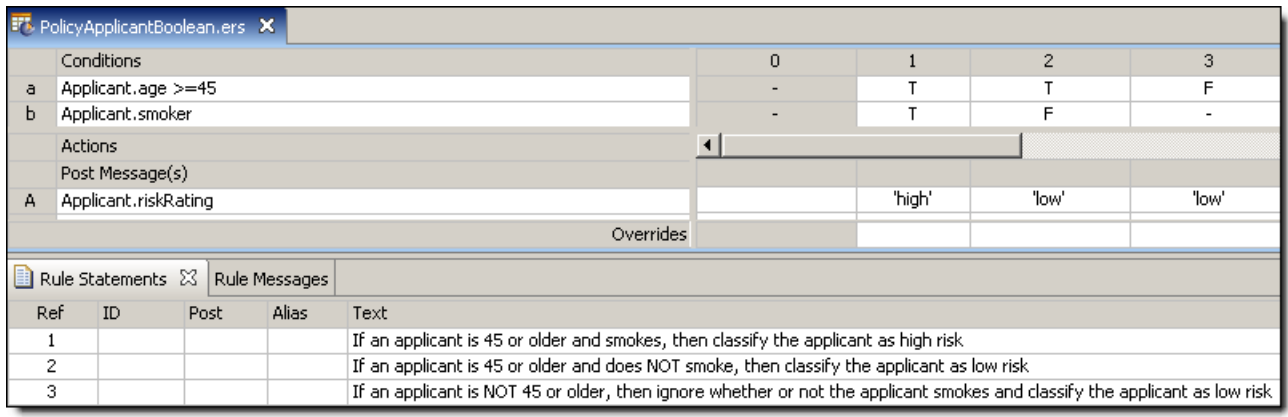

and updating the truth table, we recognize the classic **AND** Boolean function.

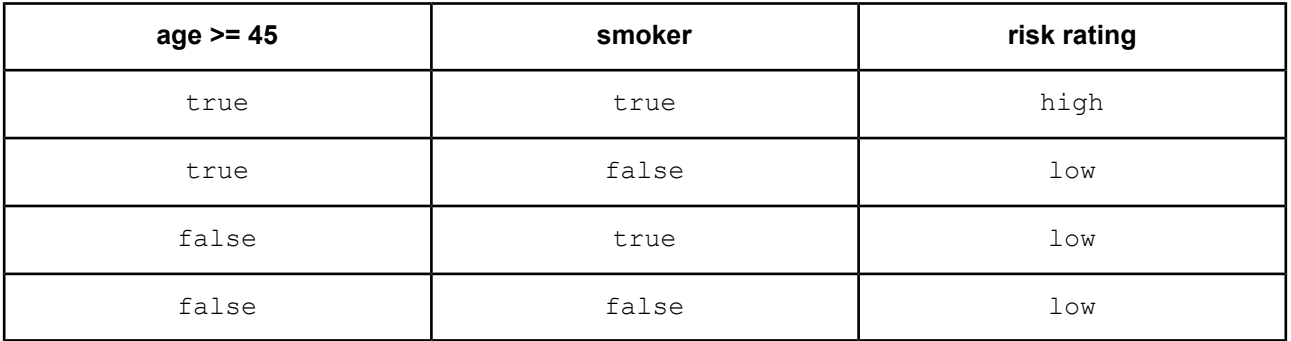

<span id="page-182-0"></span>Once the basic truth table framework has been established in the Rulesheet by the Completeness Checker – in other words, all logical combinations of Conditions have been explicitly entered as separate columns in the Rulesheet – we can alter the outcomes to implement other standard Boolean constructions. For example, the **[NAND](#page-182-0)** construction has the following truth table:

#### **Boolean NAND**

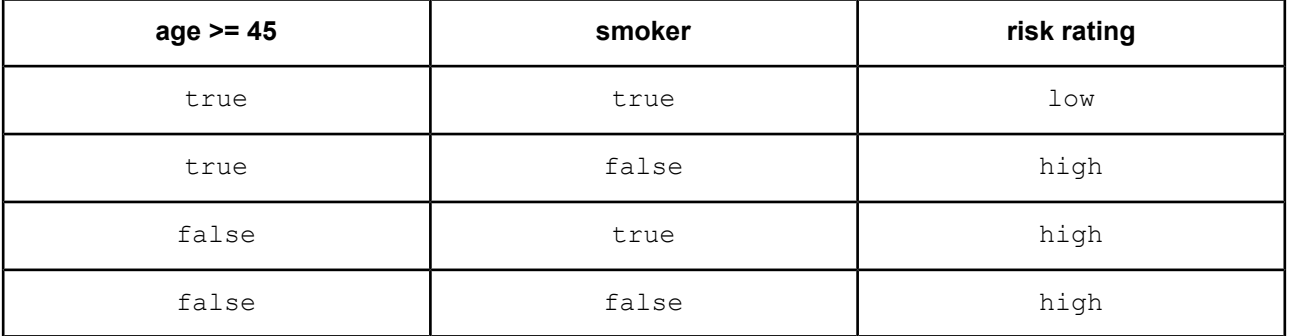

Also known as "Not And", this construction is shown in the following Rulesheet:

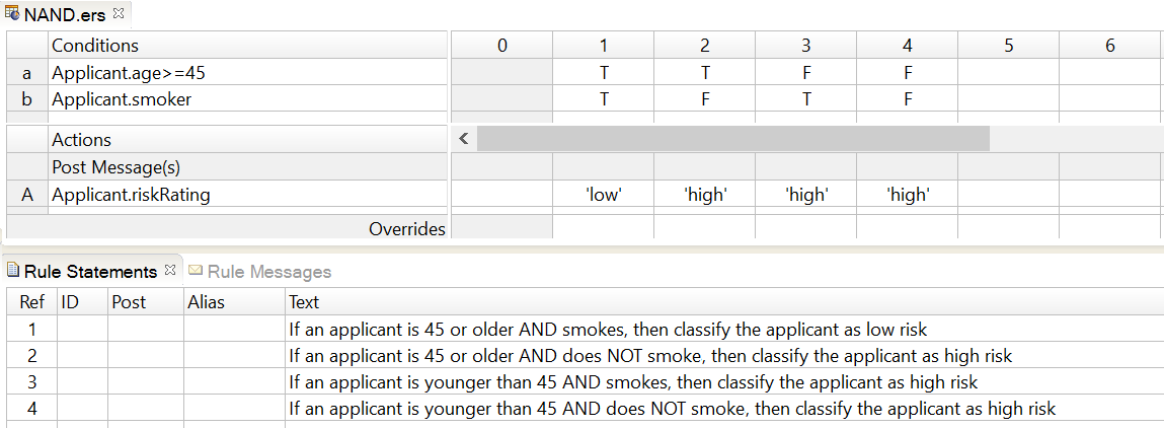

### <span id="page-183-0"></span>**Boolean OR**

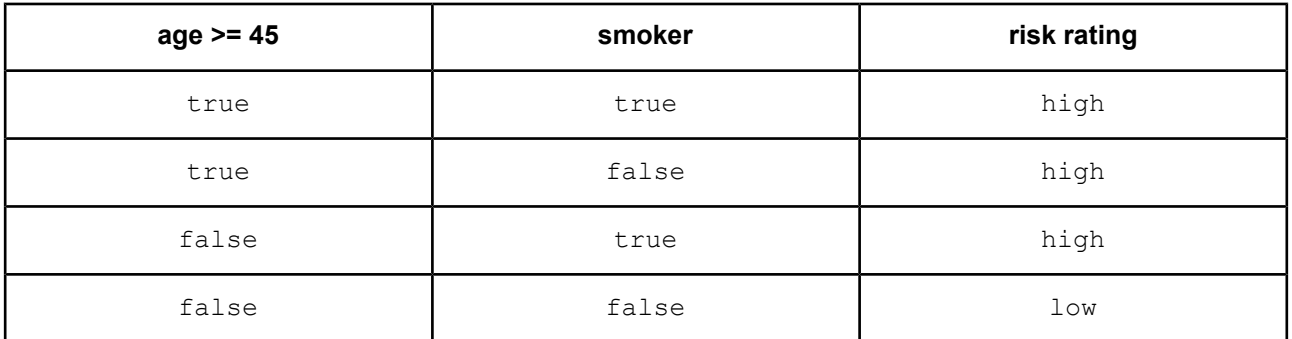

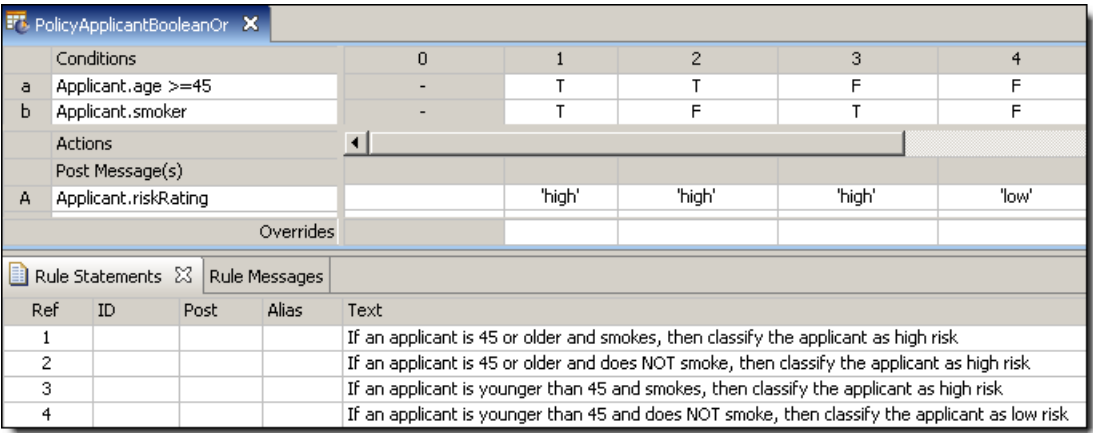

### <span id="page-183-1"></span>**Boolean XOR**

Using "Exclusive Or" logic, riskRating is high whenever the age or smoker test, but not both, is satisfied. This construction is shown in the following Rulesheet:

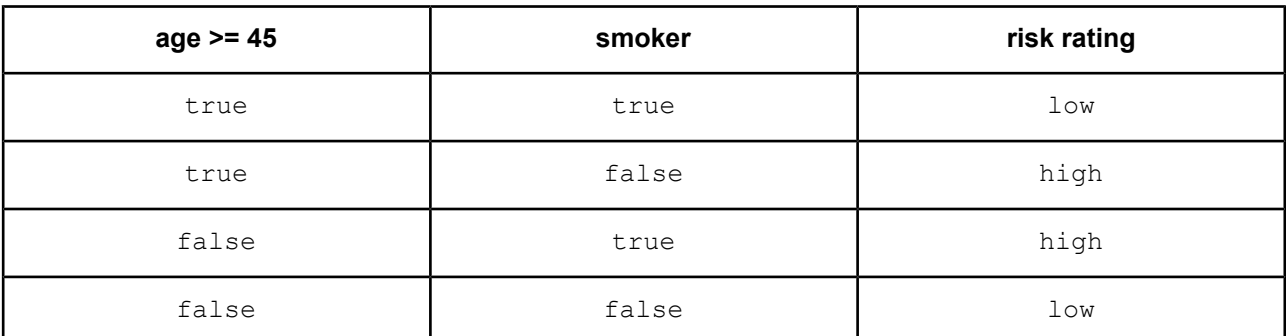

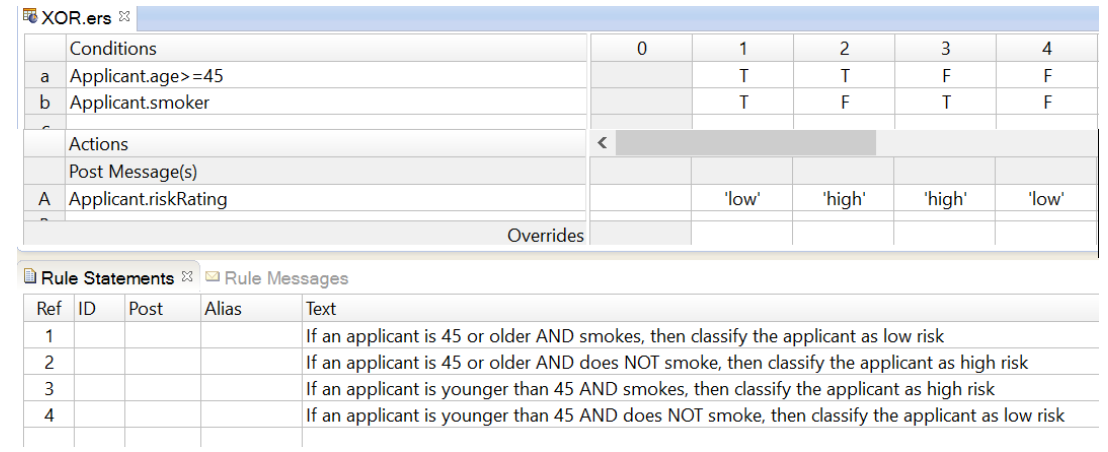

### <span id="page-184-0"></span>**Boolean NOR**

Also known as "Not Or", this construction is shown in the following Rulesheet:

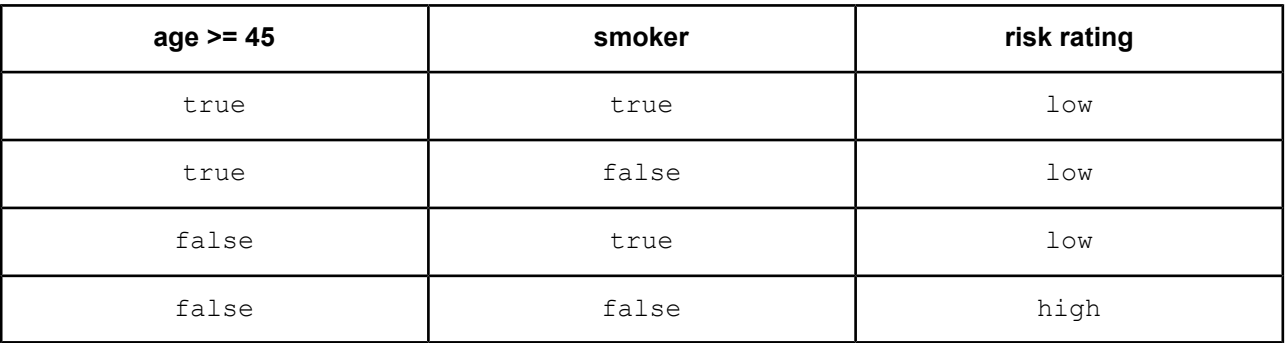

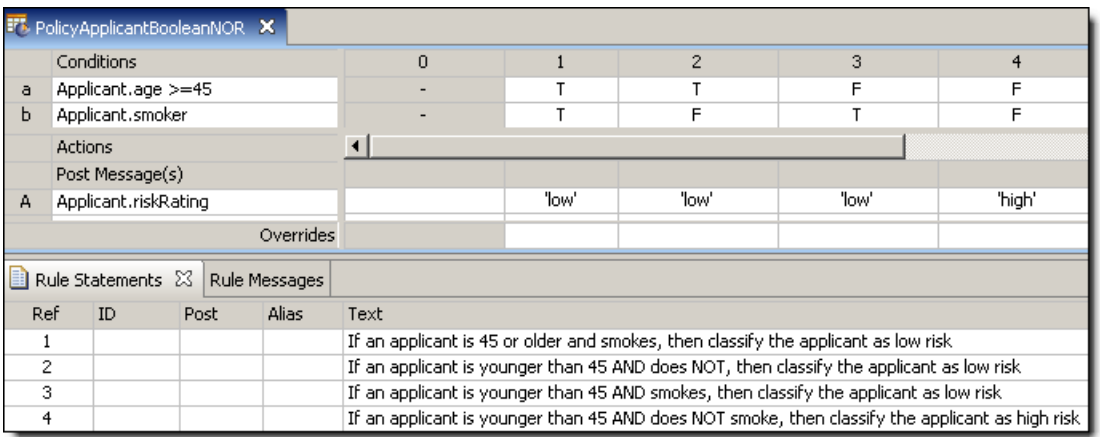

## <span id="page-185-0"></span>**Boolean XNOR**

Also known as "Exclusive NOR", this construction is shown in the following Rulesheet:

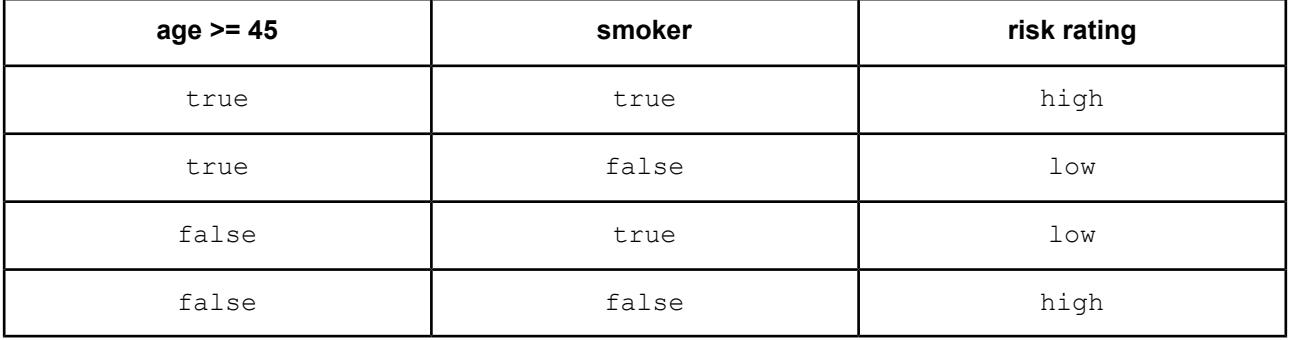

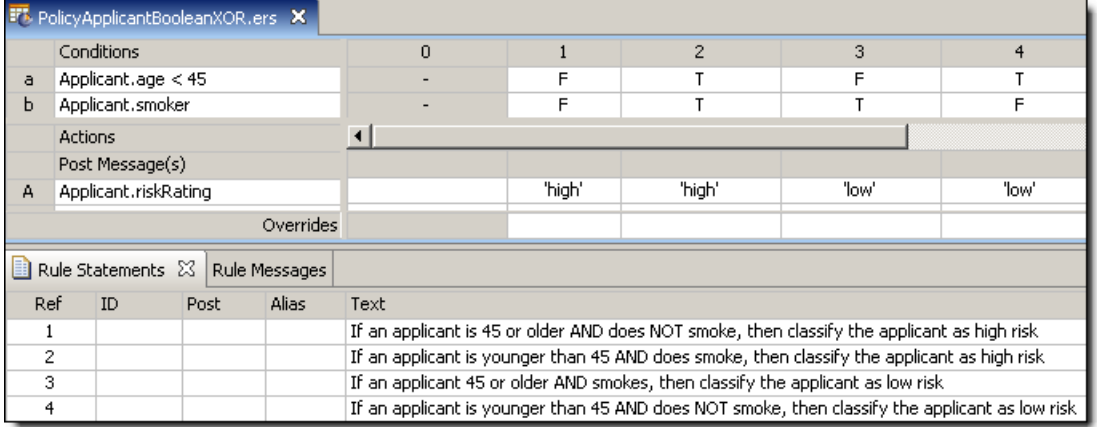

# **B**

# **Character precedence in Unicode and Java Collator**

The Unicode standard assigns a 4 digit (hexadecimal) code to every character, including many that can't be typed on standard keyboards. Java (and hence Progress Corticon software) uses a special method named Collator to sort these characters in specific sequences based on the I18n locale of the user.

While sorting by locale allows for regional variations of language-specific characters like accents, the combination of these two systems can also make determining character precedence very complicated. The Unicode code and Java Collator sequence for standard keyboards in US-English locale is shown in the table below.

Sequences for other languages and/or locales may differ, and many other Unicode characters are available but are not shown in the table. We recommend <http://www.unicode.org/charts> for more information on the Unicode system and <http://java.sun.com/docs/books/tutorial/i18n/text/locale.html> for more information on the Java Collator method.

- $'z' = 'z'$  evaluates to false.
- $\degree$   $\degree$   $\degree$   $\degree$   $\degree$   $\degree$   $\degree$  and S' evaluates to true because character a has a higher precedence than  $\frac{1}{6}$  (26  $\degree$ 44). These characters are decisive because they are the first different characters encountered as the two strings are compared beginning with characters in position 1.
- $'$ B' > 'aardvark' evaluates to true because character B has a higher precedence than a (45 > 44).
- 'Marilynn'  $\leq$  'Marilyn' evaluates to false because character n has a higher precedence than <space> (57 > 1). The first seven characters of each String are identical, so the final character comparison is decisive.

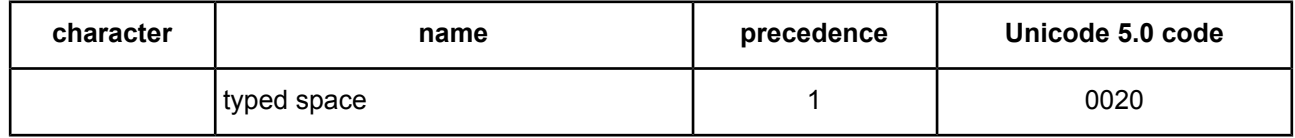

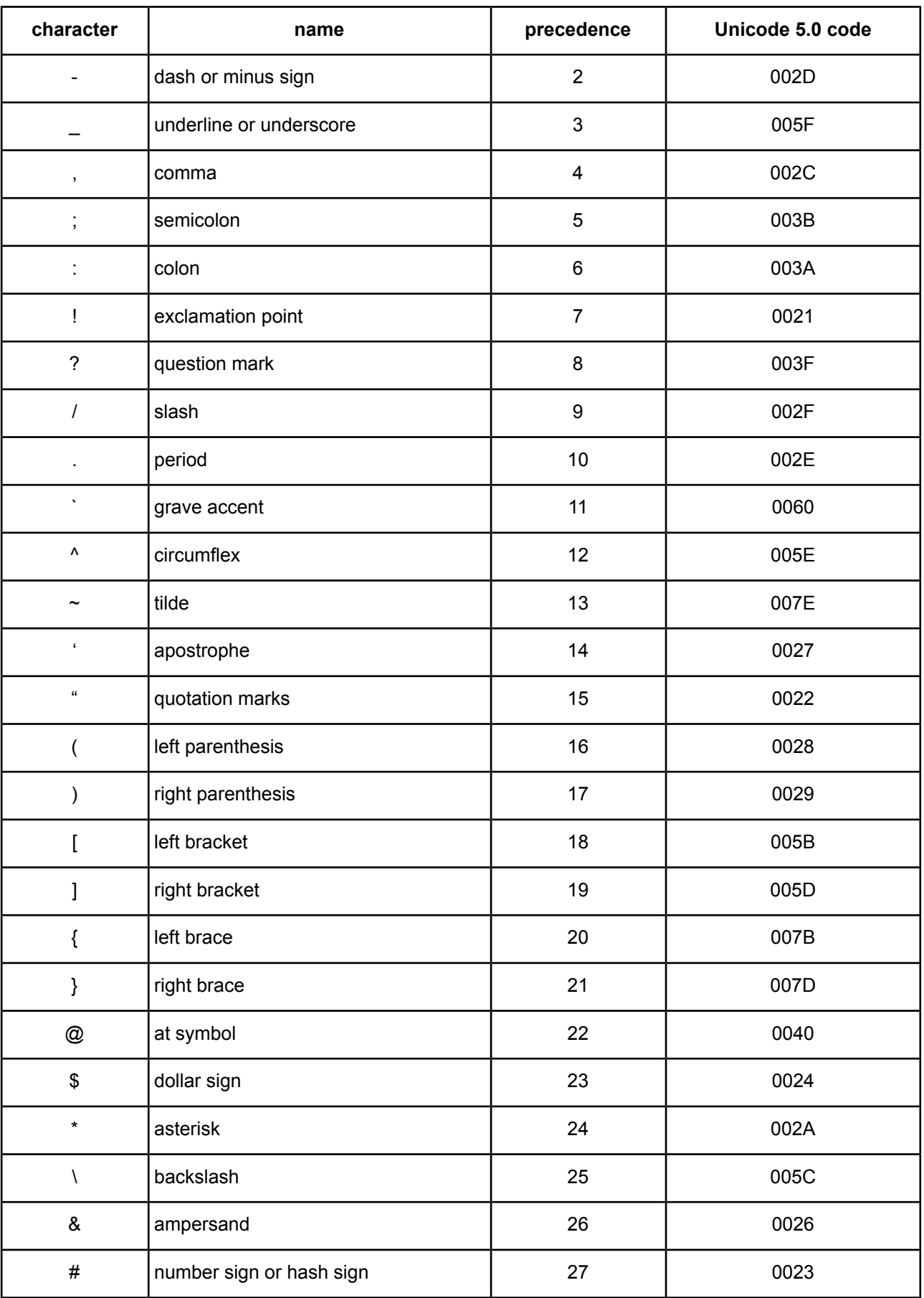

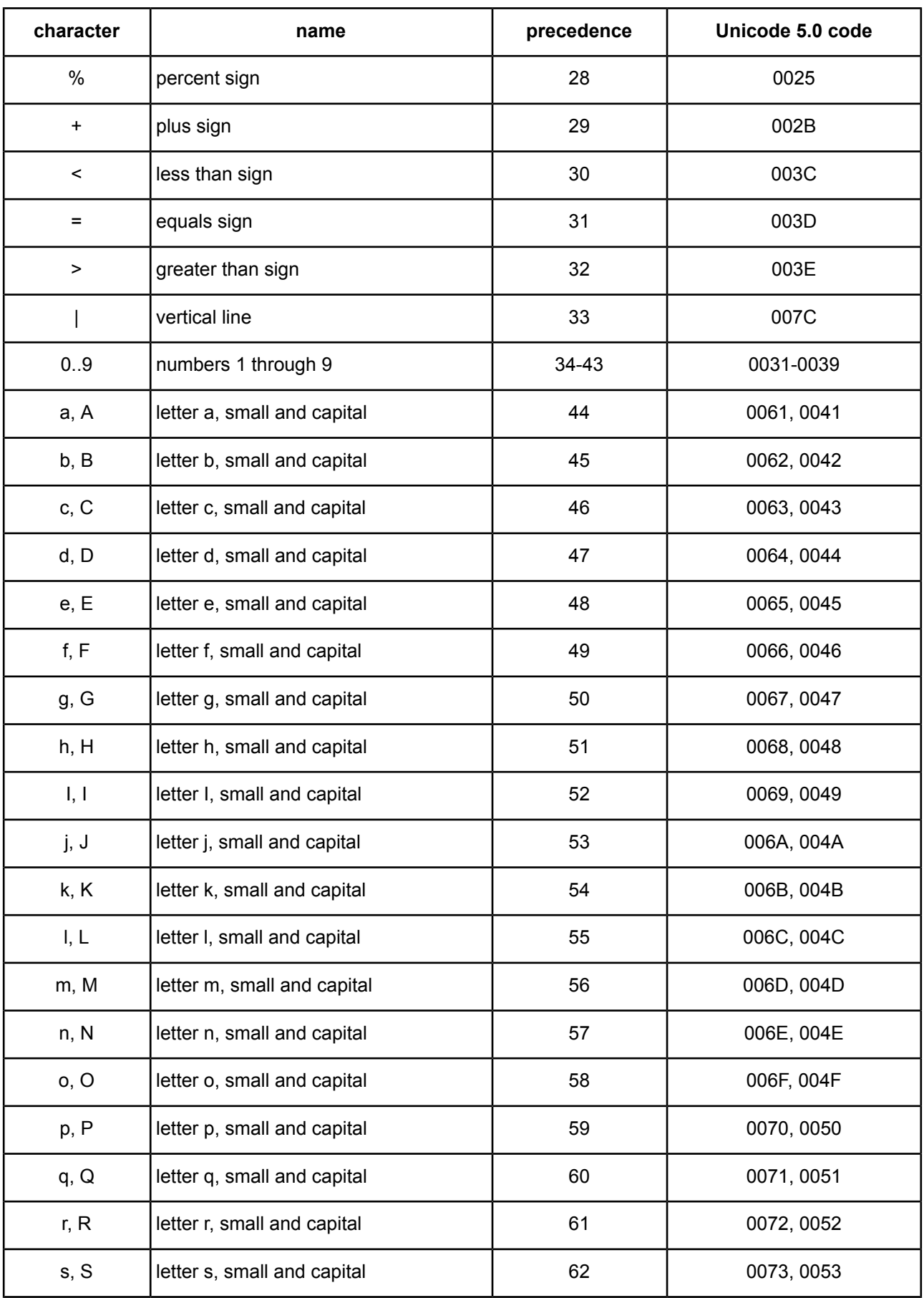

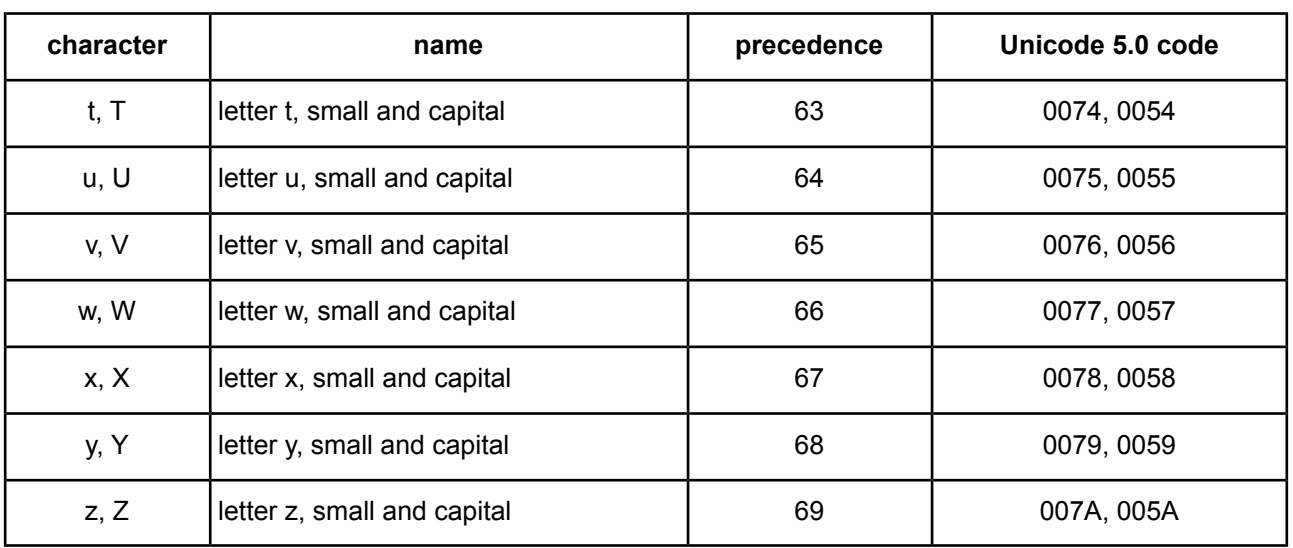

# **C**

## **Precedence of rule operators**

The precedence of operators affects the grouping and evaluation of expressions. Expressions with higher-precedence operators are evaluated first. Where several operators have equal precedence, they are evaluated from left to right. The following table summarizes Corticon's operator precedence.

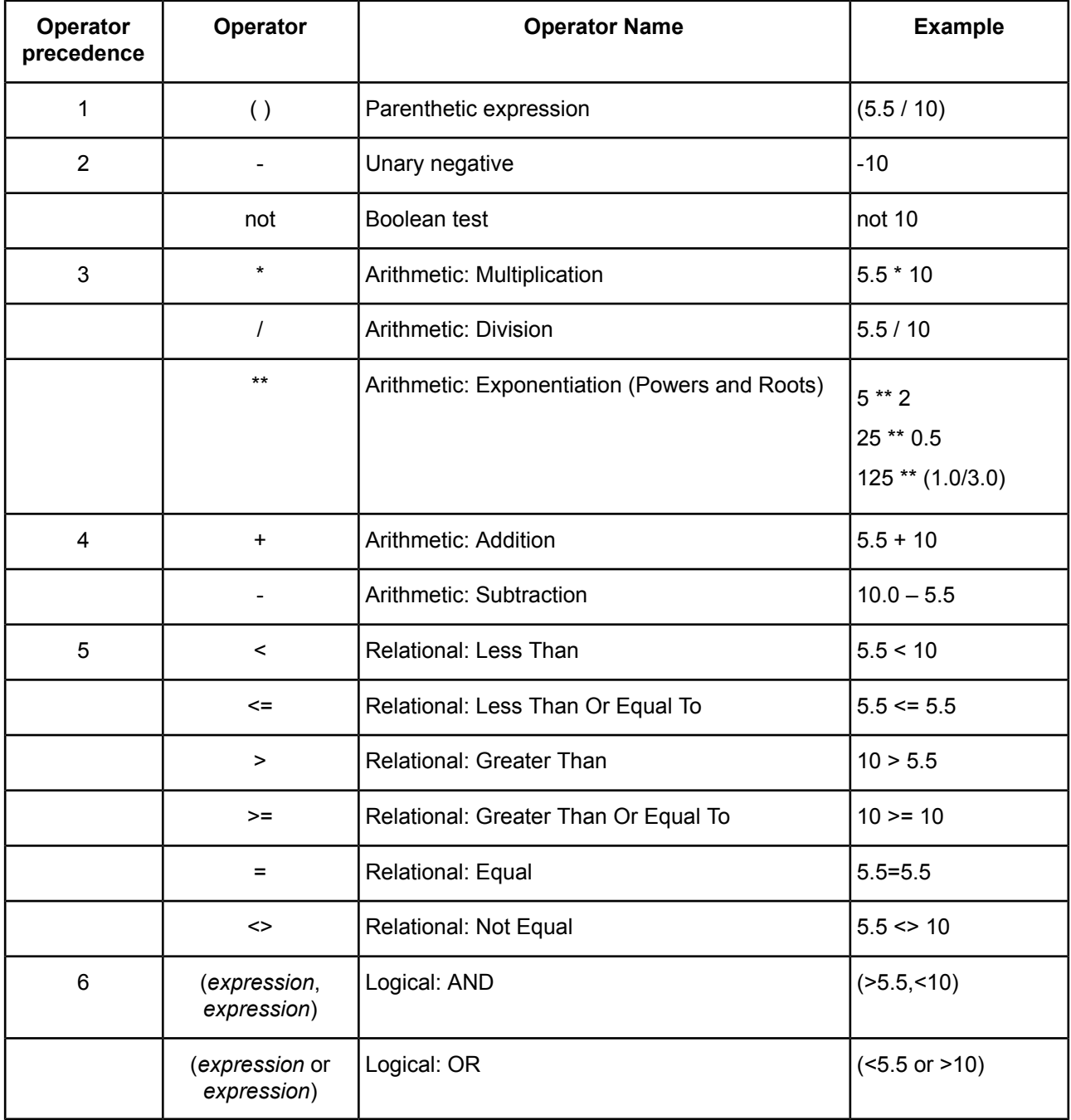

**Note:** While expressions within parentheses that are separated by logical AND / OR operators are valid, the component expressions are not evaluated individually when testing for completeness, and might cause unintended side effects during rule execution. Best practice within a Corticon Rulesheet is to represent AND conditions as separate condition rows and OR conditions as separate rules -- doing so allows you to get the full benefit of Corticon's logical analysis.

**Note:** It is recommended that you place arithmetic exponentiation expressions in parentheses.

# **D**

# **Formatting Date Time and DateTime properties**

DateTime information may take many different formats. Corticon Studios use a common source of acceptable DateTime, Date Only, and Time Only formats, also known as masks.

For example, a date mask may specify  $yyyy-MM-dd$  as an acceptable date format, which means that an attribute of type DateTime (or Date) may hold or contain data that conforms to this format. '2019-04-12' conforms to this mask; 'April 12th,2019' does not.

For proper execution, it is important to ensure that date formats used during rule development and testing (and are included in the rule builders' Corticon Studio installations) are also present in the Corticon Server's installation.

Most commercial databases represent dates as DateTimes. Such DateTimes are frequently stored as UTC, namely the number of milliseconds that have transpired from an arbitrary epoch (for example, 1/1/1970 00:00:00 GMT); this is not a universal standard but is a very popular convention. UTC dates can be *rendered* in the user's local time zone, *but this is merely a matter of presentation*. A UTC represents a simultaneous point in time for two observers regardless of where on earth they reside.

However, some date or time concepts, such as *holiday*, cannot be expressed conveniently as a discrete time point. *Christmas* (12/25/XX) actually denotes different time frames depending on the observers' time zones; thus, Corticon *carries* (that is, holds in memory) all dates in GMT with the time portion zeroed (that is, midnight). This approach addresses the holiday problem because a user can enter holiday dates into the database and not have them shift when they are rendered in the user's local time zone.

Carrying GMT dates should be transparent to the user. Dates expressed as strings in incoming XML are parsed and the proper data type is inferred; for dates, they are immediately instantiated as GMT and rendered back in GMT with no conversion.

#### **Setting and modifying masks**

Date/time masks are stored as a set of defaults that can be replaced by listing preferred values in the brms.properties file located at your work directory root – or, in Studio, the preferred location specified in **Preferences**. Corticon Studio's DateTime datatype uses both date and time data. The Date datatype handles only date information, and the Time datatype handles only time information.

The Corticon XML Translator will maintain the consistency of DateTime, Date, and Time values from input to output documents as long as the masks that are used are contained in the lists.

**Note:** Property settings you list in your brms.properties do not *append* to an existing list, they *replace* the default values. For example, if you want to add a new DateTime mask to the built-in list, be sure to include all the masks you intend to use, not just the new one. If your **brms**, properties file contains only the new mask, then it will be the only mask Corticon uses.

There is only one Date datatype. It handles dates, times, and date/times. A Date attribute is designated as date, time, or date/time depending on which of the masks below are matched. This designation changes the behavior of Date comparison operators.

The dateformat, timeformat, and datetimeformat, Date masks process incoming date/times on request XML payloads, insert date/times into output response XML payloads, parse entries made in the Studio Rulesheets, Vocabulary, and Testsheets, and to display any date/time in Studio.

The first entry for each dateformat, datetimeformat, and timeformat is the default mask. For example, the built-in operator today always returns the current date in the default dateformat mask.

The function now returns the current date in the default datetimeformat.The entries can be altered but must conform to the patterns/masks supported by the Java class  $SimpleDateFormat$  in the java.text package.

com.corticon.crml.OclDate.dateformat= MM/dd/yy; MM/dd/yyyy; M/d/yy; M/d/yyyy; yyyy/MM/dd; yyyy-MM-dd; yyyy/M/d; yy/MM/dd; yy/M/d; MMM d, yyyy; MMMMM d, yyyy com.corticon.crml.OclDate.datetimeformat= MM/dd/yy h:mm:ss a; MM/dd/yyyy h:mm:ss a; M/d/yy h:mm:ss a; M/d/yyyy h:mm:ss a; yyyy/MM/dd h:mm:ss a; yyyy/M/d h:mm:ss a; yy/MM/dd h:mm:ss a; yy/M/d h:mm:ss a; MMM d, yyyy h:mm:ss a; MMMMM d, yyyy h:mm:ss a; MM/dd/yy H:mm:ss; MM/dd/yyyy H:mm:ss; M/d/yy H:mm:ss; M/d/yyyy H:mm:ss; yyyy/MM/dd H:mm:ss; yyyy/M/d H:mm:ss; yy/MM/dd H:mm:ss;

yy/M/d H:mm:ss; MMM d, yyyy H:mm:ss;

#### MM/dd/yy hh:mm:ss a; MM/dd/yyyy hh:mm:ss a; M/d/yy hh:mm:ss a; M/d/yyyy hh:mm:ss a; yyyy/MM/dd hh:mm:ss a; yyyy/M/d hh:mm:ss a; yy/MM/dd hh:mm:ss a; yy/M/d hh:mm:ss a; MMM d, yyyy hh:mm:ss a; MMMMM d, yyyy hh:mm:ss a; MM/dd/yy HH:mm:ss; MM/dd/yyyy HH:mm:ss; M/d/yy HH:mm:ss; M/d/yyyy HH:mm:ss; yyyy/MM/dd HH:mm:ss; yyyy/M/d HH:mm:ss; yy/MM/dd HH:mm:ss; yy/M/d HH:mm:ss; MMM d, yyyy HH:mm:ss; MMMMM d, yyyy HH:mm:ss; MM/dd/yy h:mm:ss a z; MM/dd/yyyy h:mm:ss a z; M/d/yy h:mm:ss a z; M/d/yyyy h:mm:ss a z; yyyy/MM/dd h:mm:ss a z; yyyy/M/d h:mm:ss a z; yy/MM/dd h:mm:ss a z; yy/M/d h:mm:ss a z; MMM d, yyyy h:mm:ss a z; MMMMM d, yyyy h:mm:ss a z; MM/dd/yy H:mm:ss z; MM/dd/yyyy H:mm:ss z; M/d/yy H:mm:ss z; M/d/yyyy H:mm:ss z; yyyy/MM/dd H:mm:ss z; yyyy/M/d H:mm:ss z; yy/MM/dd H:mm:ss z; yy/M/d H:mm:ss z; MMM d, yyyy H:mm:ss z; MMMMM d, yyyy H:mm:ss z; MM/dd/yy hh:mm:ss a z; MM/dd/yyyy hh:mm:ss a z; M/d/yy hh:mm:ss a z; M/d/yyyy hh:mm:ss a z; yyyy/MM/dd hh:mm:ss a z; yyyy/M/d hh:mm:ss a z; yy/MM/dd hh:mm:ss a z; yy/M/d hh:mm:ss a z; MMM d, yyyy hh:mm:ss a z; MMMMM d, yyyy hh:mm:ss a z; MM/dd/yy HH:mm:ss z; MM/dd/yyyy HH:mm:ss z; M/d/yy HH:mm:ss z; M/d/yyyy HH:mm:ss z; yyyy/MM/dd HH:mm:ss z; yyyy/M/d HH:mm:ss z; yy/MM/dd HH:mm:ss z; yy/M/d HH:mm:ss z;

MMMMM d, yyyy H:mm:ss;

```
MMM d, yyyy HH:mm:ss z;
MMMMM d, yyyy HH:mm:ss z
com.corticon.crml.OclDate.timeformat=
h:mm:ss a;
h:mm:ss a z;
H:mm:ss;
H:mm:ss z;
hh:mm:ss a;
hh:mm:ss a z;
HH:mm:ss;
HH:mm:ss z
```
------------------------------------------------------------

When com.corticon.crml.OclDate.locale=true, it will override the default datetime mask and use the locale mask as the date style type defined by com.corticon.crml.OclDate.datetype and the time style type defined by com.corticon.crml.OclDate.timetypevalue for datetype and timetype are defined as values of  $j$ ava.text.DateFormat enums: FULL = 0, LONG = 1, MEDIUM = 2, SHORT  $= 3$ .

com.corticon.crml.OclDate.locale=false com.corticon.crml.OclDate.datetype=3 com.corticon.crml.OclDate.timetype=2

------------------------------------------------------------

If permissive is true (default), then the Corticon date/time parser will be lenient when handling incoming or entered date/times, trying to find a match even if the pattern is not contained in the mask lists. If false, then any incoming or entered date/time must strictly adhere to the patterns defined by dateformat, datetimeformat, timeformat.

Default patterns are for United States and other countries that follow the US conventions on date/times.

com.corticon.crml.OclDate.permissive =true

------------------------------------------------------------

By default, when the value of  $_{\text{now}}$  is pinned, the milliseconds are set to zero. This property can specify how to deal with the nano seconds (which can affect the milliseconds).

- Value of ZERO MILLIS sets the nanos to 0 (which also sets milliseconds to zero)
- Value of ZERO NANOS sets only the last 3 digits of the nanos to zero (which does not modify millis)
- Value of  $NO$   $ZERO$  does not modify the nanos (This has shown some rare side effects where datetime appears equal however the hidden nanos values cause comparison to be not equal)

Default value is ZERO\_MILLIS

com.corticon.crml.OclDate.nanos=ZERO\_MILLIS

------------------------------------------------------------

If maskliterals is true (default), the system will parse strings and dates more quickly by checking for the presence of mask literals (for example, "/", "-", ":" or ",") before consulting the date masks (an expensive process). If a string does not contain any of the mask literal characters, it can be immediately deemed a string (as opposed to a date).

com.corticon.crml.OclDate.maskliterals =true

#### **Mask patterns**

To take advantage of this feature, all user-specified date masks must contain at least one literal character. If any user-specified masks contain exclusively date pattern characters (for example, "MMddyy"), maskliterals must be set to false in order to prevent the system from misinterpreting date literals (for example, '123199') as simple strings.

These properties deal with the way Corticon Studio and Corticon Server handle date/time formats. Preset formats -- referred to as *masks* - are used to:

- Process incoming date/times on request XML payloads.
- Insert date/times into output response XML payloads.
- Parse entries made in the Corticon Studio Rulesheets, Vocabulary, and Tests.
- To display any date/time in Corticon Studio.

Masks are divided into 3 categories: dateformat, datetimeformat, timeformat.

Use the following chart to decode the date mask formats:

The following symbols are used in date/time masks:

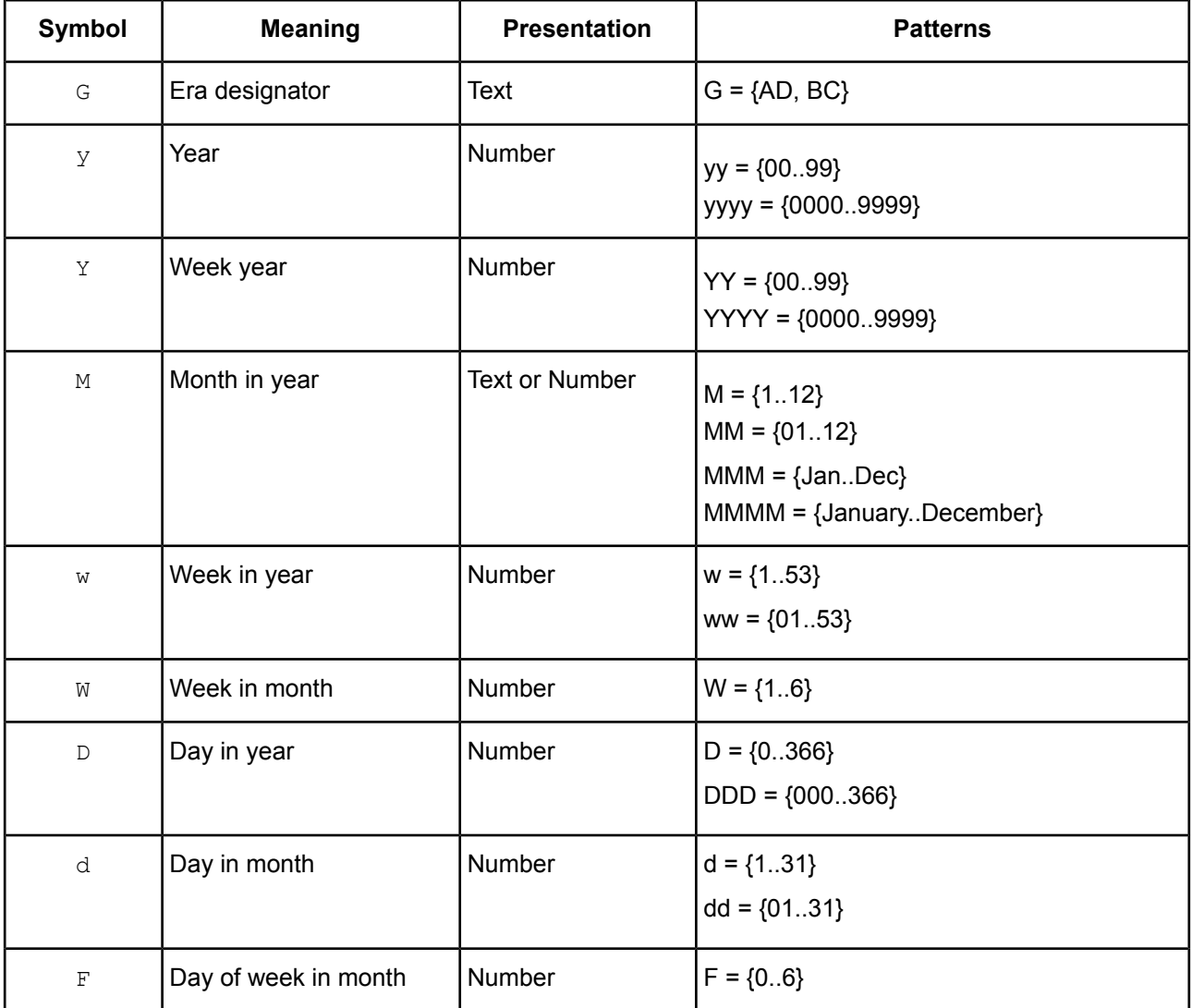

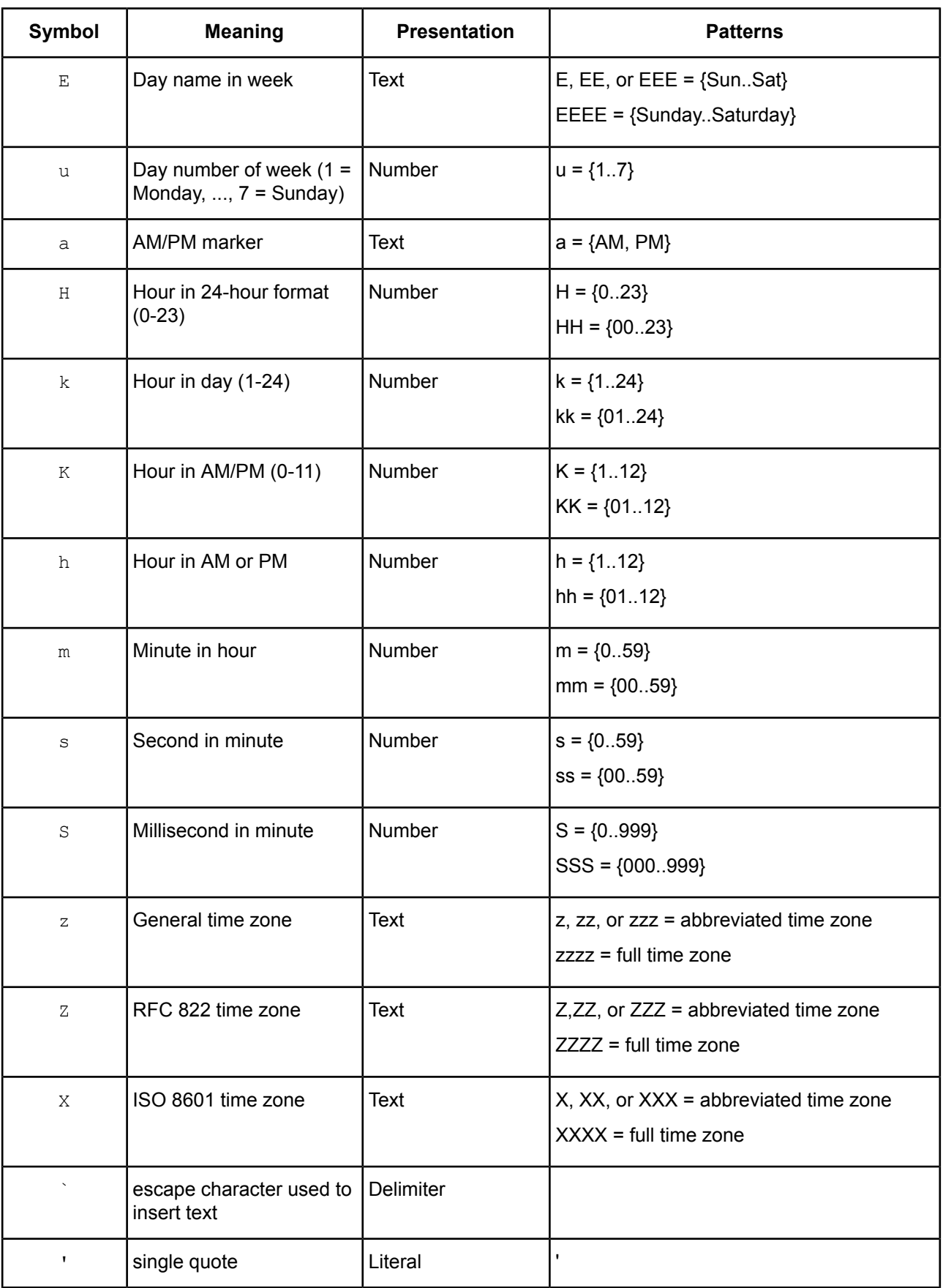

Any characters in the pattern that are not in the ranges of [a..z] and [A..Z] will be treated as quoted text. For instance, characters like {:, ., <space>, #, @} will appear in the resulting time text even they are not embraced within single quotes. A pattern containing any invalid pattern letter will result in a thrown exception during formatting or parsing.

Examples:

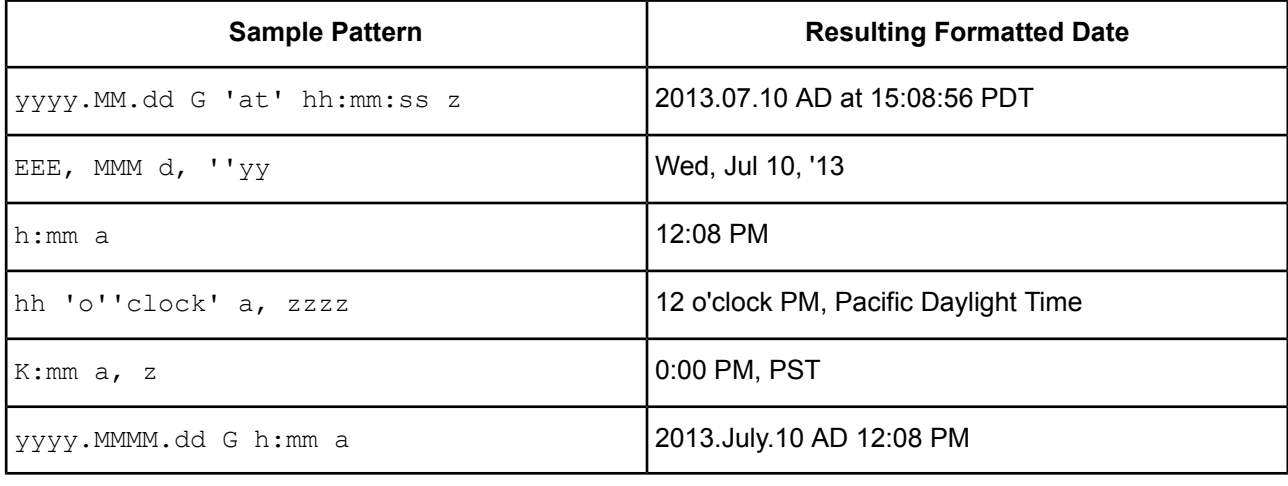

**Note:** See [SimpleDateFormat](https://docs.oracle.com/javase/8/docs/api/java/text/SimpleDateFormat.html) Javadocs for more detailed information.